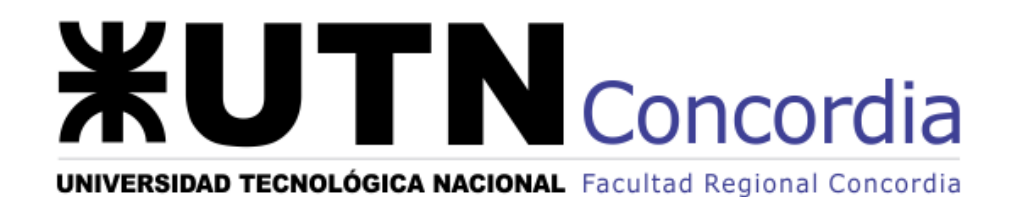

# **PROYECTO FINAL**

## **CONSTRUCCIÓN DE NUEVOS CAMPOS DE LÍNEA DE 132 KV PARA LA ESTACIÓN TRANSFORMADORA SALTO GRANDE ARGENTINA**

**Autores:**

CABRERA, Santiago ITZCOVICH, Marcelo Julián

**Director de Proyecto:** Ing. SCHATTENHOFER, Federico Arnoldo

**Tutores:**

Ing. VAZQUEZ, Carlos Arcadio Cr. ALVAREZ, Carlos Arturo

#### Resumen

En el presente documento se lleva a cabo el estudio técnico-económico del proyecto de ampliación de la Estación Transformadora Salto Grande Argentina, cuyo fin es el de construir campos de línea adicionales, que son necesarios para la conexión de nuevas salidas de líneas que atiendan el crecimiento de la demanda energética en la región.

Se verán los aspectos técnicos del desarrollo de la obra, como también los estudios probabilísticos efectuados para prever los escenarios de variación del consumo energético futuros en la zona, con el fin de analizar la viabilidad económica y financiera del proyecto.

La ampliación consta de tres campos de línea, el primero destinado a completar el proyecto de la Línea de Alta Tensión "Salto Grande Argentina – Concordia II", mientras que el segundo y tercer campo quedarán como reserva futura.

Se encargará de desarrollar el proyecto la empresa de transporte y distribución de energía eléctrica que explota la nueva LAT SGA-Concordia II. Se financiará mediante la emisión de una Obligación Negociable (ON), para cubrir el total del valor del proyecto.

Al final del cuerpo principal de este documento, se abordan los aspectos económicos y financieros en el Anexo I, a continuación, se presenta la planificación de las tareas durante la ejecución de la obra en el Anexo II.

## Palabras Clave

Estación Transformadora (ET) – Campo de Línea – Línea de Alta Tensión (LAT) – 132 kV – Demanda Energética – Salto Grande – Concordia

Índice

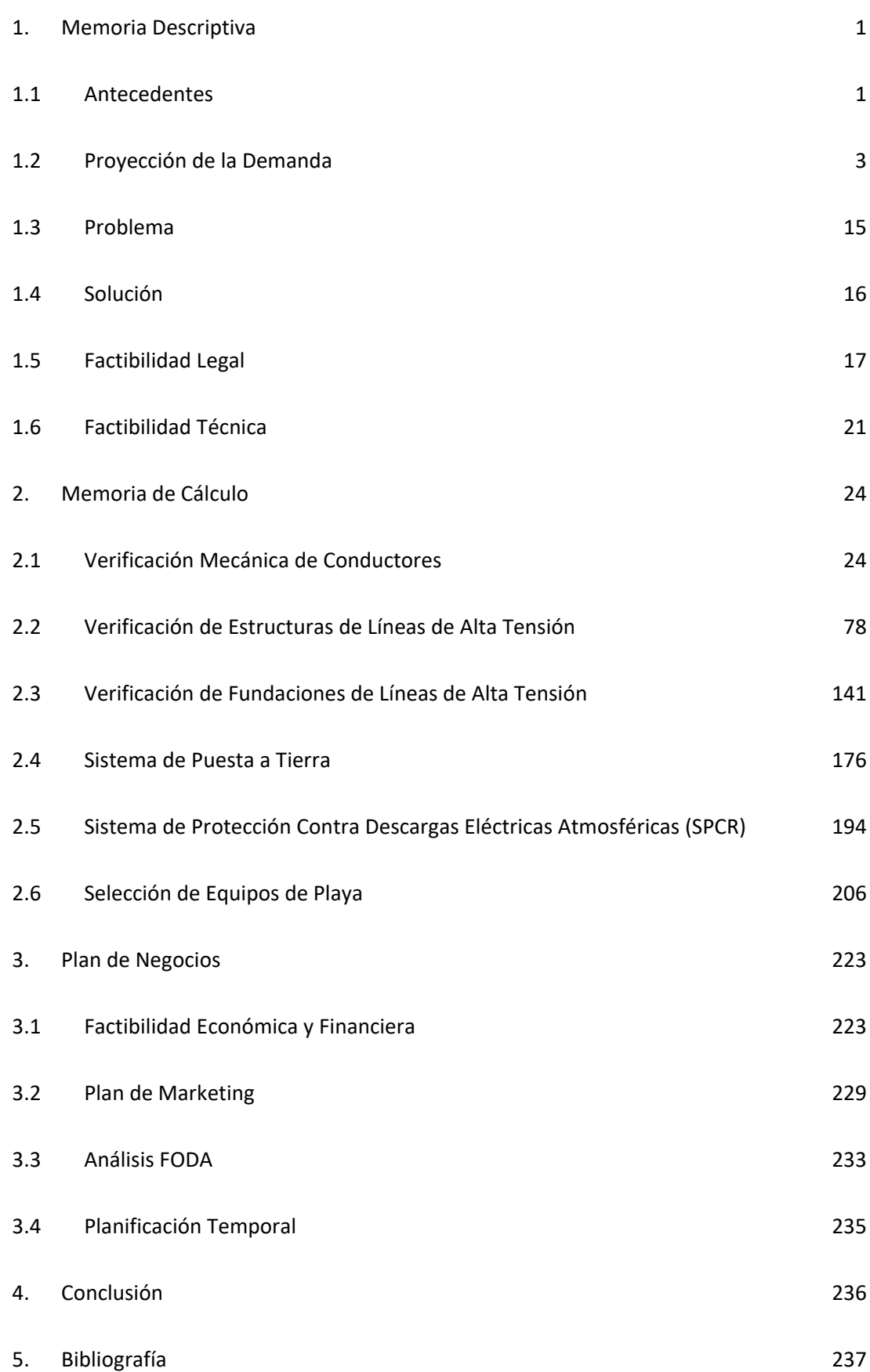

## 1. Memoria Descriptiva

#### 1.1 Antecedentes

<span id="page-3-1"></span><span id="page-3-0"></span>La Estación Transformadora Salto Grande Argentina (en adelante ET SGA), nace junto a la construcción de la Central Hidroeléctrica Salto Grande y las Estaciones Transformadoras de Salto Grande Uruguay, Colonia Elía y San Javier. Estas estaciones, construidas formando un cuadrilátero, tienen como función establecer el centro de mediciones, maniobras y protecciones de las líneas de alta tensión y extra alta tensión.

La ciudad de Concordia y su área de influencia es abastecida por dos estaciones transformadoras, vinculadas a través de las Líneas de Alta Tensión de 132 kV al Sistema Interconectado Nacional.

E.T. Concordia- ENERSA (Bv. Ayuí y Federación).

● E.T. Río Uruguay- Cooperativa Eléctrica de Concordia (Av. San Lorenzo y Maipú).

En la actualidad se encuentran conectadas la ET SGA y la ET Concordia-ENERSA a través de la Línea de Alta Tensión LAT 132 kV SGA-Concordia I, y una segunda línea, denominada LAT 132 kV SGA-Concordia II, que fue construida para reforzar la interconexión.

La Tabla 1 muestra las demandas máximas históricas de la Línea de Alta Tensión de 132 kV Salto Grande – Concordia I a partir del año 2013. Estos datos fueron proporcionados por ENERSA, que es la empresa responsable de la distribución de energía eléctrica en la provincia. Posteriormente, también se presenta el diagrama unifilar del sistema de 132 kV de la región de la ciudad de Concordia.

## **Tabla 1**

*Potencias Máximas demandadas en kW, teniendo en cuenta los meses de cada año, registros* 

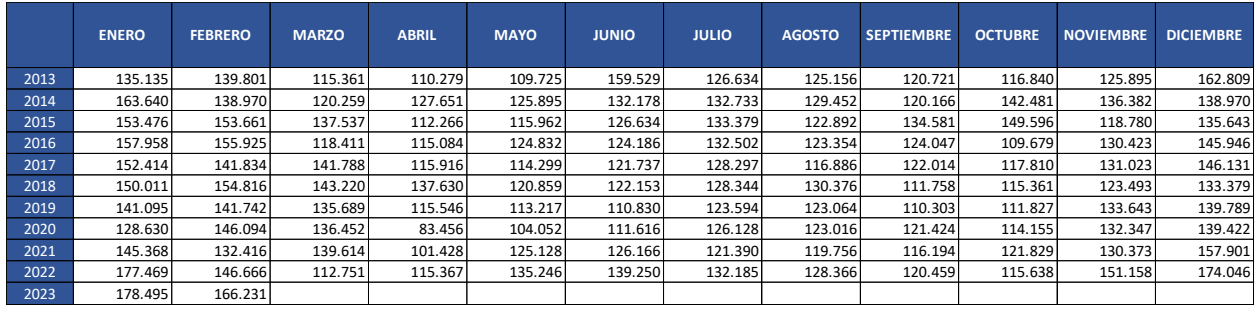

*desde enero 2013 a Febrero 2023.*

## **Imagen 1**

*Esquema Unifilar 132 kV de la región de Concordia.*

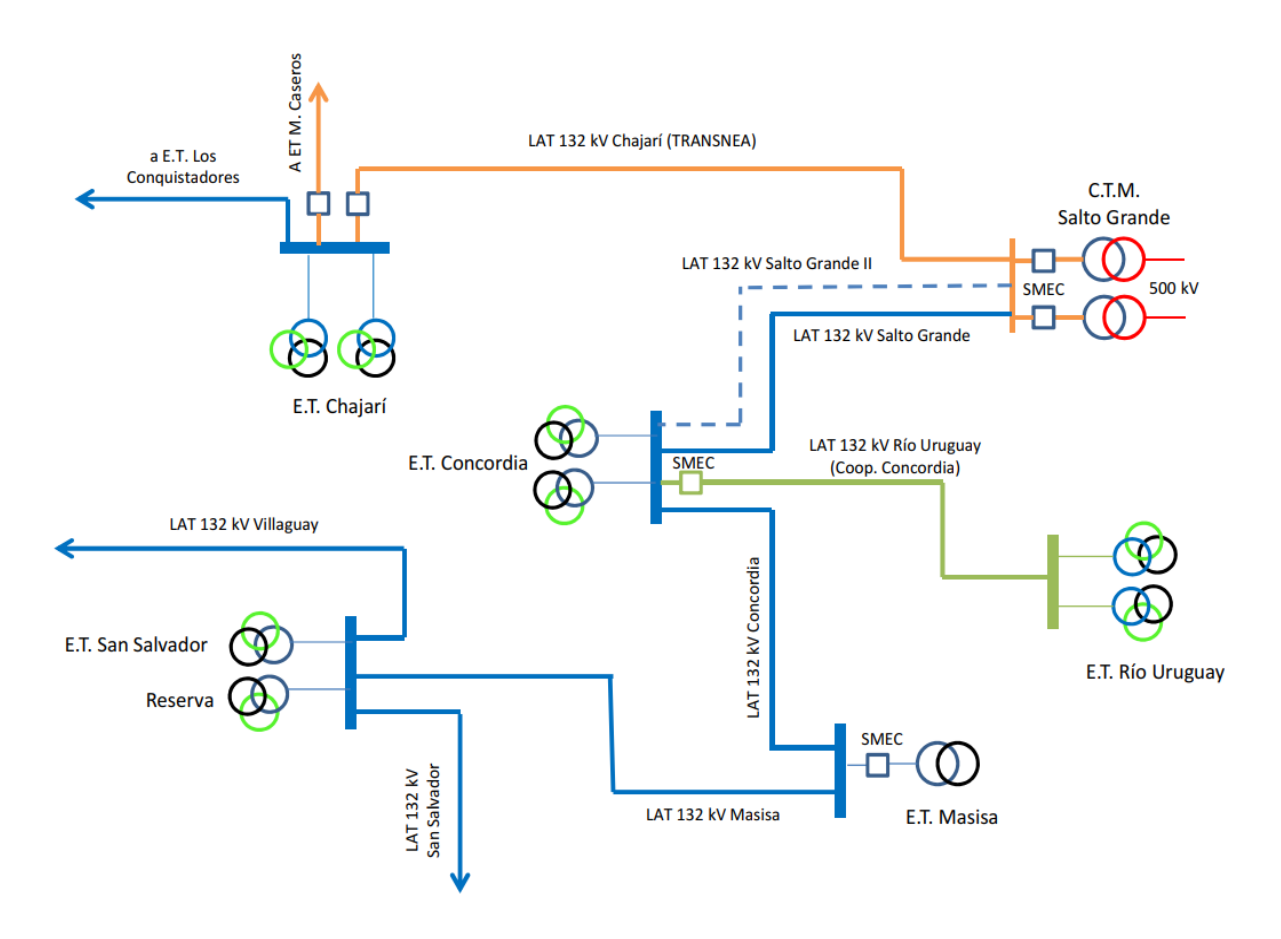

#### 1.2 Proyección de la Demanda

<span id="page-5-0"></span>A fin de poder evaluar el proyecto de manera acorde y fundamentada, es de menester estudiar el comportamiento probabilístico de la demanda en los años venideros. Dicha información posee relevancia en apartados técnicos y económicos, ya que permitirá determinar las instalaciones que se proyectarán a modo de reserva y también los réditos económicos por transporte de energía que permitirán el financiamiento de la obra.

Para el análisis y determinación de la proyección de la demanda máxima de la Línea de Alta Tensión de 132 kV Salto Grande – Concordia II, se utiliza el método cuantitativo de Regresión Simple o Lineal, la cual mediante los datos históricos de la potencia y energía demandada se estiman los respectivos valores futuros. Para el presente estudio se realizaron proyecciones mediante ecuaciones, considerando los comportamientos de las variables, como lineales, así como lo indica el nombre del método de análisis aplicado.

#### 1.2.1 Análisis de la Demanda por Consumos Máximos y Mínimos de Potencia

Los datos presentados en la Tabla 1 fueron empleados para el análisis del comportamiento de la demanda a futuro. Estableciendo los puntos máximos y mínimos de la potencia demandada anual. Teniendo en cuenta los valores máximos, fue determinada la tasa de crecimiento en porcentaje año a año.

## **Tabla 2**

*Potencias Máximas – Mínimas Anuales / Tasa de Crecimiento Anual. Desde los años 2013 a* 

## *2023.*

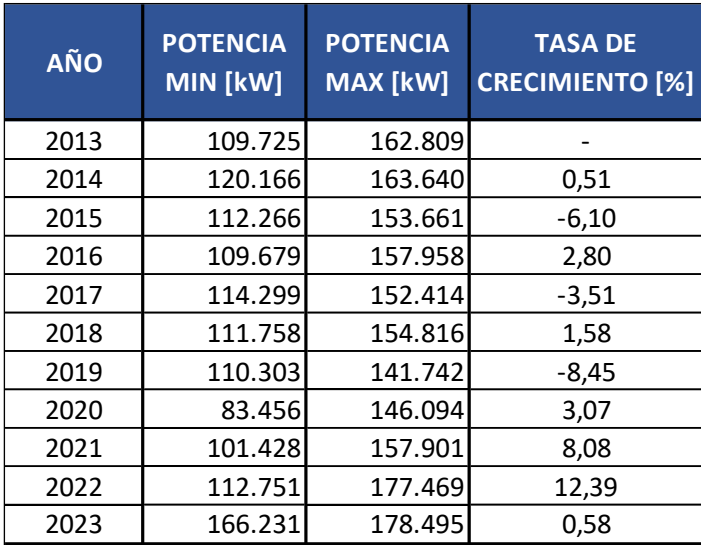

Se observa en los últimos cuatro años un aumento considerable en los consumos

máximos de la demanda, superando un valor de crecimiento acumulado del 24 %.

## **Tabla 3**

*Potencias Promedio Anuales – Tasa de Crecimiento Anual. Desde los años 2013 a 2023.*

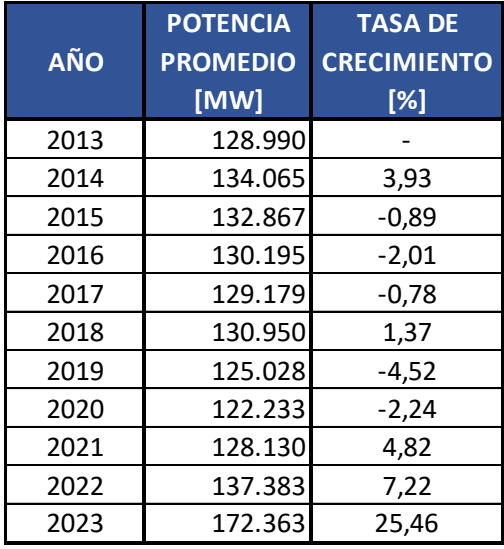

Un comportamiento similar se puede apreciar en la potencia promedio anual de la

demanda, superando un valor de crecimiento acumulado del 37 %.

A continuación, se presenta cuatro gráficos correspondientes a los puntos máximos y mínimos de la potencia demandada, la comparación entre ambas gráficas y tasa de crecimiento, además se proyectan las diferentes rectas de regresión lineal correspondientes a cada curva.

## **Gráfico 1**

*Potencias Máximas Anuales. Desde los años 2013 a 2023.*

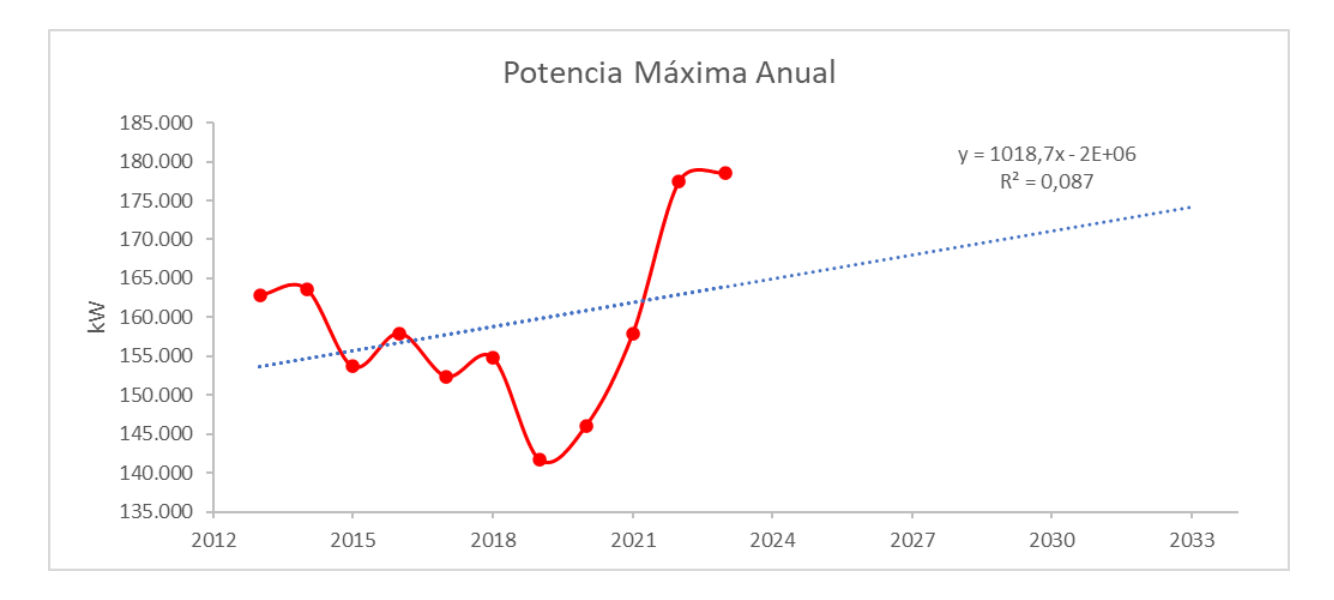

#### **Gráfico 2**

*Potencias Mínimas Anuales. Desde los años 2013 a 2023.*

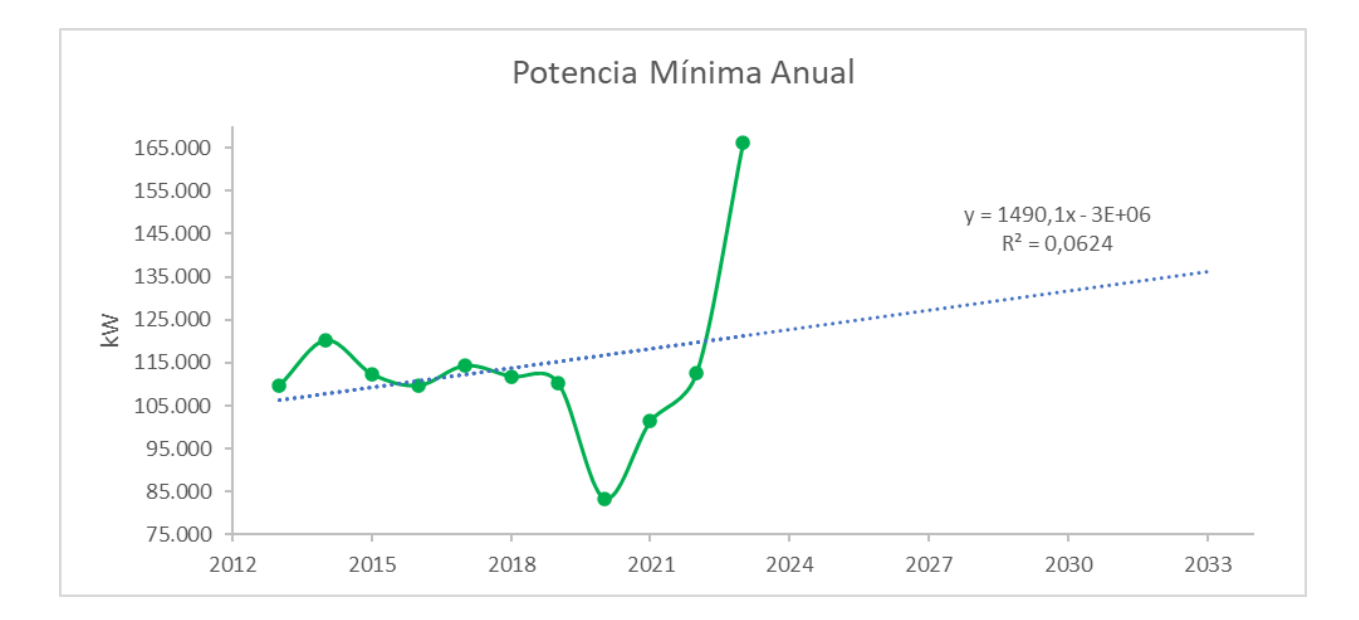

## **Gráfico 3**

*Potencias Máximas y Mínimas Anuales. Desde los años 2013 a 2023.*

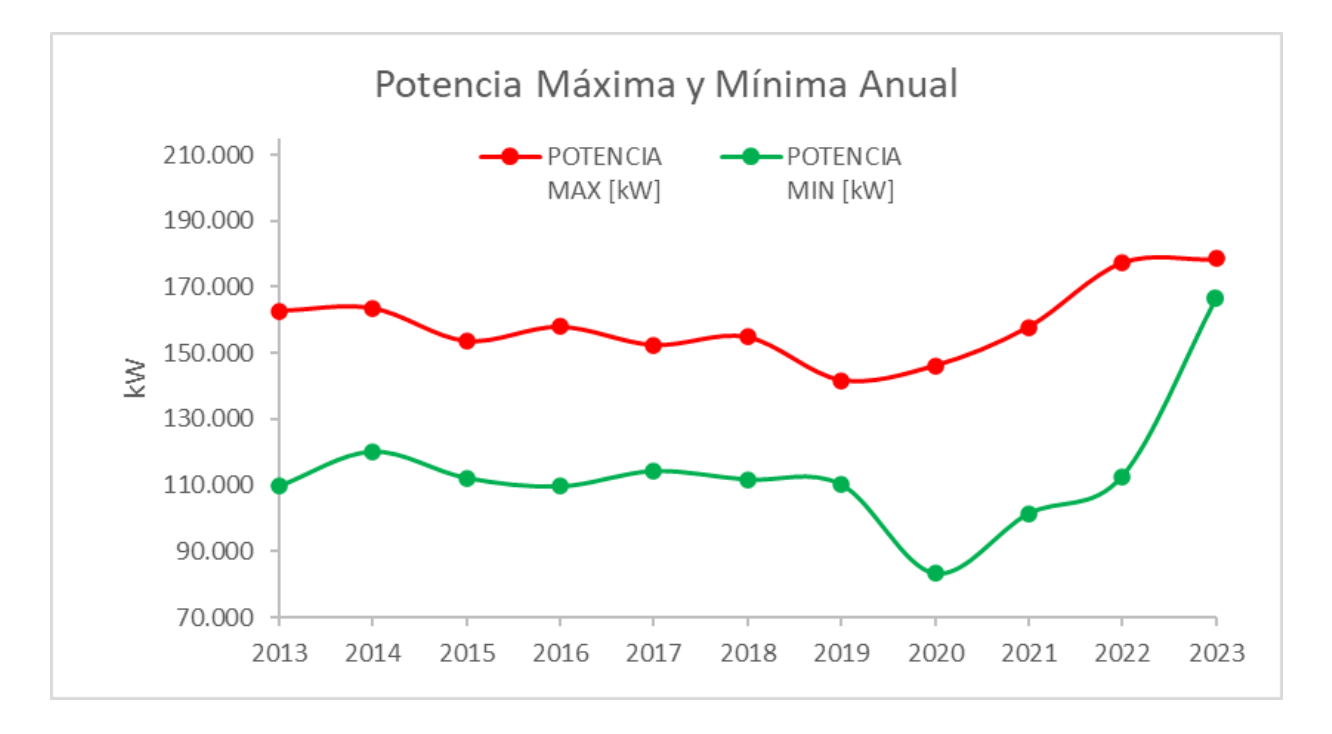

## **Gráfico 4**

*Tasa de Crecimiento Anuales. Desde los años 2013 a 2023.*

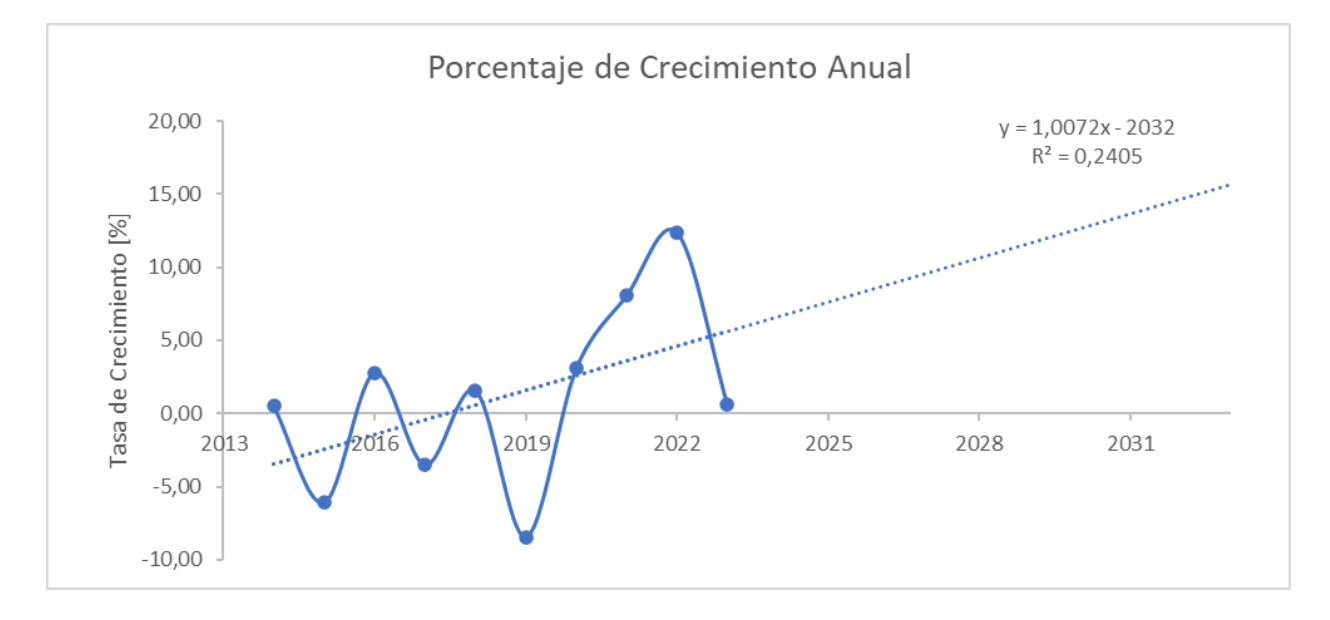

El resultado de este análisis es una ecuación que representa la relación entre las

variables medidas. En este caso, la ecuación muestra cómo la demanda crece en función del

tiempo.

## **Tabla 4**

*Potencias Máximas y Mínimas Anuales Proyectadas a partir de la Tasa de Crecimiento. Desde los años 2024 a 2033.*

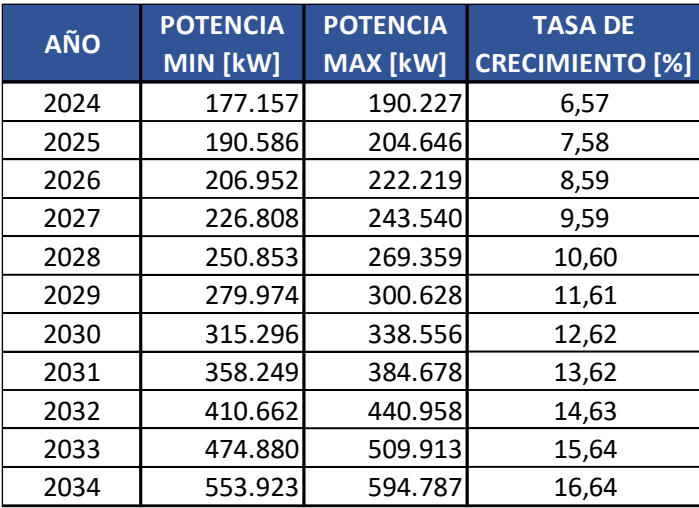

Cabe recordar, que la ecuación de regresión estadística no es una predicción exacta del comportamiento futuro de la demanda, sino una estimación. La ecuación se basa en los datos recopilados y puede verse influenciada por factores desconocidos que no se han incluido en la medición.

## **Gráfico 5**

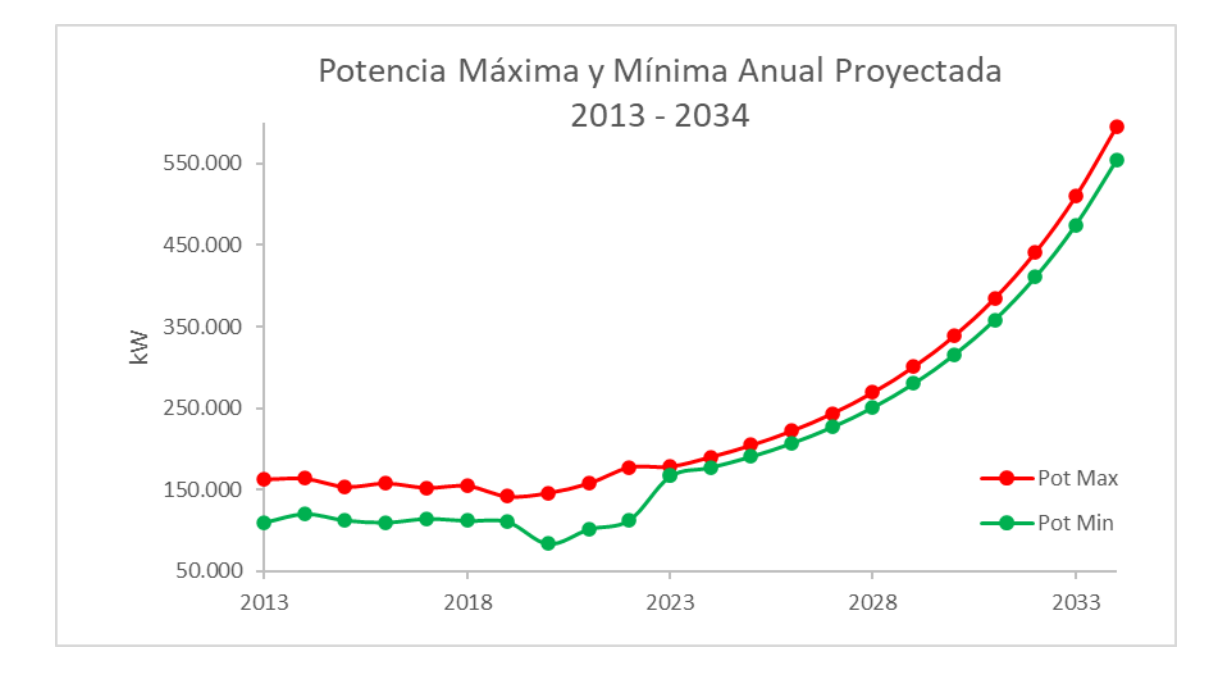

*Potencias Máximas y Mínimas Anuales Proyectadas. Desde los años 2013 a 2033.*

## 1.2.3 Análisis de la Demanda por Energía Consumida

La Tabla 5 muestra las energías históricas demandadas de la Línea de Alta Tensión de 132 kV Salto Grande – Concordia I registradas mes a mes a partir del año 2013 hasta la actualidad. Estos datos fueron proporcionados por ENERSA, la empresa responsable de la distribución de energía eléctrica en la provincia.

#### **Tabla 5**

*Energía mensual demandada desde el año 2013 a 2023.*

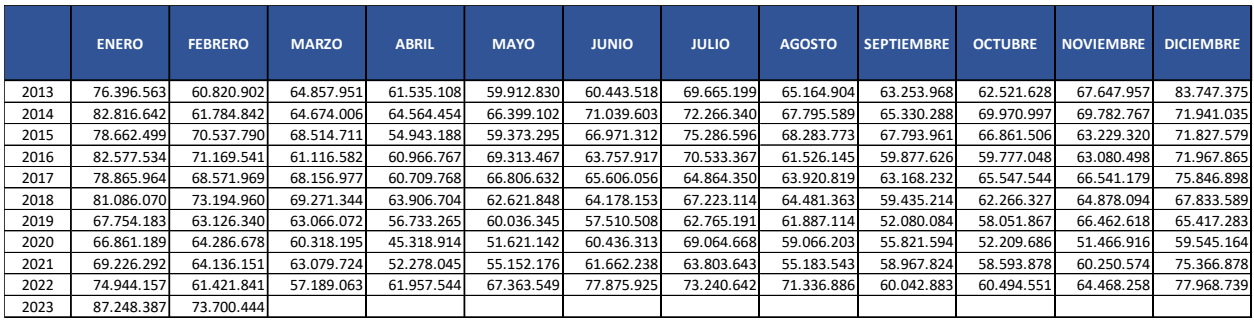

Se ha utilizado la Tabla 5 para analizar el comportamiento de crecimiento de la

demanda. Estableciendo una energía acumulada total, demandada anualmente. Teniendo en

cuenta estos valores totales de consumo, se determina la tasa de crecimiento en porcentaje

año a año.

## **Tabla 6**

*Energías Totales Demandadas Anualmente – Tasa de Crecimiento. Desde el año 2013 a 2022.*

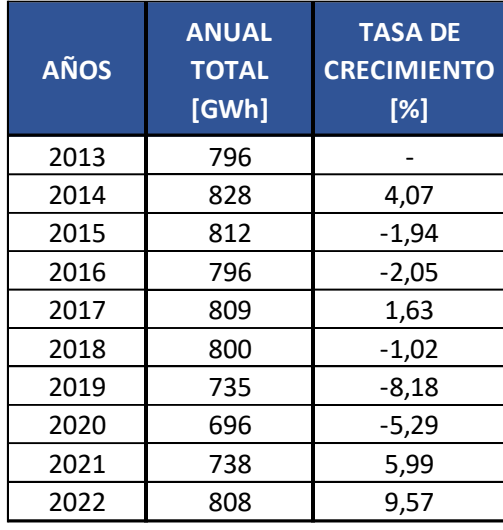

Se puede observar como en los últimos dos años hubo un aumento considerable en la

energía demanda total, superando un valor de crecimiento acumulado del 15 %.

A continuación, se presenta dos gráficos correspondientes a la energía demanda anual

y a la tasa de crecimiento, además se proyectan las diferentes rectas de regresión lineal

correspondientes a cada curva.

## **Gráfico 6**

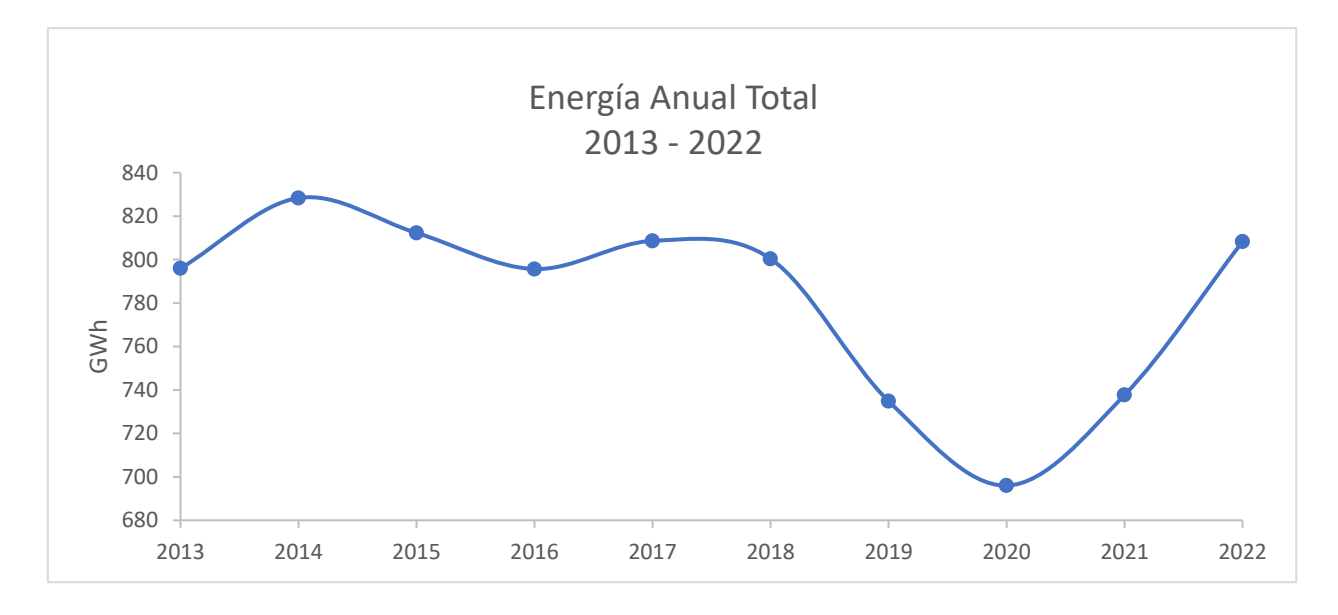

*Energías Demandadas Anualmente. Desde los años 2013 a 2022.*

## **Gráfico 7**

*Tasas de Crecimiento de las Energías Demandadas Anualmente. Desde los años 2013 a 2022.*

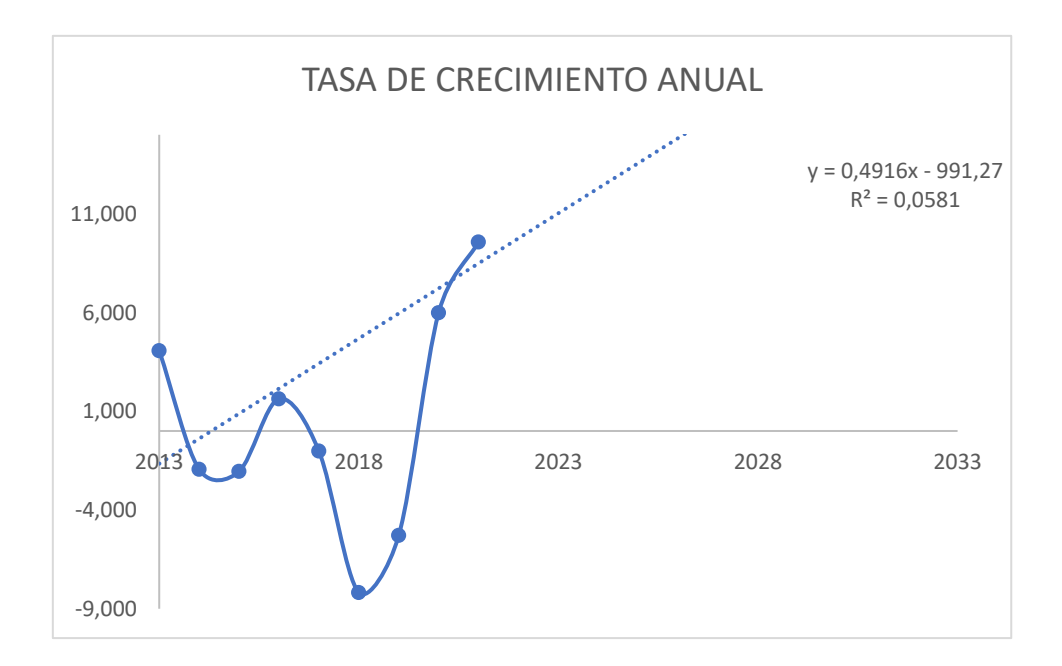

El resultado de este análisis es una ecuación que representa la relación entre las variables medidas. En este caso, la ecuación muestra cómo la tasa de crecimiento aumenta en función del tiempo.

## **Tabla 7**

*Energías Demandadas – Tasa de Crecimiento Anual Proyectadas. Desde los años 2024 a 2033.*

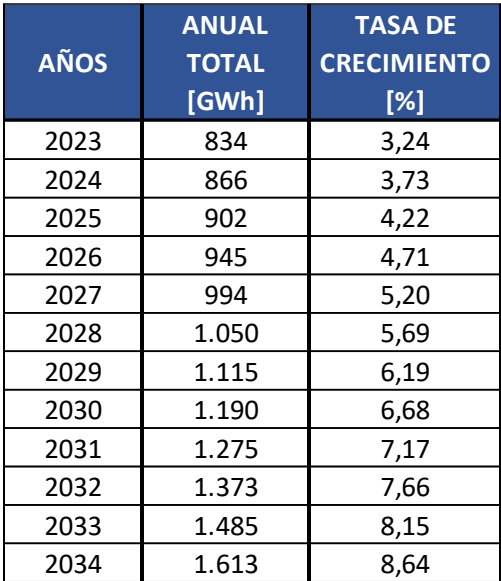

Cabe recordar, que la ecuación de regresión estadística no es una predicción exacta del comportamiento futuro de la demanda, sino una estimación. La ecuación se basa en los datos recopilados y puede verse influenciada por factores desconocidos que no se han incluido en la medición.

#### **Gráfico 8**

*Energía Anual Proyectada. Desde los años 2013 a 2034.*

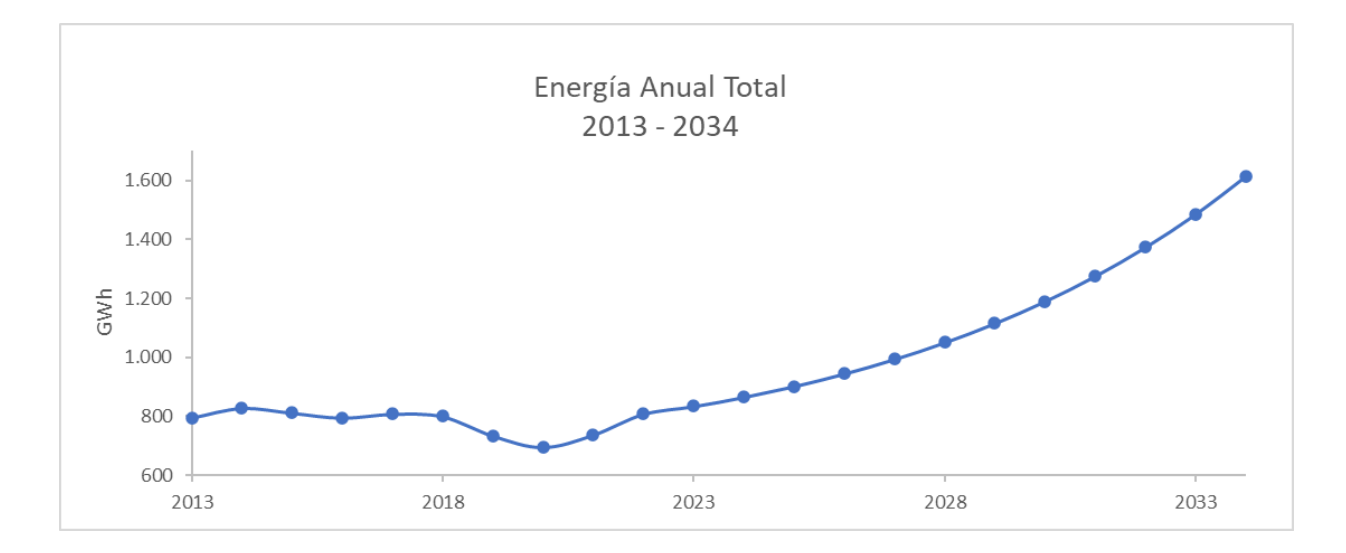

## 1.2.4 Escenarios Posibles

A continuación, se presentan tres escenarios posibles para el crecimiento de la demanda de potencia y energía proyectada anualmente. Estos Escenarios son el Optimista, *Intermedio* y *Pesimista*. Cada uno de ellos está determinado por un valor de porcentaje calculado a partir del análisis de las diferentes gráficas y estimaciones de los consumos máximos-mínimos de potencia, la energía anual demandada y las tasas de crecimiento presentadas anteriormente.

## **Tabla 8**

*Escenarios – Teniendo en cuenta la tasa de crecimiento de los consumos máximos de potencia.*

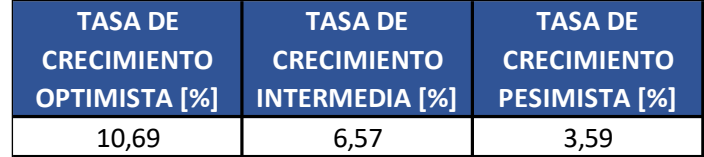

#### *Escenario Optimista:*

Promedio tasas de crecimiento del consumo máximo de potencia proyectada desde

#### 2023 a 2034.

#### *Escenario Intermedio:*

Mínima tasa de crecimiento del consumo máximo de potencia proyectada desde 2023

#### a 2034.

#### *Escenario Pesimista:*

Promedio de las tasas de crecimiento del consumo máximo de potencia desde 2024 y

proyectada hasta 2028.

#### **Tabla 9**

*Escenarios – Teniendo en cuenta la tasa de crecimiento de la energía anual.*

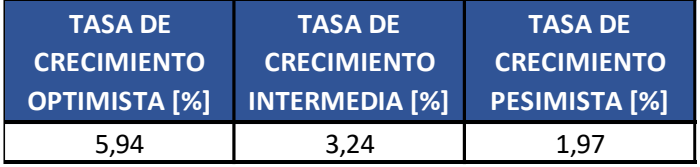

#### *Escenario Optimista:*

Promedio tasas de crecimiento de la energía demandada proyectada desde 2023 a 2034.

## *Escenario Intermedio:*

Mínima tasa de crecimiento de la energía demandada proyectada desde 2023 a 2034. *Escenario Pesimista:* 

Promedio de las tasas de crecimiento de la energía demandada desde 2024 y proyectada hasta 2028.

#### 1.2.5 Escenarios Establecidos por ENERSA

La empresa distribuidora de energía eléctrica de la provincia de Entre Ríos, ENERSA, solicitó a una consultora la realización de un estudio para proyectar las variables que se presentaron previamente en este documento, también con el fin de estudiar los cambios de la demanda, en este caso para la construcción de la "LAT SGA-Concordia II".

La investigación desarrollada por la consultora a través del análisis de regresión múltiple determinó también tres posibles escenarios para el comportamiento futuro de la demanda de energía y potencia transportada, uno de crecimiento optimista, otro de crecimiento intermedio y por último uno de crecimiento pesimista. El análisis de regresión múltiple evalúa los fenómenos deseados en función de múltiples variables independientes; en este caso los parámetros empleados en el estudio fueron de índole socioeconómica, tales como la evolución de la población y también del Producto Bruto Geográfico (PBG) de la provincia de Entre Ríos.

A continuación, se presentan estos tres escenarios.

## **Tabla 10**

*Escenarios establecidos por ENERSA.*

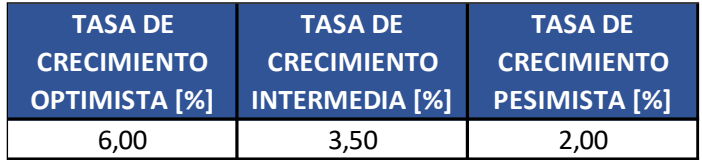

## **Tabla 11**

*Energía Anual proyectada para los diferentes escenarios establecidos por ENERSA.*

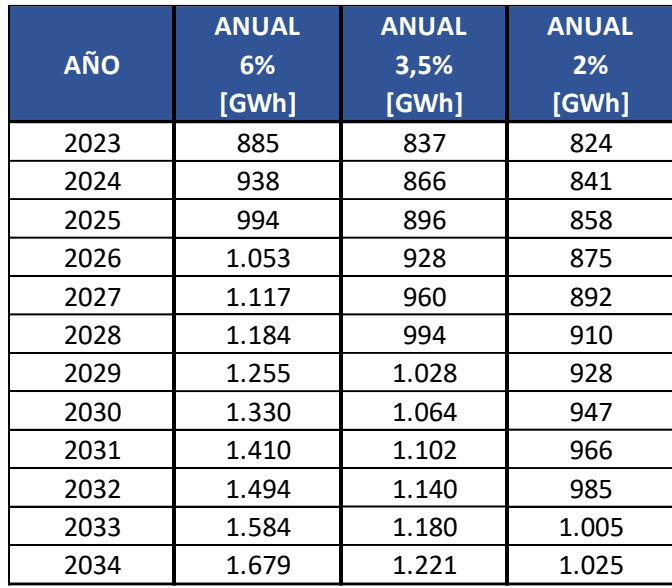

### **Gráfico 9**

*a 2034.*

*Energía Anual Proyectada – Escenario Optimista, Intermedio y Pesimista. Desde los años 2013* 

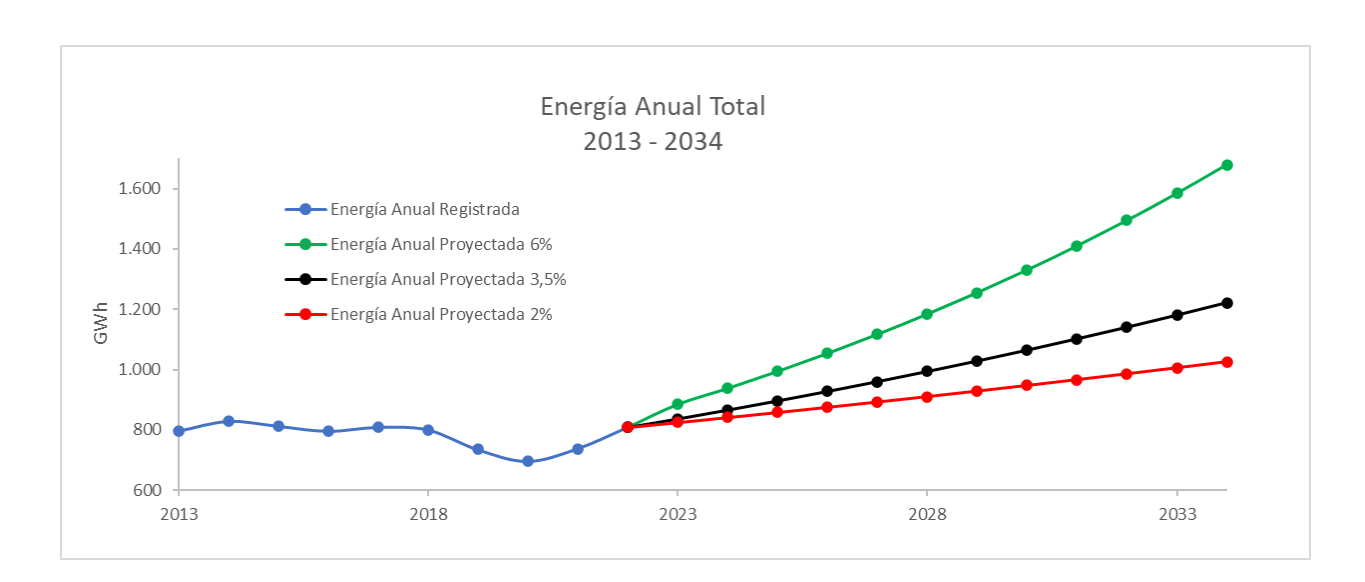

## 1.2.6 Conclusión Sobre los Escenarios Planteados

A pesar de la distorsión en los registros de la demanda energética en los últimos años, producida por la pandemia por el virus SARS COV-19, el análisis de regresión lineal que se llevó a cabo arroja resultados similares a los presentados por ENERSA, por lo tanto, para los estudios de factibilidad económica se tendrán en cuenta estos últimos.

## 1.3 Problema

<span id="page-17-0"></span>En la actualidad, la LAT SG-Concordia II se encuentra operando en condiciones que no son óptimas, debido a que no se ha concretado la totalidad de las obras que se requieren para su explotación. Además de la línea en sí, es de menester contar con las instalaciones y equipos adecuados en sus extremos. Por un lado, las modificaciones necesarias para la acometida de la línea en la ET Concordia fueron ejecutadas, no así en el caso del extremo correspondiente a la ET SGA, en la que no se llevó a cabo la acometida correctamente debido a falta de espacio físico para el montaje del campo de línea necesario.

A modo informativo para el lector, se define como campo de una ET al conjunto de equipos que cumplen con una determinada finalidad. Según su función existen tres tipos de campos, los de línea, de transformación y de acoplamiento. Todos los tipos de campos son de vital importancia y es imprescindibles que cada línea tenga su propio campo independiente, ya que estos agrupan en un sector de la estación a los seccionadores, interruptores y otros equipos de playa destinados a la operación y protección de cada línea que acomete.

Por los motivos previamente presentados, la línea construida fue conectada en paralelo con la LAT SGA-Concordia I, lo que conlleva a que no sea operada de forma correcta. Las implicaciones de esta indebida conexión en paralelo son la generación de un cuello de botella en la transmisión de energía, por lo que no pueden ser aprovechadas en su máxima capacidad y también la imposibilidad de operar y proteger las líneas de forma correcta, quedando ambas líneas expuestas a salir de servicio ante una falla en cualquiera de ellas.

#### 1.4 Solución

<span id="page-18-0"></span>A partir de la problemática expuesta, nace la propuesta de los *Nuevos Campos de Línea* que se presentan en este proyecto, la cual consta de culminar con las obras de vital importancia para la correcta operación de las líneas Salto Grande-Concordia I y Salto Grande-Concordia II, cuyo objetivo es incrementar la confiabilidad del sistema eléctrico regional y cumplir con la creciente demanda de energía eléctrica de la provincia de Entre Ríos.

Atendiendo a las proyecciones de crecimiento de la demanda de energía eléctrica de la provincia para la próxima década, para un escenario favorable, se ha determinado la construcción de dos campos adicionales que permitirán la conexión de futuras líneas que abastezcan la región, teniendo en cuenta que se espera que dicha demanda llegue a duplicarse en un plazo aproximado de 10 años.

Además, esta mejora permitirá aumentar la robustez del sistema al mejorar las condiciones de servicio y reducir los cortes de suministro eléctrico, debido a que brinda mayores posibilidades de operación ante fallas o mantenimientos programados en el sistema.

## 1.5 Factibilidad Legal

<span id="page-19-0"></span>Los proyectos de esta índole están regulados por distintos entes y normativas, según el campo de aplicación, estas instituciones son la Asociación Electrotécnica Argentina (AEA), Instituto Argentino de Normalización y Certificación (IRAM), Comisión Electrotécnica Internacional (IEC), Instituto de Ingenieros Eléctricos y Electrónicos (IEEE), Superintendencia de Riesgos del Trabajo (SRT) y Legislaciones Nacionales.

#### 1.5.1 Ampliación de EETT

Reglamentación AEA 95702 – Reglamentación para la Ejecución de Trabajos con Tensión con Tensiones Mayores a un kilovolt (1 kV).

Resolución SRT N° 592/2004 – Riesgos del trabajo. Reglamento para la ejecución de trabajos con tensión.

Determinan los recaudos que se deben tener y obligaciones a cumplir para la ejecución de tareas en instalaciones energizadas. También especifica los requerimientos que debe cumplir el personal que participa de dichas actividades.

Reglamentación AEA 95402 – Reglamentación para Estaciones Transformadoras – 2011

Define las prescripciones mínimas a aplicar en las etapas de diseño, proyecto, ejecución y explotación de estaciones transformadoras para asegurar la protección de las personas y los seres vivos, la protección de los bienes involucrados y su funcionamiento satisfactorio conforme al uso previsto, respetando el medio ambiente.

#### 1.5.2 Verificación Mecánica de: Conductores, Estructuras y Fundaciones

Reglamentación AEA 95301 – Reglamentación de Líneas aéreas Exteriores Media y Alta Tensión - 2007

Fija requisitos básicos a cumplir por las líneas aéreas de alta tensión – 132 kV, garantizando la seguridad de las personas, los animales y los bienes, en proximidad de sus instalaciones. Como así también propender a mejorar la confiabilidad de su funcionamiento.

Establece parámetros, prescripciones y condiciones de seguridad mínima que se deben observar en sus proyectos y construcciones, o en la transformación de líneas aéreas existentes.

#### 1.5.3 Selección de Equipos: Interruptores

Norma IEC – 62271-100 – Dispositivos de maniobra y control de alta tensión. Parte 100: Interruptores automáticos de corriente alterna – 2021

Se aplica a los interruptores automáticos de CA trifásicos diseñados para instalación en interiores o exteriores y para operar a frecuencias de 50 Hz y/o 60 Hz en sistemas con voltajes superiores a 1 000 V. Este documento incluye solo pruebas directas Métodos para hacer y romper pruebas.

## 1.5.4 Selección de Equipos: Seccionadores

Norma IEC - 62271-102 - Dispositivos de maniobra y control de alta tensión. Parte 102: Seccionadores de corriente alterna y seccionadores de puesta a tierra – 2018

Se aplica a los seccionadores y seccionadores de puesta a tierra de corriente alterna, diseñados para instalaciones interiores y exteriores para tensiones nominales superiores a 1 000 V y para frecuencias de servicio de hasta 60 Hz inclusive.

#### 1.5.5 Selección de Equipos: Transformadores de Corriente

Norma IRAM - 2344-1 - Transformadores de medición Parte 1 -Transformadores de corriente – 2005

Norma IEC 60044-1 - Transformadores de medición Parte 1 -Transformadores de corriente – 1996

Se aplica a los transformadores de corriente de nueva fabricación para su uso con instrumentos eléctricos de medida y dispositivos eléctricos de protección a frecuencias comprendidas entre 15 Hz y 100 Hz.

#### 1.5.6 Selección de Equipos: Transformadores de Tensión Inductivos

Norma IRAM - 2344-2 - Transformadores de medición Parte 2 -Transformadores de tensión - 2008

Norma IEC - 60044-2 - Transformadores de medición Parte 2 -Transformadores de tensión - 1997

Se aplica a los transformadores de tensión inductivos nuevos, para uso con instrumentos de medición y dispositivos eléctricos de protección, con frecuencias desde 15 Hz hasta 100 Hz.

#### 1.5.7 Selección de Equipos: Descargadores

Norma IRAM – 2472 e IEC - 60099-4 - Descargadores de sobretensiones - Parte 4:

Descargadores de sobretensiones de óxido de metal sin espacios para sistemas de CA – 2014

Norma IEC 60099-5:2018 – Recomendación para selección y aplicación

Se aplica a los descargadores de sobretensiones de tipo resistencia de óxido de metal no lineales sin descargadores de chispas diseñados para limitar las sobretensiones en circuitos de alimentación de CA con Us por encima de 1 kV.

## 1.5.8 Sistemas de Puesta a Tierra

Reglamentación IEEE Std. 80 – Guía para la seguridad de puesta a tierra en

subestaciones de C.A. de alta tensión

Norma IRAM 2281-1 – Puesta a tierra de sistemas eléctricos. Consideraciones generales. Código de práctica (junio 1996)

Norma IRAM 2281-2 – Puesta a tierra de sistemas eléctricos. Guía de mediciones de

magnitudes de puesta a tierra (resistencias, resistividades y gradientes) (tercera edición 25-08-

2014)

Norma IRAM 2281-4 – Puesta a tierra de sistemas eléctricos. Instalaciones con

tensiones nominales mayores a 1 kV (segunda edición 01-11-2016)

Diseño y ejecución de sistemas de puestas a tierra de protección y de servicio.

## 1.5.9 Protección Contra Descargas Atmosféricas

Norma IRAM 2184-1-1 – Protección de estructuras contra descargas eléctricas

atmosféricas. Edición 2015

Elección de los niveles de protección para los sistemas de protección contra el rayo (SPCR)

## 1.6 Factibilidad Técnica

## <span id="page-23-0"></span>1.6.1 Localización

El proyecto de ampliación se llevará a cabo en la Estación Transformadora Salto Grande – Argentina, ubicada en la zona Norte de la ciudad de Concordia, a unos 2,5 km del Complejo Hidroeléctrico de Salto Grande.

Coordenadas geográficas: -31.279438, -57.964080

## **Imagen 2**

*Ubicación de la E. T. Salto Grande Argentina – Líneas de 132 kV Salto Grande – Concordia I y II.*

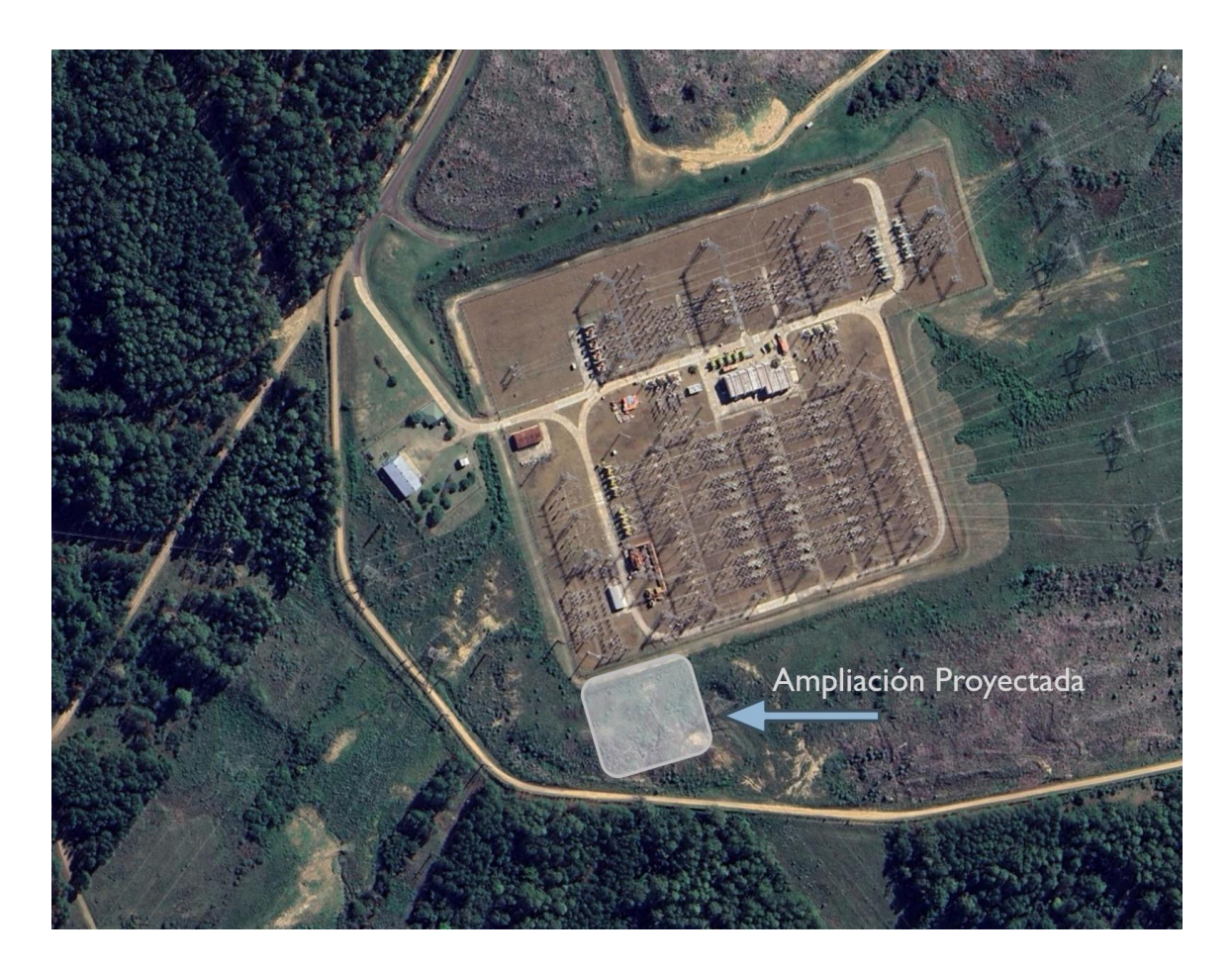

#### **Imagen 3**

*Plano de Ubicación de la E. T. Salto Grande Argentina – Líneas de 132 kV Salto Grande –*

*Concordia I y II.*

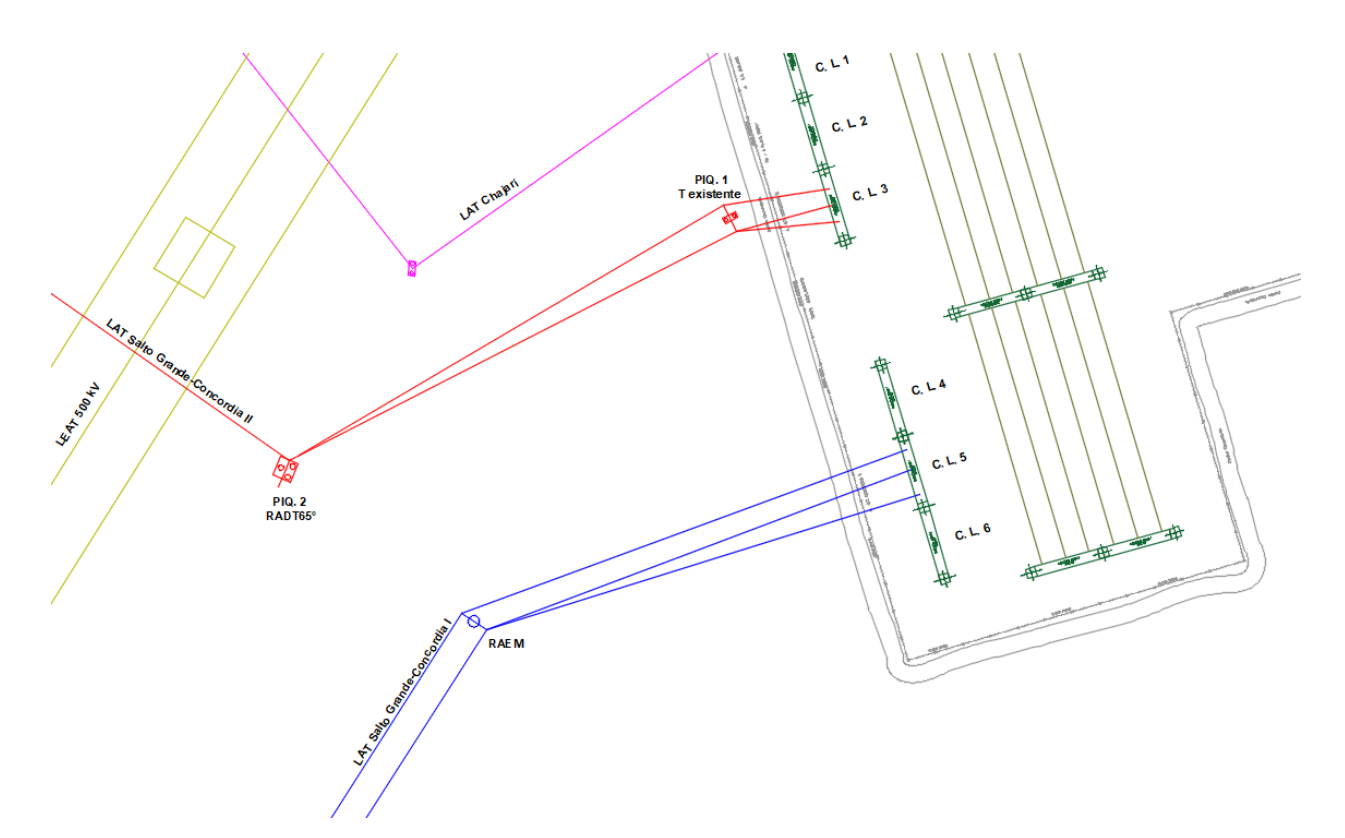

## 1.6.2 Descripción del Proyecto

Se realizará la Ampliación de la Estación Transformadora Salto Grande Argentina. Se proyecta construir tres campos de líneas nuevos (C.L. 4, 5 y 6) y reconfigurar las diferentes acometidas de las líneas involucradas.

El campo de línea N° 3 (C.L. 3) que actualmente utiliza la LAT 132 kV SG-C I lo utilizará la nueva línea, la LAT 132 kV SG-C II, además de transferir su piquete N° 1 (T-existente), que pasará también a formar parte de la nueva línea.

El Campo de Línea N° 4 (C.L. 4) se dejará previsto para una futura ampliación de la segunda terna de la línea nueva.

El Campo de Línea N° 5 (C.L. 5) lo utilizará la línea LAT 132 kV SG-C I.

El Campo de Línea N° 6 (C.L. 6) se dejará previsto para una futura línea.

Partiendo de que se trata de una ampliación y no de la construcción desde los inicios de esta ET, se debe tener en cuenta que en el proyecto se partirá del diseño y cálculos originales de la estación. Para realizar esta expansión se seleccionarán los mismos equipos, estructuras, y elementos ya existentes, o de características similares, minimizando así las variaciones en la operación y mantenimiento de la parte nueva y antigua de dicha ET. A partir de ello, se realizarán las selecciones, verificaciones o diseños pertinentes según sea el caso, a los nuevos equipos y estructuras de la ampliación.

Los puntos a desarrollar en este proyecto se definen a continuación:

- Verificación mecánica de conductores.
- Verificación de estructuras.
- Verificación de fundaciones.
- Selección y verificación de equipos de protección, medición y maniobra.
- Diseño de la malla de puesta a tierra del terreno donde se proyecta la ampliación.
- Verificación del sistema de protección contra descargas atmosféricas.

## 2. Memoria de Cálculo

## 2.1 Verificación Mecánica de Conductores

<span id="page-26-1"></span><span id="page-26-0"></span>Se realizará la verificación mecánica de los conductores correspondiente a la acometida de la nueva línea en el tramo comprendido entre la Retención Angular Doble Terna 65° (RADT65°), del Piquete N° 2 y la Terminal Existente (T-Existente), del piquete N° 1. Dicha verificación se basará en la aplicación del método semiprobabilístico "Método de factorización de cargas y resistencias" (LRFD, Load and Resistance Factor Design). Partimos de los datos técnicos del conductor ya instalado, y establecido ya las condiciones atmosféricas, tensiones admisibles de los diferentes estados atmosféricos y el vano de cálculo.

## 2.1.1 Descripción Técnica – Conductores de Fase

#### *Características Fundamentales de la Obra*

- *Ubicación Geográfica y Zona Climática:* Entre Ríos Zona C.
- *Tipo de Línea y Disposición de Conductores:* 132 [kV] Bandera Coplanar Vertical.
- *Vano de Cálculo:*  $a = 87,12$  [m].
- *Tipo de Conductor:* Aluminio / Acero (Al/Ac).
- *Tipo de Estructura:* Hormigón armado, pretensado.
- *Tipo de Fundación:* Romboidal; H°S°.

#### **Tabla 12**

Características de la Obra.

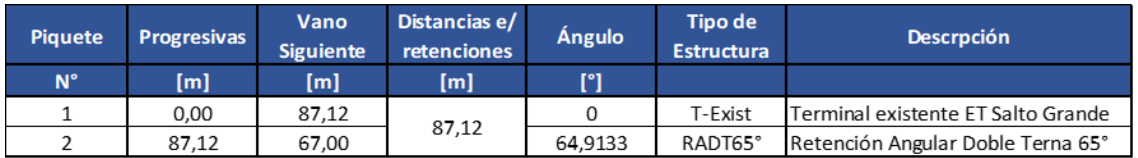

## *Características Técnicas del Conductor*

- *Norma:* IRAM 2187.
- *Material:* Aleación Aluminio / Acero (Al/Ac).
- *Sección Nominal:*  $S_n = 300/50$   $[mm^2]$ .
- *Sección Real:*  $S_c = 353,5 \, [mm^2]$ .
- *Diámetro Exterior:*  $d_c = 0.0245$  [m].
- *Peso Propio Unitario:*  $p_c = 1.230$  *[daN/m].*
- *Módulo de Elasticidad:*  $E_c = 7.700$  [daN/ $mm^2$ ].
- *Coeficiente de Dilatación:*  $\alpha_c = 18.9 \times 10 6$  [1/°C].
- *Carga de Rotura:*  $T_r = 10.700$  [daN].

## **Tabla 13**

Características Técnicas del Conductor.

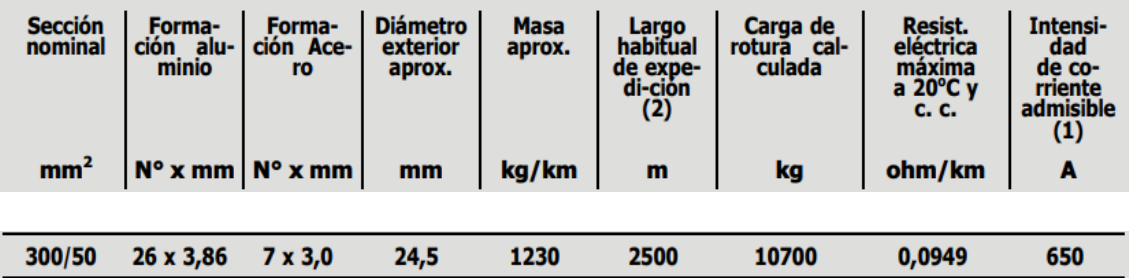

## 2.1.2 Cálculo Mecánico del Conductor

#### *Estados Atmosféricos*

Los conductores estarán sometidos a estados de carga debido a la presencia de vientos, como así también a diversas temperaturas, que influirán sobre la tensión al producir una dilatación o contracción en los conductores. Para el cálculo se tienen en cuenta cinco (5) estados atmosféricos típicos desde el punto de vista de generar condiciones extremas o más representativas.

## **Tabla 14**

Estados Atmosféricos.

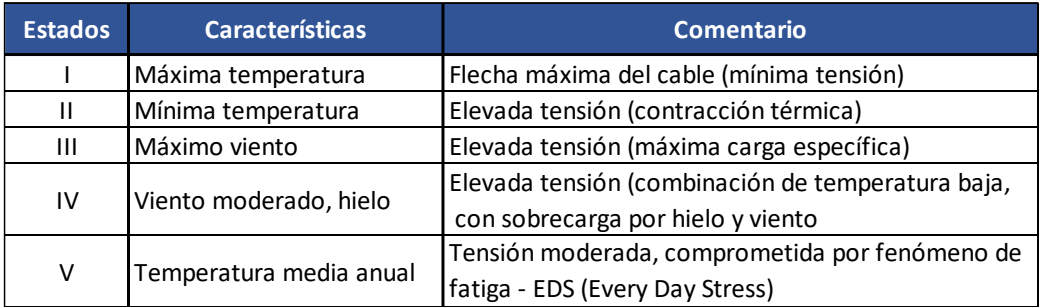

## **Imagen 4**

Zonas Climáticas de la República Argentina.

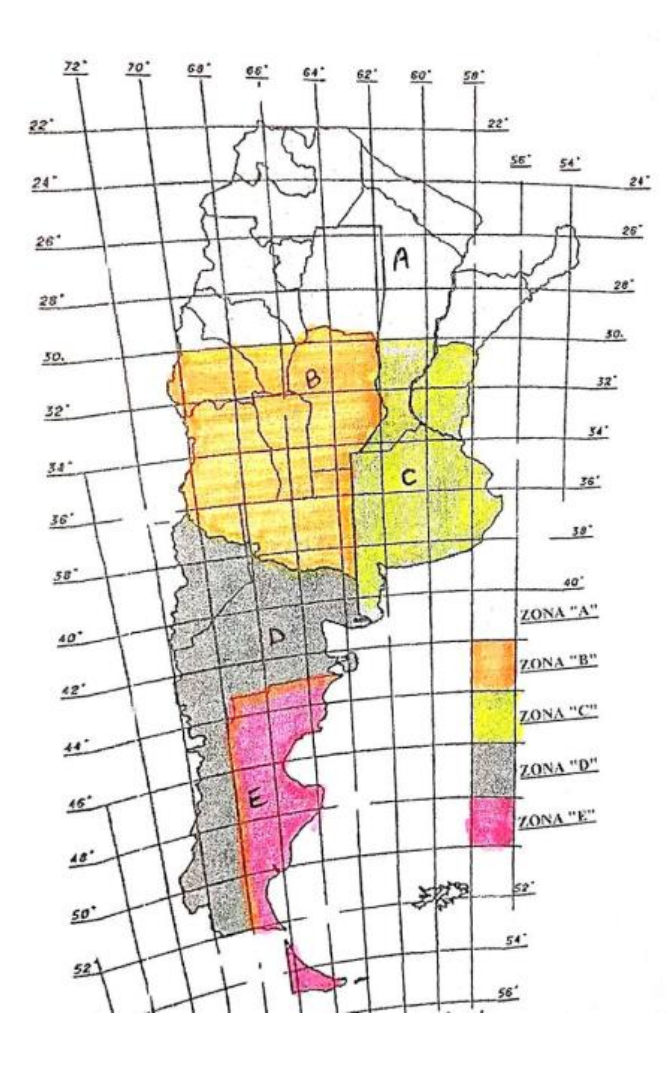

## **Imagen 5**

Mapa de isotacas de la República Argentina – Vientos Máximos.

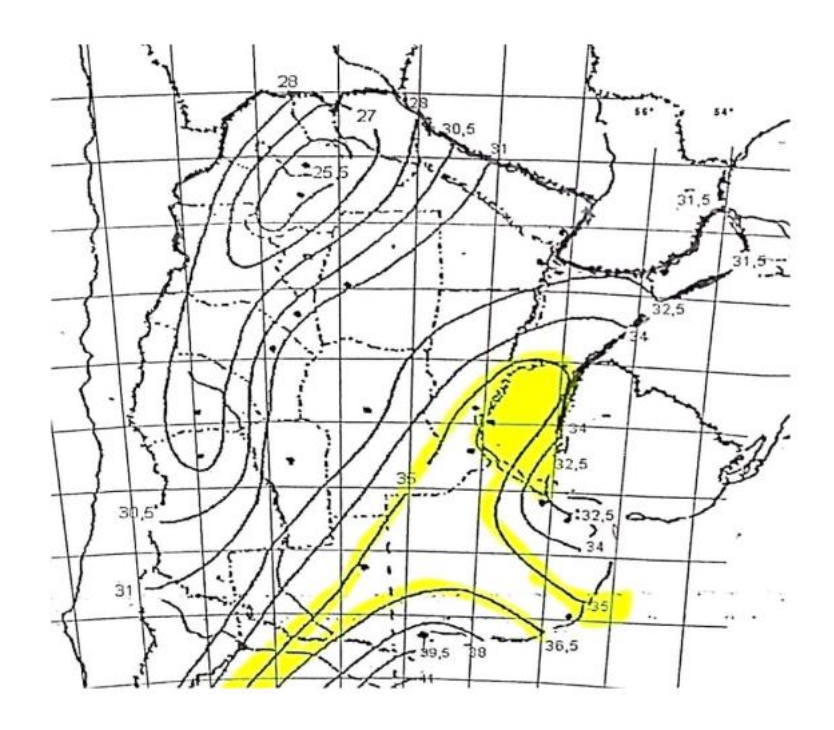

Los valores establecidos por la AEA para la Zona C: *Buenos Aires, Entre Ríos, sur y* 

## *centro de Santa Fe*.

## **Tabla 15**

Valores establecidos por la norma para la Zona C.

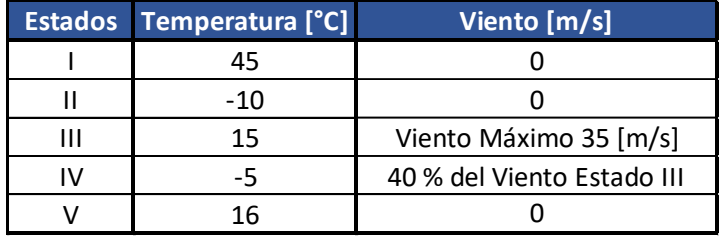

Se verificó los datos de la tabla con los datos locales reales por seguridad de que los

mismos no sean superados. Y se determinó la Tabla 16, presentada a continuación:

### **Tabla 16**

Valores establecidos por la norma para la Zona C.

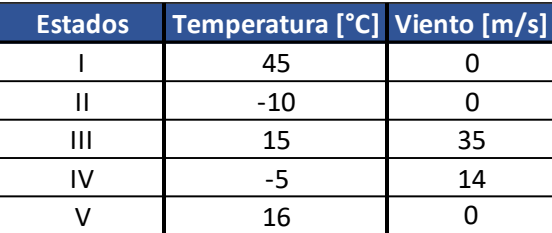

#### *Tensiones Admisibles*

Se establecen las distintas tensiones admisibles según los tipos de solicitaciones asociados a los respectivos estados atmosféricos.

Estado I, o de máxima temperatura no genera esfuerzos significativos en los conductores. No especifica una tensión máxima para este estado, porque siempre el conductor va a trabajar a menor tensión que en cualquier otro.

Para los estados que provocan máximos esfuerzos (II, III y IV), la reglamentación de la AEA establece el límite del 70% de la tensión de ruptura. Se adopta para estos estados una tensión admisible del 45 % de la tensión de ruptura.

Para el estado que provoca una tensión moderada (V) debido a las vibraciones ocasionadas por vientos suaves o persistentes en la cercanía de los puntos de suspensión del conductor, estableciendo un fenómeno de fatiga o EDS (Every Day Stress), la reglamentación establece un valor límite de tensión (Tensión Media Anual) del 25%. Se adopta para este estado una tensión admisible del 15 % de la tensión de ruptura.

Con: *Carga de Rotura: T<sub>r</sub>* = 10.700 [daN] y *Sección Real: S<sub>c</sub>* = 353,5 [ $mm^2$ ] *Tensión Admisible Crítica Estado I:*

$$
\sigma_{I} = 0.45 \frac{T_r}{S_c} \text{[daN/mm²]}
$$

$$
\sigma_{I} = 0.45 \frac{10.700}{353.5} \text{[daN/mm²]}
$$

## $\sigma_{\rm I} = 13,62 \; [\rm{d} \rm{a} \rm{N} / \rm{m} \rm{m}^2]$

#### *Tensión Admisible Crítica Estado II :*

$$
\sigma_{II} = 0.45 \frac{T_r}{S_c} \text{[daN/mm²]}
$$

$$
\sigma_{II} = 0.45 \frac{10.700}{353.5} \text{[daN/mm²]}
$$

$$
\sigma_{II} = 13.62 \text{[daN/mm²]}
$$

#### *Tensión Admisible Crítica Estado III :*

$$
\sigma_{III} = 0.45 \cdot \frac{T_r}{S_c} \text{ [daN/mm2]}
$$

$$
\sigma_{III} = 0.45 \cdot \frac{10.700}{353.5} \text{ [daN/mm2]}
$$

 $\sigma_{III} = 13,62 \,[\text{daN/mm}^2]$ 

## *Tensión Admisible Crítica Estado IV:*

$$
\sigma_{IV} = 0.45 \cdot \frac{T_r}{S_c} \text{ [daN/mm2]}
$$

$$
\sigma_{IV} = 0.45 \cdot \frac{10.700}{353.5} \text{ [daN/mm2]}
$$

 $\sigma_{\text{IV}} = 13,62 \text{ [daN/mm}^2\text{]}$ 

## *Tensión Admisible Crítica Estado V:*

$$
\sigma_V = 0.15 \cdot \frac{T_r}{S_c} \text{ [daN/mm2]}
$$

$$
\sigma_V = 0.15 \cdot \frac{10.700}{353.5} \text{ [daN/mm2]}
$$

$$
\sigma_V=4,54\;[daN/mm^2]
$$

## **Tabla 17**

Resumen Tensiones Admisibles Máximas.

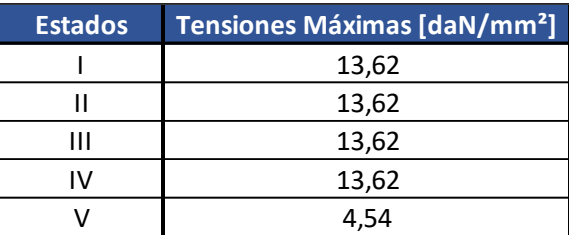

## *Cargas Específicas*

El peso propio y las sobrecargas constituyen las componentes de las cargas específicas que se emplean en el cálculo del conductor. Se definen las cargas específicas para los diferentes estados atmosféricos. Teniendo en cuenta que el cable posee un peso propio que se proporciona como dato en las hojas de especificaciones de los fabricantes.

## **Tabla 18**

## *Cargas Específicas.*

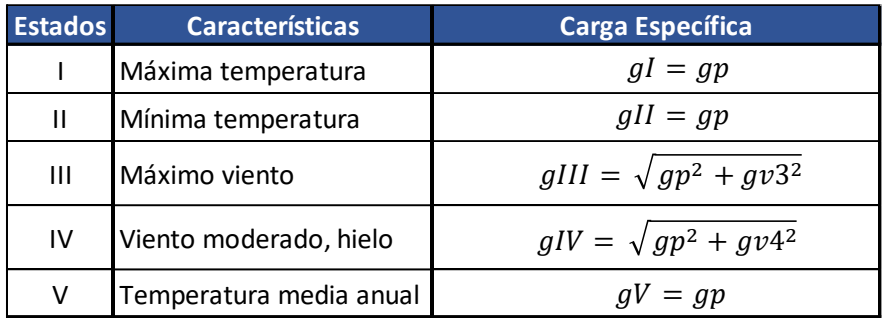

Para los Estados I, II y V (debido al peso propio exclusivamente):

Con *Peso Propio Unitario:*  $p_c = 1,230 \text{ [daN/m]}$  *y Sección Real:*  $S_c = 353,5 \text{ [mm}^2\text{]}$ 

## *Carga Específica Estado I:*

$$
g_p = g_I \text{ [daN/m. mm2]}
$$

$$
g_p = \frac{p_c}{S_c} \text{ [daN/m. mm2]}
$$

$$
g_p = \frac{1,230}{353,5} \text{ [daN/m. mm2]}
$$

 $g_I \cong 0$ , 00347  $[daN/m . mm^2]$ 

## *Carga Específica Estado II:*

$$
g_p = g_{II} \text{ [daN/m. mm2]}
$$

$$
g_p = \frac{p_c}{S_c} \text{ [daN/m. mm2]}
$$

$$
g_p = \frac{1,230}{353,5} \text{ [daN/m. mm2]}
$$

 $g_{II} \cong 0,00347~~[daN/m.mm^2]$ 

## *Carga Específica Estado V:*

$$
g_p = g_V \text{ [daN/m. mm2]}
$$

$$
g_p = \frac{p_c}{S_c} \text{ [daN/m. mm2]}
$$

$$
g_p = \frac{1,230}{353,5} \text{ [daN/m. mm2]}
$$

 $g_V \cong 0$ , 00347  $\, [d a N/m.\,mm^2]$ 

Para el Estado III (debido al peso propio y a la acción del viento):

Se debe tener en cuenta la fuerza del viento máximo actuante sobre la superficie de

un componente de la línea. Para ello

$$
F_{Viento.III} = Q \cdot (Z_p \cdot V_{III})^2 \cdot F_c \cdot G_w \cdot C_F \cdot A \quad [daN]
$$

Donde

*Densidad del Aire*:

 $Q = 0.0613 \left[ kg/m^3 \right]$ 

## *Factor del terreno, por altura y exposición:*

Modifica la velocidad del viento básico, teniendo en cuenta los efectos de la

exposición al perfil del terreno y la altura de los objetos sobre el mismo, *Categoría Exposición* 

*C:*

Zonas llanas, poca onduladas con obstrucciones dispersas tales como cercas, árboles o construcciones muy aisladas. Campo abierto.

Como la altura efectiva del conductor es mayor a *10 [m],* según la reglamentación se puede realizar una interpolación lineal para determinar el valor intermedio entre los valores establecidos en la siguiente Tabla 19:

#### **Tabla 19**

*Factor de Terreno – Reglamentación AEA, Tabla 10.2.f.*

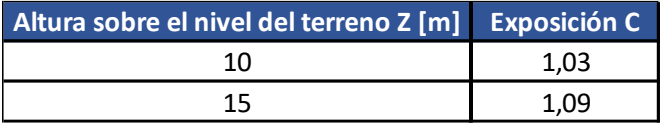

Si definimos como la altura efectiva a  $Z = 13, 3 \lfloor m \rfloor$  y teniendo en cuenta la Tabla 19,

el factor de terrero se establece:

$$
Z_p = \frac{(Z - Z_{10})}{(Z_{15} - Z_{10})} \cdot (Z_{p15} - Z_{p10}) + Z_{p10}
$$

$$
Z_p = \frac{(13.3 - 10)}{(15 - 10)} \cdot (1.09 - 1.03) + 1.03
$$

$$
Z_p=1,066
$$

#### *Velocidad Básica del Viento:*

Viento para una ráfaga de 10 minutos, asociado con el período de retorno de 50 años,

es el viento que se obtiene del mapa de isotacas del Anexo C de la Reglamentación.

## $V = 35 \, [m/s]$

## *Factor de Carga:*

De acuerdo con las condiciones de servicio de la línea se modificarán las cargas definidas corrigiendo el período de retorno.

## **Tabla 20**

*Factor de Carga – Reglamentación AEA, Tabla 10.2.b.*

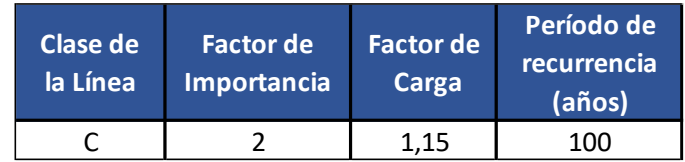

## $F_c = 1,15$

*Factor de Ráfaga para conductor:*

$$
G_w = 1 + 2.7 \cdot E \cdot \sqrt{B_w}
$$

Siendo:

$$
E = 4.9 \cdot \sqrt{k} \cdot \left(\frac{10}{Z}\right)^{\frac{1}{\alpha}}
$$

$$
B_w = \frac{1}{1 + 0.8 \cdot \frac{L}{L_s}}
$$

Donde:

*Altura Efectiva:*  $Z = 13,3$  [m]

*Vano de diseño: L* = 87,12 [m]

Demás parámetros:

## **Tabla 21**

*Parámetros – Reglamentación AEA, Tabla 10.2-h.*

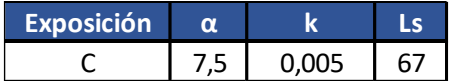
$$
E = 4.9 \cdot \sqrt{0.005} \cdot \left(\frac{10}{13.3}\right)^{\frac{1}{7.5}}
$$
  
\n
$$
E = 0.3336
$$
  
\n
$$
B_w = \frac{1}{1 + 0.8 \cdot \frac{87.12}{67}}
$$
  
\n
$$
B_w = 0.49
$$

En conclusión, el factor de ráfaga será:

$$
G_w = 1 + 2,7.0,3336.\sqrt{0,49}
$$

$$
G_w \cong 1,63
$$

### *Coeficiente de Presión Dinámica o de Forma:*

Para Conductores y hilos de guardia – Todos los diámetros:

$$
C_F=1,0
$$

### *Área Proyectada:*

Es directamente proporcional al vano de cálculo y al diámetro total exterior del conductor, por lo tanto y teniendo en cuenta que el *Vano de Cálculo* es  $a = 87,12$  [m] y el *Diámetro Exterior* es  $d_c = 0.0245$  [m], entonces:

$$
A = a \cdot d_c \, [m^2]
$$

 $A = 87,12.0,0245$   $[m^2]$ 

 $A = 2, 13$   $[m^2]$ 

## *Ángulo del viento perpendicular al eje de la línea:*

$$
\psi = 0^{\circ}
$$

$$
\cos^2 \psi = 1
$$

En conclusión, la Fuerza del Viento, teniendo en cuenta los parámetros establecidos anteriormente:

 $F_{Viento.III} = Q \cdot (Z_p \cdot V)^2 \cdot F_c \cdot G_w \cdot C_F \cdot A \text{ [daN]}$ 

 $F_{Viento.III} = 0.0613$  .  $(1.066 \cdot 35)^2$ .  $1.15 \cdot 1.63 \cdot 1.2.13$  [daN]

 $F_{Viento, III} = 340, 70$  [daN]

## **Carga Específica debido al viento:**  $g_{Viento. III}$

Con *Vano de Cálculo<u>:</u>*  $a = 87,12 [m]$ *, y Sección Real: S<sub>c</sub> = 353,5*  $[mm^2]$ *.* 

$$
g_{Viento.III} = \frac{F_{Viento.III}}{a . S_c} \text{ [daN/m. mm}^2\text{]}
$$

$$
g_{Viento.III} = \frac{340,70}{87,12 . 353,5} \text{ [daN/m. mm}^2\text{]}
$$

 $g_{Viento.III} = 0,0111 [daN/m.mm<sup>2</sup>]$ 

En conclusión, la carga especifica correspondiente al Estado III, de máximo viento será:

$$
g_{III} = \sqrt{g_p^2 + g_{Viento.III}^2} \text{ [daN/m. mm2]}
$$
  

$$
g_{III} = \sqrt{0.0035^2 + 0.0111^2} \text{ [daN/m. mm2]}
$$
  

$$
g_{III} = 0.01164 \text{ [daN/m. mm2]}
$$

## *Ángulo de Inclinación del Conductor:*

$$
\theta_{III} = \tan^{-1} \frac{g_{Viento. III}}{g_p} \, [^{\circ}]
$$

$$
\theta_{III} = \tan^{-1} \frac{0.0111}{0.0035} \, [^{\circ}]
$$

 $\theta_{III} \cong 72,5^{\circ}$ 

Para el Estado IV (debido al peso propio y a la acción del viento):

Se debe tener en cuenta la fuerza del viento moderado actuante sobre la superficie de un componente de la línea. Para ello

$$
F_{Viento.IV} = Q \cdot (Z_p \cdot V_{IV})^2 \cdot F_c \cdot G_w \cdot C_F \cdot A \quad [daN]
$$

*Densidad del Aire*:  $\boldsymbol{Q}$  = 0,0613  $\left\lceil {kg/m^3} \right\rceil$ 

*Factor de Terreno:*  $Z_p = 1,066$  $\emph{Velocidad B\'asica del Viento: } V = 14~[{}^{\textstyle m/} \! {\cal S}]$ *Factor de Carga:*  $F_c = 1, 15$ *Factor de Ráfaga para conductor*:  $G_w \cong 1,63$ *Coeficiente de Presión Dinámica o de Forma:*  $C_F = 1, 0$  $\acute{a}$ rea Proyectada: A  $=$  2, 13  $\ [m^2]$ 

En conclusión, la Fuerza del Viento correspondiente al estado IV, teniendo en cuenta los parámetros establecidos anteriormente, será:

$$
F_{Viento.IV} = Q \cdot (Z_p \cdot V_{IV})^2 \cdot F_c \cdot G_W \cdot C_F \cdot A \quad [daN]
$$
  

$$
F_{Viento.IV} = 0.0613 \cdot (1.066 \cdot 14)^2 \cdot 1.15 \cdot 1.63 \cdot 1 \cdot 2.13 \quad [daN]
$$

 $F_{Viento, IV} \cong 54, 51$  [daN]

## **Carga Específica debido al viento:**  $g_{Viento.IV}$

Con *Vano de Cálculo:*  $a = 87,12 [m]$ *, y Sección Real<u>:</u>*  $S_c = 353,5 [mm^2]$ *.* 

$$
g_{Viento.IV} = \frac{F_{Viento.IV}}{a \cdot S_c} \quad \text{[daN/m. mm}^2\text{]}
$$
\n
$$
g_{Viento.IV} = \frac{54,51}{87,12 \cdot 353,5} \quad \text{[daN/m. mm}^2\text{]}
$$

 $g_{Viento.IV} = 0,00177$  [daN/m.mm<sup>2</sup>]

En conclusión, la carga especifica correspondiente al Estado IV, de viento moderado, considerando solo el peso propio y depreciando la formación del manguito de hielo, será, por lo tanto:

$$
g_{IV} = \sqrt{g_p^2 + g_{Viento.IV}^2} \text{ [daN/m. mm2]}
$$
  

$$
g_{IV} = \sqrt{0.00347^2 + 0.00177^2} \text{ [daN/m. mm2]}
$$
  

$$
g_{IV} = 0.00392 \text{ [daN/m. mm2]}
$$

## *Ángulo de Inclinación del Conductor:*

$$
\theta_{IV} = \tan^{-1} \frac{g_{Viento.IV}}{g_p} \, \text{[°]}
$$
\n
$$
\theta_{IV} = \tan^{-1} \frac{0.00177}{0.0035} \, \text{[°]}
$$
\n
$$
\theta_{IV} \approx 26.83^{\circ}
$$

#### **Tabla 22**

*Resumen de las Cargas Específicas.*

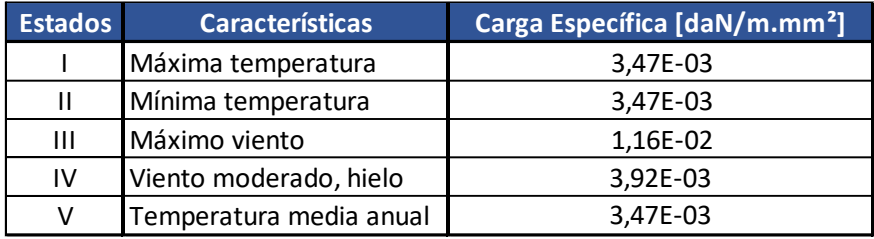

## 2.1.2 Ecuación de Cambio de Estado

Permite determinar las tensiones del conductor para cualquier estado de temperatura y viento, partiendo de los datos de tensión, carga específica y temperatura de un estado tomado como punto de partida, esté es, el *Estado Básico*. Se debe conocer la temperatura y carga específica del estado cuya tensión quiere determinarse.

### 2.1.3 Estado Básico

Habrá un estado atmosférico, en la cual la temperatura y las cargas específicas someterán al conductor a una tensión más elevada, por lo tanto, esté estado sería el más desfavorable. Entonces tomando como punto de partida dicho estado y mediante la Ecuación de Cambio de Estado, para calcular las tensiones en otro estado, se asegura valores de tensión menores al máximo establecido.

### 2.1.4 Vano Crítico

Determinación del vano en la cual se establece la condición más desfavorable para los conductores. Se analizará cual es la situación más desfavorable entre dos estados que admiten tensiones máximas diferentes.

## 2.1.5 Cálculo del Vano Crítico

Partiendo de la Ecuación de Cambio de Estado y resolviendo respecto al vano, se llega a que el vano crítico es: Con *Módulo de Elasticidad: E<sub>c</sub> = 7.700* [daN/mm<sup>2</sup>] y *Coeficiente de Dilatación:*  $\alpha_c = 18.9 \times 10 - 6 [1)^{\circ}C$ .

### *Estado I-II*

$$
a_{cr,I-II} = \sqrt{\frac{\frac{\sigma_{2,max} - \sigma_{1,max}}{E_c} + \alpha_c (t_2 - t_1)}{\frac{g_{II}^2}{\sigma_{2,max}^2} - \frac{g_I^2}{\sigma_{1,max}^2}}}
$$

$$
a_{cr,I-II} = \sqrt{\frac{\frac{13,62 - 13,62}{7700} + 18,9 \times 10 - 6. (45 + 10)}{\frac{0,00347^2}{13,62^2} - \frac{0,00347^2}{13,62^2}}}
$$

 $a_{cr,I-II} = \infty$  [*m*]

Estado Básico Menor Temperatura (Estado II)

*Estado II-III*

$$
a_{cr.II-III} = \sqrt{\frac{\frac{\sigma_{3,max} - \sigma_{2,max}}{E_c} + \alpha_c (t_3 - t_2)}{\frac{g_{II1}^2}{\sigma_{3,max}^2} - \frac{g_{II}^2}{\sigma_{2,max}^2}}}
$$

$$
a_{cr.II-III} = \sqrt{\frac{\frac{13,62 - 13,62}{7700} + 18,9 \times 10 - 6.(-10 - 15)}{\frac{0,01164^2}{13,62^2} - \frac{0,00347^2}{13,62^2}}}
$$

 $a_{cr. II-III} = 130,8$  [m]

Estado Básico Menor g/σ (Estado II)

## *Estado II-IV*

$$
a_{cr.II-IV} = \sqrt{\frac{\frac{\sigma_{4,max} - \sigma_{2,max}}{E_c} + \alpha_c (t_4 - t_2)}{\frac{g_{IV}^2}{\sigma_{4,max}^2} - \frac{g_{II}^2}{\sigma_{2,max}^2}}}
$$

$$
a_{cr.II-IV} = \sqrt{\frac{\frac{13,62 - 13,62}{7700} + 18,9 \times 10 - 6.(-5 + 10)}{\frac{0,00392^2}{13,62^2} - \frac{0,00347^2}{13,62^2}}}
$$

 $a_{cr.II-IV} = 365, 6 \ [m]$ 

Estado Básico Menor g/σ (Estado II)

*Estado II-V*

$$
a_{cr.II-V} = \sqrt{\frac{a_{5,max} - a_{2,max}}{E_c} + a_c.(t_5 - t_2) \over \frac{g_V^2}{\sigma_{5,max}^2} - \frac{g_{II}^2}{\sigma_{2,max}^2}}
$$

$$
a_{cr.II-V} = \sqrt{\frac{4.54 - 13.62}{7700} + 18.9 \times 10 - 6.(16 + 10) \over \frac{0.00347^2}{4.54^2} - \frac{0.00347^2}{13.62^2}}
$$

 $a_{cr.II-V} = j 178, 27 [m]$ 

Estado Básico Mayor g/σ (Estado V)

*Estado III-IV*

$$
a_{cr.III-IV} = \sqrt{\frac{\frac{\sigma_{4,max} - \sigma_{3,max}}{E_c} + \alpha_c (t_4 - t_3)}{\frac{g_{IV}^2}{\sigma_{4,max}^2} - \frac{g_{III}^2}{\sigma_{3,max}^2}}}
$$

$$
a_{cr.III-IV} = \sqrt{\frac{\frac{13,62 - 13,62}{7700} + 18,9 \times 10 - 6.(-5 - 15)}{\frac{0,00392^2}{13,62^2} - \frac{0,01164^2}{13,62^2}}}
$$

 $a_{cr. III- IV} = 118, 52 [m]$ 

Estado Básico Menor g/σ (Estado IV)

## *Estado III-V*

$$
a_{cr.III-V} = \sqrt{\frac{\frac{\sigma_{5,max} - \sigma_{3,max}}{E_c} + \alpha_c (t_5 - t_3)}{\frac{\sigma_{V}^2}{\sigma_{5,max}^2} - \frac{g_{III}^2}{\sigma_{3,max}^2}}}
$$

$$
a_{cr.III-V} = \sqrt{\frac{\frac{4,54 - 13,62}{7700} + 18,9 \times 10 - 6. (16 - 15)}{\frac{0,00347^2}{4,54^2} - \frac{0,01164^2}{13,62^2}}}
$$

 $a_{cr. III-V} = 440,8 [m]$ 

Estado Básico Menor g/σ (Estado V)

*Estado IV-V*

$$
a_{cr.IV-V} = \sqrt{\frac{\frac{\sigma_{4,max} - \sigma_{5,max}}{E_c} + \alpha_c (t_4 - t_5)}{\frac{g_{IV}^2}{\sigma_{4,max}^2} - \frac{g_{V}^2}{\sigma_{5,max}^2}}}{24 \cdot \frac{\frac{13,62 - 4,54}{7700} + 18,9 \times 10 - 6 \cdot (-5 - 16)}}{0,00392^2 - \frac{0,00347^2}{4,54^2}}
$$

<u> 1989 - Johann Barn, mars ann an t-Amhain Aonaich an t-Aonaich an t-Aonaich ann an t-Aonaich ann an t-Aonaich</u>

 $a_{cr.IV-V} = j 193, 3 [m]$ 

Estado Básico Mayor g/σ (Estado V)

## *Comparación de g/σ*

$$
\frac{g_I}{\sigma_I} = \frac{0.00347}{13.62} = 2.55E - 4
$$

$$
\frac{g_{II}}{\sigma_{II}} = \frac{0.00347}{13.62} = 2.55E - 4
$$

$$
\frac{g_{III}}{\sigma_{III}} = \frac{0.01164}{13.62} = 8.53E - 4
$$

$$
\frac{g_{IV}}{\sigma_{IV}} = \frac{0.00392}{13.62} = 2.86E - 4
$$

$$
\frac{g_V}{\sigma_V} = \frac{0.00347}{4.54} = 7.64E - 4
$$

Del análisis de los vanos críticos y de la comparación entre las relaciones g/σ se determina que, para el vano de estudio, el *Estado V* es el Estado Básico.

### 2.1.6 Cálculo de las Tensiones y Flechas

*Vano de Cálculo:*  $a = 87,12$  [*m*] *Estado Básico:*  $e_h = V$ *Temperatura Estado Básico:*  $t_b = t_V = 16$  [°C] *Carga Específica Estado Básico:*  $g_b = g_V = 0.00347$  [daN/m.mm<sup>2</sup>] *Tensión máxima Estado Básico:*  $\sigma_b = \sigma_V = 4.54$  [daN/mm<sup>2</sup>] *Sección Real:*  $S_c = 353,5 \; [mm^2]$ *Módulo de Elasticidad:*  $E_c = 7.700$  *[daN/mm<sup>2</sup>].* 

Coeficiente de Dilatación:  $\alpha_c = 18.9 \times 10 - 6$  [1/°C]

Partiendo de la Ecuación de Cambio de Estado, nos queda una ecuación de tercer

orden, a resolver para hallar la Tensión del Estado considerado:

$$
\sigma_x{}^3 + A_x \cdot \sigma_x{}^2 - B_x = 0
$$

Donde

$$
A_x = \alpha_c \cdot E_c \cdot (t_x - t_b) + \frac{a^2 \cdot E_c \cdot g_b^2}{24 \cdot \sigma_b^2} - \sigma_b
$$
  

$$
B_x = \frac{a^2 \cdot E_c \cdot g_x^2}{24}
$$

*Flecha*

$$
f_x = \frac{a^2. g_x}{8. \sigma_x}
$$

*Tiro*

 $T c_x = \sigma_x \cdot S_c$ 

## *Estado I*

*Temperatura Estado I:*  $t_1 = 45$  [°C]

*Carga Específica Estado I:*  $g_1 = 0.00347$  [daN/m.mm<sup>2</sup>]

*Tensión máxima Estado I:*  $\sigma_1 = 13,62$  [daN/mm<sup>2</sup>]

Tensión Estado I

$$
\sigma_1^3 + A_1 \cdot {\sigma_1}^2 - B_1 = 0
$$

Cálculo de Constantes:

$$
A_1 = \alpha_c \cdot E_c \cdot (t_1 - t_b) + \frac{a^2 \cdot E_c \cdot g_b^2}{24 \cdot \sigma_b^2} - \sigma_b
$$
  
\n
$$
A_1 = 18.9 \times 10 - 6.7700 \cdot (45 - 16) + \frac{87.12^2 \cdot 7700 \cdot 0.00347^2}{24 \cdot 4.54^2} - 4.54
$$
  
\n
$$
A_1 = 1.103
$$
  
\n
$$
B_1 = \frac{a^2 \cdot E_c \cdot g_1^2}{24}
$$
  
\n
$$
B_1 = \frac{87.12^2 \cdot 7700 \cdot 0.00347^2}{24}
$$
  
\n
$$
B_1 = 29.338
$$

Por lo tanto, la Tensión en el Estado I es:

$$
\sigma_1^3 + 1,103 \cdot {\sigma_1}^2 - 29,338 = 0
$$
  
 $\sigma_1 = 2,757 \text{ [daN/mm}^2 \text{]}$ 

*Flecha*

$$
f_1 = \frac{a^2 \cdot g_1}{8 \cdot \sigma_1} [m]
$$
  

$$
f_1 = \frac{87,12^2 \cdot 0,00347}{8 \cdot 2,757} [m]
$$

 $f_1 = 1, 19$  [m]

*Tiro*

 $Tc_1 = \sigma_1 \cdot S_c$  [daN]

 $Tc_1 = 2.757.353.5$  [daN]

$$
Tc_1 = 975 \text{ [daN]}
$$

## *Estado II*

*Temperatura Estado II:*  $t_2 = -10$  [°C]

*Carga Específica Estado II:*  $g_2 = 0.00347$  [daN/m.  $mm^2$ ]

*Tensión máxima Estado II:*  $\sigma_2 = 13,62$  [daN/mm<sup>2</sup>]

### *Tensión Estado II*

 $\sigma_2^3 + A_2 \cdot \sigma_2^2 - B_2 = 0$ 

*Cálculo de Constantes:*

$$
A_2 = \alpha_c \cdot E_c \cdot (t_2 - t_b) + \frac{a^2 \cdot E_c \cdot g_b^2}{24 \cdot \sigma_b^2} - \sigma_b
$$

$$
A_2 = 18,9 \times 10 - 6.7700 \cdot (-10 - 16) + \frac{87,12^2.7700 \cdot 0,00347^2}{24.4,54^2} - 4,54
$$

$$
A_2 = -6.01
$$
  
\n
$$
B_2 = \frac{a^2 \cdot E_c \cdot g_2^2}{24}
$$
  
\n
$$
B_2 = \frac{87,12^2,7700.0,00347^2}{24}
$$

 $B_2 = 29,338$ 

Por lo tanto, la Tensión en el Estado II es:

$$
\sigma_2^3 - 6.01 \cdot {\sigma_2}^2 - 29.338 = 0
$$
  
 $\sigma_2 = 7.432$  [daN/mm<sup>2</sup>]

## *Flecha*

$$
f_2 = \frac{a^2 \cdot g_2}{8 \cdot \sigma_2} [m]
$$
  

$$
f_2 = \frac{87,12^2 \cdot 0,00347}{8.7,432} [m]
$$
  

$$
f_2 = 0,44 [m]
$$

### *Tiro*

$$
Tc_2 = \sigma_2 . S_c \text{ [daN]}
$$
  

$$
Tc_2 = 7,432 .353,5 \text{ [daN]}
$$
  

$$
Tc_2 = 2.627 \text{ [daN]}
$$

### *Estado III*

*Temperatura Estado III:*  $t_3 = 15$  [°C]

*Carga Específica Estado III:*  $g_3 = 0,01164$  [daN/m.mm<sup>2</sup>]

*Tensión máxima Estado III:*  $\sigma_3 = 13,62$  [daN/mm<sup>2</sup>]

Tensión Estado III

$$
\sigma_3^3 + A_3 \cdot {\sigma_3}^2 - B_3 = 0
$$

Cálculo de Constantes:

$$
A_3 = \alpha_c . E_c . (t_3 - t_b) + \frac{a^2 . E_c . g_b^2}{24 . \sigma_b^2} - \sigma_b
$$
  
\n
$$
A_3 = 18.9 \times 10 - 6 .7700 . (15 - 16) + \frac{87.12^2 . 7700 . 0.00347^2}{24 . 4.54^2} - 4.54
$$
  
\n
$$
A_3 = -3.263
$$
  
\n
$$
B_3 = \frac{a^2 . E_c . g_3^2}{24}
$$
  
\n
$$
B_3 = \frac{87.12^2 . 7700 . 0.01164^2}{24}
$$
  
\n
$$
B_3 = 328.793
$$
  
\nPor lo tanto, la Tensión en el Estado III es:

 $\sigma_3^3 - 3{,}263 \cdot \sigma_3^2 - 328{,}793 = 0$ 

$$
\sigma_3 = 8,178 \text{ [daN/mm}^2\text{]}
$$

*Flecha*

$$
f_3 = \frac{a^2 \cdot g_3}{8 \cdot \sigma_3} \,[m]
$$

$$
f_3 = \frac{87,12^2. \ 0,01164}{8.8,178} \ [m]
$$

$$
f_3 = 1,35 \ [m]
$$

#### *Tiro*

 $Tc_3 = \sigma_3 \cdot S_c$  [daN]  $Tc_3 = 8,178.353,5$  [daN]  $Tc_3 = 2.891$  [daN]

## *Estado IV*

*Temperatura Estado IV:*  $t_4 = -5$  [°C]

*Carga Específica Estado IV:*  $g_4 = 0.00392$  [daN/m.mm<sup>2</sup>]

*Tensión máxima Estado IV:*  $\sigma_4 = 13,62$  [daN/mm<sup>2</sup>]

## *Tensión Estado IV*

 $\sigma_4^3 + A_4 \cdot \sigma_4^2 - B_4 = 0$ 

## *Cálculo de Constantes:*

$$
A_4 = \alpha_c \cdot E_c \cdot (t_4 - t_b) + \frac{a^2 \cdot E_c \cdot g_b^2}{24 \cdot \sigma_b^2} - \sigma_b
$$
  
\n
$$
A_4 = 18.9 \times 10 - 6.7700 \cdot (-5 - 16) + \frac{87.12^2 \cdot 7700 \cdot 0.00347^2}{24 \cdot 4.54^2} - 4.54
$$
  
\n
$$
A_4 = -6.173
$$
  
\n
$$
B_4 = \frac{a^2 \cdot E_c \cdot g_4^2}{24}
$$
  
\n
$$
B_4 = \frac{87.12^2 \cdot 7700 \cdot 0.00392^2}{24}
$$
  
\n
$$
B_4 = 37
$$

Por lo tanto, la Tensión en el Estado IV es:

$$
\sigma_4^3 - 6.173
$$
.  $\sigma_4^2 - 37 = 0$   
 $\sigma_4 = 6.941 \text{ [daN/mm}^2\text{]}$ 

*Flecha*

$$
f_4 = \frac{a^2 \cdot g_4}{8 \cdot \sigma_4} \text{ [m]}
$$
  

$$
f_4 = \frac{87,12^2 \cdot 0,00392}{8.6,941} \text{ [m]}
$$
  

$$
f_4 = 0,53 \text{ [m]}
$$

*Tiro*

 $Tc_4 = \sigma_4 \cdot S_c$  [daN]  $Tc_4 = 6,941.353,5$  [daN]

 $Tc_4 = 2.454$  [daN]

### *Estado V*

*Temperatura Estado V:*  $t_5 = 16$  [°C]

*Carga Específica Estado V:*  $g_5 = 0.00347$  [daN/m.mm<sup>2</sup>]

*Tensión máxima Estado V:*  $\sigma_5 = 4.54$  [daN/mm<sup>2</sup>]

### *Tensión Estado V*

 $\sigma_5^3 + A_5 \cdot \sigma_5^2 - B_5 = 0$ 

### *Cálculo de Constantes:*

 $A_5 = \alpha_c \cdot E_c \cdot (t_5 - t_b) + \frac{a^2 \cdot E_c \cdot g_b^2}{24 \cdot 5^2}$  $\frac{\sigma_b}{24.} - \sigma_b$  $A_5 = 18.9 \times 10 - 6$  .7700 .  $(16 - 16) +$ 87,12<sup>2</sup> . 7700 . 0,00347<sup>2</sup>  $\frac{24 \cdot 4.54^2}{24 \cdot 4.54^2}$  – 4,54  $A_5 = -3,117$  $B_5 =$  $a^2. E_c . g_5^2$ 24  $B_5 =$ 87,12<sup>2</sup> . 7700 . 0,00347<sup>2</sup> 24  $B_5 = 29,338$ 

Por lo tanto, la Tensión en el Estado V es:

$$
\sigma_5^3 - 3,117 \cdot \sigma_5^2 - 29,338 = 0
$$
  
 $\sigma_5 = 4,54 \text{ [daN/mm}^2\text{]}$ 

*Flecha*

$$
f_5 = \frac{a^2. g_5}{8. \sigma_5} [m]
$$
  

$$
f_5 = \frac{87,12^2. 0,00347}{8.4,54} [m]
$$
  

$$
f_5 = 0,73 [m]
$$

#### *Tiro*

$$
Tc_5 = \sigma_5 \cdot S_c \text{ [daN]}
$$
  

$$
Tc_5 = 4,54 \cdot 353,5 \text{ [daN]}
$$
  

$$
Tc_5 = 1.605 \text{ [daN]}
$$

## 2.1.7 Resumen de Cargas Específicas, Tensiones y Flechas

Conductor de Al/Ac 300/50 [mm<sup>2</sup>]. *Vano de Cálculo:*  $a = 87,12$  *[m]. Sección Nominal:*  $S_n = 300/50$   $[mm^2]$ . *Sección Real:*  $S_c = 353,5 \, [mm^2]$ *. Estado Básico: e<sub>b</sub>* = 5 *Temperatura Estado Básico:*  $t_b = t_V = 16$  [°C] *Carga Específica Estado Básico:*  $g_b = g_V = 0.00347$  [daN/m.mm<sup>2</sup>]

*Tensión máxima Estado Básico:*  $\sigma_b = \sigma_V = 4.54$  [daN/mm<sup>2</sup>]

## **Tabla 23**

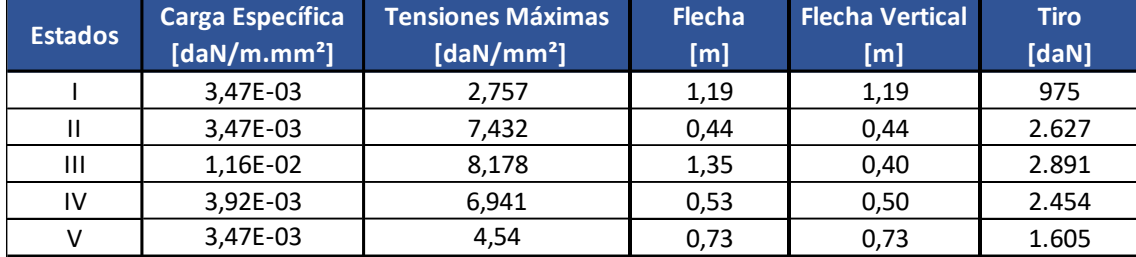

*Resumen de Cargas Específicas, Tensiones y Flechas.*

## 2.1.8 Tabla de Tendido

Se confecciona una tabla, teniendo en cuenta la Ecuación de Cambio de Estado, pero variando solamente la variable temperatura, con saltos de 2 [°C]. Solo es válida para esta retención.

## **Tabla 24**

### *Tabla de Tendido*

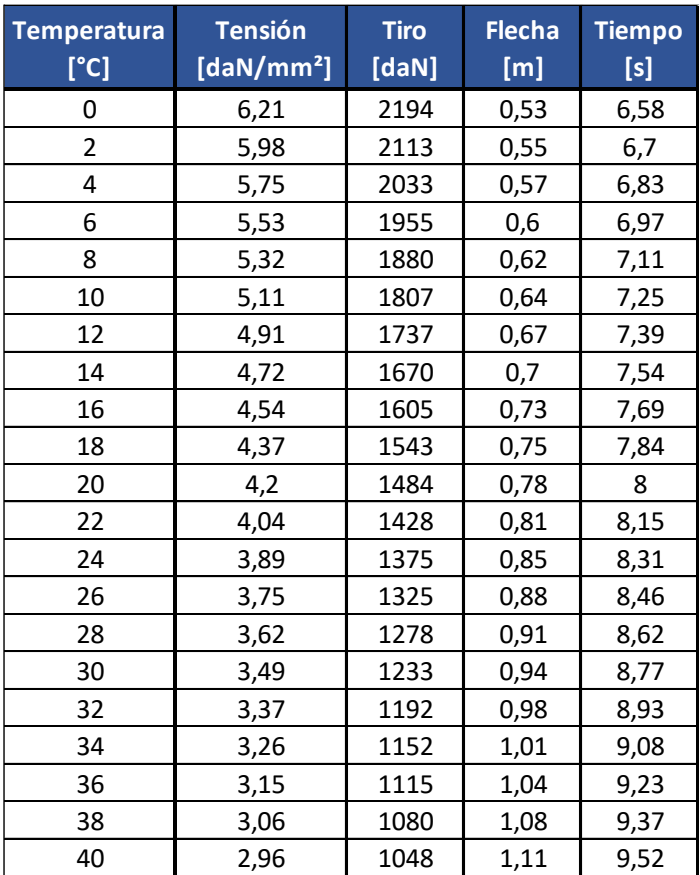

## **Gráfico 10**

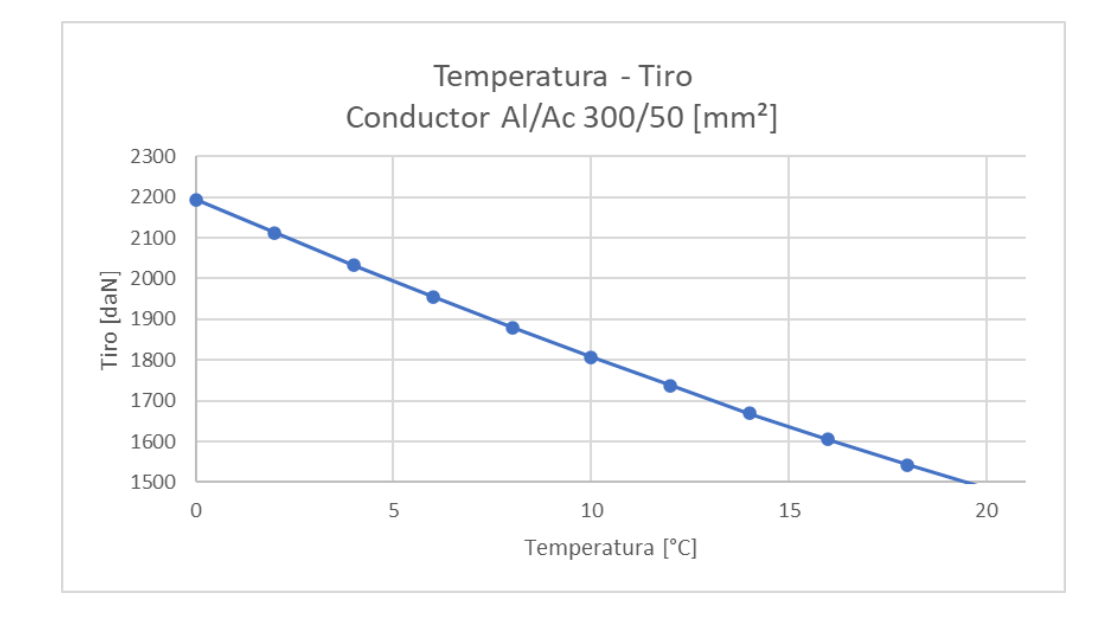

*Temperatura - Tiro, Conductor Al/Ac 300/50 mm2.*

## 2.1.9 Descripción Técnica – Conductor Hilo de Guardia

En toda la línea Hilo de Guardia tipo OPGW, pero desde el piquete N° 1 al N° 4

correspondiente a la acometida, solo se utiliza Hilo de Guardia de Acero 50 mm<sup>2</sup>.

#### *Características Fundamentales de la Obra*

- *Ubicación Geográfica y Zona Climática:* Entre Ríos Zona C.
- *Tipo de Línea y Disposición de Conductores:* 132 [kV] Bandera Coplanar Vertical.
- *Vano de Cálculo:*  $a = 87,12$  *[m].*
- *Tipo de Conductor:* Cordón de Acero (Ac), construcción (1x19)
- *Tipo de Estructura:* Hormigón armado, pretensado.
- *Tipo de Fundación:* Romboidal; H°S°.

### **Tabla 25**

*Características de la Obra.*

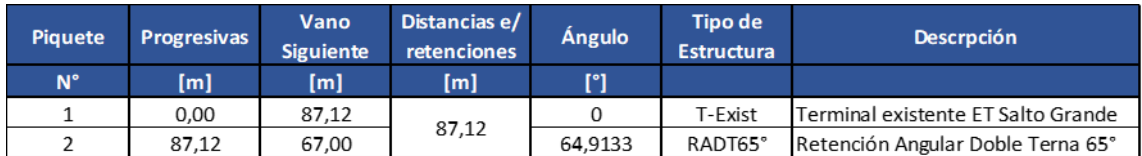

### *Características Técnicas del Conductor*

- *Norma:* IRAM 722.
- *Material:* Acero (Ac).
- Sección Nominal:  $S_n = 50$   $\text{[mm^2]}$ .
- *Sección Real:*  $S_c = 48,26$  [ $mm^2$ ].
- *Diámetro Exterior:*  $d_c = 9$  [mm].
- *Peso Propio Unitario:*  $p_c = 0.394$  [daN/m].
- Módulo de Elasticidad:  $E_c = 20.000$  [daN/ $mm^2$ ].
- *Coeficiente de Dilatación:*  $\alpha_c = 11 \times 10 6$  [1/°C].
- Resistencia a la tracción del alambre:  $t_{ra} = 100$  [daN/mm<sup>2</sup>].
- *Carga de Rotura mínima del cordón:*  $T_r = 4.561$  [daN].

*Especificaciones mínimas según norma IRAM 722 – Cordones de Acero Cincado para* 

*Usos Generales – construcción 1 x 7, 1x 19 y 1 x 37*

## **Imagen 6**

## *Cordón de construcción 1 x 19, según norma IRAM 722.*

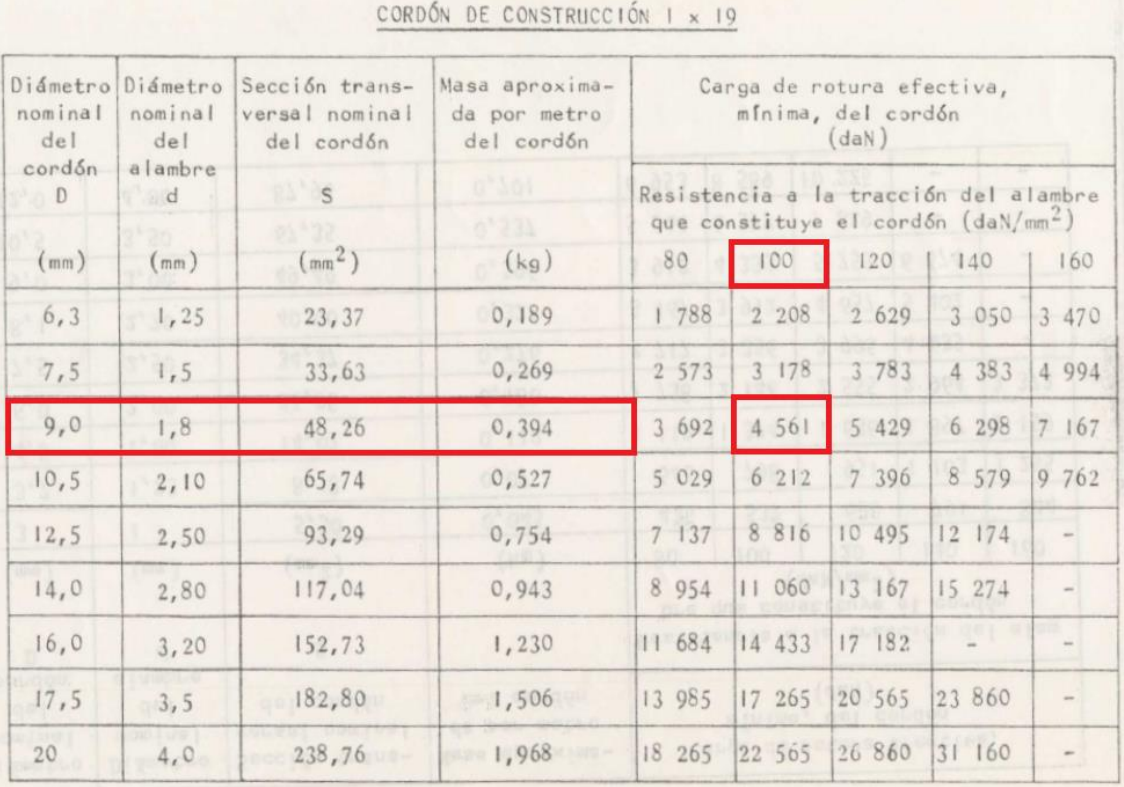

#### **Imagen 7**

*Hoja de Especificaciones del fabricante de Cordones de Acero 1 x 19 – EMPREL S.R.L.* 

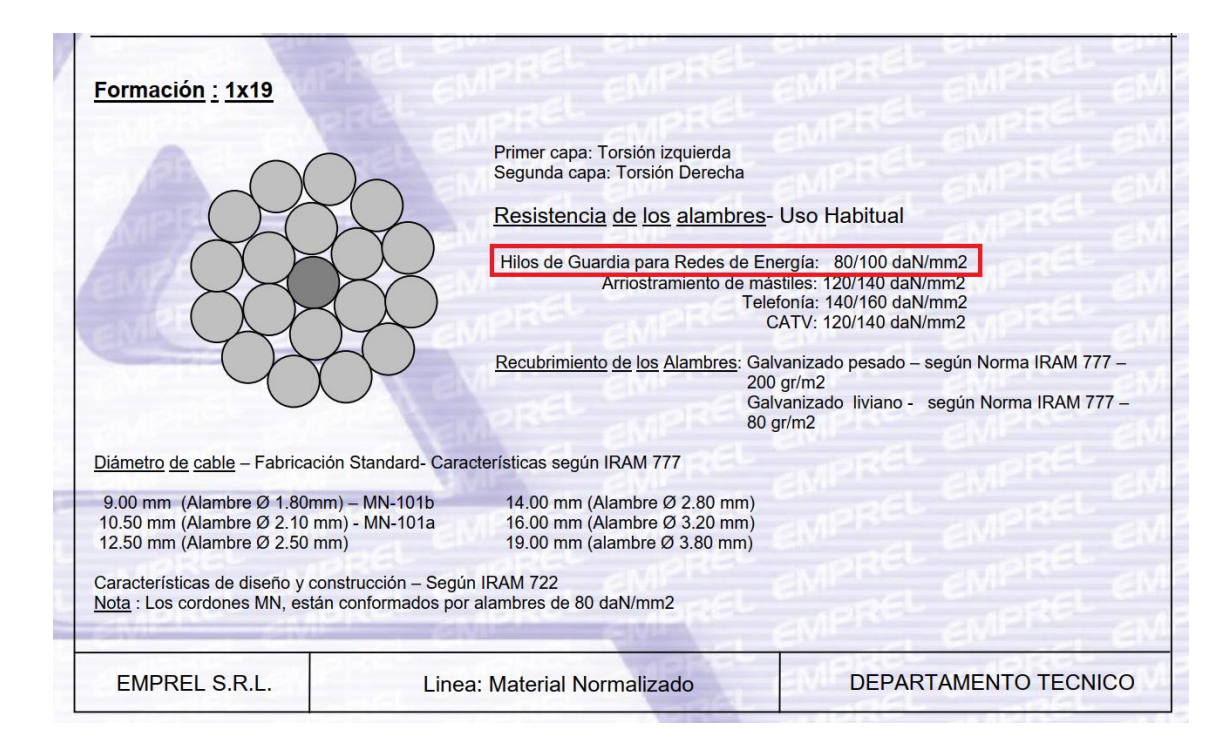

#### 2.1.10 Cálculo Mecánico del Hilo de Guardia

#### *Estados Atmosféricos*

Los conductores estarán sometidos a estados de carga debido a la presencia de vientos, como así también a diversas temperaturas, que influirán sobre la tensión al producir una dilatación o contracción en los conductores. Para el cálculo se tienen en cuenta cinco (5) estados atmosféricos típicos desde el punto de vista de generar condiciones extremas o más representativas.

## **Tabla 26**

*Estados Atmosféricos.*

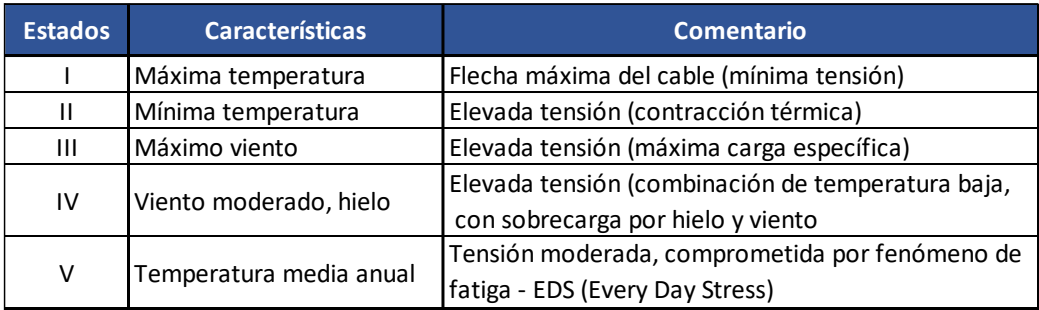

## *Zonas Climáticas de la República Argentina*

## **Imagen 8**

*Anexo B AEA 95301 – Zonas Climáticas.*

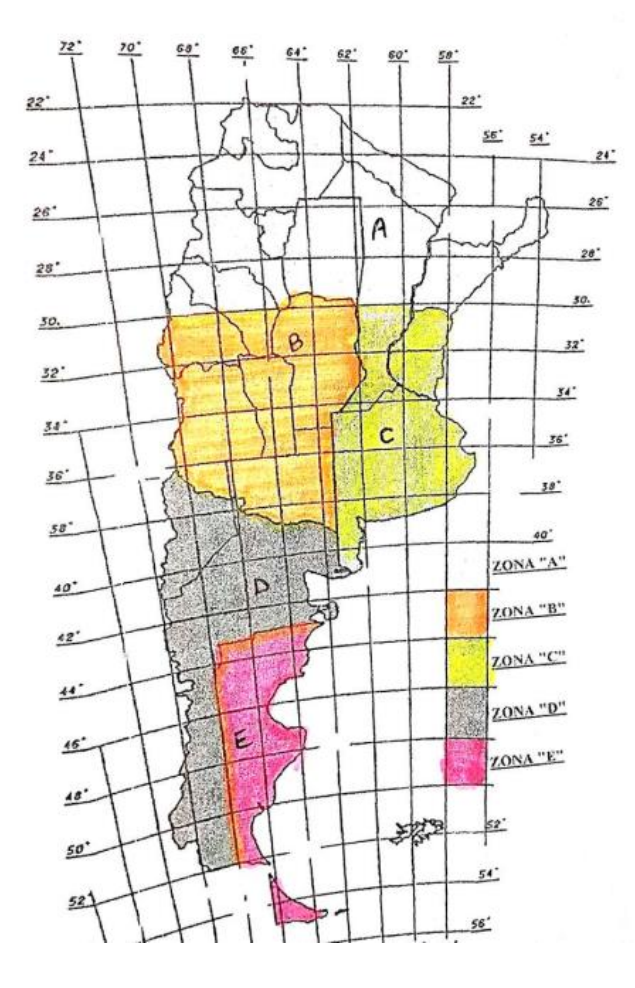

Mapa de isotacas de la República Argentina – Vientos Máximos

### **Imagen 9**

*Anexo C AEA 95301 – Mapa de Isotacas.*

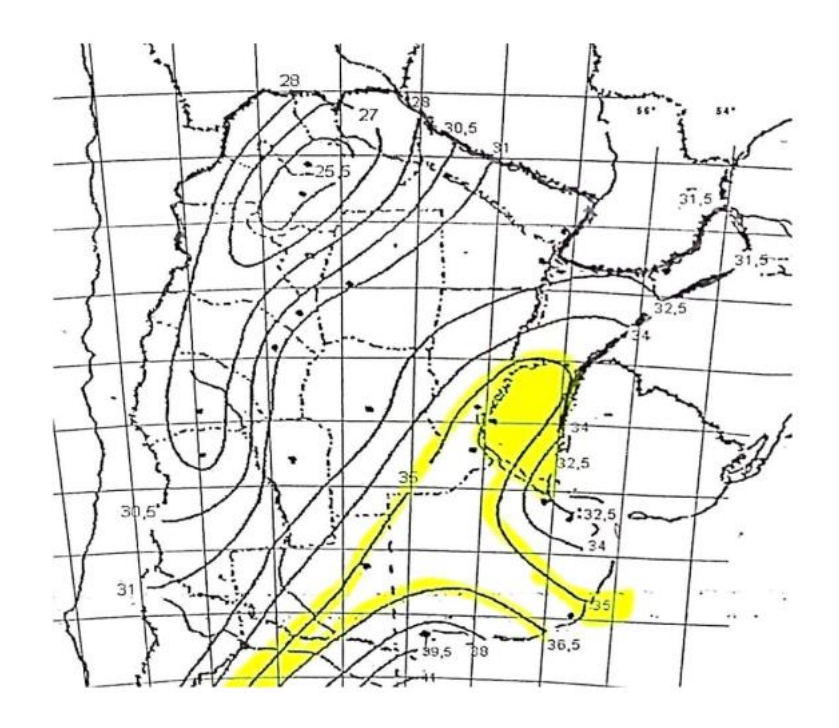

Los valores establecidos por la AEA para la Zona C: *Buenos Aires, Entre Ríos, sur y* 

*centro de Santa Fe*.

## **Tabla 27**

*Valores establecidos por la norma para la Zona C.*

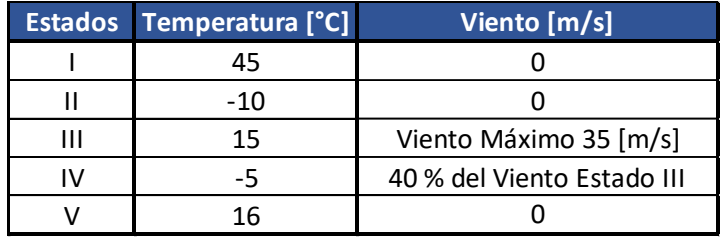

Se verificó los datos de la tabla con los datos locales reales por seguridad de que los

mismos no sean superados. Y se determinó la Tabla 28, presentada a continuación:

### **Tabla 28**

*Valores establecidos por la norma para la Zona C.*

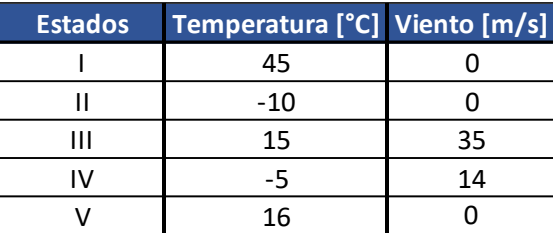

### *Tensiones Admisibles*

Se establecen las distintas tensiones admisibles según los tipos de solicitaciones asociados a los respectivos estados atmosféricos.

Estado I, o de máxima temperatura no genera esfuerzos significativos en los conductores. No especifica una tensión máxima para este estado, porque siempre el conductor va a trabajar a menor tensión que en cualquier otro.

Para los estados que provocan máximos esfuerzos (II, III y IV), la reglamentación de la AEA establece el límite del 70% de la tensión de ruptura. Se adopta para estos estados una tensión admisible del 45 % de la tensión de ruptura.

Para el estado que provoca una tensión moderada (V) debido a las vibraciones ocasionadas por vientos suaves o persistentes en la cercanía de los puntos de suspensión del conductor, estableciendo un fenómeno de fatiga o EDS (Every Day Stress), la reglamentación establece un valor límite de tensión (Tensión Media Anual) del 25%. Se adopta para este estado una tensión admisible del 15 % de la tensión de ruptura.

Con: *Carga de Rotura: T<sub>r</sub>* = 4.561 [daN] y Sección Real:  $S_c = 48,26$  [ $mm^2$ ]

*Tensión Admisible Crítica Estado I:*

$$
\sigma_{I} = 0.45 \frac{T_r}{S_c} \text{[daN/mm²]}
$$

$$
\sigma_{I} = 0.45 \frac{4.561}{48.26} \text{[daN/mm²]}
$$

## $\sigma_{\rm I} = 42,529 \,[\rm{d}aN/mm^2]$

## *Tensión Admisible Crítica Estado II:*

$$
\sigma_{II} = 0.45 \cdot \frac{T_r}{S_c} \text{ [daN/mm2]}
$$

$$
\sigma_{II} = 0.45 \cdot \frac{4.561}{48,26} \text{ [daN/mm2]}
$$

$$
\sigma_{II} = 42,529 \text{ [daN/mm2]}
$$

### *Tensión Admisible Crítica Estado III:*

$$
\sigma_{III} = 0.45 \cdot \frac{T_r}{S_c} \text{ [daN/mm2]}
$$

$$
\sigma_{III} = 0.45 \cdot \frac{4.561}{48,26} \text{ [daN/mm2]}
$$

 $\sigma_{\text{III}} = 42,529 \text{ [daN/mm}^2\text{]}$ 

## *Tensión Admisible Crítica Estado IV:*

$$
\sigma_{IV} = 0.45 \cdot \frac{T_r}{S_c} \text{ [daN/mm2]}
$$

$$
\sigma_{IV} = 0.45 \cdot \frac{4.561}{48,26} \text{ [daN/mm2]}
$$

$$
\sigma_{IV} = 42,529 \text{ [daN/mm2]}
$$

# *Tensión Admisible Crítica Estado V:*

$$
\sigma_V = 0.15 \cdot \frac{T_r}{S_c} \text{ [daN/mm2]}
$$

$$
\sigma_V = 0.15 \cdot \frac{4.561}{48,26} \text{ [daN/mm2]}
$$

$$
\sigma_V = 14,176 \text{ [daN/mm2]}
$$

### **Tabla 29**

*Resumen Tensiones Admisibles Máximas.*

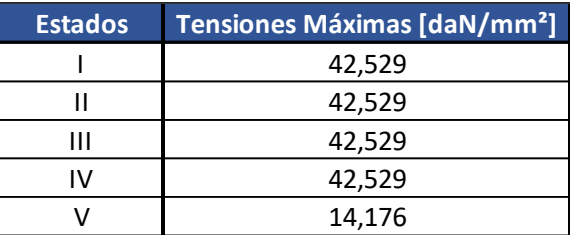

## *Cargas Específicas*

El peso propio y las sobrecargas constituyen las componentes de las cargas específicas que se emplean en el cálculo del conductor. Se definen las cargas específicas para los diferentes estados atmosféricos. Teniendo en cuenta que el cable posee un peso propio que se proporciona como dato en las hojas de especificaciones de los fabricantes.

## **Tabla 30**

*Cargas Específicas.*

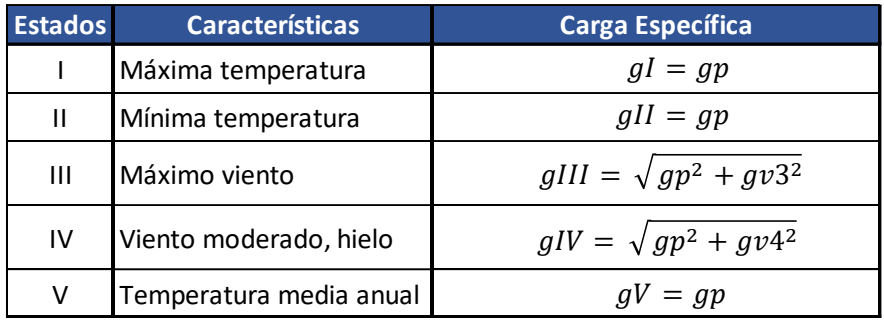

Para los Estados I, II y V (debido al peso propio exclusivamente):

Con *Peso Propio Unitario:*  $p_c = 0.394$  [daN/m] y Sección Real:  $S_c = 48.26$  [ $mm^2$ ] *Carga Específica Estado I:*

$$
g_p = g_I \text{ [daN/m. mm2]}
$$

$$
g_p = \frac{p_c}{S_c} \text{ [daN/m. mm2]}
$$

$$
g_p = \frac{0.394}{48.26} \text{ [daN/m. mm2]}
$$

 $g_I \cong 0,008164~~[daN/m.mm^2]$ 

## *Carga Específica Estado II:*

$$
g_p = g_{II} \text{ [daN/m. mm2]}
$$

$$
g_p = \frac{p_c}{S_c} \text{ [daN/m. mm2]}
$$

$$
g_p = \frac{0.394}{48.26} \text{ [daN/m. mm2]}
$$

 $g_{II} \cong 0,008164~~[daN/m.mm^2]$ 

## *Carga Específica Estado V:*

$$
g_p = g_V \text{ [daN/m. mm2]}
$$

$$
g_p = \frac{p_c}{S_c} \text{ [daN/m. mm2]}
$$

$$
g_p = \frac{0.394}{48.26} \text{ [daN/m. mm2]}
$$

 $g_V \cong 0,008164~~[daN/m.mm^2]$ 

## **Para el Estado III (debido al peso propio y a la acción del viento):**

Se debe tener en cuenta la fuerza del viento máximo actuante sobre la superficie de un

componente de la línea. Para ello

$$
F_{Viento.III} = Q \cdot (Z_p \cdot V_{III})^2 \cdot F_c \cdot G_w \cdot C_F \cdot A \quad [daN]
$$

Donde

*Densidad del Aire*:

 $Q = 0.0613 \left[ kg/m^3 \right]$ 

## *Factor del terreno, por altura y exposición:*

Modifica la velocidad del viento básico, teniendo en cuenta los efectos de la

exposición al perfil del terreno y la altura de los objetos sobre el mismo, *Categoría Exposición* 

*C:*

Zonas llanas, poca onduladas con obstrucciones dispersas tales como cercas, árboles o construcciones muy aisladas. Campo abierto.

Como la altura efectiva del conductor es mayor a *10 [m],* según la reglamentación se puede realizar una interpolación lineal para determinar el valor intermedio entre los valores establecidos en la Tabla 31:

#### **Tabla 31**

*Factor de Terreno – Reglamentación AEA, Tabla 10.2.f.*

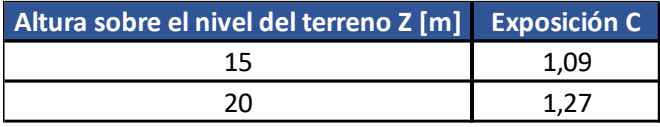

Si definimos como la altura efectiva a  $Z = 16, 2 [m]$  y teniendo en cuenta la Tabla 31, el factor de terrero se establece:

$$
Z_p = \frac{(Z - Z_{15})}{(Z_{20} - Z_{15})} \cdot (Z_{p20} - Z_{p15}) + Z_{p15}
$$

$$
Z_p = \frac{(16.2 - 15)}{(20 - 15)} \cdot (1.27 - 1.09) + 1.09
$$

$$
Z_p=1,1044
$$

### *Velocidad Básica del Viento:*

Viento para una ráfaga de 10 minutos, asociado con el período de retorno de 50 años, es el viento que se obtiene del mapa de isotacas del Anexo C de la Reglamentación.

 $V = 35 \, [m/s]$ 

## *Factor de Carga:*

De acuerdo con las condiciones de servicio de la línea se modificarán las cargas definidas corrigiendo el período de retorno.

## **Tabla 32**

*Factor de Carga – Reglamentación AEA, Tabla 10.2.b.*

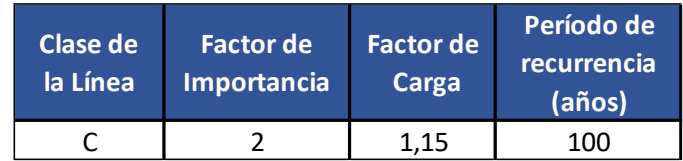

## $F_c = 1,15$

*Factor de Ráfaga para conductor:*

$$
G_w = 1 + 2.7 \cdot E \cdot \sqrt{B_w}
$$

Siendo:

$$
E = 4.9 \cdot \sqrt{k} \cdot \left(\frac{10}{Z}\right)^{\frac{1}{\alpha}}
$$

$$
B_w = \frac{1}{1 + 0.8 \cdot \frac{L}{L_s}}
$$

Donde:

*Altura Efectiva:*  $Z = 16,2$  [m]

*Vano de diseño: L* = 87,12 [m]

Demás parámetros:

### **Tabla 33**

*Parámetros – Reglamentación AEA, Tabla 10.2-h.*

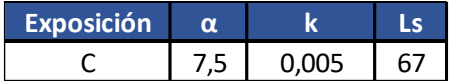

Por lo tanto

$$
E = 4.9 \cdot \sqrt{0.005} \cdot \left(\frac{10}{16.2}\right)^{\frac{1}{7.5}}
$$
  
\n
$$
E = 0.3249
$$
  
\n
$$
B_w = \frac{1}{1 + 0.8 \cdot \frac{87.12}{67}}
$$
  
\n
$$
B_w = 0.49
$$

En conclusión, el factor de ráfaga será:

$$
G_w = 1 + 2,7.0,3249.\sqrt{0,49}
$$

$$
G_w \cong 1,6141
$$

### *Coeficiente de Presión Dinámica o de Forma:*

Para Conductores y hilos de guardia – Todos los diámetros:

$$
C_F=1,0
$$

### *Área Proyectada:*

Es directamente proporcional al vano de cálculo y al diámetro total exterior del conductor, por lo tanto y teniendo en cuenta que el *Vano de Cálculo* es  $a = 87,12$  [m] y el *Diámetro Exterior* es  $d_c = 0.0245$  [m], entonces:

$$
A = a \cdot d_c \, [m^2]
$$

 $A = 87,12.0,009 [m<sup>2</sup>]$ 

 $A = 0, 784$   $[m^2]$ 

## *Ángulo del viento perpendicular al eje de la línea:*

 $\psi = 0^{\circ}$ 

 $\cos^2 \psi = 1$ 

En conclusión, la Fuerza del Viento, teniendo en cuenta los parámetros establecidos anteriormente:

 $F_{Viento.III} = Q \cdot (Z_p \cdot V)^2 \cdot F_c \cdot G_w \cdot C_F \cdot A \text{ [daN]}$ 

 $F_{Viento.III} = 0.0613$  .  $(1.1044 \cdot 35)^2 \cdot 1.15 \cdot 1.6141 \cdot 1 \cdot 0.784$  [daN]

 $F_{Viento. III} = 133, 29$  [daN]

## **Carga Específica debido al viento:**  $g_{Viento. III}$

Con *Vano de Cálculo<u>:</u> a* = 87,12 [m], y Sección Real:  $S_c = 48,26$  [mm<sup>2</sup>].

$$
g_{Viento.III} = \frac{F_{Viento.III}}{a . S_c} \left[ \frac{\text{daN}}{m . mm^2} \right]
$$

$$
g_{Viento.III} = \frac{133,29}{87,12 . 48,26} \left[ \frac{\text{daN}}{m . mm^2} \right]
$$

 $g_{Viento.III} = 0,0317$  [daN/m. mm<sup>2</sup>]

En conclusión, la carga especifica correspondiente al Estado III, de máximo viento será:

$$
g_{III} = \sqrt{g_p^2 + g_{viento.III}^2} \text{ [daN/m. mm2]}
$$
  

$$
g_{III} = \sqrt{0.008164^2 + 0.0317^2} \text{ [daN/m. mm2]}
$$
  

$$
g_{III} = 0.03273 \text{ [daN/m. mm2]}
$$

## *Ángulo de Inclinación del Conductor:*

$$
\theta_{III} = \tan^{-1} \frac{g_{Viento. III}}{g_p} \, [^{\circ}]
$$

$$
\theta_{III} = \tan^{-1} \frac{0.0317}{0.008164} \, [^{\circ}]
$$

## $\theta_{III} \cong 75,56^{\circ}$

Para el Estado IV (debido al peso propio y a la acción del viento)

Se debe tener en cuenta la fuerza del viento moderado actuante sobre la superficie de un componente de la línea. Para ello

$$
F_{Viento.IV} = Q \cdot (Z_p \cdot V_{IV})^2 \cdot F_c \cdot G_w \cdot C_F \cdot A \quad [daN]
$$

*Densidad del Aire*:  $\boldsymbol{Q}$  = 0,0613  $\left\lceil {kg/m^3} \right\rceil$ 

*Factor de Terreno:*  $\mathbb{Z}_p = 1,1044$ 

 $\emph{Velocidad B\'asica del Viento: } V = 14~[{}^{\textstyle m/} \! {\cal S}]$ 

*Factor de Carga:*  $F_c = 1, 15$ 

*Factor de Ráfaga para conductor:*  $G_w \cong 1,6141$ 

*Coeficiente de Presión Dinámica o de Forma:*  $C_F = 1, 0$ 

 $\acute{a}$ rea Proyectada: A  $=$   $0,784$   $\,[m^2]$ 

En conclusión, la Fuerza del Viento correspondiente al estado IV, teniendo en cuenta los parámetros establecidos anteriormente, será:

$$
F_{Viento.IV} = Q \cdot (Z_p \cdot V_{IV})^2 \cdot F_c \cdot G_W \cdot C_F \cdot A \quad [daN]
$$
  
\n
$$
F_{Viento.IV} = 0.0613 \cdot (1.1044 \cdot 14)^2 \cdot 1.15 \cdot 1.6141 \cdot 1 \cdot 0.784 \quad [daN]
$$
  
\n
$$
F_{Viento.IV} \approx 21.32 \quad [daN]
$$

### **Carga Específica debido al viento:**  $g_{Viento.IV}$

Con *Vano de Cálculo:*  $a = 87,12 [m]$ *, y Sección Real<u>:</u>*  $S_c = 48,26 [mm^2]$ *.* 

$$
g_{Viento.IV} = \frac{F_{Viento.IV}}{a \cdot S_c} \quad \text{[daN/m. mm}^2\text{]}
$$
\n
$$
g_{Viento.IV} = \frac{21,32}{87,12 \cdot 48,26} \quad \text{[daN/m. mm}^2\text{]}
$$

 $g_{Viento.IV} = 0,0051$  [daN/m. mm<sup>2</sup>]

En conclusión, la carga especifica correspondiente al Estado IV, de viento moderado, considerando solo el peso propio y depreciando la formación del manguito de hielo, será, por lo tanto:

$$
g_{IV} = \sqrt{g_p^2 + g_{Viento.IV}^2} \text{ [daN/m. mm2]}
$$
  

$$
g_{IV} = \sqrt{0.008164^2 + 0.0051^2} \text{ [daN/m. mm2]}
$$
  

$$
g_{IV} = 0.00963 \text{ [daN/m. mm2]}
$$

## *Ángulo de Inclinación del Conductor:*

$$
\theta_{IV} = \tan^{-1} \frac{g_{Viento.IV}}{g_p} \, [^{\circ}]
$$

$$
\theta_{IV} = \tan^{-1} \frac{0.0051}{0.008164} \, [^{\circ}]
$$

# $\theta_{IV} \cong 32^{\circ}$

## **Tabla 34**

*Resumen de las Cargas Específicas.*

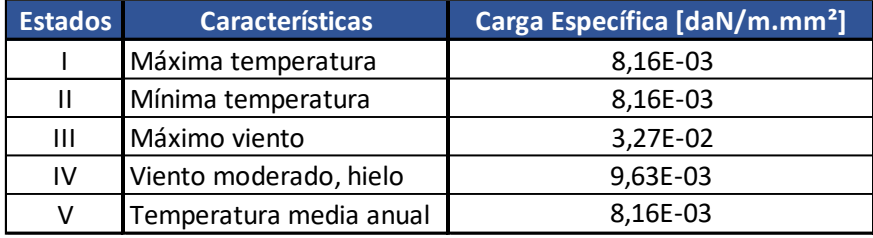

### 2.1.11 Ecuación de Cambio de Estado

Permite determinar las tensiones del conductor para cualquier estado de temperatura y viento, partiendo de los datos de tensión, carga específica y temperatura de un estado tomado como punto de partida, esté es, el *Estado Básico*. Se debe conocer la temperatura y carga específica del estado cuya tensión quiere determinarse.

### 2.1.12 Estado Básico

Habrá un estado atmosférico, en la cual la temperatura y las cargas específicas someterán al conductor a una tensión más elevada, por lo tanto, esté estado sería el más desfavorable. Entonces tomando como punto de partida dicho estado y mediante la Ecuación de Cambio de Estado, para calcular las tensiones en otro estado, se asegura valores de tensión menores al máximo establecido.

## 2.1.13 Vano Crítico

Determinación del vano en la cual se establece la condición más desfavorable para los conductores. Se analizará cual es la situación más desfavorable entre dos estados que admiten tensiones máximas diferentes.

## 2.1.14 Cálculo del Vano Crítico

Partiendo de la Ecuación de Cambio de Estado y resolviendo respecto al vano, se llega a que el vano crítico es, con *Módulo de Elasticidad:*  $E_c=\ 20.000\ [\mathrm{d} \mathrm{a} \mathrm{N}/\mathrm{m} m^2]$  *y Coeficiente de Dilatación:*  $\alpha_c = 11 \times 10 - 6$  [1/°C].

*Estado I-II*

$$
a_{cr,I-II} = \sqrt{\frac{\frac{\sigma_2 - \sigma_1}{E_c} + \alpha_c (t_2 - t_1)}{\frac{g_{II}^2}{\sigma_2^2} - \frac{g_I^2}{\sigma_1^2}}}
$$
  

$$
a_{cr,I-II} = \sqrt{\frac{\frac{42,529 - 42,529}{20000} + 11 \times 10 - 6.(45 + 10)}{\frac{0,008164^2}{42,529^2} - \frac{0,008164^2}{42,529^2}}}
$$

 $a_{cr,I-II} = \infty$  [*m*]

Estado Básico Menor Temperatura (Estado II)

*Estado II-III*

$$
a_{cr.II-III} = \sqrt{\frac{\frac{\sigma_3 - \sigma_2}{E_c} + \alpha_c (t_3 - t_2)}{\frac{g_{III}^2}{\sigma_3^2} - \frac{g_{II}^2}{\sigma_2^2}}}
$$
  

$$
a_{cr.II-III} = \sqrt{\frac{\frac{42,529 - 42,529}{20000} + 11 \times 10 - 6.(-10 - 15)}{\frac{0,03273^2}{42,529^2} - \frac{0,008164^2}{42,529^2}}}
$$

 $a_{cr,II-III} = 109$  [m]

Estado Básico Menor g/σ (Estado II)

## *Estado II-IV*

$$
a_{cr.II-IV} = \sqrt{\frac{\frac{\sigma_4 - \sigma_2}{E_c} + \alpha_c (t_4 - t_2)}{\frac{g_{IV}^2}{\sigma_4^2} - \frac{g_{II}^2}{\sigma_2^2}}}{24 \cdot \frac{\frac{42,529 - 42,529}{20000} + 11 \times 10 - 6.(-5 + 10)}}{\frac{0,00963^2}{42,529^2} - \frac{0,008164^2}{42,529^2}}
$$

 $a_{cr.II-IV} = 304,68$  [*m*]

Estado Básico Menor g/σ (Estado II)

### *Estado II-V*

$$
a_{cr.II-V} = \sqrt{\frac{\frac{\sigma_5 - \sigma_2}{E_c} + \alpha_c (t_5 - t_2)}{\frac{g_V^2}{\sigma_5^2} - \frac{g_{II}^2}{\sigma_2^2}}}
$$

$$
a_{cr.II-V} = \sqrt{\frac{\frac{14,176 - 42,529}{20000} + 11 \times 10 - 6. (16 + 10)}{\frac{0,008164^2}{14,176^2} - \frac{0,008164^2}{42,529^2}}}
$$

 $a_{cr.II-V} = j 303, 52 [m]$ 

Estado Básico Mayor g/σ (Estado V)

*Estado III-IV*

$$
a_{cr,III-IV} = \sqrt{\frac{\frac{\sigma_4 - \sigma_3}{E_c} + \alpha_c (t_4 - t_3)}{24 \cdot \frac{g_{IV}^2}{\sigma_4^2} - \frac{g_{III}^2}{\sigma_3^2}}}{24 \cdot \frac{42,529 - 42,529}{20000} + 11 \times 10 - 6 \cdot (-5 - 15)}
$$

$$
a_{cr,III-IV} = \sqrt{24 \cdot \frac{\frac{42,529 - 42,529}{20000} + 11 \times 10 - 6 \cdot (-5 - 15)}{\frac{0,00963^2}{42,529^2} - \frac{0,03273^2}{42,529^2}}}
$$

 $a_{cr. III- IV} = 98, 77 [m]$ 

Estado Básico Menor g/σ (Estado IV)

*Estado III-V*

$$
a_{cr.III-V} = \sqrt{\frac{\frac{\sigma_5 - \sigma_3}{E_c} + \alpha_c (t_5 - t_3)}{\frac{g_V^2}{\sigma_5^2} - \frac{g_{III}^2}{\sigma_3^2}}}{24 \cdot \frac{\frac{14,176 - 42,529}{20000} + 11 \times 10 - 6 \cdot (16 - 15)}{\frac{0,008164^2}{14,176^2} - \frac{0,03273^2}{42,529^2}}}
$$

 $a_{cr. III-V} = 359,88$  [m]

Estado Básico Menor g/σ (Estado V)

*Estado IV-V*

$$
a_{cr.IV-V} = \sqrt{\frac{\frac{\sigma_4 - \sigma_5}{E_c} + \alpha_c (t_4 - t_5)}{\frac{g_{IV}^2}{\sigma_4^2} - \frac{g_V^2}{\sigma_5^2}}}
$$
  

$$
a_{cr.IV-V} = \sqrt{24 \cdot \frac{\frac{42,529 - 14,176}{20000} + 11 \times 10 - 6 \cdot (-5 - 16)}{\frac{0,00963^2}{42,529^2} - \frac{0,008164^2}{14,176^2}}}
$$

 $a_{cr.IV-V} = j 318,59 [m]$ 

Estado Básico Mayor g/σ (Estado V)

*Comparación de g/σ*

$$
\frac{g_I}{\sigma_I} = \frac{0,008164}{42,529} = 1,92E - 4
$$
  

$$
\frac{g_{II}}{\sigma_{II}} = \frac{0,008164}{42,529} = 1,92E - 4
$$
  

$$
\frac{g_{III}}{\sigma_{III}} = \frac{0,03273}{42,529} = 7,696E - 4
$$
  

$$
\frac{g_{IV}}{\sigma_{IV}} = \frac{0,00963}{42,529} = 2,26E - 4
$$
  

$$
\frac{g_V}{\sigma_V} = \frac{0,008164}{14,176} = 5,759E - 4
$$

Del análisis de los vanos críticos y de la comparación entre las relaciones g/σ se determina que, para el vano de estudio, el *Estado V* es el Estado Básico.

#### 2.1.15 Cálculo de las Tensiones y Flechas

*Vano de Cálculo:*  $a = 87,12$  [*m*] *Estado Básico:*  $e_h = V$ *Temperatura Estado Básico:*  $t_b = t_V = 16$  [°C] *Carga Específica Estado Básico:*  $g_b = g_V = 0.008164$  [daN/m.mm<sup>2</sup>] *Tensión máxima Estado Básico:*  $\sigma_b = \sigma_V = 14,176$  [daN/mm<sup>2</sup>] *Sección Real:*  $S_c = 48,26$  $[mm^2]$ *Módulo de Elasticidad:*  $E_c = 20.000$  [daN/ $mm^2$ ]. Coeficiente de Dilatación:  $\alpha_c = 11 \times 10 - 6$  [1/°C]

Partiendo de la Ecuación de Cambio de Estado, nos queda una ecuación de tercer orden, a resolver para hallar la Tensión del Estado considerado:

$$
\sigma_x^3 + A_x \cdot \sigma_x^2 - B_x = 0
$$

Donde

$$
A_x = \alpha_c \cdot E_c \cdot (t_x - t_b) + \frac{a^2 \cdot E_c \cdot g_b^2}{24 \cdot \sigma_b^2} - \sigma_b
$$
  

$$
B_x = \frac{a^2 \cdot E_c \cdot g_x^2}{24}
$$

*Flecha*

$$
f_x = \frac{a^2}{8 \cdot \sigma_x}
$$

*Tiro*

$$
T c_x = \sigma_x . S_c
$$
# *Estado I*

*Temperatura Estado I:*  $t_1 = 45$  [°C]

*Carga Específica Estado I:*  $g_1 = 0.008164$  [daN/m.mm<sup>2</sup>]

*Tensión máxima Estado I:*  $\sigma_1 = 42{,}529$  [daN/ $mm^2$ ]

## *Tensión Estado I*

 $\sigma_1^3 + A_1 \cdot {\sigma_1}^2 - B_1 = 0$ 

# *Cálculo de Constantes:*

$$
A_1 = \alpha_c \cdot E_c \cdot (t_1 - t_b) + \frac{a^2 \cdot E_c \cdot g_b^2}{24 \cdot \sigma_b^2} - \sigma_b
$$
  
\n
$$
A_1 = 11 \times 10 - 6.2000 \cdot (45 - 16) + \frac{87,12^2 \cdot 20000 \cdot 0,008164^2}{24 \cdot 14,176^2} - 14,176
$$
  
\n
$$
A_1 = -5,7
$$
  
\n
$$
B_1 = \frac{a^2 \cdot E_c \cdot g_1^2}{24}
$$
  
\n
$$
B_1 = \frac{87,12^2 \cdot 20000 \cdot 0,008164^2}{24}
$$
  
\n
$$
B_1 = 421,57
$$
  
\nPor lo tanto, la Tensión en el Estado I es:

$$
\sigma_1^3 - 5.7 \cdot {\sigma_1}^2 - 421.57 = 0
$$
  

$$
\sigma_1 = 9.95 \text{ [daN/mm}^2\text{]}
$$

*Flecha*

$$
f_1 = \frac{a^2. g_1}{8. \sigma_1} [m]
$$
  

$$
f_1 = \frac{87,12^2. 0,008164}{8.9,95} [m]
$$
  

$$
f_1 = 0,778 [m]
$$

## *Tiro*

$$
Tc_1 = \sigma_1 . S_c \text{ [daN]}
$$
  

$$
Tc_1 = 9.95 .48.26 \text{ [daN]}
$$
  

$$
Tc_1 = 480.36 \text{ [daN]}
$$

### *Estado II*

*Temperatura Estado II:*  $t_2 = -10$  [°C]

*Carga Específica Estado II:*  $g_2 = 0.008164$  [daN/m.mm<sup>2</sup>]

*Tensión máxima Estado II:*  $\sigma_2 = 42{,}529$  [daN/ $mm^2$ ]

#### *Tensión Estado II*

 $\sigma_2^3 + A_2 \cdot \sigma_2^2 - B_2 = 0$ 

## *Cálculo de Constantes:*

 $A_2 = \alpha_c \cdot E_c \cdot (t_2 - t_b) + \frac{a^2 \cdot E_c \cdot g_b^2}{24 \cdot \sigma^2}$  $\frac{c}{24} \cdot \frac{\sigma_b}{\sigma_b^2} - \sigma_b$  $A_2 = 11 \times 10 - 6$  .20000 . (-10 - 16) + 87,12<sup>2</sup> . 20000 . 0,008164<sup>2</sup>  $\frac{24 \cdot 14}{14 \cdot 176^2}$  – 14,176  $A_2 = -17.8$  $B_2 =$  $a^2. E_c . g_2{}^2$ 24  $B_2 =$ 87,12<sup>2</sup> . 20000 . 0,008164<sup>2</sup> 24  $B_2 = 421,57$ Por lo tanto, la Tensión en el Estado II es:  $\sigma_2^3 - 17.8$ .  $\sigma_2^2 - 421.57 = 0$ 

$$
\sigma_2 = 18,97 \text{ [daN/mm}^2\text{]}
$$

*Flecha*

$$
f_2 = \frac{a^2. g_2}{8. \sigma_2} [m]
$$

 $f_2 =$ 87,12<sup>2</sup> . 0,008164  $\frac{2 + 3.3333333}{8.18,97}$  [m]  $f_2 = 0,408 [m]$ 

#### *Tiro*

 $Tc_2 = \sigma_2 \cdot S_c$  [daN]  $Tc_2 = 18,97.48,26$  [daN]  $Tc_2 = 915, 5$  [daN]

# *Estado III*

*Temperatura Estado III:*  $t_3 = 15$  [°C]

*Carga Específica Estado III:*  $g_3 = 0.03273$  [daN/m.mm<sup>2</sup>]

*Tensión máxima Estado III:*  $\sigma_3 = 42,529$  [daN/mm<sup>2</sup>]

## *Tensión Estado III*

 $\sigma_3^3 + A_3 \cdot \sigma_3^2 - B_3 = 0$ 

# *Cálculo de Constantes:*

$$
A_3 = \alpha_c \cdot E_c \cdot (t_3 - t_b) + \frac{a^2 \cdot E_c \cdot g_b^2}{24 \cdot \sigma_b^2} - \sigma_b
$$
  
\n
$$
A_3 = 11 \times 10 - 6 \cdot 20000 \cdot (15 - 16) + \frac{87,12^2 \cdot 20000 \cdot 0,008164^2}{24 \cdot 14,176^2} - 14,176
$$
  
\n
$$
A_3 = -12,3
$$
  
\n
$$
B_3 = \frac{a^2 \cdot E_c \cdot g_3^2}{24}
$$
  
\n
$$
B_3 = \frac{87,12^2 \cdot 20000 \cdot 0,03273^2}{24}
$$
  
\n
$$
B_3 = 6.776,1
$$

Por lo tanto, la Tensión en el Estado III es:

$$
\sigma_3^3 - 12.3 \cdot {\sigma_3}^2 - 6.776.1 = 0
$$
  
 $\sigma_3 = 24.03 \text{ [daN/mm}^2\text{]}$ 

*Flecha*

$$
f_3 = \frac{a^2. g_3}{8. \sigma_3} [m]
$$
  

$$
f_3 = \frac{87,12^2. 0,03273}{8.24,03} [m]
$$

$$
f_3=1,292 [m]
$$

*Tiro*

$$
Tc_3 = \sigma_3 . S_c \text{ [daN]}
$$
  

$$
Tc_3 = 24,03 .48,26 \text{ [daN]}
$$

 $Tc_3 = 1.159, 77$  [daN]

## *Estado IV*

*Temperatura Estado IV:*  $t_4 = -5$  [°C]

*Carga Específica Estado IV:*  $g_4 = 0,00963$   $[$ daN/m.mm<sup>2</sup> $]$ 

*Tensión máxima Estado IV:*  $\sigma_4 = 42,529$  [daN/mm<sup>2</sup>]

# *Tensión Estado IV*

 $\sigma_4^3 + A_4 \cdot \sigma_4^2 - B_4 = 0$ 

## *Cálculo de Constantes:*

 $A_4 = \alpha_c \cdot E_c \cdot (t_4 - t_b) + \frac{a^2 \cdot E_c \cdot g_b^2}{24 \cdot \sigma^2}$  $\frac{\sigma_b}{24.} - \sigma_b$  $A_4 = 11 \times 10 - 6$  .20000 . (-5 - 16) + 87,12<sup>2</sup> . 20000 . 0,008164<sup>2</sup>  $\frac{24 \cdot 14}{14 \cdot 176^2}$  – 14,176  $A_4 = -16,7$  $B_4 =$  $a^2. E_c . g_4{}^2$ 24  $B_4 =$ 87,12<sup>2</sup> . 20000 . 0,00963<sup>2</sup> 24  $B_4 = 584,25$ 

Por lo tanto, la Tensión en el Estado IV es:

$$
\sigma_4^3 - 16.7. \ \sigma_4^2 - 584.25 = 0
$$

$$
\sigma_4 = 18.42 \ \text{[dan/mm}^2\text{]}
$$

*Flecha*

$$
f_4 = \frac{a^2 \cdot g_4}{8 \cdot \sigma_4} \text{ [m]}
$$
  

$$
f_4 = \frac{87,12^2 \cdot 0,00963}{8.18,42} \text{ [m]}
$$
  

$$
f_4 = 0,495 \text{ [m]}
$$

#### *Tiro*

 $Tc_4 = \sigma_4 \cdot S_c$  [daN]  $Tc_4 = 18,42.48,26$  [daN]  $Tc_4 = 888, 97$  [daN]

## *Estado V*

*Temperatura Estado V:*  $t_5 = 16$  [°C]

*Carga Específica Estado V:*  $g_5 = 0,008164$  [daN/m.mm<sup>2</sup>]

*Tensión máxima Estado V:*  $\sigma_5 = 14,176$  [daN/mm<sup>2</sup>]

# *Tensión Estado V*

 $\sigma_5^3 + A_5 \cdot \sigma_5^2 - B_5 = 0$ 

## *Cálculo de Constantes:*

$$
A_5 = \alpha_c \cdot E_c \cdot (t_5 - t_b) + \frac{a^2 \cdot E_c \cdot g_b^2}{24 \cdot \sigma_b^2} - \sigma_b
$$

 $A_5 = 11 \times 10 - 6$  .20000 . (16 – 16) + 87,12<sup>2</sup> . 20000 . 0,008164<sup>2</sup> <sup>24</sup> . 14,176<sup>2</sup> <sup>−</sup> 14,176

$$
A_5 = -12.08
$$

$$
B_5 = \frac{a^2.E_c \cdot g_5{}^2}{24}
$$

$$
B_5 = \frac{87,12^2,20000,0,008164^2}{24}
$$

 $B_5 = 421,57$ 

Por lo tanto, la Tensión en el Estado V es:

$$
\sigma_5^3 - 12{,}08. \sigma_5^2 - 421{,}57 = 0
$$

 $\sigma_5 = 14, 176$  [daN/mm<sup>2</sup>]

*Flecha*

$$
f_5 = \frac{a^2. g_5}{8. \sigma_5} [m]
$$
  

$$
f_5 = \frac{87,12^2. 0,008164}{8.14,176} [m]
$$

 $f_5 = 0, 546$  [m]

*Tiro*

$$
Tc_5 = \sigma_5 . S_c \text{ [daN]}
$$
  

$$
Tc_5 = 14,176 .48,26 \text{ [daN]}
$$
  

$$
Tc_5 = 684, 15 \text{ [daN]}
$$

# 2.1.16 Resumen de Cargas Específicas, Tensiones y Flechas

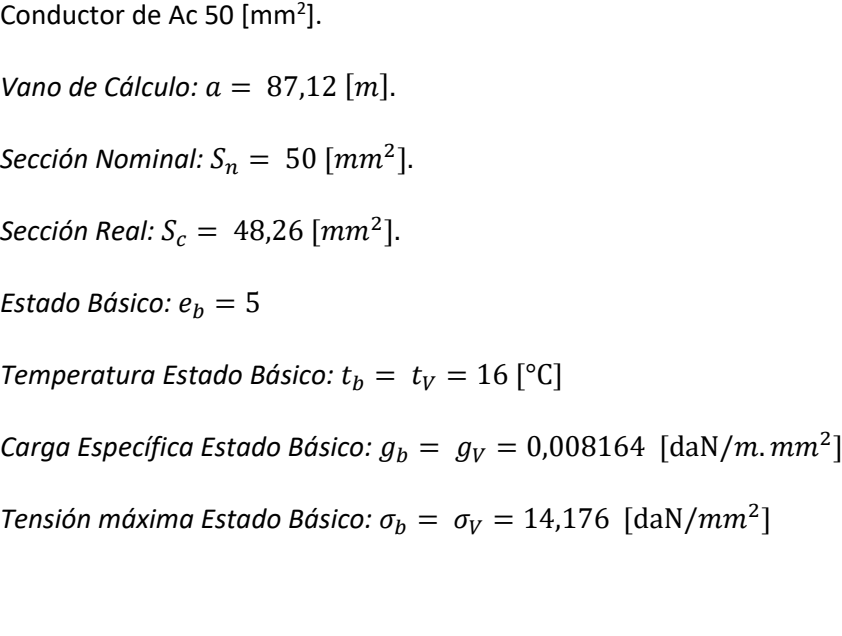

# **Tabla 35**

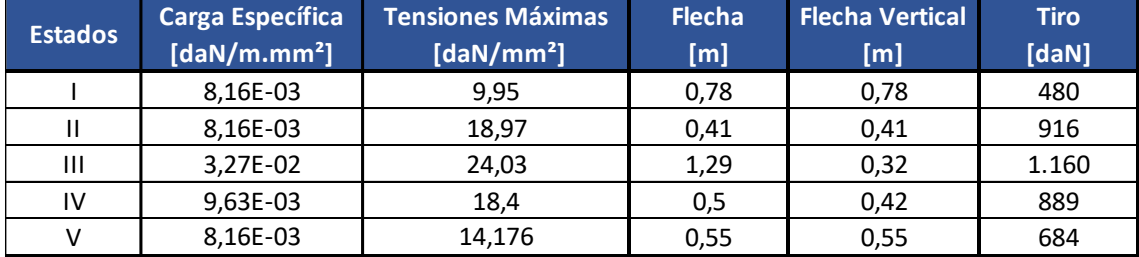

*Resumen de Cargas Específicas, Tensiones y Flechas.*

# 2.1.17 Tabla de Tendido

Se confecciona una tabla, teniendo en cuenta la Ecuación de Cabio de Estado, pero variando solamente la variable temperatura, con saltos de 2 [°C]. Solo es válida para esta retención.

## **Tabla 36**

*Tabla de Tendido.*

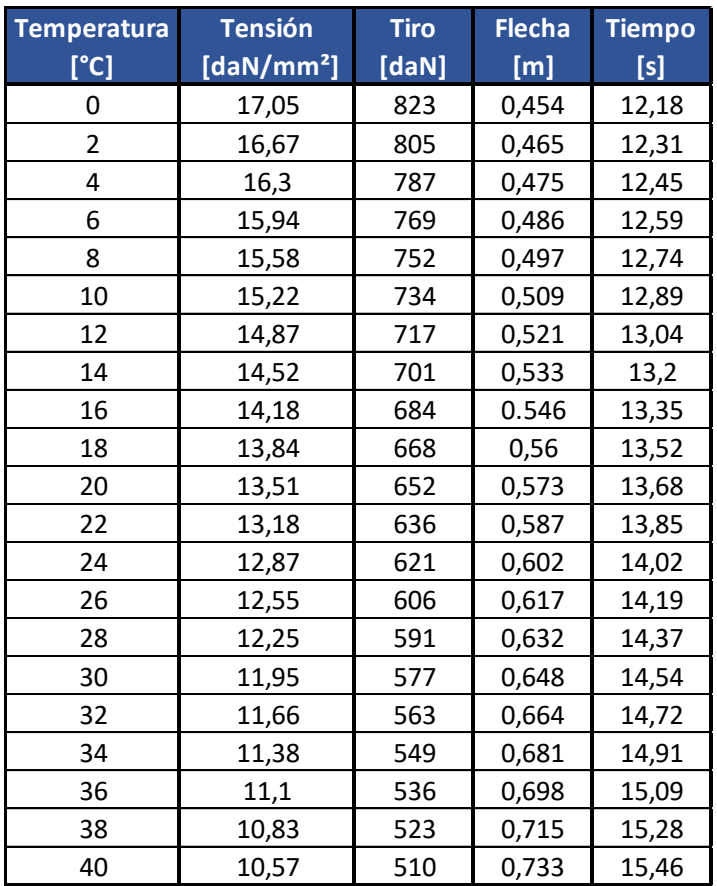

# Gráfico 11

*Temperatura - Tiro, Conductor Ac 50 mm2.*

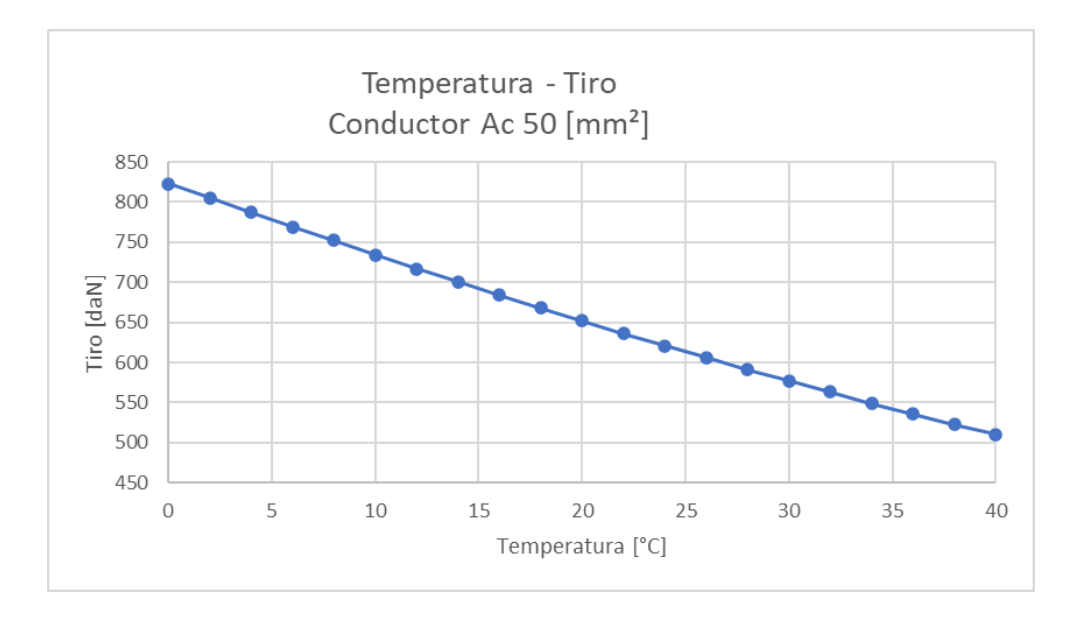

# 2.2 Verificación de Estructuras de Líneas de Alta Tensión

Para llevar a cabo la ampliación propuesta en este trabajo, se debe verificar las estructuras que se utilizarán para la nueva línea, estas son la Terminal Existente (T-Existente) Piquete N° 1 y la Retención Angular Doble Terna 65° (RADT65°) Piquete N° 2.

#### **Imagen 10**

*Conexión de la Nueva Línea LAT 132 kV SG-C II.*

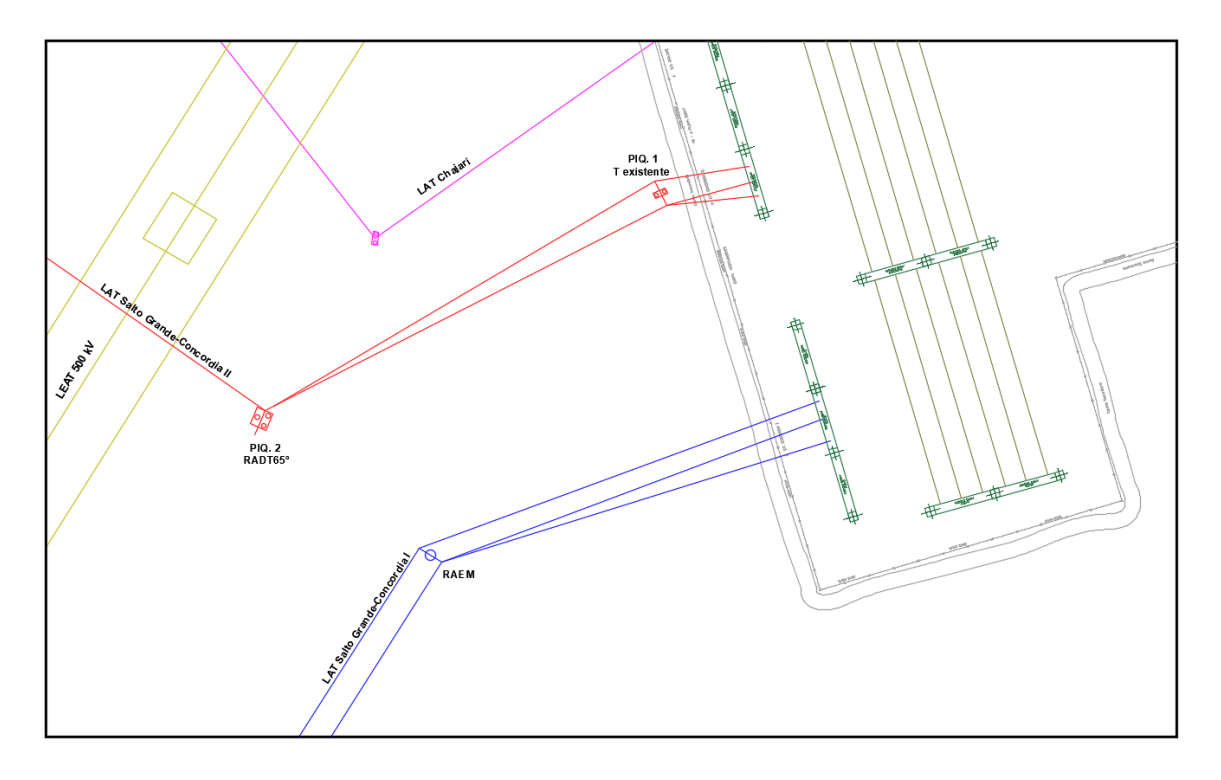

En el Piquete N° 1, existente actualmente, se encuentra una torre doble, de disposición simple terna triangular, utilizada anteriormente en la LAT 132 kV Salto Grande - Concordia I y fue diseñada como una retención angular de 34 grados que se modificará, debido a dicha ampliación, en una retención angular de 10 grados, también con disposición simple terna triangular. Para el cálculo/verificación se la considera como una Estructura de Retención Terminal. Debido a que dicho ángulo de retención, de 10° y su vano adyacente, que se interconecta con el pórtico de la subestación, presenta una longitud menor a 10 metros respecto al vano anterior, de 87,12 metros.

En el Piquete N° 2 se instalará una torre triple, que conformará una retención angular

doble terna de 65°, con disposición en bandera, estructura de tipo RADT65°.

#### 2.2.1 Descripción Técnica – Piquete N° 1 (T-Existente)

#### *Características Fundamentales de la Obra*

- Ubicación Geográfica y Zona Climática: Entre Ríos Zona C.
- Tipo de Línea y Disposición de Conductores: 132 [kV] Triangular.
- Vano de Cálculo:  $a = 87,12$  [m].
- Tipo de Conductor: Aluminio / Acero (Al/Ac).
- Tipo de Estructura: Hormigón armado, pretensado.
- Tipo de Fundación: Romboidal; H°S°.

#### *Características de la Estructura*

No se pudo recopilar documentación de las especificaciones técnicas de los postes instalados. Solo se cuenta con material fotográfico, en base al que se estima que la altura libre de los postes que conforman dicha estructura, son de aproximadamente 22 metros. Por lo tanto, se va a considerar esta altura para realizar la verificación correspondiente. En la siguiente sección se procederá a diseñar/estimar las dimensiones del cabezal geométrico, partiendo de las distancias que se deban cumplir para un servicio seguro y teniendo en cuenta consideraciones para un desempeño práctico de las tareas de mantenimiento de la línea.

# **Imagen 11**

*Terminal Existente ET Salto Grande*

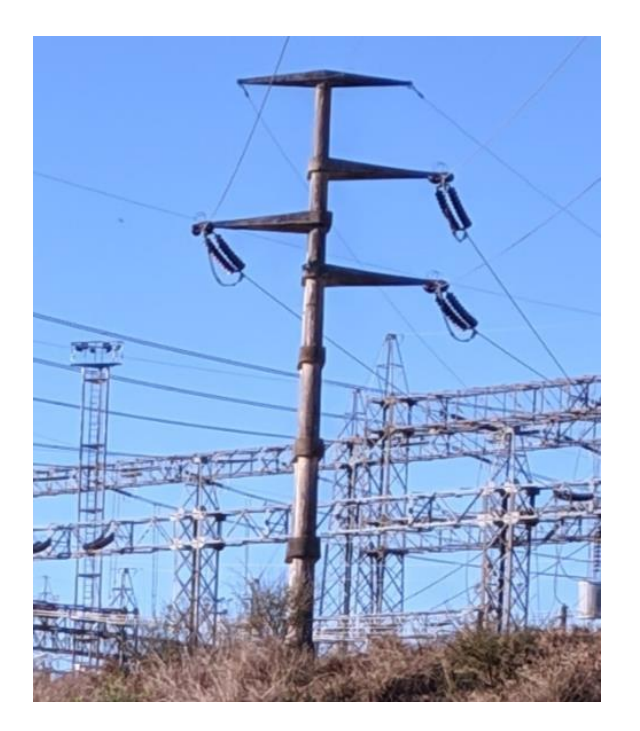

# **Imagen 12**

*Terminal Existente ET Salto Grande*

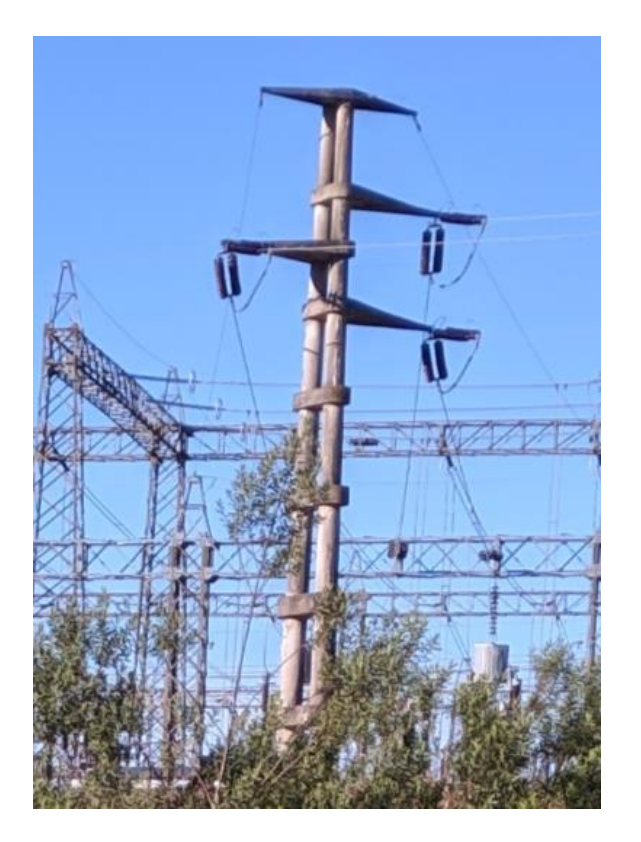

## **Imagen 13**

*Corte longitudinal y transversal de la estructura terminal.*

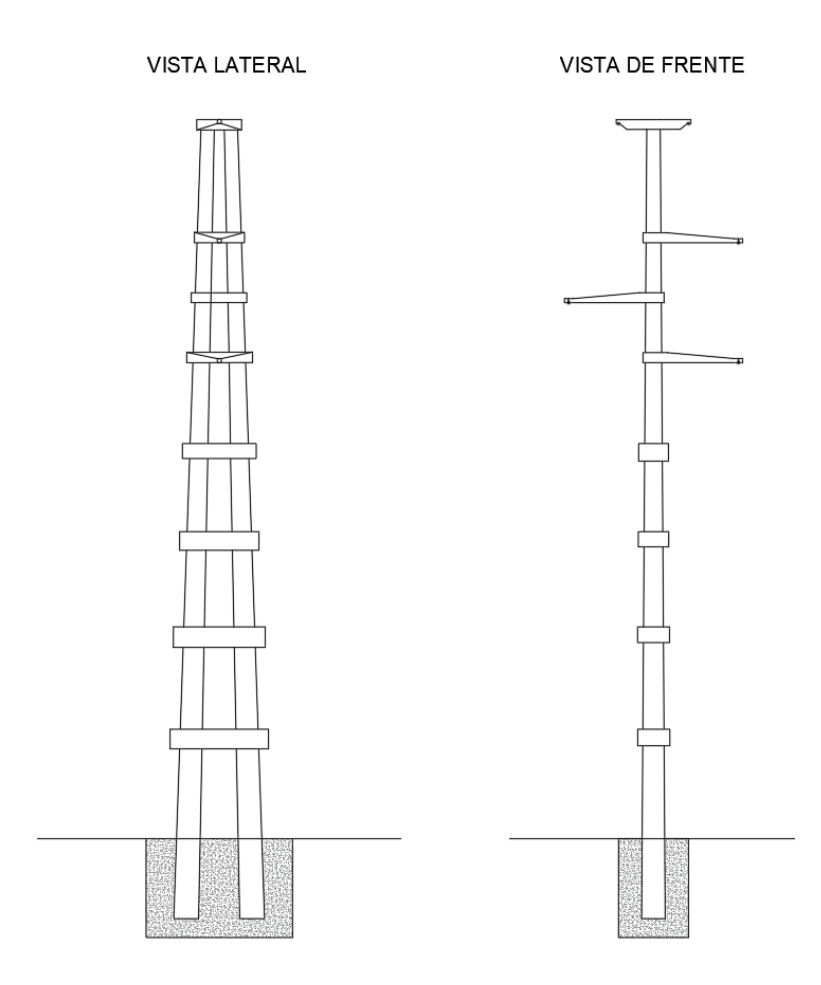

## 2.2.2 Descripción Técnica – Piquete N° 2 (RADT65°)

# *Características Fundamentales de la Obra*

- Ubicación Geográfica y Zona Climática: Entre Ríos Zona C.
- Tipo de Línea y Disposición de Conductores: 132 [kV] Bandera Coplanar Vertical.
- Vano de Cálculo:  $a = 87,12$  [m].
- Tipo de Conductor: Aluminio / Acero (Al/Ac).
- Tipo de Estructura: Hormigón armado, pretensado.
- Tipo de Fundación: Romboidal; H°S°.

# *Características de la Estructura*

En este caso se trata de una retención Angular Doble Terna 65°, para esta estructura se pudo recopilar información sobre sus datos técnicos y dimensiones, por lo que se procederá a realizar la verificación de esta para comprobar que la misma brinde un servicio seguro y confiable, y que permita realizar trabajos de mantenimiento en la misma respetando las distancias y siendo accesible.

Postes: **3x18/4200/34-61**

### **Imagen 14**

*Corte transversal y longitudinal de la estructura RADT65°.*

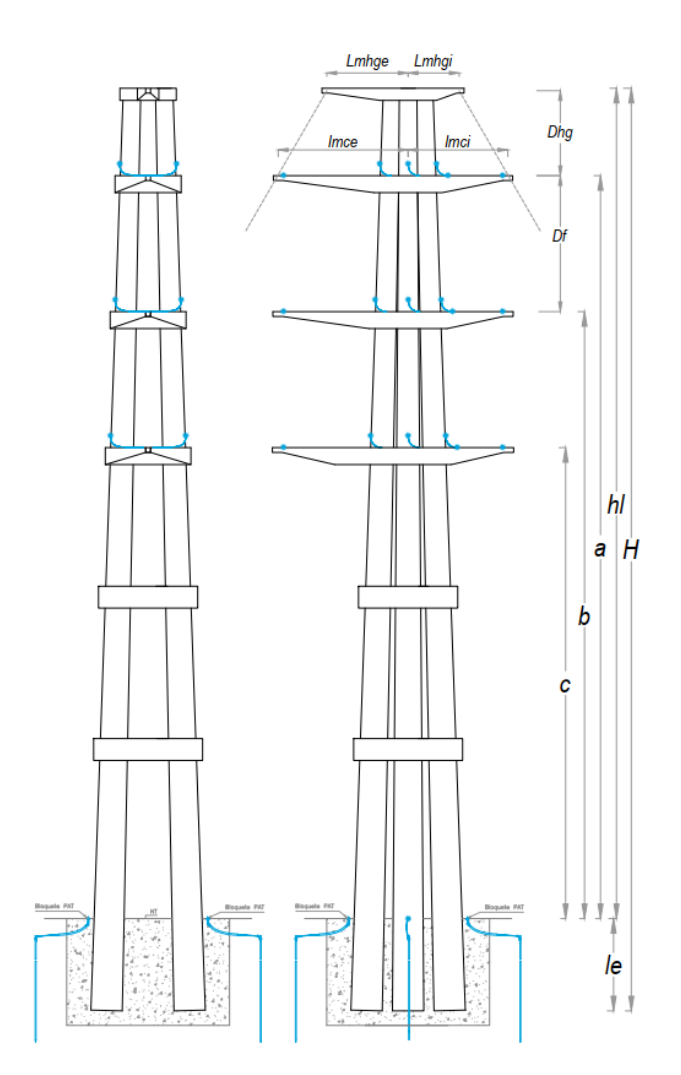

### 2.2.3 Diseño del Cabezal Geométrico – Piquete N° 1 (T-Existente)

Las distancias entre conductores se calculan teniendo en cuenta lo establecido en la reglamentación de la AEA 95301.

#### *Distancia mínima entre conductores de fase*

La distancia entre conductores en el centro del vano y en situación de reposo, deberá ser mayor a la especificada por la siguiente ecuación:

$$
Df = k * \sqrt{f_{max} + L_k} + \frac{V_N}{150}
$$
  

$$
Df = 0.62 * \sqrt{1.19 m} + \frac{132 kV}{150}
$$

 $Df = 1, 56 \, [m]$ 

Donde:

- *Df:* distancia entre conductores en medio del vano, en [m].
- *k:* coeficiente dependiente del ángulo de declinación máximo del conductor por efecto del viento máximo de diseño, considerado perpendicular a la línea. Según Tabla 37.
- *fmax:* flecha vertical máxima del conductor, en [m].
- *Lk:* longitud oscilante total de la cadena de aisladores, al ser una cadena doble de retención,

se considera esta longitud como nula.

• *VN:* tensión nominal de la línea, en [kV].

## **Tabla 37**

*Tabla de obtención del coeficiente "k", según la inclinación del viento máximo.*

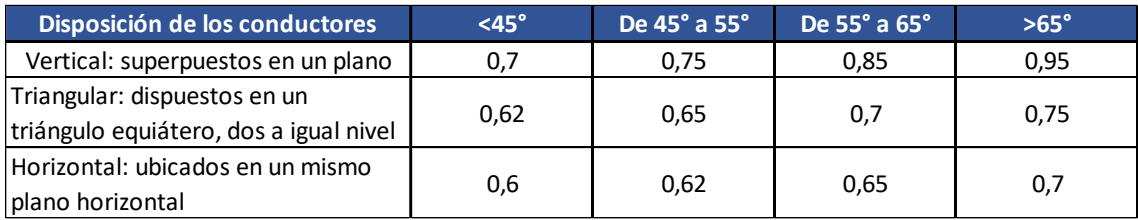

*Nota*. Obtenida de la reglamentación AEA 95301, tabla 7.2-a.

## *Distancia vertical mínima a tierra u otros objetos bajo la línea*

En general las líneas aéreas deben ser desarrolladas con alturas, respecto al suelo.

$$
D = a + 0.01 \cdot \left(\frac{V_M}{\sqrt{3}} - 22\right)
$$
  

$$
D = 4.3 m + 0.01 \cdot \left(\frac{145 kV}{\sqrt{3}} - 22\right)
$$

 $D = 4, 92 \, [m]$ 

Donde:

- a: distancia básica según tabla 7.4-a de la normativa AEA 95301, en [m].
- $\bullet$   $V_M$ : máxima tensión de servicio entre fases, en [kV].

Para la verificación de la estructura existente se tendrá en cuenta la existencia del tejido perimetral, que posee una altura de 2,5 metros.

$$
c = D + h_{cs}
$$

$$
c=4.92\ m+2.5\ m
$$

 $c = 7, 42 \, [m]$ 

Donde:

• hcs: altura del cerco de seguridad, en [m].

Distancia a verificar una vez determinada la altura final de los postes.

#### *Distancia entre conductor y partes estructurales puestas a tierra*

La distancia "s" mínima entre el conductor o sus accesorios puestos a potencial de

línea y las partes a potencial de tierra debe ser:

$$
s = 0.28 + 0.005 \cdot (V_M - 50)
$$

$$
s = 0.28 + 0.005 \cdot (145 \, kV - 50)
$$

 $s = 0, 755$  [m]

Donde:

• *VM:* máxima tensión de servicio entre fases, en [kV].

#### *Distancia mínima a tierra (SAM según la Norma VDE):*

Se considera desde el punto extremo más comprometido de la morsa de

suspensión/retención, hasta el poste o la ménsula. Su valor surge de la siguiente expresión:

$$
D = \frac{V_N}{150} = \frac{132}{150}
$$

 $D = 0, 88 \, [m]$ 

#### *Estimación de la Longitud - Crucetas de Conductores de Fase*

Para realizar la estimación de la longitud de las ménsulas, de los conductores de fase, se debe determinar el ángulo de inclinación del cuello muerto de la retención debido a la acción del viento. Dicho ángulo está en función de las características del conductor y de la velocidad del viento. Para ello es necesario primero establecer la flecha que va a tener dicho puente de conexión.

Se parte de que el ángulo de conexión de la grampa de retención de la Imagen 16 es de 70° con respecto al eje central de la cadena de aisladores. Se establece la flecha del cuello muerto (fcm) considerando dos rectas simétricas R1 y R2 con respecto a la fcm como eje y formando cada una un ángulo de 35° con respecto al eje de la cadena de aisladores, como se observa en la Imagen 17. Por lo tanto, se establece que:

 $fcm = \tan 35^\circ$ . Lca

 $fcm = \tan 35^\circ$ . 2,24 m

 $fcm = 1,57$  [m]

Donde:

• *Lca:* Longitud total de la cadena de aisladores, en [m].

# **Imagen 15**

*Grampa de retención.*

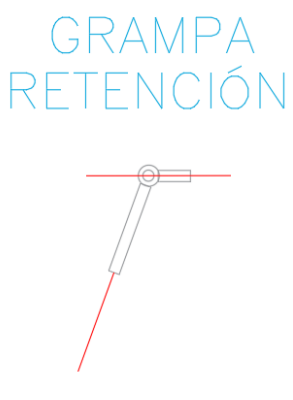

# **Imagen 16**

*Cuello de conexión.*

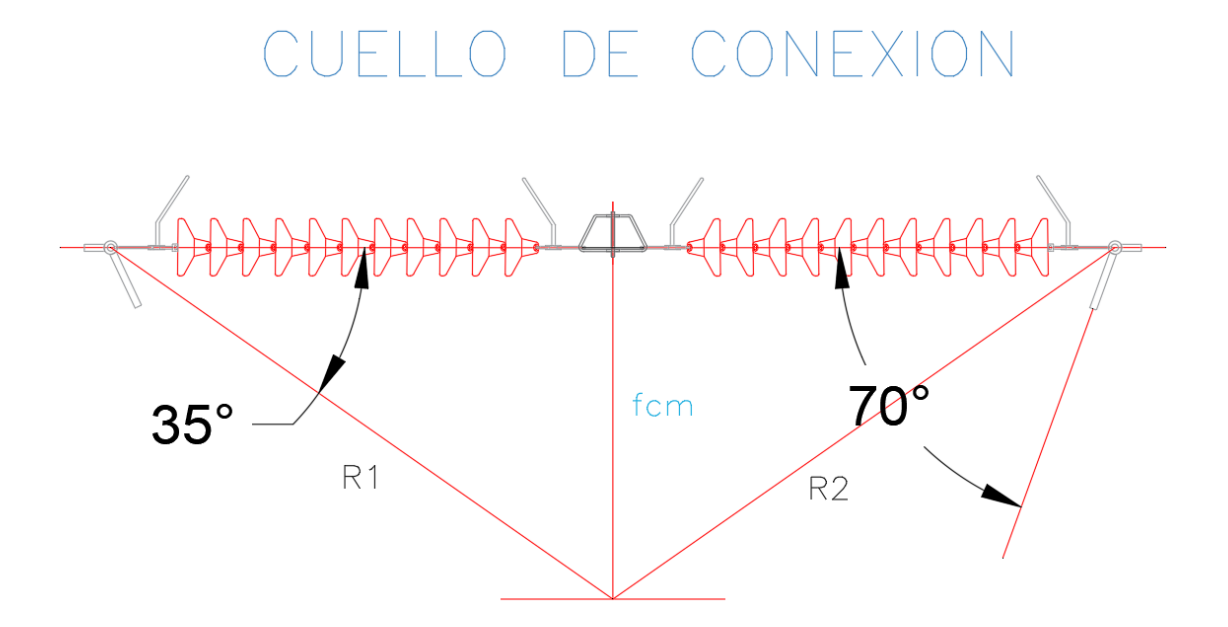

## **Imagen 17**

*Longitud de la cadena de aisladores.*

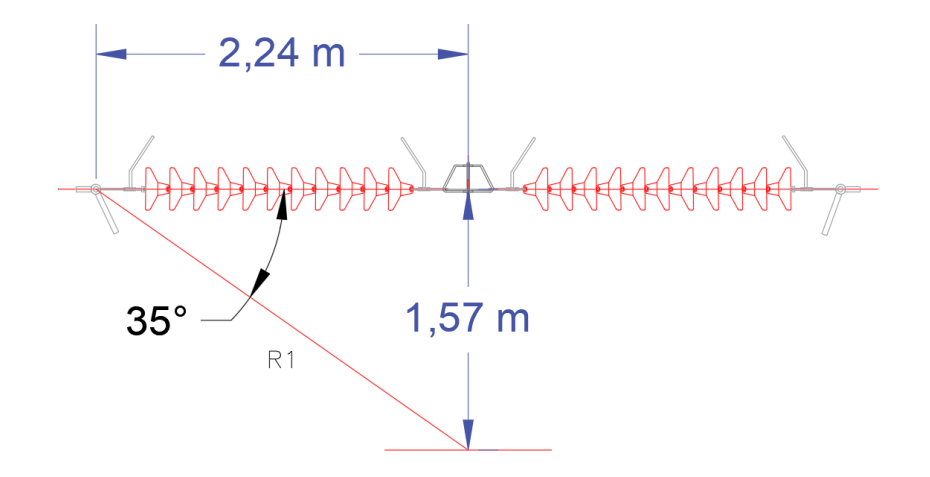

Mediante software se determina la longitud total del conductor correspondiente al

cuello de conexión como se muestra en la Imagen 18.

# **Imagen 18**

*Longitud del cuello de conexión.*

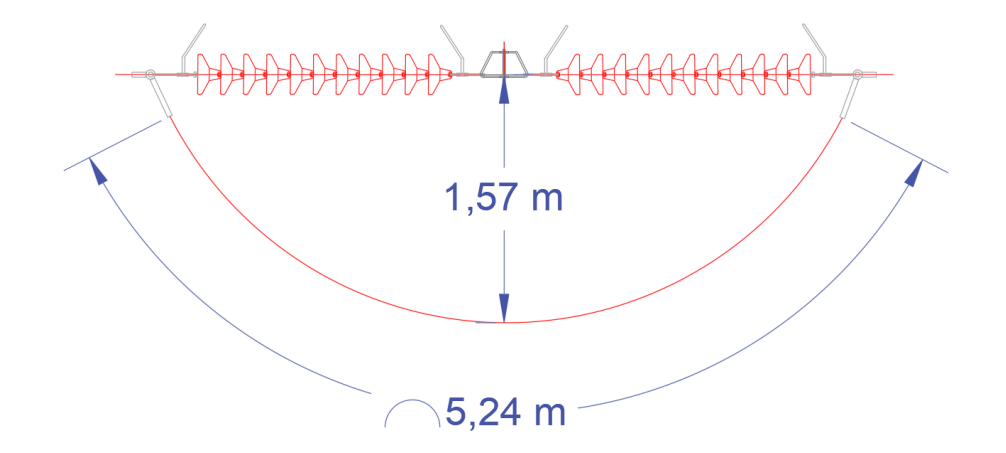

Por lo tanto, la longitud del conductor del cuello muerto es:

# $Lccm = 5, 24 [m]$

Teniendo en cuenta las características del conductor 300/50 mm<sup>2</sup> de Al/Ac y la velocidad del viendo en la zona climática C. Se establece dos ángulos de inclinación del cuello muerto, uno cuando el viento en el puente de conexión es de 72 km/h (20 m/s) y otro cuando el viento es máximo, considerando el mismo con una velocidad de 140 km/h.

$$
A^\circ_{20}=10^\circ
$$

$$
A^{\circ}_{max}=32^{\circ}
$$

Se considera un margen de seguridad del 10% para asegurar que el ángulo de inclinación del puente de conexión o cuello muerto no será superado. Por lo tanto, se establece:

 $A^\circ = 35^\circ$ 

## **Imagen 19**

*Longitud de la ménsula en función de la inclinación del cuello muerto por la acción del viento.*

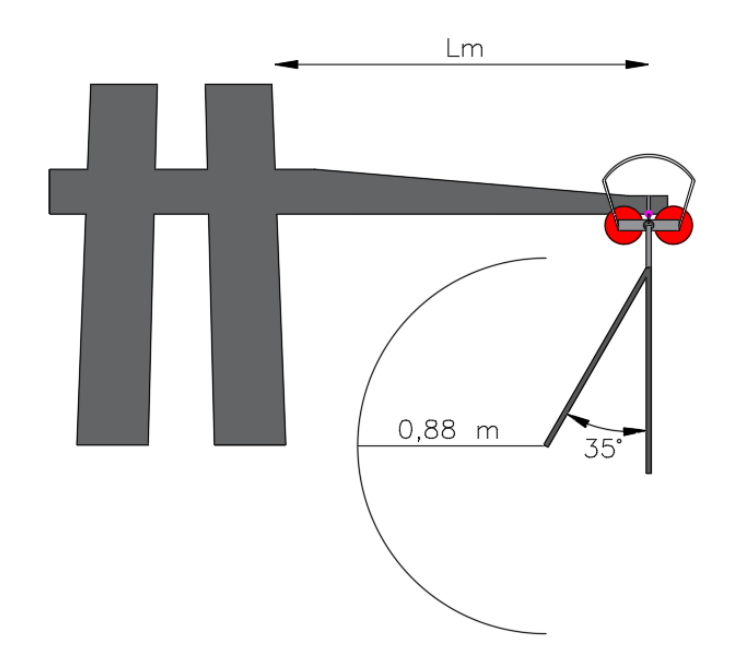

En conclusión, la longitud mínima que puede tener la ménsula es de:

$$
l_m = (0.88 + \sin 35^\circ \cdot 1.57) \,[m]
$$

 $l_m = 1, 78 [m]$ 

Si consideramos un margen del 30 %,

 $l_m = 1,78.1,3 [m]$ 

 $l_m = 2,32$  [m]

Por lo tanto, la longitud total normalizada de la ménsula, según fabricantes con respecto al centro de la estructura es:

 $l_m = 2,55$  [m]

Teniendo en cuenta la distancia mínima entre fases (Df) y la flecha del cuello muerto (fcm), se establece la distancia final entre fases:

 $Df = 1, 56 \, [m]$  $fcm = 1,57$  [m]  $DF = Df + fcm$  [m]  $DF = 1,56 + 1,57$  [m]  $DF = 3.17$  [m]

Si consideramos un margen del 15 %:

 $DF = 3,13.1,15$   $[m]$ 

 $DF = 3, 6 [m]$ 

#### *Estimación de la Longitud y Altura - Cruceta de los hilos de guardia*

La torre en cuestión posee dos hilos de guardia, que parten del pórtico de la E.T., por lo tanto, se empleará una ménsula doble para el soporte de dichos hilos.

Teniendo en cuenta las distancias calculadas anteriormente, se determina que longitud y que altura debe tener la ménsula de los hilos de guardia. Se parte de las alturas y largos de las ménsulas definidos para de los conductores de fase. Considerando que se cumpla el cono de los 30° de cobertura para garantizar la efectividad del hilo de guardia contra descargas atmosféricas.

Mediante software se interpola el cono de 30° partiendo de la fase superior y media. Se estable un punto en común denominado A.

## **Imagen 20**

*Cabezal geométrico, vista frontal.*

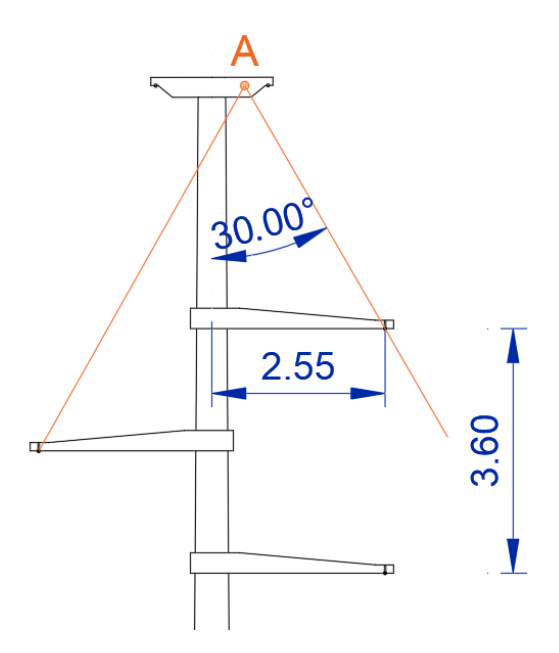

Ya establecido anteriormente el cono mínimo de protección contra descargas atmosféricas, se puede determinar ahora la altura y longitud de la ménsula en cuestión. Teniendo en cuenta que la misma presenta dos hilos de guardia. Por lo tanto, el cono de protección se verá aumentado.

## **Imagen 21**

*Cabezal geométrico con doble hilo de guardia, vista frontal.*

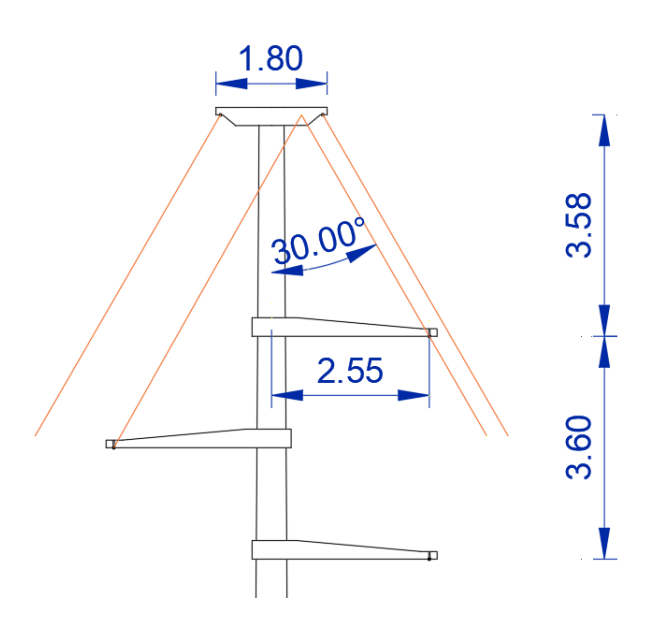

En conclusión, se estima que la altura final de la ménsula de los hilos de guardia es de:  $h_{mhg} = 3,58 [m]$ 

Y que su longitud total de la ménsula normalizada es:

 $l_{mgh} = 1, 8 [m]$ 

Teniendo en cuenta la estimación de la altura libre de los postes, alrededor de los 22 metros, se puede determinar la altura final total de los mismos. Si se seleccionan columnas de 24 metros de altura total, y considerando el 10 % de esta altura para empotramiento, da como resultado una altura libre de 21,60 metros. Teniendo en cuenta además los cálculos realizados anteriormente, se obtiene una altura de 14,3 metros desde la fase inferior hasta el suelo.

$$
c = 7,42 [m] < 14,3 [m] \rightarrow \therefore
$$
 *Verifica*

Por lo tanto:

 $c = 14, 3 \, [m]$ 

### 2.2.4 Vínculos

En la Tabla 38 se muestra una recomendación para la estimación de la cantidad de vínculos para torres dobles y triples. La cantidad de vínculos es independiente de la altura total de la estructura, y depende únicamente de la distancia entre la cara inferior de la ménsula o cruceta inferior y la sección de empotramiento.

# **Tabla 38**

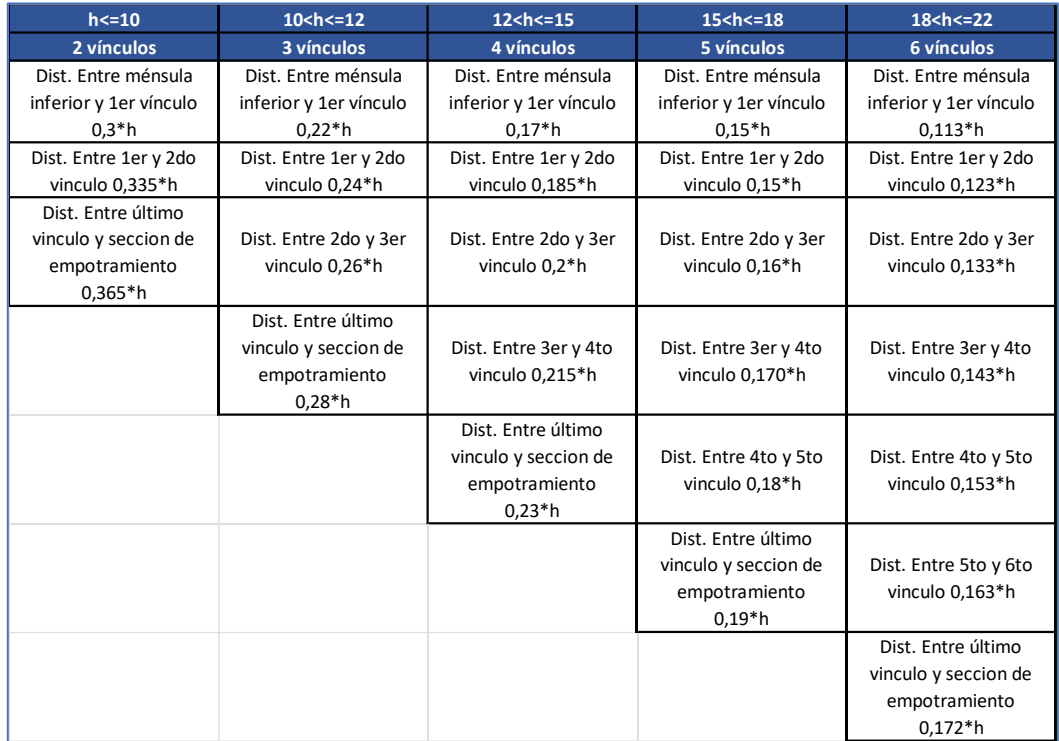

*Cantidad de vínculos para torres dobles.*

Según la Tabla 38, se recomienda utilizar 4 vínculos para la estructura, ya que la altura entre la ménsula o cruceta inferior y la sección de empotramiento es de *h = 14,3 metros*. Se procede a continuación a determinar la distancia entre ellos y a la sección de empotramiento.

## *Distancia entre Ménsula Inferior y Primer Vínculo*

 $d_{v1} = 0.17 x h$  $d_{v1} = 0.17 x 14.3 m$ 

 $d_{v1} = 2,43$  [m]

## *Distancia entre Primer y Segundo Vínculo:*

$$
d_{v12} = 0,185 \times h
$$
  

$$
d_{v12} = 0,185 \times 14,3 \text{ m}
$$
  

$$
d_{v12} = 2,65 \text{ [m]}
$$

# *Distancia entre Segundo y Tercer Vínculo:*

$$
d_{\nu 23} = 0.2 \times h
$$
  

$$
d_{\nu 23} = 0.2 \times 14.3 \, m
$$

 $d_{v23} = 2,86$  [m]

# *Distancia entre Tercer y Cuarto Vínculo:*

$$
d_{v34} = 0,215 \times h
$$
  

$$
d_{v34} = 0,215 \times 14,3 \text{ m}
$$

 $d_{v34} = 3,07$  [m]

# *Distancia entre el Último Vínculo y la Sección de Empotramiento:*

$$
d_{v3} = 0.23 \times h
$$
  

$$
d_{v3} = 0.23 \times 14.3 \text{ m}
$$
  

$$
d_{v3} = 3.29 \text{ [m]}
$$

# 2.2.5 Dimensiones Finales – Estructura Piquete N° 1 (T-Existente)

A continuación, en la Imagen 22 se presenta la estructura doble, con las dimensiones estimadas que debe cumplir según lo establecido en la norma AEA 95391:

## **Imagen 22**

*Dimensiones finales de la estructura terminal "T-Existente".*

2.43  $21,80$ 2.65 2.86  $14.30$ 3.07 3.29  $2.40$ 

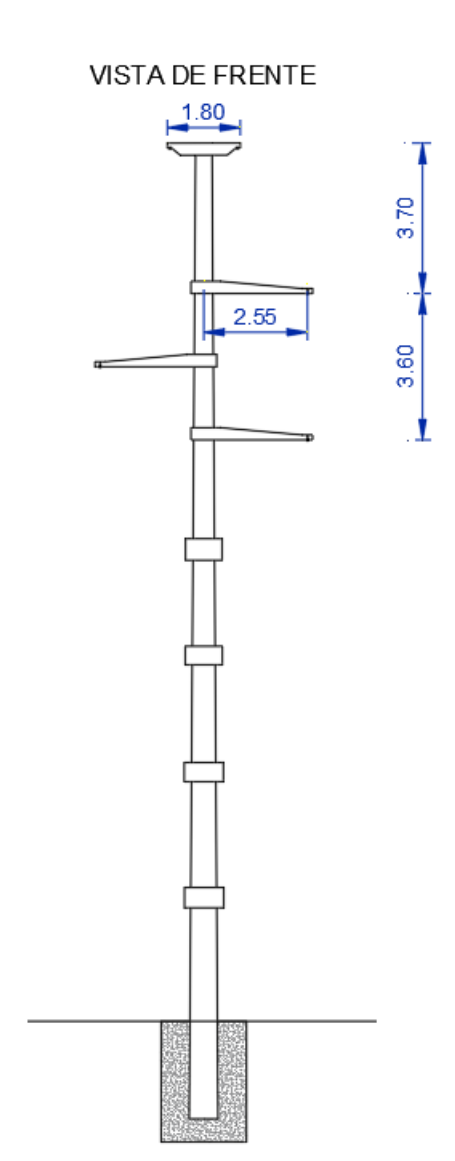

**VISTA LATERAL** 

## 2.2.6 Diseño del Cabezal Geométrico – Piquete N° 2 (RADT65°)

#### *Distancia mínima entre conductores de la misma terna*

La distancia entre conductores en el centro del vano y en situación de reposo, deberá ser mayor a la especificada por la siguiente ecuación:

$$
D = k * \sqrt{f_{max} + L_k} + \frac{V_N}{150}
$$

$$
D = 0.75 * \sqrt{1.19 \, m + 1.39 \, m} + \frac{132 \, kV}{150}
$$

 $D = 2,08$  [m]

Donde:

- D: distancia entre conductores en medio del vano, en [m].
- k: coeficiente dependiente del ángulo de declinación máximo del conductor por efecto del viento máximo de diseño, considerado perpendicular a la línea. Según Tabla 37.
- $\bullet$  f<sub>max</sub>: flecha vertical máxima del conductor, en [m].
- Lk: longitud oscilante de la cadena de suspensión, en metros. Se toma la distancia de 1,39 m, que se corresponde a un aislador de tipo polimérico para 132 kV de la marca ENVERTEC, modelo GN0001707B.
- $\bullet$  V<sub>N</sub>: tensión nominal de la línea, en [kV].

Dimensiones y datos técnicos del aislador seleccionado en la Imagen 23.

## **Imagen 23**

# *Dimensiones y especificaciones técnicas del aislador modelo GN0001707B del fabricante*

# *ENVERTEC.*

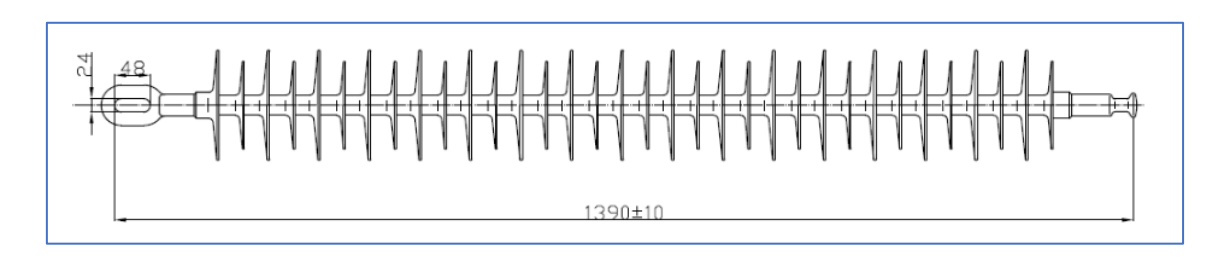

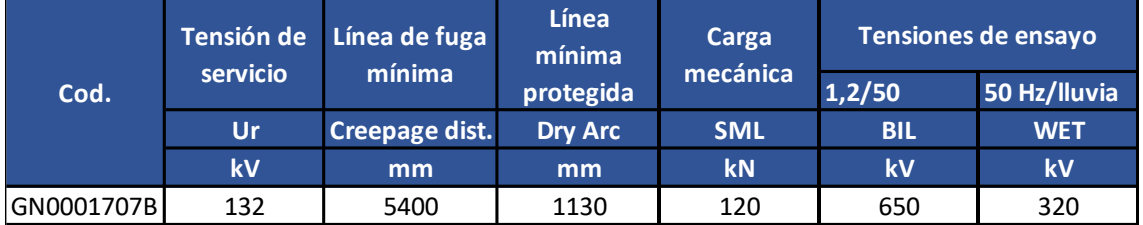

# **Tabla 39**

*Distancias básicas "a".*

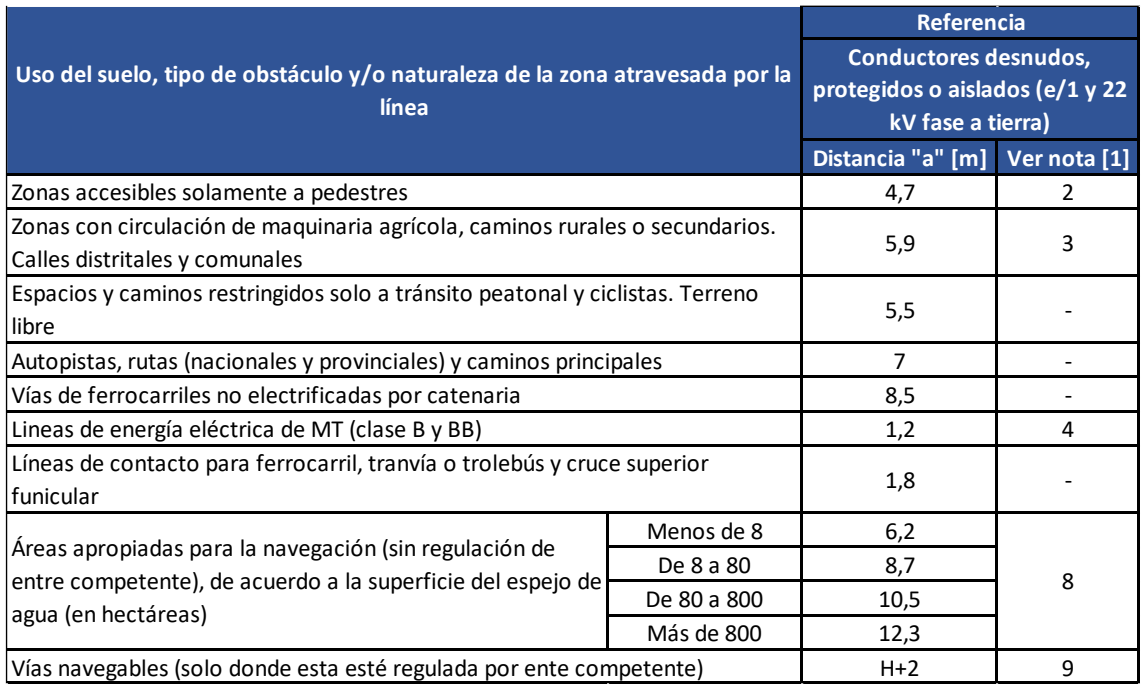

*Nota*. Obtenida de la reglamentación AEA 95301, Tabla 7.4-a.

*Nota 1.* Esta distancia debe ser aplicada en áreas y senderos de acceso natural solo a pedestres. Son aquellas áreas donde jinetes a caballo, vehículos u otras unidades móviles que excedan los 2,45 [m] de altura están prohibidos de circular por regulaciones de entes competentes o por las configuraciones *permanentes del terreno circundante. En general se aplica en áreas de montaña solo accesibles a las personas a pie.*

#### *Verificación de estructura a instalar*

 $D < D_f$ 

$$
2,08 [m] < 2,8 [m] \rightarrow \therefore \text{Verifica}
$$

Donde:

• Df: distancia entre conductores de una misma terna, en [m].

#### *Distancia vertical mínima a tierra u otros objetos bajo la línea*

En general las líneas aéreas deben ser desarrolladas con alturas, respecto al suelo.

$$
D = a + 0.01 \cdot \left(\frac{V_M}{\sqrt{3}} - 22\right)
$$
  

$$
D = 4.3 \, m + 0.01 \cdot \left(\frac{145 \, kV}{\sqrt{3}} - 22\right)
$$

 $D = 4, 92 \, [m]$ 

Donde:

- *a: distancia básica según tabla 7.4-a de la normativa AEA 95301, en [m].*
- *VM: máxima tensión de servicio entre fases, en [kV].*

Para la verificación de la estructura existente se tendrá en cuenta la existencia del tejido perimetral, que posee una altura de 2,5 metros.

 $c = D + h_{cs}$ 

 $c = 4.92 m + 2.5 m$ 

 $c = 7, 42 \, [m]$ 

Donde:

• hcs: altura del cerco de seguridad, en [m].

Verificación de estructura a instalar

 $D' < c$ 

 $|7, 42 |m| < 8, 45 |m| \rightarrow \therefore$  Verifica

Donde:

• c: altura libre entre el conductor más bajo y el suelo (teniendo en cuenta el cerco de seguridad), en [m].

#### *Distancia entre conductor y partes estructurales puestas a tierra*

La distancia "s" mínima entre el conductor o sus accesorios puestos a potencial de

línea y las partes a potencial de tierra debe ser:

 $s = 0.28 + 0.005 \cdot (V_M - 50)$ 

 $s = 0.28 + 0.005$ . (145  $kV - 22$ )

 $s = 0, 755$  [m]

Donde:

• *VM: máxima tensión de servicio entre fases, en [kV].*

## *Distancia mínima a tierra (SAM según la Norma VDE):*

Se considera desde el punto extremo más comprometido de la morsa de

suspensión/retención, hasta el poste o la ménsula. Su valor surge de la siguiente expresión:

$$
D = \frac{V_N}{150} = \frac{132}{150}
$$

 $D = 0, 88 \, [m]$ 

#### *Verificación de distancia del cuello de la retención a fases inferiores*

 $D < Df - f$ cm  $0.88 \, m < 2.8 \, m - 1.57 \, m$ 

 $|0, 88 |m| < 1, 23 |m| \rightarrow \therefore$  Verifica

Donde:

- *fcm: flecha del cuello muerto, determinada en el piquete n° 1 en [m].*
- *Df: distancia entre conductores de una misma terna, en [m].*

#### *Cruceta de los hilos de guardia*

La torre en cuestión posee dos hilos de guardia, por lo que se empleará un brazo doble para el soporte de dichos hilos, uno a cada lado de la estructura, (Lado e y Lado i).

A continuación, se verifica el largo necesario para la cruceta de los hilos de guardias con respecto al lado de la fase ubicada a mayor altura:

 $d_{\text{Lmensula}} = \text{tg}(30^{\circ})$ .  $D_{ha}$ 

 $d_{\text{L,mensula}} = \text{tg}(30^{\circ})$ . 2,1 m

 $d_{Lmensula} = 1,2$  [m]

# *Verificación de distancia Lado e*

 $L_{m h g e} > l_{m c e} - d_{L.$ mensula

 $L_{m h g e} > 3.3$  m  $- 1.2$  m

 $L_{mhge} = 2, 1 [m] \rightarrow \therefore \text{Verifica}$ 

# *Verificación de distancia Lado i*

 $L_{mhg} > l_{mci} - d_{L.mensula}$ 

 $L_{mha} > 1.8$  m  $- 1.2$  m

 $L_{mhae} = 0, 6 [m] \rightarrow \therefore \text{Verifica}$ 

### 2.2.7 Vínculos

Según se observó en la Tabla 38 y se detalló posteriormente, la cantidad de vínculos es independiente de la altura total de la estructura, y depende únicamente de la distancia entre la cara inferior de la ménsula o cruceta inferior y la sección de empotramiento. Por lo tanto, los vínculos se dispondrán en función de la altura c.

Donde:

 $c = 8, 45 \, [m]$ 

Se calculan los 2 vínculos según se indica en la primera columna de la tabla. Entonces, la distancia entre el vínculo superior y la ménsula inferior será:

 $d_{\nu 1} = 0.3 x c$ 

 $d_{v1} = 0.3 \times 8.45 \ m$ 

 $d_{v1} = 2,52 [m]$ 

*Distancia entre ambos vínculos:*

$$
d_{v2} = 0.335 x c
$$
  

$$
d_{v2} = 0.335 x 8.45 m
$$
  

$$
d_{v2} = 2.83 [m]
$$

#### *Distancia entre el vínculo inferior y la sección de empotramiento:*

$$
d_{v3}=0.365\;x\;c
$$

 $d_{v3} = 0.365 x 8.45 m$ 

 $d_{v3} = 3,084$  [m]

# 2.2.8 Dimensiones Finales – Estructura Piquete N° 2 (RADT65°)

A continuación, en la Imagen 24 se presenta la estructura recomendada junto con las

medidas correspondientes

# **Imagen 24**

*Dimensiones finales del piquete Nº2 RADT65°.*

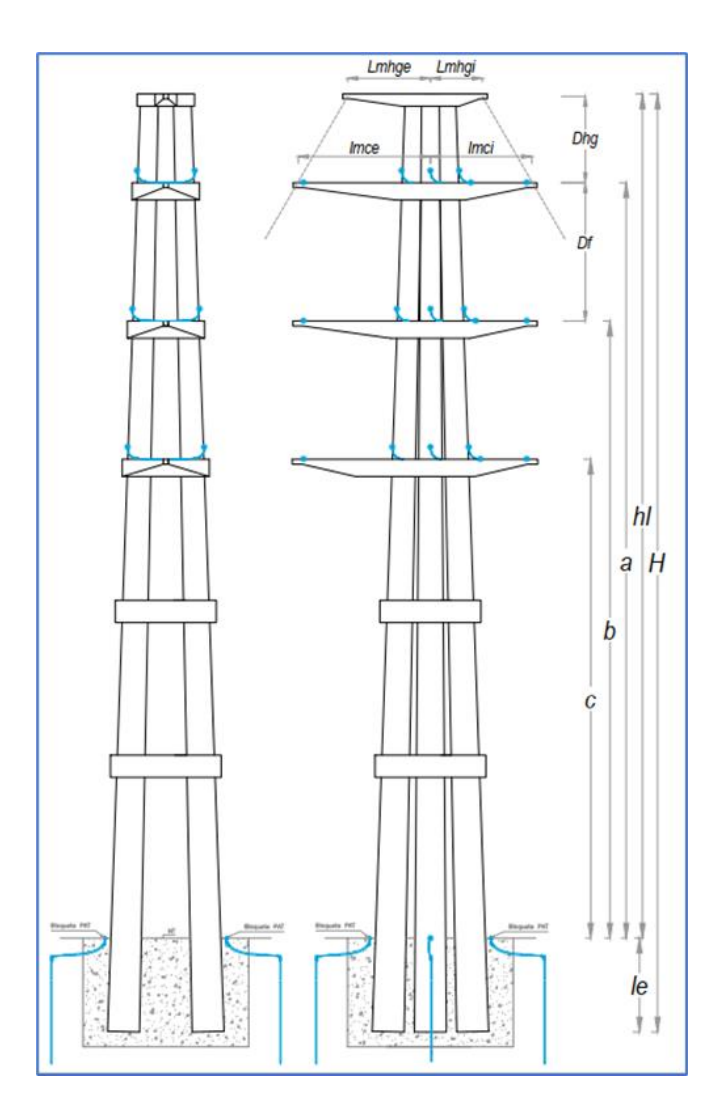

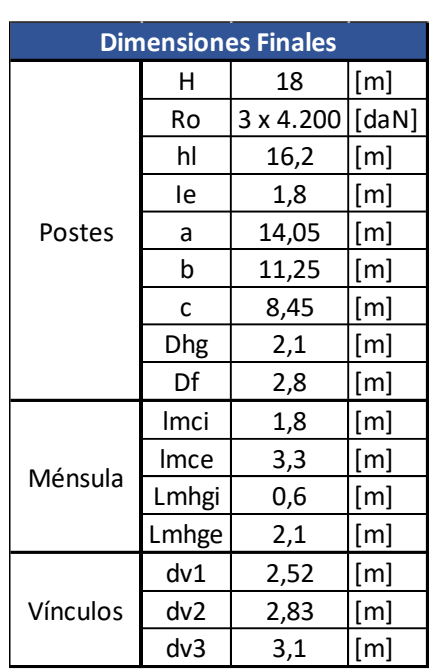

#### 2.2.9 Verificación Mecánica Estructura – Piquete N° 1 (T-Existente)

Para realizar el cálculo y/o verificación de las estructuras, se requiere establecer las cargas a que estarán sometidas. Se basa en la reglamentación de la AEA que tiene en cuenta los principios semiprobabilísticos para el cálculo de estructuras. Se implementa el "Método de factorización de cargas y de resistencias" (LRFD). Por lo tanto, se debe cumplir la siguiente ecuación:

$$
K_E . K_C . S \leq \varphi . R_C
$$

#### *Factor de Carga Estructural*

Tiene en cuenta el apartamiento de la estructura real, respecto al modelo ideal de cálculo y los resultados constructivos (excentricidades no previstas en nudos y empalmes, falta de alineación de los elementos componentes, excentricidades en la aplicación de las cargas, etc.). Si el comportamiento de la estructura no es verificado con ensayos de carga sobre un prototipo a escala natural, representativo de la resistencia de las estructuras a instalar en la obra, se considera, por lo tanto, un factor de carga estructural igual:

### $K_E = 1, 1$

#### *Factor de Carga por Colapso:*

Tiene en cuenta el tipo de estructura y el daño que produciría la falla de dicha estructura. para retenciones angulares y terminales de la línea, se considera, que el factor de carga por colapso es igual:

#### $K_c = 1, 2$

#### *Solicitación Última:*

Resulta ser la solicitación máxima actuante (correspondiente a las cargas aleatorias de un periodo de recurrencia T, a cargas de montaje, o a cargas especiales) calculada según lo establece la reglamentación de la AEA, en función del destino, las condiciones de explotación de la obra y de acuerdo con las hipótesis de proyecto.

#### *Factor global de Resistencia Estructural:*

Dicho factor dependerá del tipo de solicitación a que está sometido el elemento estructural y del material con el que está construido el mismo. Este coeficiente siempre es menor que la unidad, tiene en cuenta la dispersión de la resistencia debido a la calidad de fabricación y montaje de la estructura.

#### $\varphi = 0.75$

### **Tabla 40**

*Selección del factor global de resistencia estructural.*

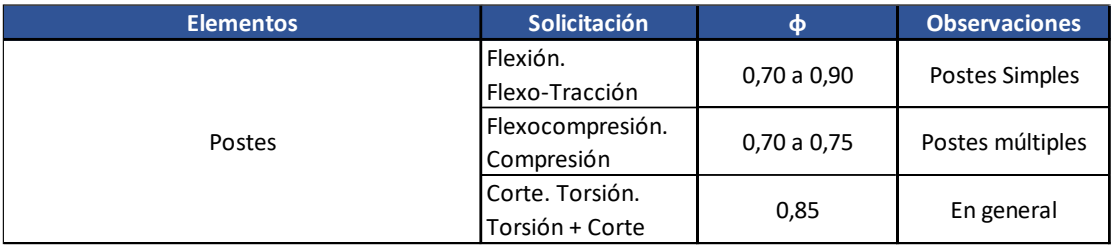

### *Resistencia característica:*

Resistencia Nominal de los elementos componentes y el de sus uniones. esta resistencia está determinada empíricamente por cálculo, a partir de los resultados de una serie de ensayos, hoy establecida como carga de rotura por las normas IRAM de aplicación.

## 2.2.10 Hipótesis de carga

Las cargas se pueden clasificar según:

### *Su origen:*

Las cargas que actúan sobre una estructura para soporte de líneas agrupan, según su

origen, en tres tipos:

- a. **Aleatorias:** son las cargas originadas por el viento, los sismos o la formación de hielo, es decir aquellas cuya definición debe realizarse por medios estadísticos.
- b. **Permanentes**: son aquellas cargas que pueden determinarse con más

exactitud, tales como el peso de los distintos elementos, como ser

conductores (cables de Guardia, cables o tensores portantes), aisladores, etc. y que pueden considerarse invariables para la determinación del riesgo.

c. **Especiales:** agrupa las solicitaciones cuyo origen se encuentra en el montaje, el mantenimiento o en el colapso de la estructura o en alguno de los elementos de la línea, como ser conductores, aisladores, etc. Estas cargas alcanzan valores máximos y no admiten tratamiento estadístico.

#### *Condiciones de funcionamiento:*

Desde el punto de vista de la función, una estructura se dimensionará para responder a distintas clases de requerimientos definidos por las condiciones de servicio a que estará sometidas durante su vida útil. las cargas de cálculo, en consecuencia, responderán a condiciones de funcionamiento permanentes o transitorias a saber:

- a. **De servicio:** Son las cargas originadas por la acción de elementos exteriores cuya magnitud y recurrencia se ajustará con la importancia de la línea y con la ubicación de la misma, y cargas permanentes cuya magnitud será invariable. Tales como peso de los conductores, accesorios, viento: Estado III de viento máximo, y estado IV, en el que según la zona corresponde la sobrecarga adicional de hielo, resultante de las tracciones de los conductores (para las estructuras en los ángulos de la línea y terminales). Esta resultante puede ser máxima para las condiciones de viento o de mínima temperatura.
- b. **De construcción y mantenimiento:** En este grupo de cargas se considerarán esfuerzos que aparecen durante el montaje, el mantenimiento reparación de la línea. Básicamente están dirigidas a evitar accidentes o pérdidas de vida de quienes se efectúan las tareas de montaje o mantenimiento. Se considera el peso y cargas permanentes, incrementadas por un factor de carga, carga adicional de montaje, para las estructuras de retención, retención angular y

terminales el tiro de los conductores se incrementa en un factor de carga, no se considera el viento.

c. **De contención de fallas:** Estas cargas tienen en cuenta fundamentalmente los esfuerzos que aparecen sobre las estructuras en caso de colapso de algún elemento de la línea y tienen como finalidad evitar la propagación de las fallas a los tramos adyacentes de la línea. Se considera el peso, la atracción de un conductor o cable de guardia (en una estructura de suspensión se toma el 50%), los efectos del sismo (se toma en cuenta según la zona del país), no se considera el viento.

#### *Acciones a considerar:*

- a. Presión del viento sobre los conductores carga adicional (manguito de hielo).
- b. presión del viento sobre los aisladores y accesorios.
- c. presión del viento sobre la estructura.
- d. acciones horizontales del tiro de los conductores por el ángulo de la línea, desequilibrio de los tiros rotura de los conductores, etc.
- e. acción vertical del tiro de los conductores.
- f. Peso de los aisladores y accesorios.
- g. peso de la estructura.
- h. peso de hielo sobre la estructura.
- i. sobrecarga adicional de montaje en los puntos de fijación de la cadena de aisladores o tensores portantes.
- j. Sismo, en las condiciones que establece el reglamento correspondiente. se deberán considerar las interacciones inerciales y las cinemáticas debidas a los corrimientos del terreno.
## *Forma de considerar las acciones*

Las cargas correspondientes a las presiones se calcularán teniendo en cuenta la presión del viento sobre los conductores, la mitad de la longitud total de los mismos en los dos vanos adyacentes al piquete que se calcula.

Por considerarse de una estructura conformada por tres columnas o postes la presión del viento sobre esta deberá ser calculada separadamente para cada columna o elemento especial.

Los tiros de los conductores para las cargas deberán ser los de las correspondientes hipótesis de cálculo de los conductores.

La sobrecarga adicional de montaje deberá ser como mínimo igual al indicado en la Tabla 41.

## **Tabla 41**

*Sobrecarga adicional de montaje [daN].*

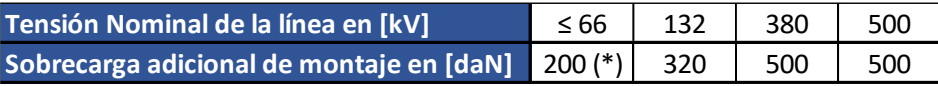

Los valores están dados para estructuras con aislación de retención, para suspensión

los valores se reducen al 50%. Estas cargas se adicionan a las cargas correspondientes a

construcción y mantenimiento. No se considerará la acción del viento.

(\*) en el caso de líneas compactas este valor será de 100 [daN].

#### 2.2.11 Hipótesis de cálculo

Las estructuras se proyectarán para las diferentes condiciones de funcionamiento con las siguientes combinaciones de carga:

Se considera una Estructura de Retención Terminal. Debido a que el ángulo de la retención es de 10° y el vano adyacente, que se interconecta con el pórtico de la subestación, presenta una longitud no mayor a 10 metros en comparación con el vano anterior, de 87,12 metros. Por lo tanto, se considera para el cálculo, el vano de 87,12 m presentando los tiros de los conductores unilateralmente.

#### *Cargas De Servicio:*

- a. Peso propio y cargas verticales permanentes. Carga del viento máximo perpendicular a la dirección de la línea sobre estructura, aisladores, accesorios y sobre la semi longitud de los conductores del vano adyacente. Tracciones unilaterales de todos los conductores.
- b. Peso propio y cargas verticales permanentes. Tracciones unilaterales de todos los conductores en estado de temperatura mínima.
- c. Peso propio y cargas verticales permanentes. Carga adicional. Carga del viento perpendicular a la dirección de la línea sobre estructura, aisladores, accesorios y sobre la semi longitud de los conductores del vano adyacente. Tracciones unilaterales de todos los conductores.

#### *Cargas De construcción y mantenimiento:*

a. Peso Propio. Cargas verticales permanentes con un factor de carga de 2,5 en cualquiera de los puntos de sujeción de fase o cable de guardia. Sobrecarga adicional de montaje. Tiro de todos los conductores correspondientes a la tracción de tensado considerada a temperatura media anual con un factor de carga de 1,5. No se considera el viento.

#### *Cargas De Contención de Falla:*

- b. Peso Propio y cargas verticales permanentes. Eliminación de una cualquiera o varias tracciones en estado de mayor solicitación. No se considera la varga de viento.
- c. Peso propio y cargas verticales permanentes. Tiro de todos los conductores y cable de guardia correspondientes a la tracción en el estado de mayor solicitación. Cargas inerciales y desplazamientos relativos de apoyo producidos por el sismo de proyecto. No se considera la carga del viento.

#### *Aclaraciones Generales*

- a. Viento oblicuo: la verificación con viento oblicuo debe efectuarse para la dirección más comprometida entre las siguientes, 30°, 45 ° y 60° respecto a la bisectriz del ángulo de la línea.
- b. Viento con hielo: en la zona climática "D" el hielo sólo se considera sobre conductores y cables de guardia con una densidad de 900 [kg/dm<sup>3</sup>]. Estas condiciones podrán modificarse, si se dispone de la información específica. el manguito se considera cilíndrico y con coeficiente aerodinámico igual a uno. la velocidad del viento a adoptar es la que corresponde a la hipótesis de cálculo considerada. su valor no será inferior a la especificada Pues la reglamentación de la AEA (punto 10.2.2.7). El valor de la tracción de conductores adoptar es el correspondiente a la hipótesis de cálculo considerada.
- c. Se designa carga vertical permanente al peso de los conductores, aisladores y accesorios.
- d. Se designa carga adicional al peso del hielo sobre los conductores.

e. Se designa ángulo de la línea al ángulo menor a 180° determinado por la traza de la línea en correspondencia con los vanos adyacentes de un soporte angular.

#### *Fuerzas Actuantes*

En este apartado tratamos el cálculo de la solicitación última o mayor esfuerzo que debe soportar la estructura. los mismos conceptos se aplican para determinar esfuerzos cuasi permanentes, como la resultante de las tracciones de los conductores en el Estado V.

La resistencia del poste se caracteriza por una fuerza que se aplica en la cima,

perpendicular al eje del postre. el cálculo debe encontrar este valor, como equivalente de las fuerzas actuantes, que reproduzca el efecto de las cargas reales repartidas a la distinta altura sobre la estructura. las cargas reales tienen distinto origen a saber.

#### **Tabla 42**

*Fuerzas actuantes y sus direcciones.*

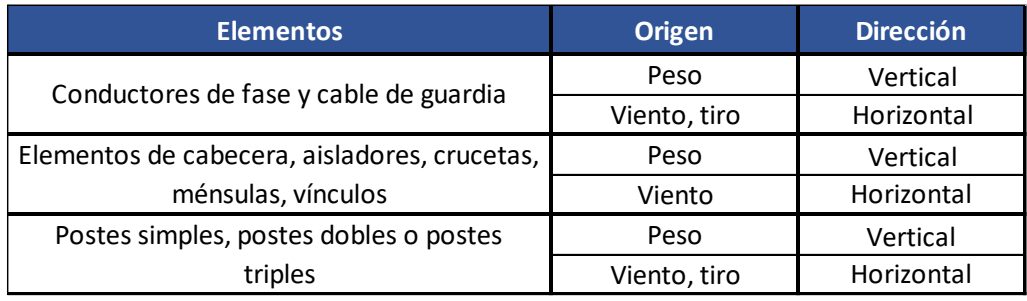

En los tipos constructivos usuales, con postes simples, dobles o triples, no se tienen en cuenta cargas verticales, en la medida que la resultante coincida con el eje de la estructura por lo que no interviene el peso de los postes, carga que en sí misma es importante.

Carga equivalente para conductores de fase

Caso típico de carga repartidas. Se encuentra la carga que produce el momento

equivalente, llamada carga reducida a la cima del poste.

Por lo tanto, la carga equivalente reducida a la cima será:

$$
q_{eqc} = G_{vc} \cdot \frac{h_{cs} + h_{cm} + h_{ci}}{h_l} \text{ [daN]}
$$

Donde:

- $\bullet$   $G_{vc}$ : Es la fuerza del viento sobre cada conductor en [daN].
- $h_{cs}$ ,  $h_{cm}$ ,  $h_{ci}$ : Altura de fijación de los conductores sobre el nivel del suelo, como se trata de una estructura terminal no se resta la altura del aislador, como seria en el caso de una suspensión, se especifica en [m].
- $h_l$ : Altura libre del poste en [m].

$$
q_{eqc} = 340.7 \cdot \frac{17.9 + 16.1 + 14.3}{21.6} \quad [daN]
$$

 $q_{eqc} = 761, 8$  [daN]

Y denominamos coeficiente de reducción a la cima para conductores de fase  $C_c$ 

$$
C_c = \frac{h_{cs} + h_{cm} + h_{ci}}{h_l}
$$
  

$$
C_c = \frac{17.9 + 16.1 + 14.3}{21.6}
$$
  

$$
C_c = 2.24
$$

# *Carga equivalente para cables de guardia*

Por lo tanto, la carga equivalente reducida a la cima será:

$$
q_{eqch} = G_{vcg} \cdot \frac{h_{cg1} + h_{cg2}}{h_l} \text{ [daN]}
$$

Donde:

- $\bullet$  *G<sub>vcg</sub>*: Es la fuerza del viento sobre cada hilo de guardia en [daN].
- $h_{cg1}, h_{cg2}$ : Altura de fijación de los cables de guardia sobre el nivel del suelo en [m].
- $h_l$ : Altura libre del poste en [m].

$$
q_{eq} = 133,29 \cdot \frac{21,6+21,6}{21,6} \quad [daN]
$$

 $q_{eq} = 266,58$  [daN]

Y denominamos coeficiente de reducción a la cima para conductores de guardia  $C_{hq}$ 

$$
C_{hg} = \frac{h_{cg1} + h_{cg2}}{h_l}
$$

$$
C_{hg} = \frac{21.6 + 21.6}{21.6}
$$

 $C_{hg} = 2$ 

#### *Fuerza del viento sobre la estructura*

La reglamentación establece las mismas fórmulas de cálculo para conductores y para postes. la presión dinámica del viento resulta ser:

 $\sim$   $\sim$ 

$$
F_V = Q \cdot (Z_p \cdot V)^2 \cdot F_c \cdot G_t \cdot C_F \left[ \frac{d a N}{m^2} \right]
$$

Donde

*Densidad del Aire*:

 $Q = 0.0613 \left[ kg/m^3 \right]$ 

## *Factor del terreno, por altura y exposición:*

Modifica la velocidad del viento básico, teniendo en cuenta los efectos de la

exposición al perfil del terreno y la altura de los objetos sobre el mismo, *Categoría Exposición* 

*C:*

Zonas llanas, poca onduladas con obstrucciones dispersas tales como cercas, árboles o construcciones muy aisladas. Campo abierto.

Como la altura efectiva de una estructura de 60 m o menos, puede asumirse como 2/3 de la altura expuesta o altura libre, se considera por lo tanto para una altura efectiva mayor a *10 [m],* según la reglamentación se puede realizar una interpolación lineal para determinar el valor intermedio entre los valores establecidos en la Tabla 43.

#### **Tabla 43**

*Tabla de selección del factor de exposición del terreno.*

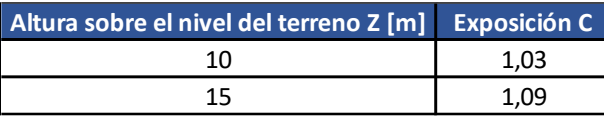

*Nota.* Extraído de la reglamentación AEA 95301, Tabla 10.2.f.

Si definimos como la altura efectiva a  $Z = \frac{2}{3}$  $\frac{2}{3}$ .  $h_l$   $[m]$  y teniendo en cuenta la tabla

anterior, el factor de terrero se establece:

Siendo

$$
Z = \frac{2}{3} \cdot h_l \text{ [m]}
$$
  
\n
$$
Z = \frac{2}{3} \cdot 21.6 \text{ [m]}
$$
  
\n
$$
Z = 14.4 \text{ [m]}
$$
  
\n
$$
Z_p = \frac{(Z - Z_{10})}{(Z_{15} - Z_{10})} \cdot (Z_{p15} - Z_{p10})
$$

$$
Z_p = \frac{(14.4 - 10)}{(15 - 10)} \cdot (1.09 - 1.03) + 1.03
$$

$$
Z_p=1,083
$$

## *Velocidad Básica del Viento:*

Viento para una ráfaga de 10 minutos, asociado con el período de retorno de 50 años,

es el viento que se obtiene del mapa de isotacas del Anexo C de la Reglamentación.

 $+ Z_{p10}$ 

 $V = 35 \, [m/s]$ 

## *Factor de Carga:*

De acuerdo con las condiciones de servicio de la línea se modificarán las cargas

definidas corrigiendo el período de retorno.

## **Tabla 44**

*Datos del viento para líneas de clase C.*

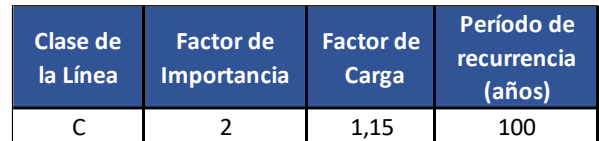

*Nota.* Extraído de la reglamentación AEA 95301, Tabla 10.2.b.

$$
\boldsymbol{F_c=1,15}
$$

## *Factor de Ráfaga para estructuras:*

$$
G_w = 1 + 2.7 \cdot E \cdot \sqrt{B_t}
$$

Siendo:

$$
E = 4.9 \cdot \sqrt{k} \cdot \left(\frac{10}{h}\right)^{\frac{1}{\alpha}}
$$

$$
B_t = \frac{1}{1 + 0.375 \cdot \frac{h}{L_s}}
$$

Donde:

Altura efectiva de la estructura:  $h = 14.4$  [m]

Vano de diseño:  $L = 87,12$  [m]

Demás parámetros:

## **Tabla 45**

Parámetros relativos al factor de ráfaga.

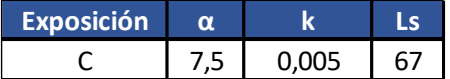

*Nota.* Extraído de la reglamentación AEA 95301, Tabla 10.2-h.

Por lo tanto

$$
E = 4.9 \cdot \sqrt{0.005} \cdot \left(\frac{10}{14.4}\right)^{\frac{1}{7.5}}
$$

$$
E = 0,33
$$
  

$$
B_t = \frac{1}{1 + 0,375 \cdot \frac{14,4}{67}}
$$

 $B_t = 0.925$ 

En conclusión, el factor de ráfaga será:

$$
G_t = 1 + 2.7.033 \cdot \sqrt{0.925}
$$

 $G_t \cong 1,86$ 

## *Coeficiente de Forma:*

Factor de corrección para postes, como se considera una sección circular:

$$
C_F=0,9
$$

En conclusión, la fuerza del viento unitaria para estructuras de hormigón de sesión circular será:

$$
F_V = Q \cdot (Z_p \cdot V)^2 \cdot F_c \cdot G_t \cdot C_F \left[\frac{daN}{m^2}\right]
$$
  
\n
$$
F_V = 0.0613 \cdot (1.083 \cdot 35)^2 \cdot 1.15 \cdot 1.86 \cdot 0.9 \left[\frac{daN}{m^2}\right]
$$
  
\n
$$
F_V = 169,55 \left[\frac{daN}{m^2}\right]
$$

El esfuerzo del viento sobre el poste es igual a la presión calculada multiplicada por la superficie expuesta al viento.

Debido a que las fuerzas deben ser calculadas en el poste como su equivalente reducido a la cima, resultan las siguientes fórmulas considerando poste doble en la dirección del eje transversal de la estructura.

#### *Fuerza del viento en la estructura reducida a la cima:*

$$
F_{vc} = \frac{F_V \cdot (2 \cdot d + D)}{3} \cdot h \quad [daN]
$$

Considerando la conicidad de 1,5 cm/m de longitud

 $D = d + 0.015$ .  $h_l$  [m]

$$
D = 0.40 + 0.015.21.6 \, [m]
$$

 $D = 0, 724$  [m]

En conclusión, la fuerza del viento en la estructura reducido a la cima será:

$$
F_{vc} = \frac{169,55 \cdot (2 \cdot 0.4 + 0.724)}{3} \cdot 21,6 \text{ [daN]}
$$

 $F_{vc} = 1.860$  [daN]

#### *Fuerza Desequilibrada*

$$
F_{des} = \frac{3 \cdot \left(G_c + G_a + \frac{G_{mc}}{3}\right) \cdot L_m + 2 \cdot \left(G_{hg} + \frac{G_{mhg}}{3}\right) \cdot L_{mhg}}{h_l} \quad [daN]
$$

Donde:

- $\bullet$   $G_c$ : Es el peso del conductor en el semivano en [daN].
- $\bullet$   $G_a$ : Es el peso del aislador, teniendo en cuenta 11 aisladores por ménsula más accesorios y herrajes en [daN].
- $\bullet$   $G_{mc}$ : Es el peso aproximado de la ménsula en [daN], se considera el centro de gravedad de la misma a 1/3 de su longitud.
- $\bullet$   $L_{mc}$ : Longitud de la ménsula de los conductores de fase, en [m].
- $G_{hg}$ : Peso del cable de guardia, en el semivano en [daN].
- $\bullet$   $G_{mhg}$ : Peso de la ménsula del cable de guardia en [daN].
- $L_{mhg}$ : Longitud de la ménsula del hilo de guardia, en [m].
- $h_l$ : Altura libre en [m].

$$
F_{des} = \frac{3.((107.15 + 65 + \frac{500}{3}).2,55 + 2.((34.32 + \frac{300}{3}).0,9)}{21,6}
$$
 [daN]

 $F_{des} = 131, 2 \, [d\bar{a}N]$ 

#### 2.2.12 Hipótesis 1 – Cargas de Servicio

#### *Hipótesis 1.a:*

Peso propio y cargas verticales permanentes. Carga del viento máximo perpendicular a la dirección de la línea sobre la estructura, elementos de cabecera y conductores en la semilongitud del vano adyacente. Tracciones unilaterales de todos los conductores.

#### **Imagen 25**

*Diagrama de fuerzas actuantes para la Hipótesis 1.a.*

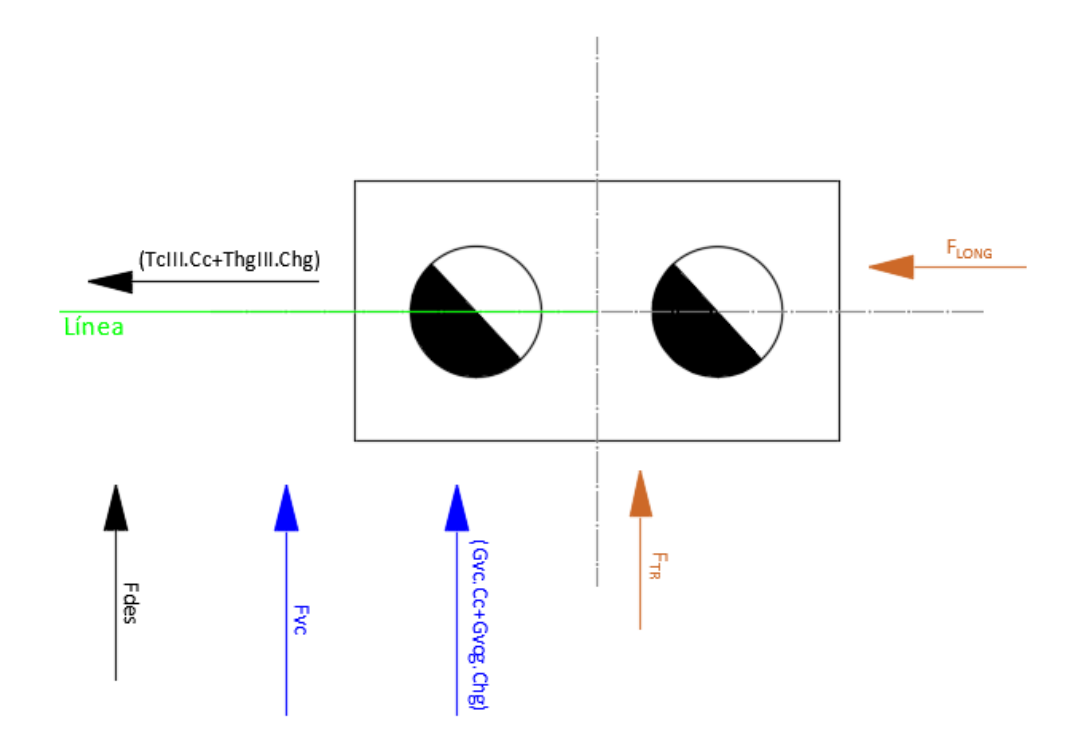

$$
F_{1along} = T_{cIII} \cdot C_c + T_{hgIII} \cdot C_{hg} \quad [daN]
$$

$$
F_{1along} = 2891 \cdot 2,24 + 1160 \cdot 2) \quad [daN]
$$

 $F_{1alog} = 8.796 [daN]$  $F_{1atr} = (( G_{vc} + G_{va})$ .  $C_c + G_{vhg}$ .  $C_{hg} ) + F_{vc} + F_{des}$  [daN]  $F_{1atr} = ((340.7 + 20).2.24 + 133.29.2) + 1860 + 131.2$  [daN]  $F_{1atr} = 3.066$  [daN]

$$
F_{1a} = \frac{F_{1along}}{8} + \frac{F_{1atr}}{2} \quad [daN]
$$

$$
F_{1a} = \frac{8796}{8} + \frac{3066}{2} \text{ [daN]}
$$

$$
F_{1a} = 2.633 \text{ [daN]}
$$

## *Hipótesis 1.b:*

Peso propio y cargas permanentes. Tracciones unilaterales de todos los conductores en el estado de mínima temperatura.

## **Imagen 26**

*Diagrama de fuerzas actuantes para la Hipótesis 1.b.*

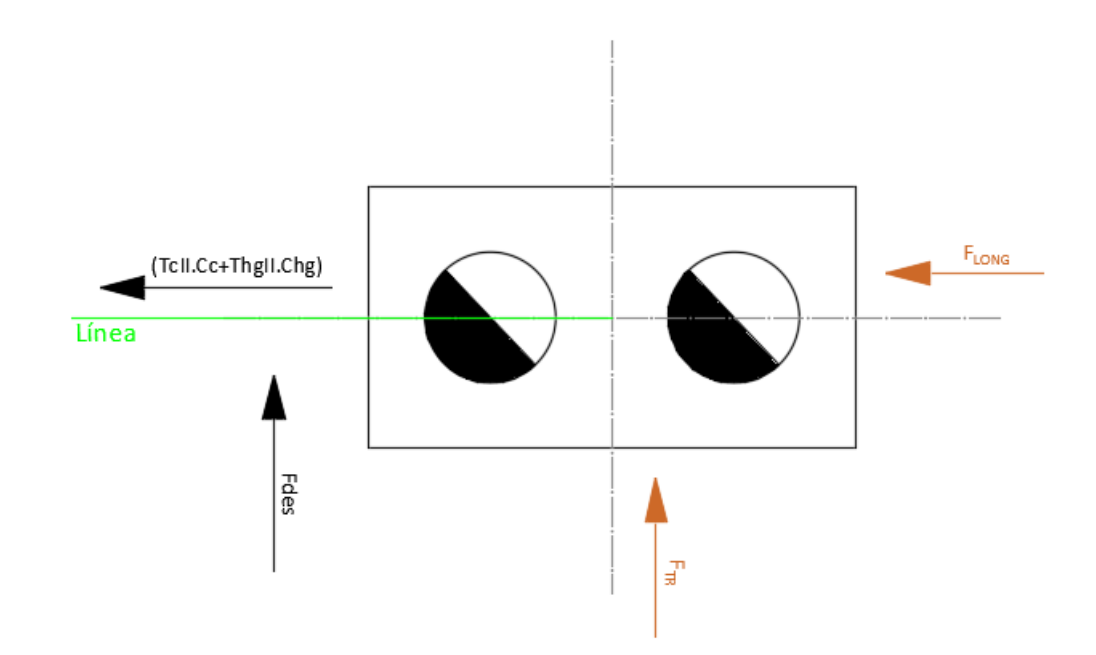

$$
F_{1blong} = (T_{cII} \cdot C_c + T_{hglI} \cdot C_{hg}) \, [daN]
$$
\n
$$
F_{1blong} = (2627.2,24 + 916.2) \, [daN]
$$
\n
$$
F_{1blorg} = 7.717 \, [daN]
$$
\n
$$
F_{1btr} = F_{des} \, [daN]
$$
\n
$$
F_{1btr} = 131,2 \, [daN]
$$
\n
$$
F_{1b} = \frac{F_{1long}}{8} + \frac{F_{1tr}}{2} \, [daN]
$$
\n
$$
F_{1b} = \frac{7717}{8} + \frac{131,2}{2} \, [daN]
$$

# $F_{1b} = 1.030$  [daN]

## *Hipótesis 1.c:*

Peso propio y cargas verticales permanentes. Carga Adicional. Carga del viento perpendicular a la dirección de la línea sobre la estructura, aisladores y semilongitud de los conductores del vano adyacente. Tracciones unilaterales de todos los conductores.

## **Imagen 27**

*Diagrama de fuerzas actuantes para la Hipótesis 1.c.*

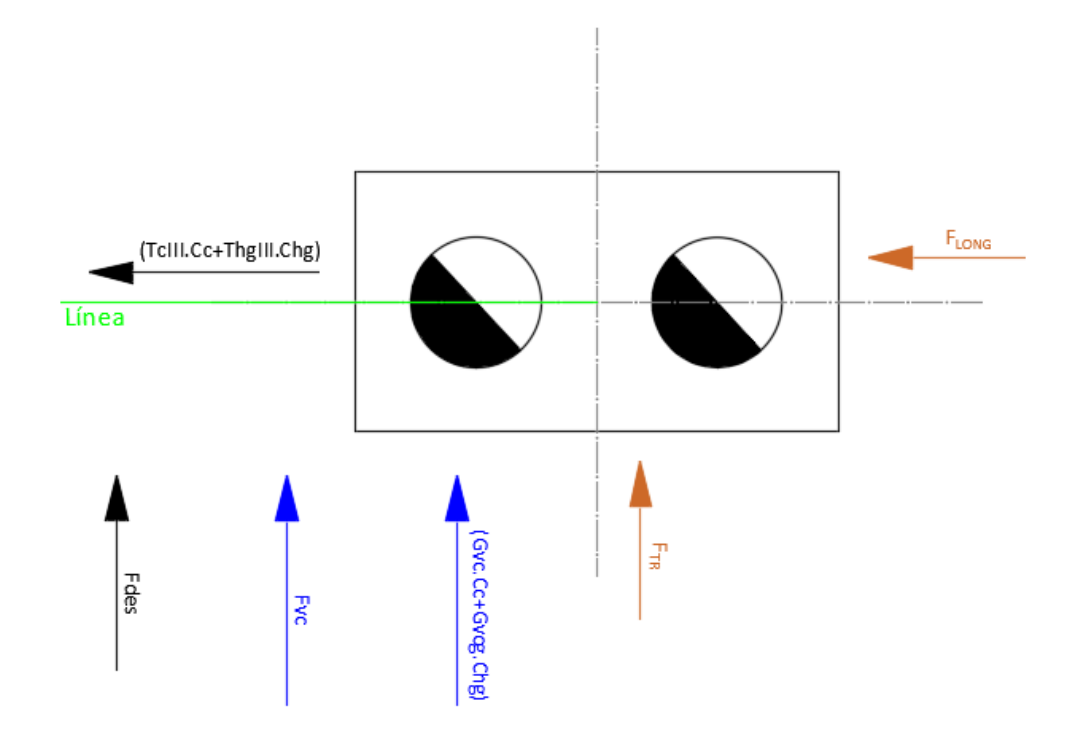

$$
F_{1clong} = (T_{cIII} \cdot C_c + T_{hgIII} \cdot C_{hg}) [daN]
$$
  
\n
$$
F_{1clong} = (2891 \cdot 2,24 + 1160.2) [daN]
$$
  
\n
$$
F_{1clong} = 8.796 [daN]
$$
  
\n
$$
F_{1ctr} = ((G_{vc} + G_{va}) \cdot C_c + G_{vhg} \cdot C_{hg}) + F_{vc} + F_{des}[daN]
$$
  
\n
$$
F_{1ctr} = ((340.7 + 20) \cdot 2,24 + 133,29 \cdot 2)) + 1860 + 131,2 [daN]
$$
  
\n
$$
F_{1ctr} = 3.066 [daN]
$$
  
\n
$$
F_{1c} = \frac{F_{1long}}{8} + \frac{F_{1tr}}{2} [daN]
$$

$$
F_{1c} = \frac{8796}{8} + \frac{3066}{2} \text{ [daN]}
$$

 $F_{1c} = 2.633$  [daN]

#### 2.2.13 Hipótesis 2 – Cargas de Construcción y mantenimiento

## *Hipótesis 2.a:*

Peso propio y cargas verticales permanentes con un factor de carga de 2,5 en cualquiera de los puntos de sujeción de fase o cable de guardia. Sobrecarga adicional de montaje. Tiro de todos los conductores correspondientes a la tracción de tensado considerada a temperatura media anual con un factor de carga de 1,5. No se considera el viento.

#### **Imagen 28**

*Diagrama de fuerzas actuantes para la Hipótesis 2.a.*

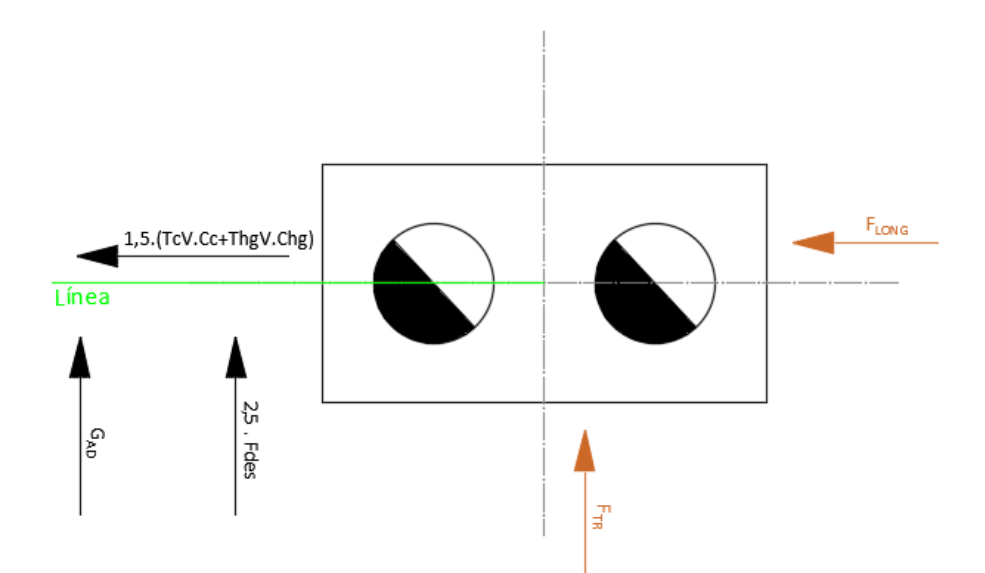

- $F_{2along} = 1.5 \cdot (T_{cV} \cdot C_c + T_{hgV} \cdot C_{hg})$  [daN]
- $F_{2along} = 1.5 \cdot (1605 \cdot 2.24 + 684 \cdot 2)$  [daN]
- $F_{2along} = 7.445$  [daN]
- $F_{2atr} = 2.5$ .  $F_{des} + G_{ad}$  [daN]

 $F_{2atr} = 2.5 \cdot 131.2 + 320$  [daN]

 $F_{2atr} = 648 [daN]$ 

$$
F_{2a} = \frac{F_{2long}}{8} + \frac{F_{2tr}}{2} \quad [daN]
$$

$$
F_{2a} = \frac{7445}{8} + \frac{648}{2} \quad [daN]
$$

$$
F_{2a} = 1.255 \quad [daN]
$$

2.2.14 Hipótesis 3 – Cargas de contención de falla

#### *Hipótesis 3.a:*

Peso propio y cargas verticales permanentes. Eliminación de una cualquiera o varias

tracciones en el estado de mayor solicitación. No se considera el viento.

#### **Imagen 29**

*Diagrama de fuerzas actuantes para la Hipótesis 3.a.*

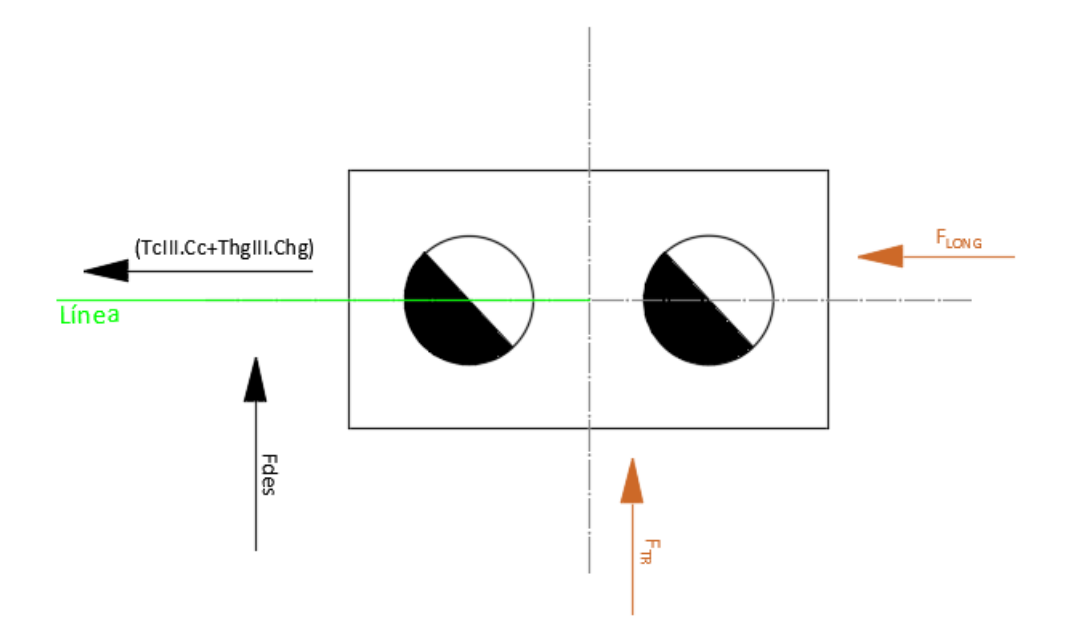

Se elimina la tracción de la fase del medio. Por lo tanto, se modifica el coeficiente de

reducción a la cima para conductores de fase C<sub>c</sub>, por lo que pasa a valer:

$$
C_c = \frac{h_{cs} + h_{ci}}{h_l}
$$

$$
C_c = \frac{17.9 + 14.3}{21.6}
$$

$$
C_c = 1.49
$$

 $F_{\text{3}along} = (T_{\text{cH}} \cdot C_c + T_{\text{half}} \cdot C_{\text{ha}})$  [daN]  $F_{3alog} = (2891. 1,49 + 1160. 2)$  [daN]  $F_{3alog} = 6.628$  [daN]  $F_{3atr} = F_{des}$  [daN]  $F_{3atr} = 131.2$  [daN]  $F_{3atr} = 131, 2 [daN]$  $F_{3a} =$  $F_{3along}$  $\frac{long}{8} + \frac{F_{3atr}}{2}$  $\frac{ar}{2}$  [daN]  $F_{3a} =$ 6628  $\frac{1}{8}$  + 131,2  $\frac{1}{2}$  [daN]  $F_{3a} = 894$  [daN]

#### *Hipótesis 3.b:*

No se considera por no haber sismo de proyecto.

#### Resumen de fuerzas de las distintas Hipótesis

#### **Tabla 46**

*Resumen de esfuerzos para cada dirección e hipótesis.*

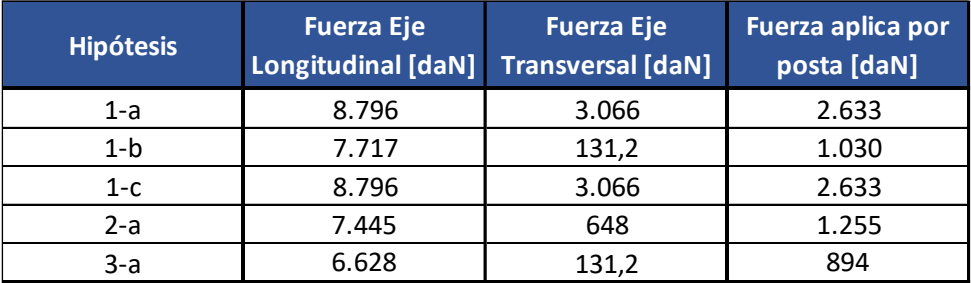

En conclusión, la fuerza longitudinal máxima es:

 $F_{longmax} = 8.796$  [daN]

Y la fuerza transversal máxima es:

 $F_{trmax} = 3.066$  [daN]

La Fuerza máxima aplica por poste o Solicitación Última es:

 $S = 2.633$  [daN]

#### 2.2.15 Resumen Verificación de Estructura – Piquete N° 1 – T-Existente

De acuerdo, al método de factorización de cargas y de resistencias (LRFD), se debe

cumplir la siguiente condición:

$$
K_E . K_C . S \leq \varphi . R_C
$$

*Factor de Carga Estructural:* 

 $K_F = 1, 1$ 

*Factor de Carga por Colapso:* 

$$
K_{C}=1,2
$$

*Solicitación Última:* 

 $S = 2, 633$  [daN]

*Factor global de Resistencia Estructural:* 

 $\phi = 0,75$ 

*Resistencia a la rotura de cada poste de la estructura triple:* 

$$
R_C = \frac{K_E \cdot K_C \cdot S}{\varphi} \quad [daN]
$$

$$
R_C = \frac{1, 1, 1, 2, 2633}{0, 75} \quad [daN]
$$

 $R_c = 4.634$  [daN]

En conclusión, la resistencia de rotura del poste seleccionado para dicha estructura

debe ser superior a 4.634  $\lceil daN \rceil$ .

Si consideramos que la Resistencia de Rotura de cada poste, de la estructura doble, es

 $R_c = 4.950$  [daN], entonces, se debe verificar:

 $1, 1 \ldots 1, 2 \ldots 2633$  [daN]  $\leq 0.75 \ldots 4950$  [daN]

3.475  $[daN] \leq 3.712$   $[daN] \rightarrow \therefore$  Verifica

Por lo que la estructura doble de la Terminal Existente verifica para los postes

#### **2x24/4950/40-76.**

#### 2.2.16 Verificación Mecánica Estructura – Piquete N° 2 (RADT65°)

#### *Carga equivalente para conductores de fase*

Caso típico de carga repartidas. Se encuentra la carga que produce el momento equivalente, llamada carga reducida a la cima del poste. Se multiplica por 2, al considerar una estructura para doble terna.

Por lo tanto, la carga equivalente reducida a la cima será:

$$
q_{eqc} = G_{vc} \cdot \frac{2 \cdot (h_{cs} + h_{cm} + h_{ci})}{h_l} \text{ [daN]}
$$

Donde:

- $\bullet$  *G<sub>vc</sub>*: Es la fuerza del viento sobre cada conductor en [daN].
- $h_{cs}$ ,  $h_{cm}$ ,  $h_{ci}$ : Altura de fijación de los conductores sobre el nivel del suelo, como se trata de una retención angular no se resta la altura del aislador, como seria en el caso de una suspensión, se especifica en [m].
- $h_l$ : Altura libre del poste en [m].

$$
q_{eqc} = 340.7 \cdot \frac{2 \cdot (14.05 + 11.25 + 8.45)}{16.2} \quad [daN]
$$

 $q_{eqc} = 1.420$  [daN]

Y denominamos coeficiente de reducción a la cima para conductores de fase  $C_c$ 

$$
C_c = \frac{2 \cdot (h_{cs} + h_{cm} + h_{ci})}{h_l}
$$

$$
C_c = \frac{2 \cdot (14,05 + 11,25 + 8,45)}{16,2}
$$

 $C_c = 4, 17$ 

Carga equivalente para cables de guardia

Por lo tanto, la carga equivalente reducida a la cima será:

$$
q_{eqch} = G_{vcg} \cdot \frac{h_{cg1} + h_{cg2}}{h_l} \text{ [daN]}
$$

Donde:

- $\bullet$   $G_{vcg}$ : Es la fuerza del viento sobre cada hilo de guardia en [daN].
- $h_{cg1}, h_{cg2}$ : Altura de fijación de los cables de guardia sobre el nivel del suelo en [m].
- $h_l$ : Altura libre del poste en [m].

$$
q_{eq} = 133,29 \cdot \frac{16,2 + 16,2}{16,2} \quad [daN]
$$

 $q_{eq} = 266,58$  [daN]

Y denominamos coeficiente de reducción a la cima para conductores de guardia  $C_{ha}$ 

$$
C_{hg} = \frac{h_{cg1} + h_{cg2}}{h_l}
$$

$$
C_{hg} = \frac{16,2 + 16,2}{16,2}
$$

$$
C_{hg}=2
$$

## *Fuerza del viento sobre la estructura*

La reglamentación establece las mismas fórmulas de cálculo para conductores y para postes. la presión dinámica del viento resulta ser:

$$
F_V = Q \cdot (Z_p \cdot V)^2 \cdot F_c \cdot G_t \cdot C_F \left[\frac{d a N}{m^2}\right]
$$

*Densidad del Aire:*

 $Q = 0.0613 \left[ kg/m^3 \right]$ 

*Factor del terreno, por altura y exposición:* 

## **Tabla 47**

*Tabla de selección del factor de exposición del terreno.*

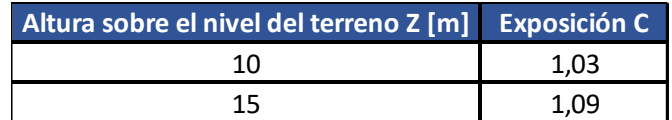

*Nota.* Extraído de la reglamentación AEA 95301, Tabla 10.2.f.

Si definimos como la altura efectiva a  $Z = \frac{2}{3}$  $\frac{2}{3}$  .  $h_l$   $[m]$  y teniendo en cuenta la Tabla 43, el factor de terrero se establece:

$$
Z = \frac{2}{3} \cdot h_l \text{ [m]}
$$
  
\n
$$
Z = \frac{2}{3} \cdot 16,2 \text{ [m]}
$$
  
\n
$$
Z = 10,8 \text{ [m]}
$$
  
\n
$$
Z_p = \frac{(Z - Z_{10})}{(Z_{15} - Z_{10})} \cdot (Z_{p15} - Z_{p10}) + Z_{p10}
$$
  
\n
$$
Z_p = \frac{(10,8 - 10)}{(15 - 10)} \cdot (1,09 - 1,03) + 1,03
$$
  
\n
$$
Z_p = 1,0396
$$

## *Velocidad Básica del Viento:*

Viento para una ráfaga de 10 minutos, asociado con el período de retorno de 50 años,

es el viento que se obtiene del mapa de isotacas del Anexo C de la Reglamentación.

# $V = 35 \, [m/s]$

#### *Factor de Carga:*

De acuerdo con las condiciones de servicio de la línea se modificarán las cargas

definidas corrigiendo el período de retorno.

## **Tabla 48**

*Datos del viento para líneas de clase C.*

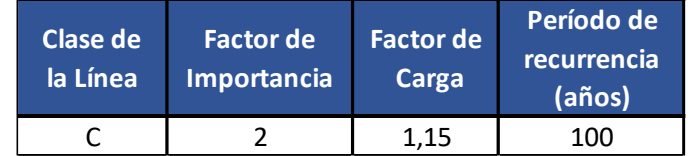

*Nota.* Extraído de la reglamentación AEA 95301, Tabla 10.2.b.

## $F_c = 1,15$

*Factor de Ráfaga para estructuras:*

$$
G_w=1+2,7\,.\,E\,.\,\sqrt{B_t}
$$

Siendo:

$$
E = 4.9 \cdot \sqrt{k} \cdot \left(\frac{10}{h}\right)^{\frac{1}{\alpha}}
$$

$$
B_t = \frac{1}{1 + 0.375 \cdot \frac{h}{L_s}}
$$

Donde:

*Altura efectiva de la estructura:* ℎ = 10,8 [m]

*Vano de diseño: L* = 87,12 [m]

Demás parámetros:

## **Tabla 49**

Parámetros relativos al factor de ráfaga.

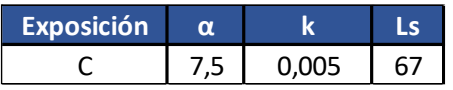

*Nota.* Extraído de la reglamentación AEA 95301, Tabla 10.2-h.

Por lo tanto  

$$
E = 4.9 \cdot \sqrt{0.005} \cdot \left(\frac{10}{10.8}\right)^{\frac{1}{7.5}}
$$

$$
E=0.343
$$

$$
B_t = \frac{1}{1 + 0.375 \cdot \frac{10.8}{67}}
$$

 $B_t = 0.943$ 

En conclusión, el factor de ráfaga será:

$$
G_t = 1 + 2.7.0.343.\sqrt{0.943}
$$

$$
G_t\cong 1,899
$$

## *Coeficiente de Forma:*

Factor de corrección para postes, como se considera una sección circular:

 $C_F = 0,9$ 

En conclusión, la fuerza del viento unitaria para estructuras de hormigón de sesión circular será:

$$
F_V = Q \cdot (Z_p \cdot V)^2 \cdot F_c \cdot G_t \cdot C_F \left[\frac{daN}{m^2}\right]
$$
  
\n
$$
F_V = 0.0613 \cdot (1.0396 \cdot 35)^2 \cdot 1.15 \cdot 1.899 \cdot 0.9 \left[\frac{daN}{m^2}\right]
$$
  
\n
$$
F_V = 159.5 \left[\frac{daN}{m^2}\right]
$$

El esfuerzo del viento sobre el post es igual a la presión calculada multiplicada por la superficie expuesta al viento.

Debido a que las fuerzas deben ser calculadas en el poste como su equivalente reducido a la cima, resultan las siguientes fórmulas considerando poste triple, viento en cualquier dirección.

#### *Fuerza del viento en la estructura reducida a la cima:*

$$
F_{vc} = \frac{F_V \cdot (2 \cdot d + D)}{2} \cdot h \quad [daN]
$$

Considerando la conicidad de 1,5 cm/m de longitud

$$
D=d+0.015\cdot h_l\ [m]
$$

 $D = 0.34 + 0.015$ . 16,2 [m]

 $D = 0, 58$  [m]

En conclusión, la fuerza del viento en la estructura reducido a la cima será:

$$
F_{vc} = \frac{159,5 \cdot (2 \cdot 0,34 + 0,58)}{2} \cdot 16,2 \quad [daN]
$$

$$
F_{vc} = 1.628 \quad [daN]
$$

## 2.2.17 Hipótesis 1 – Cargas de Servicio

## *Hipótesis 1.a:*

Peso propio y cargas permanentes. Carga del viento máximo en la dirección de la bisectriz del ángulo de la línea sobre la estructura, elementos de cabecera y conductores en la semilongitud de los vanos adyacentes. Fuerzas resultantes de las tracciones de los conductores.

#### **Imagen 30**

*Diagrama de fuerzas actuantes para la Hipótesis 1.a.*

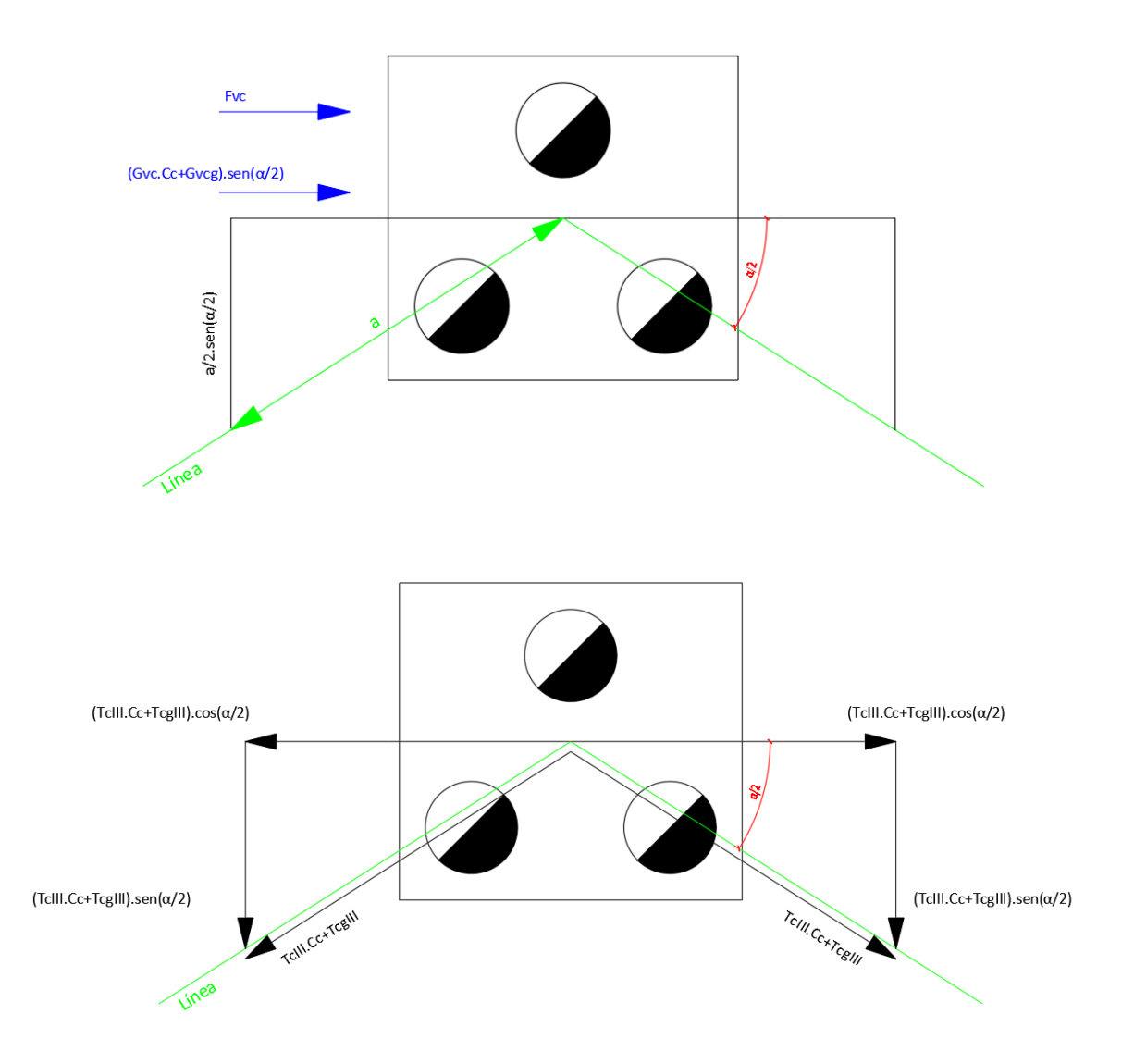

$$
F_{1atr} = (G_{vc} + G_{va}).C_c + G_{vhg}.C_{hg}) \cdot \sin{\frac{\alpha}{2}} + F_{vc} \quad [daN]
$$
  
\n
$$
F_{1atr} = ((340.7 + 20).4.17 + 133.29.2)) \cdot \sin{\frac{65^{\circ}}{2}} + 1628 \quad [daN]
$$
  
\n
$$
F_{1atr} = 2.580 \quad [daN]
$$
  
\n
$$
F_{1along} = 2.(T_{cIII} \cdot C_c + T_{hgIII} \cdot C_{hg}) \cdot \sin{\frac{\alpha}{2}} \quad [daN]
$$

$$
F_{1along} = 2.(2891. \ 4,17 + 1160.2) \cdot \sin \frac{65^{\circ}}{2} \ [daN]
$$

 $F_{1along} = 15.355 [daN]$ 

$$
F_{1a} = \frac{\sqrt{F_{1atr}^2 + F_{1along}^2}}{10} \quad [daN]
$$

$$
F_{1a} = \frac{\sqrt{2580^2 + 15355^2}}{10} \quad [daN]
$$

 $F_{1a} = 1.557$  [daN]

## *Hipótesis 1.b:*

Peso propio y cargas permanentes. Carga del viento máximo en la dirección perpendicular a la bisectriz del ángulo de la línea sobre la estructura, elementos de cabecera y conductores en la semilongitud de los vanos adyacentes. Fuerzas resultantes de las tracciones de los conductores.

## **Imagen 31**

*Diagrama de fuerzas actuantes para la Hipótesis 1.b.*

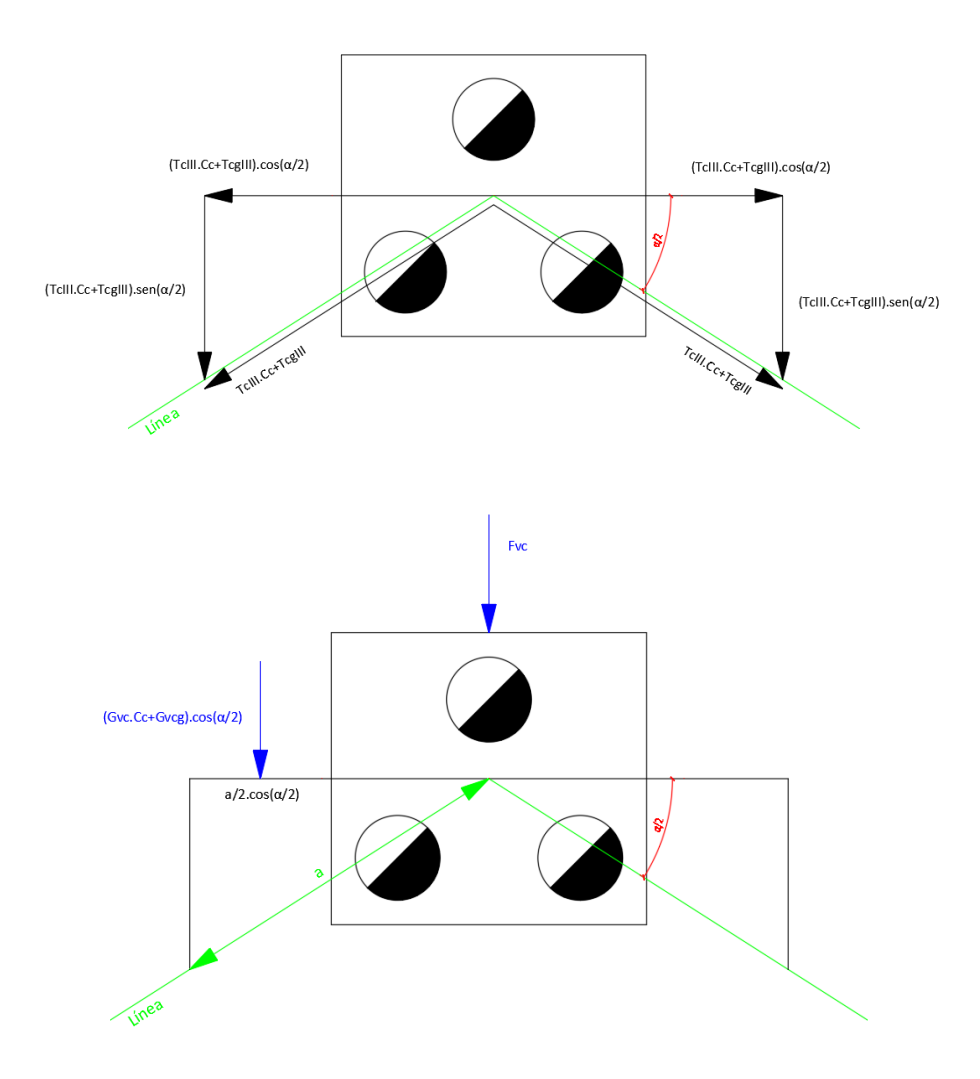

$$
F_{1br} = 0 [daN]
$$
  
\n
$$
B_1 = 2.(T_{cIII} \cdot C_c + T_{hgIII} \cdot C_{hg}) \cdot \sin{\frac{\alpha}{2}} [daN]
$$
  
\n
$$
B_1 = 2.(2891 \cdot 4.17 + 1160 \cdot 2) \cdot \sin{\frac{65^{\circ}}{2}} [daN]
$$
  
\n
$$
B_1 = 15.448 [daN]
$$
  
\n
$$
B_2 = (G_{vc} \cdot C_c + G_{vhg} \cdot C_{hg}) \cdot \cos{\frac{\alpha}{2}} + F_{vc} [daN]
$$
  
\n
$$
B_2 = (340,7 \cdot 4.17 + 133,29 \cdot 2) \cdot \cos{\frac{65^{\circ}}{2}} + 1628 [daN]
$$

 $F_{1atr} = 3.121 [daN]$ 

 $F_{1blong} = B_1 + B_2$  [daN]  $F_{1blong} = 15448 + 3121$  [daN]

 $F_{1blong} = 18.569$  [daN]

$$
F_{1b} = \frac{\sqrt{F_{1btr}^{2} + F_{1blong}^{2}}}{10} [daN]
$$

$$
F_{1b} = \frac{\sqrt{0^{2} + 18569^{2}}}{10} [daN]
$$

$$
F_{1b} = 1.856, 9 [daN]
$$

## *Hipótesis 1.c:*

Peso propio y cargas permanentes. Carga del viento máximo en la dirección oblicua sobre la estructura, elementos de cabecera y conductores en la semilongitud de los vanos adyacentes. Fuerzas resultantes de las tracciones de los conductores.

## **Imagen 32**

*Diagrama de fuerzas actuantes para la Hipótesis 1.c.*

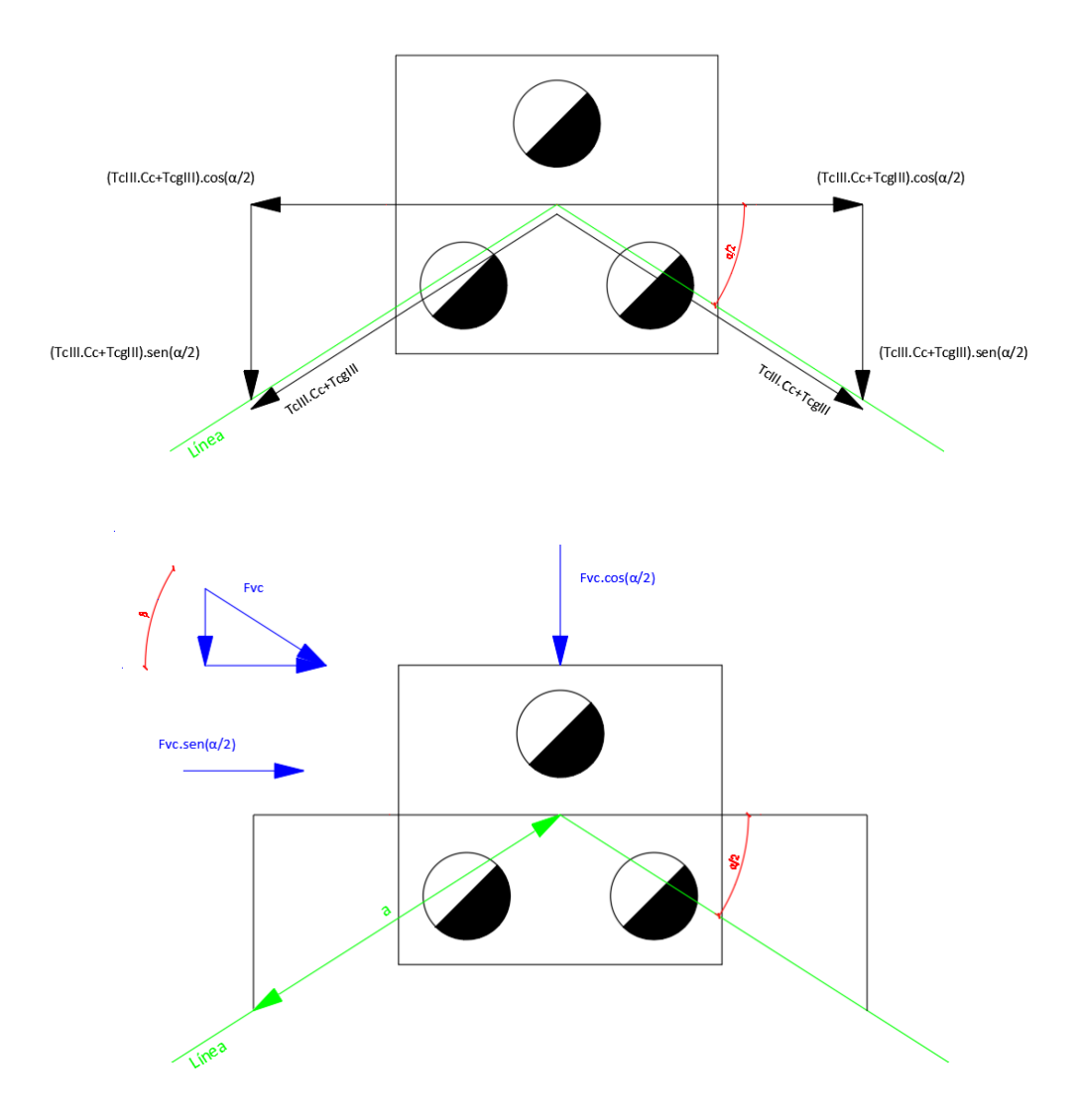

Se considera una acción del viento a 30° respecto a la bisectriz del ángulo de la línea.

Por lo tanto:

$$
\beta = 30^{\circ}
$$
  
\n
$$
\sin \beta = \sin 30^{\circ} = 0.5
$$
  
\n
$$
F_{1ctr} = ((G_{vc} + G_{va}).C_c + G_{vhg}.C_{hg})) . \sin \frac{\alpha}{2} . \cos \beta + F_{vc} . \cos \beta \quad [daN]
$$
  
\n
$$
F_{1ctr} = ((340.7 + 20).4, 17 + 133.29 .2) . \sin \frac{65^{\circ}}{2} . \cos 30^{\circ} + 1628 . \cos 30^{\circ} \quad [daN]
$$
  
\n
$$
F_{1ctr} = 2.234 [daN]
$$

$$
T_{c1c} = 2.(T_{cIII} \cdot C_c + T_{hgIII} \cdot C_{hg}) \cdot \sin\frac{\alpha}{2} \quad [daN]
$$
\n
$$
T_{c1c} = 2.(2891 \cdot 4,17 + 1160.2) \cdot \sin\frac{65}{2} \quad [daN]
$$
\n
$$
T_{c1c} = 15.447 \quad [daN]
$$
\n
$$
F_{v1c} = ((G_{vc} + G_{va}) \cdot C_c + G_{vhg} \cdot C_{hg}) \cdot \cos\frac{\alpha}{2} \cdot \sin\beta + F_{vc} \cdot \sin\beta \quad [daN]
$$
\n
$$
F_{v1c} = ((340.7 + 20) \cdot 4,17 + 133,29 \cdot 2) \cdot \cos\frac{65^{\circ}}{2} \cdot \sin 30^{\circ} + 1628 \cdot \sin 30^{\circ} \quad [daN]
$$
\n
$$
F_{v1c} = 1.561 \quad [daN]
$$
\n
$$
F_{t1clong} = T_{c1c} + F_{v1c} \quad [daN]
$$
\n
$$
F_{t1clong} = 15447 + 1561 \quad [daN]
$$
\n
$$
F_{t1clong} = 17.008 \quad [daN]
$$
\n
$$
F_{t1clong} = \sqrt{F_{t1c}r^2 + F_{t1clong}^2}
$$
\n
$$
F_{t2c}
$$

$$
F_{1c} = \frac{\sqrt{2234^2 + 17.008^2}}{10} [daN]
$$

$$
F_{1c} = \frac{\sqrt{2234^2 + 17.008^2}}{10} [daN]
$$

$$
F_{1c}=1.715\ [daN]
$$

## *Hipótesis 1.d:*

No se considera ya que no se produce manguito de hielo en la zona considerada.

### *Hipótesis 1.e:*

Peso propio y cargas permanentes. Tracciones de todos los conductores en el estado de mínima temperatura.

#### **Imagen 33**

*Diagrama de fuerzas actuantes para la Hipótesis 1.e.*

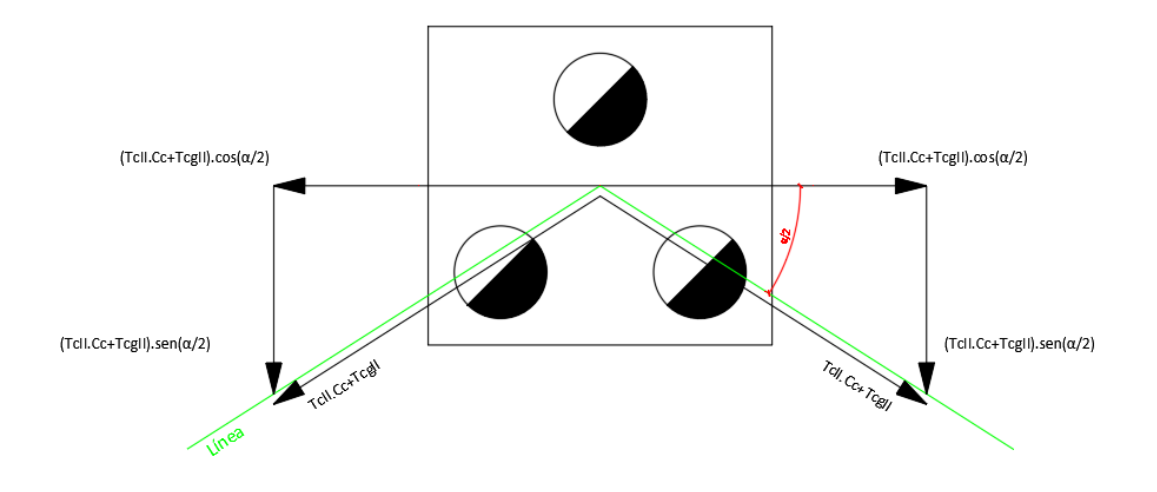

 $F_{1etr} = 0$  [daN]

$$
F_{1elong} = 2.(T_{cII} \cdot C_c + T_{hgII} \cdot C_{hg}) \cdot \sin{\frac{\alpha}{2}} [daN]
$$
  

$$
F_{1elong} = 2.(2627 \cdot 4,17 + 916.2) \cdot \sin{\frac{65}{2}} [daN]
$$

 $F_{1elong} = 13.740 [daN]$ 

$$
F_{1e} = \frac{\sqrt{F_{1etr}^{2} + F_{1elong}^{2}}}{10} [daN]
$$

$$
F_{1e} = \frac{\sqrt{0^{2} + 13740^{2}}}{10} [daN]
$$

$$
F_{1e} = 1.374 [daN]
$$

## 2.2.18 Hipótesis 2 – Cargas de Construcción y mantenimiento

#### *Hipótesis 2a:*

Peso propio y cargas permanentes con un factor de carga de 2,5. Sobrecarga adicional de montaje. Fuerza resultante de las tracciones de los conductores consideradas a temperatura mínima. No se considera viento.

#### **Imagen 34**

*Diagrama de fuerzas actuantes para la Hipótesis 2.a.*

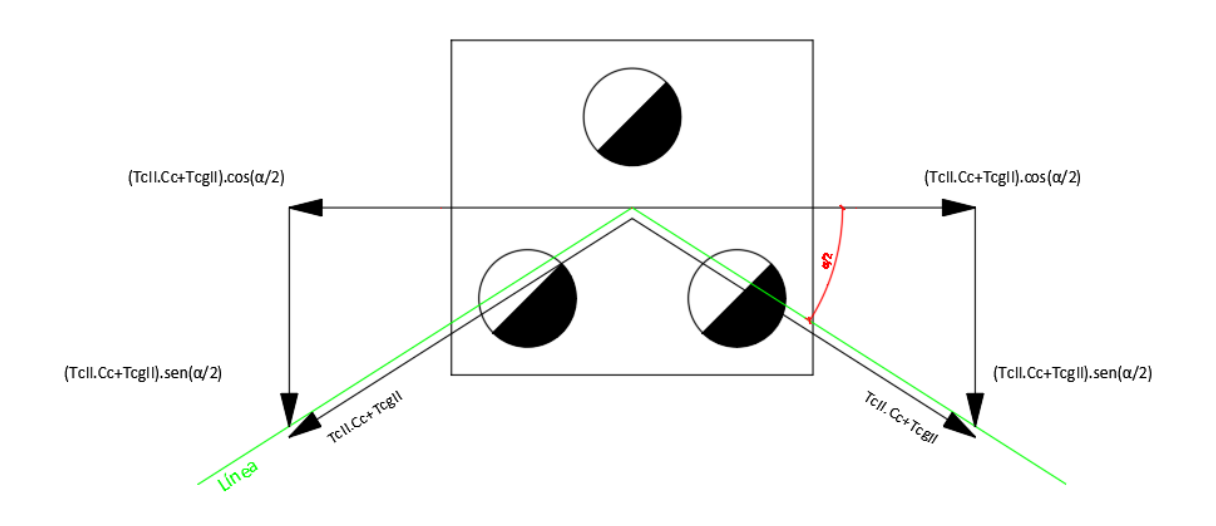

 $F_{2atr} = 0$  [daN]

 $F_{2along} = 2 \cdot (T_{cII} \cdot C_c + T_{hgII} \cdot C_{hg}) \cdot \sin$  $\alpha$  $\frac{a}{2}$  + G<sub>ad</sub> [daN]  $F_{2along} = 2.(2627.4,17+916.2).\sin\frac{65^{\circ}}{2}$  $\frac{1}{2}$  + 320 [daN]

 $F_{2along} = 14.060$  [daN]

$$
F_{2a} = \frac{\sqrt{F_{2atr}^2 + F_{2along}^2}}{10} [daN]
$$
  

$$
F_{2a} = \frac{\sqrt{0^2 + 14060^2}}{10} [daN]
$$
  

$$
F_{2a} = 1.406 [daN]
$$

## *Hipótesis 2.b:*

Peso propio y cargas permanentes con un factor de carga de 2,5. Carga unilateral de todos los conductores, correspondiente a la temperatura media anual con un factor de carga de 1,5.

## **Imagen 35**

*Diagrama de fuerzas actuantes para la Hipótesis 2.b.*

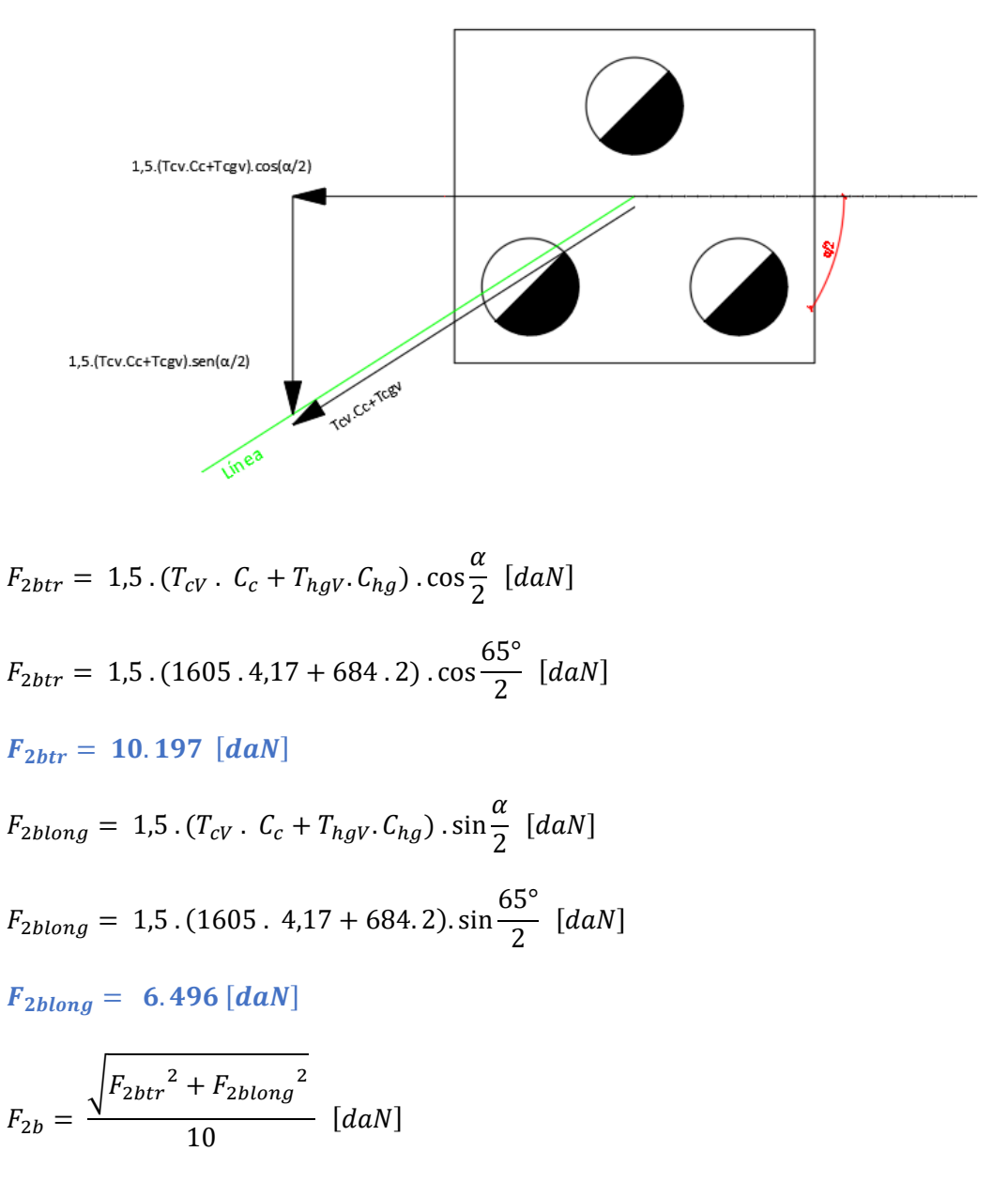

$$
F_{2b} = \frac{\sqrt{10197^2 + 6496^2}}{10} [daN]
$$

## $F_{2b} = 1.209$  [daN]

#### 2.2.19 Hipótesis 3 – Cargas de contención de falla

#### *Hipótesis 3.a:*

Peso propio y cargas verticales permanentes. Tiro máximo unilateral aplicado en cualquiera de los puntos de sujeción de fase o cable de guardia. Fuerzas resultantes de las tracciones de los restantes conductores y cable de guardia. No se considera viento.

#### **Imagen 36**

*Diagrama de fuerzas actuantes para la Hipótesis 3.a.*

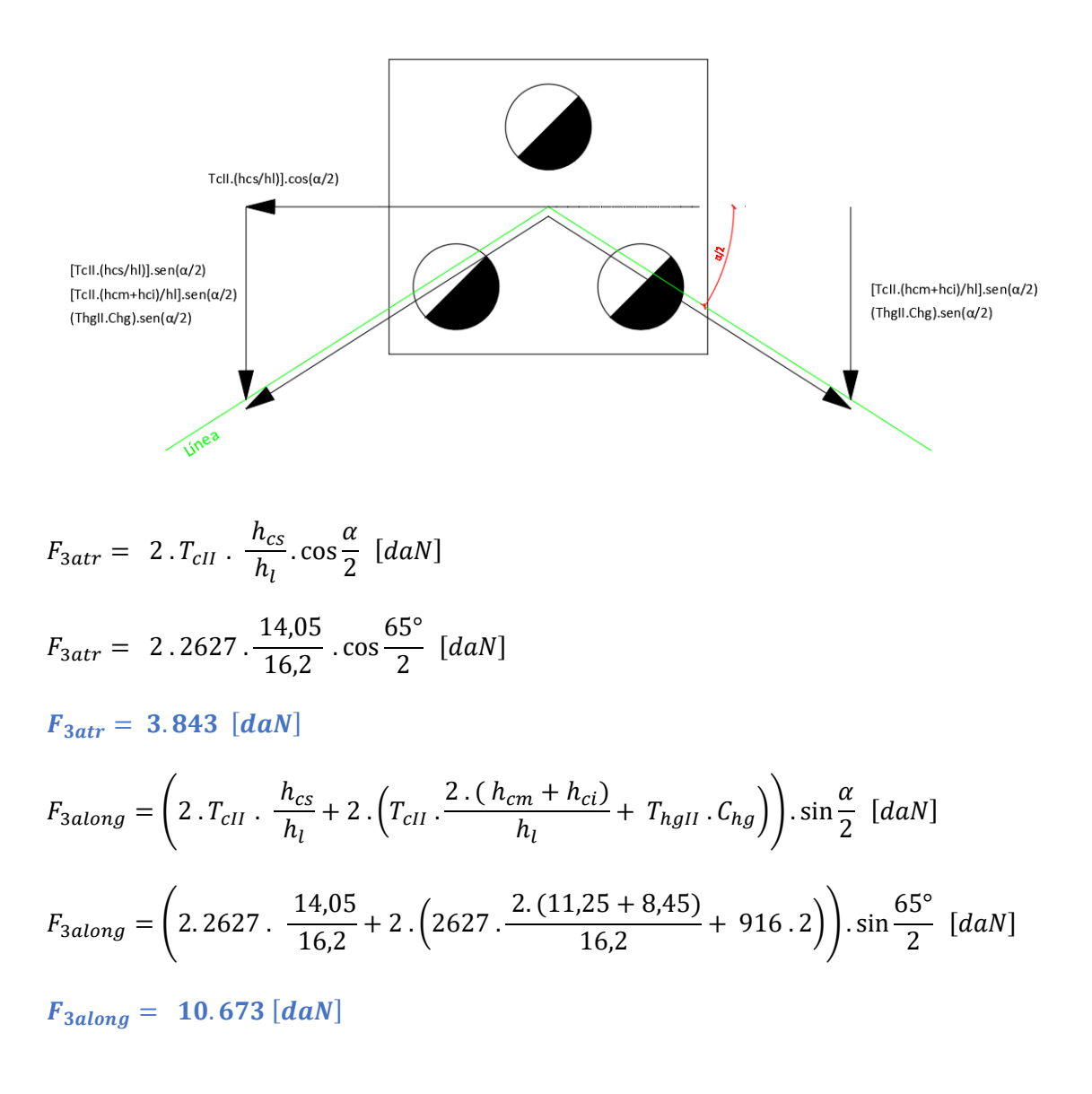

$$
F_{3a} = \frac{\sqrt{F_{3atr}^2 + F_{3along}^2}}{10} [daN]
$$

$$
F_{3a} = \frac{\sqrt{3843^2 + 10673^2}}{10} [daN]
$$

$$
F_{3a} = 1.134 [daN]
$$

#### *Hipótesis 3.b:*

Peso No se considera por no haber sismo de proyecto.

#### *Hipótesis 3.c:*

Peso propio y cargas verticales permanentes. Tiro unilateral máximo, en el estado que corresponda, igual al 2/3 para líneas horizontales o por corte de conductor superior (el que ocasione el mayor esfuerzo). No se considera carga del viento.

#### **Imagen 37**

*Diagrama de fuerzas actuantes para la Hipótesis 3.c.*

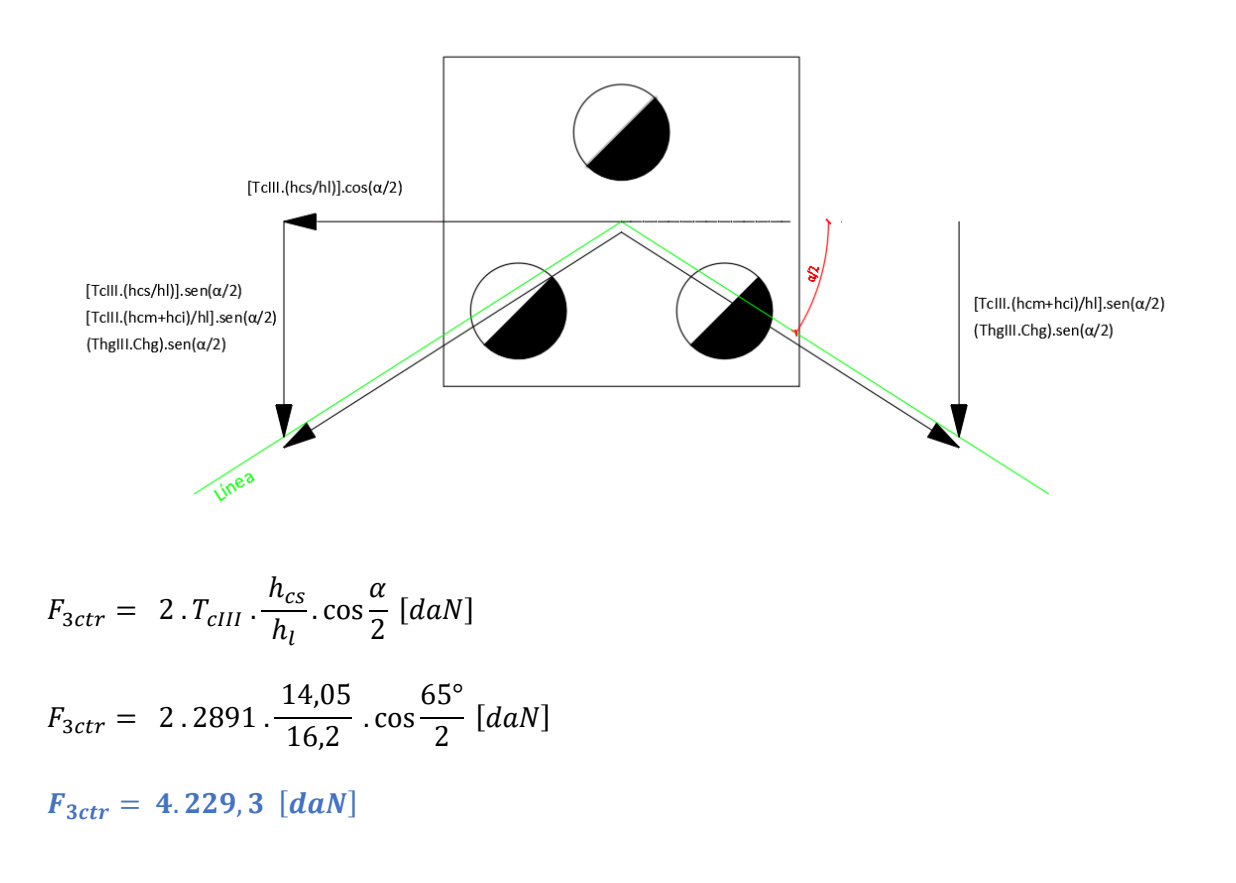

$$
F_{3clong} = \left(T_{cIII} \cdot \frac{h_{cm} + h_{ci}}{h_l} + T_{hgIII} \cdot C_{hg}\right) \cdot \sin\frac{\alpha}{2} \left[daN\right]
$$

$$
F_{3clong} = \left(2891 \cdot \frac{2 \cdot (11.25 + 8.45)}{16.2} + 1160 \cdot 2\right) \cdot \sin\frac{65^{\circ}}{2} \left[daN\right]
$$

 $F_{3clong} = 5.024 [daN]$ 

$$
F_{3c} = \frac{\sqrt{F_{3ctr}^2 + F_{3clong}^2}}{10} \quad [daN]
$$

$$
F_{3c} = \frac{\sqrt{4229,3^2 + 5024^2}}{10} \quad [daN]
$$

$$
F_{3c} = \frac{1}{10} \quad \text{[a)}
$$

 $F_{3c} = 657$  [daN]

## Resumen de fuerzas de las distintas Hipótesis

## **Tabla 50**

*Resumen de esfuerzos para cada dirección e hipótesis.*

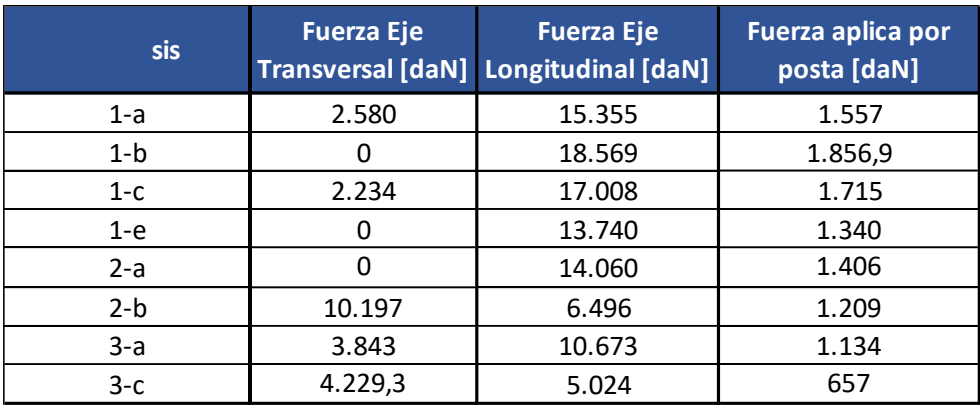

En conclusión, la fuerza transversal máxima es:

# $F_{trmax} = 10.197 [daN]$

Y la fuerza longitudinal máxima es:

 $F_{longmax} = 18.569$  [daN]

La Fuerza máxima aplica por poste o Solicitación Última es:

 $S = 1857$  [daN]

#### 2.2.20 Resumen Verificación de Estructura – Piquete N° 2 – RADT65°

De acuerdo, al método de factorización de cargas y de resistencias (LRFD), se debe

cumplir la siguiente condición:

$$
K_E . K_C . S \leq \varphi . R_C
$$

*Factor de Carga Estructural:* 

 $K_E = 1, 1$ 

*Factor de Carga por Colapso:* 

$$
K_C=1,2
$$

*Solicitación Última:* 

$$
S = 1857 \, [d\mathfrak{a}N]
$$

*Factor global de Resistencia Estructural:* 

 $\varphi = 0.75$ 

*Resistencia a la rotura de cada poste de la estructura triple:* 

$$
R_C = \frac{K_E . K_C . S}{\varphi} [daN]
$$

$$
R_C = \frac{1, 1, 1, 2, 1857}{0,75} \text{ [daN]}
$$

#### $R_c = 3.270$  [daN]

En conclusión, la resistencia de rotura del poste seleccionado para dicha estructura

debe ser superior a  $3.270$   $[daN]$ .

Si consideramos que la Resistencia de Rotura de cada poste, de la estructura triple, es

 $R_c = 4.200$  [daN], entonces, se debe verificar:

 $1,1.1,2.1857$  [daN]  $\leq 0.75$ . 4.200 [daN]

2.450 
$$
[daN] \leq 3.150 [daN] \rightarrow \therefore
$$
 Verifica

Por lo que la estructura triple de la Retención Angular Doble Terna 65° verifica para los

#### postes **3x18/4200/34-61.**

## 2.3 Verificación de Fundaciones de Líneas de Alta Tensión

Se realizará la verificación de las fundiciones correspondientes a la estructura de Retención Angular Doble Terna 65° (RADT65°) piquete N° 2 de la nueva línea Concordia II y a la estructura Terminal Existente (T-Existente) que actualmente se utiliza para la línea Salto Grande Concordia I, que a futuro se establecerá como piquete N° 1 de la nueva línea.

Todas las estructuras de una línea deben empotrarse en el suelo, de modo de asegurar su estabilidad, para ello se parte, por un lado, de los esfuerzos existentes que tiende volcarla, calculados mediante las hipótesis de carga que fija la reglamentación de la AEA, y por otro lado el momento estabilizante dado por la fundación y las características del terreno.

Al momento de vuelco producido por las cargas externas sobre la estructura, se le debe oponer un momento estabilizante de mayor o igual valor que aquel, esto se consigue mediante el cálculo y la ejecución de la fundación.

## 2.3.1 Descripción Técnica – Piquete N° 1 (T-Existente)

#### *Características Fundamentales de la Obra*

- *Ubicación Geográfica y Zona Climática:* Entre Ríos Zona C.
- *Tipo de Línea y Disposición de Conductores:* 132 [kV] Triangular.
- *Vano de Cálculo:*  $a = 87,12$  [m].
- *Tipo de Conductor:* Aluminio / Acero (Al/Ac).
- *Tipo de Estructura:* Hormigón armado, pretensado.
- *Tipo de Fundación:* Rectangular/Cuadrada; H°A°.

#### **Tabla 51**

Características de la Obra

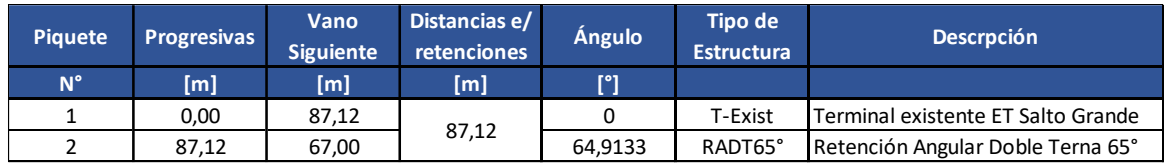
# *Características de la Estructura*

Terminal Existente ET Salto Grande

## **Postes: 2x24/4950/40-76**

# **Imagen 38**

*Dimensiones de la Estructura*

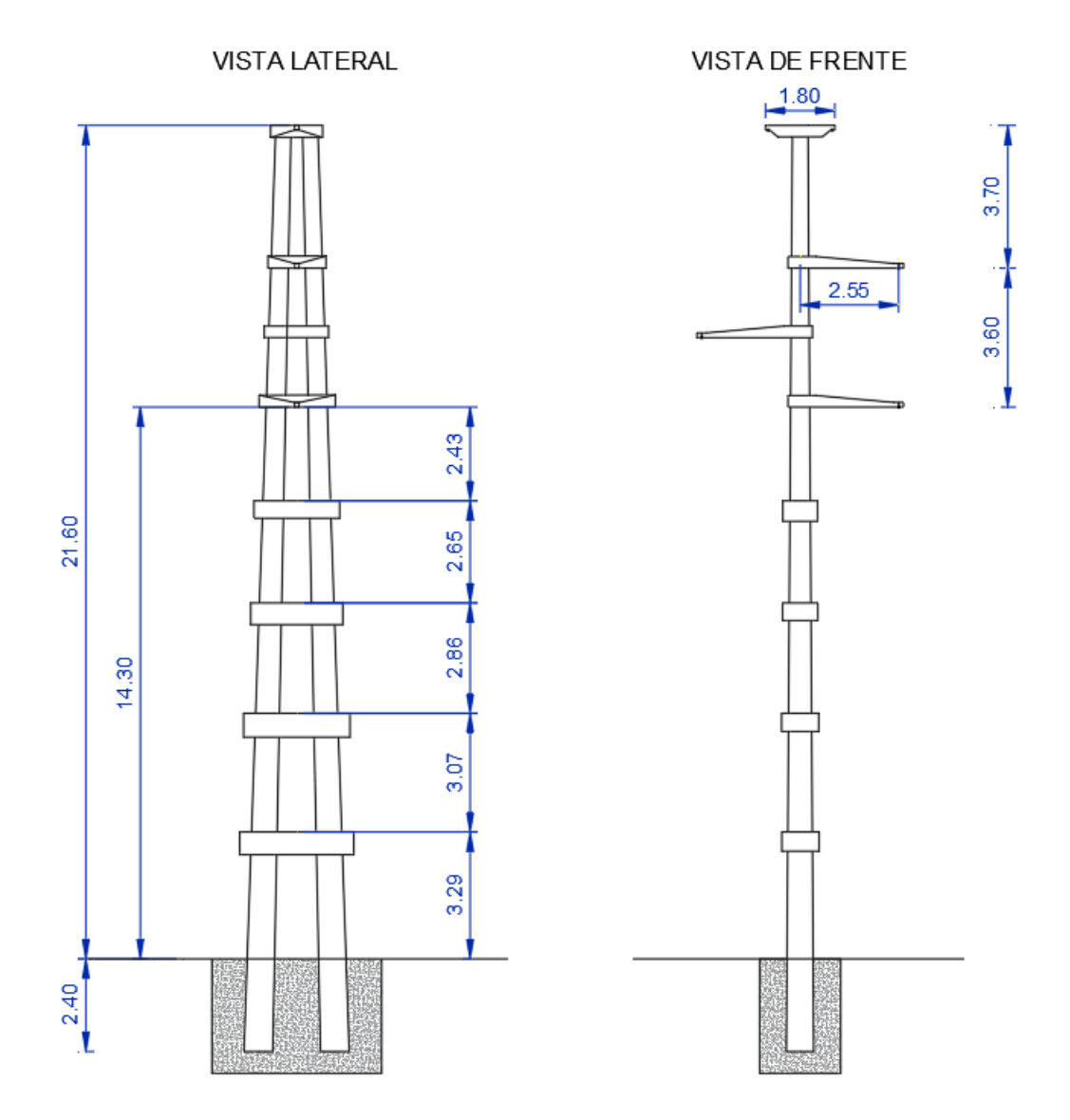

# *Características de la Fundación*

Fundación Directa, Tipo Sulzberger, Monobloque Rectangular/Cuadrada de H°A°

#### 2.3.2 Cálculo Fundación T-Existente

Las fundaciones deben ser verificadas con los valores de las reacciones de los apoyos, que resulten de aplicar las hipótesis de cálculo adoptadas para el diseño de las estructuras. en k hipótesis, la verificación de estabilidad del sistema de cimentación se efectuará de acuerdo con los procedimientos que se detallan a continuación, considerando el comportamiento de las cargas aplicadas y del tipo de Fundación. El diseño de las fundaciones se basará en la aplicación del "método de factorización de cargas y resistencias" (LRFD); debiéndose cumplir la siguiente:

$$
K_E\,.\,K_C.\,F\,\,\leq\,\,\varphi\,.\,R
$$

## *Factor de Carga:*

Tiene en cuenta la verificación experimental del comportamiento del cimiento, mediante ensayos con prototipos a escala natural. Para cimentaciones sometidas a tracción cuando el comportamiento de las mismas no es verificado mediante ensayos de prototipos, se considera, por lo tanto, un factor de carga igual:

#### $K_E = 1, 1$

#### *Factor de Carga:*

Tiene en cuenta el tipo de estructura y el daño que produciría la falla de dicha estructura. A partir de las cargas actuantes se establece que la fundición se verá sometida permanentes o cuasi-permanentes a ellas, ya que la estructura es una retención angular de la línea, por lo tanto, el factor de carga será:

#### $K_c = 1, 2$

#### *Reacción Máxima:*

Es una reacción última que resulta la reacción máxima de la estructura (correspondiente a las cargas aleatorias de un periodo de recurrencia T, a cargas de montaje, o a cargas especiales) calculada según lo establece la reglamentación de la AEA, en función del destino, condiciones de explotación de la obra y de acuerdo a las hipótesis de proyecto.

#### *Factor global de Resistencia:*

Dicho factor dependerá del tipo de solicitación a que está sometido el cimiento (momento de vuelco, carga de hundimiento o de tracción), del tipo de Fundación y de su montaje.

## *Resistencia Teórica:*

Resistencia teórica calculada para un determinado "suelo típico", a partir de los valores geotécnicos mínimos que identifican a dicho" suelo típico" (ángulo de fricción, densidad, cohesión, grado de saturación e índice de consistencia.

#### *Topología estructural de la cimentación*

Para determinar los factores de resistencia a emplear en el diseño de la fundación se considera el caso de que la estructura tenga una única cimentación, es decir del tipo monobloque. La calidad mínima del hormigón a utilizar será H-13. Estas fundaciones deberán ser verificadas a las siguientes condiciones:

- *Condición Cinemática:*

La rotación límite máxima respecto a la vertical, que resulte de aplicar el método de Sulzberger (basado en el comportamiento elástico del suelo hasta su estado límite o de falla), será 0,015 (1,5%). Esta condición cinemática límite será válida para todos los tipos de estructuras.

- *Condición resistente al vuelco:*

Se deberá calcular el factor de vuelco  $K_V$  para poder aplicar el método de Sulzberger hasta el estado límite o de falla del suelo adyacente; el valor de este factor varía según el tipo de material de la estructura, en función de la reacción de los momentos de encastramiento lateral y de fondo calculados para una rotación límite. El factor de resistencia al vuelco  $\varphi_V$ , se determina a partir de  $K_V$ , considerando  $\varphi_V = 1/K_V$ 

## 2.3.3 Método Sulzberger

*Fuerza máxima reducida a la cima eje Transversal:*

 $F_T = F_{trmax} = 3.066$  [daN]

*Fuerza máxima reducida a la cima eje Longitudinal:*

 $F_L = F_{longmax} = 8.796 [daN]$ 

# *Coeficiente de compresibilidad de fondo o módulo de reacción:*

Para una profundidad de 3 [m]

### **Tabla 52**

*Coeficiente de compresibilidad*

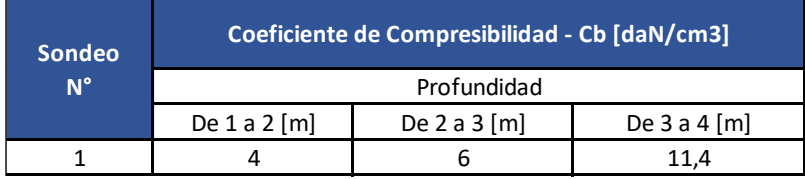

 $C_b = 6 \left[ d a N / c m^3 \right]$ 

*Coeficiente de compresibilidad lateral:*

 $C_t = 6 \left[ \frac{daN}{cm^3} \right]$ 

## *Tensión máxima admisible terreno fondo:*

## **Tabla 53**

Tensión máxima admisible terreno fondo

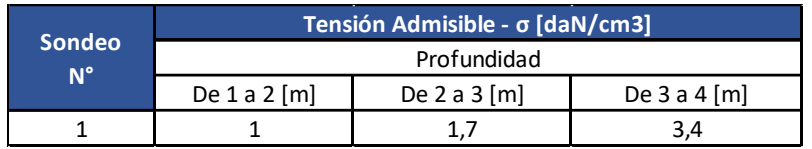

 $\sigma_f = 1$ , 7  $[d\alpha N/cm^3]$ 

## *Tensión máxima admisible terreno lateral:*

 $\sigma_l = 1$ , 7  $[daN/cm^3]$ 

# *Profundidad del ensayo:*

 $t_{ensayo} = 3$  [m]

## *Coeficiente de fricción entre el H° y el suelo:*

## **Tabla 54**

*Coeficiente de fricción entre el H° y el suelo*

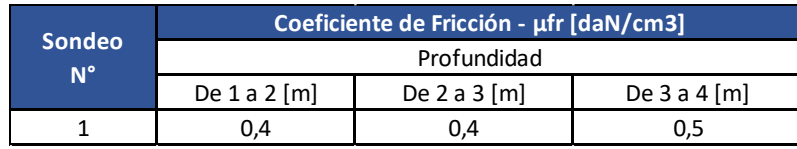

 $\mu_{fr} = 0,40 \, [d\textit{aN}/\textit{cm}^2]$ 

## **Altura total poste:**

 $H = 24$  [m]

**Empotramiento:**

 $I_e = 0.1$ .  $H$  [m]

 $I_e = 0.1$ . 24 [m]

$$
I_e=2,4\ [m]
$$

**Altura libre:**

$$
H_l = H - I_e \,\mathrm{[m]}
$$

 $H_1 = 24 - 2,4$  [m]

 $H_l = 21, 6 [m]$ 

**Peso poste:**

 $P_p = 9.495$  [daN]

**Peso ménsula conductores:**

 $P_m = 500$  [daN]

**Peso conductor:**

 $G_c = 107, 15$  [daN]

**Peso cable de Guardia:**

$$
G_{ch}=34,32\;[d\mathfrak{a}N]
$$

**Peso cadena de aisladores:**

 $G_a = 65$  [daN]

**Diámetro mínimo del poste:**

 $d = 0, 40$  [m]

**Diámetro máximo el poster:**

 $D = d + 0.015$ . *H* [m]

 $D = 0,40 + 0,015.24$  [m]

 $D = 0, 76$  [*m*]

## **Diámetro medio empotramiento:**

$$
d_m = d + 0.015 \cdot (H - I_e/2) \,\mathrm{[m]}
$$

- $d_m = 0.40 + 0.015$ . (24 2.4/2) [m]
- $d_m = 0, 742 [m]$

**Diámetro agujero:**

$$
D_a = D + 0.2 \text{ [m]}
$$

$$
D_a = 0.76 + 0.2 \, [\text{m}]
$$

 $D_a = 0, 96 [m]$ 

**Peso específico del suelo:**

$$
\gamma_s = 1.700 \left[ \frac{daN}{m^3} \right]
$$

**Peso específico del hormigón:**

$$
\gamma_h = 2.300 \left[ \frac{daN}{m^3} \right]
$$

**Peso vínculo superior hilo de Guardia:**

 $P_{vhg} = 300 \, [daN]$ 

**Peso vínculo 1:**

$$
P_{v1}=250\;[d\mathfrak{a}N]
$$

**Peso vínculo 2:**

$$
P_{v2}=350\ [daN]
$$

**Peso vínculo 3:**

$$
P_{v3}=450\;[daN]
$$

**Peso vínculo 4:**

 $P_{v4} = 550$  [daN]

# *Dimensiones de la fundación*

**Lado a – Ancho mínimo**

$$
a = D_a + 2.03 \, [m]
$$

- $a = 0.96 + 2.03$  [m]
- $a = 1, 56 [m]$

#### **Lado b – Largo mínimo**

$$
b = 2 \cdot D_a + 2 \cdot 0.2 + 0.04 \cdot H + 0.3 \quad [m]
$$

 $b = 2 \cdot 0.96 + 2 \cdot 0.2 + 0.04 \cdot 24 + 0.3$  [m]

 $b = 3, 58 \, [m]$ 

**Profundidad** 

$$
t = I_e + 0.3 \, [m]
$$

- $t = 2.4 + 0.3$  [m]
- $t = 2, 7 [m]$

## *Dimensiones consideras para el cálculo*

 $a = 2, 3 \, [m]$  $b = 3, 6 \, [m]$  $t = 3 [m]$ 

Para la profundidad de la fundación se debe cumplir lo siguiente:

Si  $R1e \ge 1,25$  la fundición debe ser de H° A° de lo contrario deberá ser H° S°

$$
RI_e = t/I_e
$$

$$
RI_e = 3/2,4
$$

$$
RI_e=1,25
$$

Por lo tanto, la fundación debe ser Hormigón Armado.

# *Cargas Verticales*

#### **Peso Estructura:**

$$
P_{est} = 2.P_p + 3.P_m + 2.P_{vhg} + P_{v1} + P_{v2} + P_{v3} + P_{v4} \text{ [dan]}
$$
  

$$
P_{est} = 2.9495 + 3.500 + 2.150 + 250 + 350 + 450 + 550 \text{ [dan]}
$$
  

$$
P_{est} = 22.390 \text{ [dan]}
$$

# **Peso Conductores:**

$$
G_{perm} = 3 \cdot G_c + 3 \cdot G_a + 2 \cdot G_{cg} \text{ [daN]}
$$

$$
G_{perm} = 3 \cdot 107,15 + 3 \cdot 65 + 2 \cdot 34,32 \text{ [daN]}
$$

 $G_{perm} = 586 \, [daN]$ 

## **Volumen de la Fundación**

$$
V_f = a \cdot b \cdot t - 2 \cdot \pi \cdot \frac{D_a^2}{4} \cdot I_e \quad [m^3]
$$
  

$$
V_f = 2,3 \cdot 3,6 \cdot 3 - 2 \cdot \pi \cdot \frac{0,96^2}{4} \cdot 2,4 \quad [m^3]
$$

$$
V_f=21,4\,[m^3]
$$

#### **Peso Fundación**

$$
P_f = V_f \cdot \gamma_h \text{[daN]}
$$
  

$$
P_f = 21.4.2300 \text{[daN]}
$$
  

$$
P_f = 49.141 \text{[daN]}
$$

#### **Total cargas Verticales**

$$
G_{vert} = (P_{est} + G_{perm}) + P_f
$$
 [daN]  

$$
G_{vert} = (22.390 + 586) + 49.141
$$
 [daN]

 $G_{vert} = 72.117$  [daN]

## *Momento Estabilizante eje x-x'*

#### **Momento de Encastramiento Msx**

$$
\tan \alpha_x = \frac{6. \mu_{fr}. G_{vert}}{a. t^2. C_t}
$$

$$
\tan \alpha_x = \frac{6.0, 4.72117}{2, 3.3^2 \cdot 6.10^6}
$$

 $tan \alpha_x = 0,0014 < 0,015$ 

# Como verifica, se aplica la expresión para el momento de fondo del método

Sulzberger:

$$
M_{sx} = \frac{a \cdot t^3}{36} \cdot C_t \cdot \tan \alpha \quad \text{[daNm]}
$$

$$
M_{sx} = \frac{2,3.3^3}{36} \cdot 6 \cdot 0,015 \cdot 10^6 \text{[daNm]}
$$

 $M_{sx} = 155.250$  [daNm]

#### **Momento de Fondo Mbx**

$$
\tan \alpha_x = \frac{2 \cdot G_{vert}}{b^2 \cdot a \cdot C_t}
$$

 $\tan \alpha_x =$ 2 . 72117 3,6 <sup>2</sup> . 2,3 . 6 . 10<sup>6</sup>

 $tan \alpha_x = 0,0008 < 0,015$ 

Como verifica, se aplica la expresión para el momento de fondo del método

Sulzberger:

$$
M_{bx} = G_{vert} \cdot \left[ \frac{b}{2} - 0.47 \cdot \sqrt{\frac{G_{vert}}{a \cdot C_t \cdot \tan \alpha}} \right] \text{ [daNm]}
$$

$$
M_{bx} = 72117 \cdot \left[ \frac{3.6}{2} - 0.47 \cdot \sqrt{\frac{72117}{2.3 \cdot 6 \cdot 0.015 \cdot (10^6)}} \right] \text{ [daNm]}
$$

 $M_{bx} = 109.804$  [daNm]

#### **Momento de Vuelco Mvx**

$$
M_{vx} = F_T \cdot \left[ H_l + \frac{2}{3} \cdot t \right] \text{ [daNm]}
$$

$$
M_{vx} = 8796 \cdot \left[ 21.6 + \frac{2}{3} \cdot 3 \right] \text{ [daNm]}
$$

$$
M_{vx} = 207.586\, [dalm]
$$

### *Verificación de la condición resistente al vuelco*

Se debe verificar que:

$$
K_C. M_{vx} \leq \varphi_{vx}. (M_{sx} + M_{bx})
$$

El factor de resistencia al vuelco es:

$$
\varphi_{vx} = \frac{1}{K_{vx}}
$$

Donde  $K_{vx}$  es el factor de vuelco

Para determinar el factor de vuelco hay analizar la relación entre los momentos de

encastramiento y de fondo, y en base a eso determinar el valor de  $K_{vx}$ , por lo tanto:

$$
\frac{M_{sx}}{M_{bx}} = \frac{155250 \text{ [daNm]}}{109804 \text{ [daNm]}} = 1,41
$$

Como la relación de Msx/Mbx es mayor que 1, el factor será igual a la unidad. Por lo

tanto:

$$
\varphi_{vx}=1
$$

El factor de carga para una retención angular es de:

 $K_c = 1,2$ 

Volviendo a la verificación:

$$
K_C. M_{vx} \leq \varphi_{vx}. (M_{sx} + M_{bx})
$$

 $1,2.207586$  [daNm]  $\leq 1.(155250 + 109804)$  [daNm]

## $249.103$  [daNm]  $\leq$  265.054 [daNm]

Se verifica para el eje transversal x-x'

# *Momento Estabilizante eje y-y'*

#### **Momento de Encastramiento Msy**

$$
\tan \alpha_y = \frac{6. \mu_{fr}. G_{vert}}{b. t^2 . C_t}
$$
  
6. 0.4. 72117

$$
\tan \alpha_y = \frac{6.0,4.72117}{3,6.3^2.6.10^6}
$$

 $tan \alpha_y = 0,0009 < 0,015$ 

Como verifica, se aplica la expresión para el momento de encastramiento del método

Sulzberger:

$$
M_{sy} = \frac{b \cdot t^3}{36} \cdot C_t \cdot \tan \alpha \quad \text{[daNm]}
$$

$$
M_{sy} = \frac{3,6 \cdot 3^3}{36} \cdot 6 \cdot 0,015 \cdot 10^6 \text{[daNm]}
$$

 $M_{sy} = 243.000$  [daNm]

#### **Momento de Fondo Mby**

$$
\tan \alpha_y = \frac{2. G_{vert}}{a^2. b . C_t}
$$

$$
\tan \alpha_y = \frac{2.72117}{3.6 . 2.3^2 . 6 . 10^6}
$$

 $tan \alpha_v = 0,000126 < 0,015$ 

Como verifica, se aplica la expresión para el momento de fondo del método

Sulzberger:

$$
M_{by} = G_{vert} \cdot \left[ \frac{a}{2} - 0.47 \cdot \sqrt{\frac{G_{vert}}{a \cdot C_t \cdot \tan \alpha}} \right] \text{ [daNm]}
$$

$$
M_{by} = 72117 \cdot \left[ \frac{2.3}{2} - 0.47 \cdot \sqrt{\frac{72117}{2.3 \cdot 6 \cdot 0.015 \cdot (10^6)}} \right] \text{ [daNm]}
$$

 $M_{by} = 62.928$  [daNm]

**Momento de Vuelco Mvy**

$$
M_{vy} = F_L \cdot \left[H_l + \frac{2}{3} \cdot t\right] \text{ [daNm]}
$$

$$
M_{vy} = 3066 \cdot \left[21.6 + \frac{2}{3} \cdot 3\right] \text{ [daNm]}
$$

 $M_{yy} = 72.358$  [daNm]

## **Verificación de la condición resistente al vuelco**

Se debe verificar que:

$$
K_C. M_{vy} \leq \varphi_{vy}. (M_{sy} + M_{by})
$$

El factor de resistencia al vuelco es:

$$
\varphi_{vy} = \frac{1}{K_{vy}}
$$

Donde  $K_{yy}$  es el factor de vuelco

Para determinar el factor de vuelco hay analizar la relación entre los momentos de

encastramiento y de fondo, y en base a eso determinar el valor de  $K_{\nu\nu}$ , por lo tanto:

$$
\frac{M_{sy}}{M_{by}} = \frac{243000 \text{ [daNm]}}{62928 \text{ [daNm]}} = 3,86
$$

Como la relación de Msy/Mby es mayor que 1, el factor será igual a la unidad. Por lo

tanto:

 $\varphi_{vy} = 1$ 

El factor de carga para una retención angular es de:

$$
K_c = 1.2
$$

Volviendo a la verificación:

$$
K_C. M_{vy} \leq \varphi_{vy}. (M_{sy} + M_{by})
$$

 $1,2.72358$  [daNm]  $\leq 1.(243000 + 62928)$  [daNm]

 $86.830$  [daNm]  $\leq 305.928$  [daNm]

Se verifica para el eje transversal y-y'

## *Tensiones Máximas*

#### **Presión lateral máxima lateral sobre el suelo**

Considerando una profundidad de 1/3 de t.

$$
y = \frac{1}{3} \cdot t
$$
  
\n
$$
q_{l} = \frac{t}{9} \cdot C_{t} \cdot 100 \cdot \tan \alpha_{x} \left[ \frac{daN}{cm^{2}} \right]
$$
  
\n
$$
q_{l} = \frac{3}{9} \cdot 6 \cdot 100 \cdot 0.0014 \left[ \frac{daN}{cm^{2}} \right]
$$
  
\n
$$
q_{l} = 0.28 \left[ \frac{daN}{cm^{2}} \right]
$$

Presión lateral inferior, considerando:

$$
y = t
$$
  
\n
$$
q_{inf} = -\frac{t}{3} \cdot C_t \cdot 100 \cdot \tan \alpha_x \left[ \frac{daN}{cm^2} \right]
$$
  
\n
$$
q_{inf} = -\frac{3}{3} \cdot 6 \cdot 100 \cdot 0,0014 \left[ \frac{daN}{cm^2} \right]
$$
  
\n
$$
q_l = -0,84 \left[ \frac{daN}{cm^2} \right]
$$

#### **Presión Máxima de fondo**

$$
q_{bx} = \sqrt{\frac{2. G_{vert} C_b \cdot \tan \alpha_x}{a.100}} \left[\frac{daN}{cm^2}\right]
$$

$$
q_{bx} = \sqrt{\frac{2.72117.6.0,0014}{2,3.100}} \left[\frac{daN}{cm^2}\right]
$$

$$
q_{bx} = 2,29 \left[\frac{daN}{cm^2}\right]
$$

$$
q_{by} = \sqrt{\frac{2. G_{vert} C_b \cdot \tan \alpha_y}{b.100}} \left[\frac{daN}{cm^2}\right]
$$

$$
f_{\rm{max}}
$$

$$
q_{by} = \sqrt{\frac{2.72117.6.0,0014}{2,3.100}} \left[\frac{daN}{cm^2}\right]
$$

$$
q_{by} = 2,29 \left[\frac{daN}{cm^2}\right]
$$

## *Verificación a la tensión admisible del terreno*

Teniendo en cuenta un factor de seguridad entre la tensión admisible y la tensión de falla del suelo o plastificación igual:

$$
f_s=2.5
$$

 $f_{scatter} = 2.5$ 

# **Presión de plastificación o de falla del suelo centrada**

$$
\sigma_{plascentarda} = \sigma_f \cdot f_{scentr} \left[ \frac{daN}{cm^2} \right]
$$

 $\sigma_{plascentarda} = 1.7$ . 2,5  $\frac{1}{\text{cm}^2}$ 

 $\sigma_{plascentarda} = 4, 25$  $d$ a $N$  $\left[\frac{1}{cm^2}\right]$ 

#### **Presión de plastificación o de falla del suelo en bordes laterales**

$$
\sigma_{plasborde} = \sigma_l \cdot f_s \left[ \frac{daN}{cm^2} \right]
$$

$$
\sigma_{plasborde} = 1,7 \cdot 2,5 \left[ \frac{daN}{cm^2} \right]
$$

$$
\sigma_{plasborde} = 4,25 \left[ \frac{daN}{cm^2} \right]
$$

### **Verificación de la tensión admisible del terreno**

$$
q_m = \frac{G_{vert}}{a \cdot b \cdot 10000} \left[ \frac{daN}{cm^2} \right]
$$
  

$$
q_m = \frac{72117}{2,3 \cdot 3,6 \cdot 10000} \left[ \frac{daN}{cm^2} \right]
$$
  

$$
q_m = 0,87 \left[ \frac{daN}{cm^2} \right]
$$

## **Comprobación a las tensiones máximas verticales en el centro del cimiento**

Se debe cumplir:

# $q_m \leq \varphi_c \cdot \sigma_{plascentarda}$

Considerando el coeficiente de minoración de resistencia al hundimiento,  $\varphi_c$ 

$$
\varphi_c = 0.5
$$
  
0.87  $\left[\frac{daN}{cm^2}\right] \le 0.5.4.25 \left[\frac{daN}{cm^2}\right]$   
0.87  $\left[\frac{daN}{cm^2}\right] \le 2.125 \left[\frac{daN}{cm^2}\right]$ 

#### **Comprobación a las tensiones máximas verticales en el borde del cimiento x**

Se debe cumplir:

 $q_{bx} \leq 1.3 \cdot \varphi_c \cdot \sigma_{plasborde}$ 

Considerando el coeficiente de minoración de resistencia al hundimiento,  $\varphi_c$ 

$$
\varphi_c=0.5
$$

$$
2,29 \, \left[ \frac{daN}{cm^2} \right] \leq 1,3 \, .0,5 \, .4,25 \, \left[ \frac{daN}{cm^2} \right]
$$

$$
2,29 \left[\frac{daN}{cm^2}\right] \leq 2,76 \left[\frac{daN}{cm^2}\right]
$$

#### **Comprobación a las tensiones máximas verticales en el borde del cimiento y**

Se debe cumplir:

## $q_{by} \leq 1.3 \cdot \varphi_c \cdot \sigma_{plasborde}$

Considerando el coeficiente de minoración de resistencia al hundimiento,  $\varphi_c$ 

$$
\varphi_c = 0.5
$$
  
2.29  $\left[\frac{daN}{cm^2}\right] \le 1.3 \cdot 0.5 \cdot 4.25 \left[\frac{daN}{cm^2}\right]$   
2.29  $\left[\frac{daN}{cm^2}\right] \le 2.76 \left[\frac{daN}{cm^2}\right]$ 

# **Imagen 39**

*Dimensiones Finales de la Fundación*

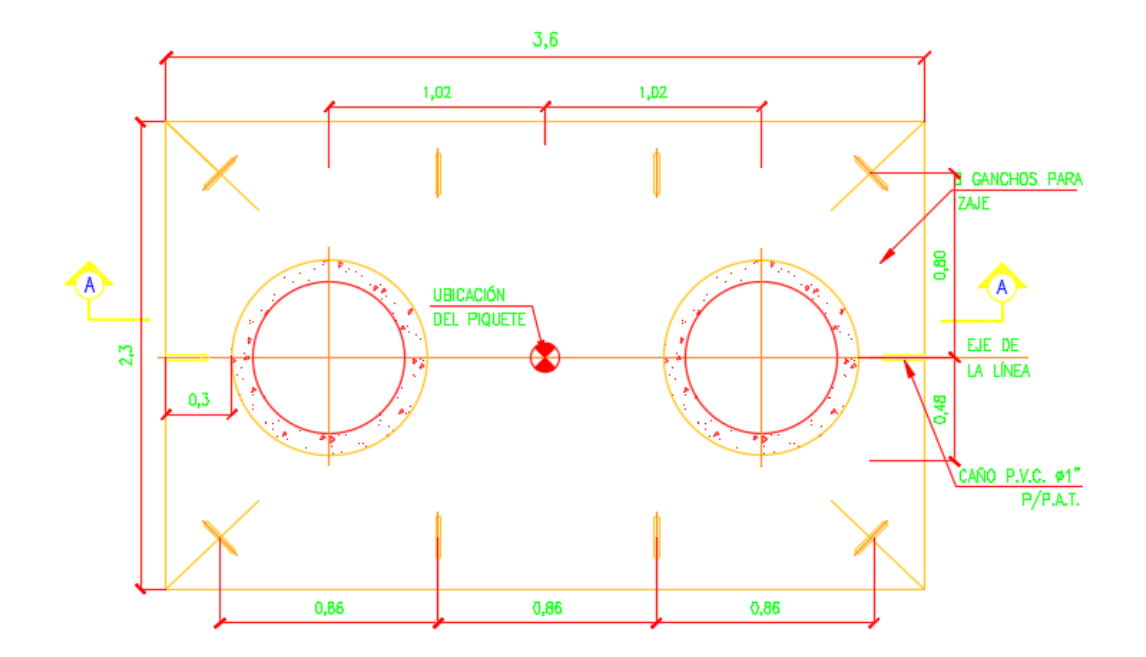

## **Imagen 40**

*Vista de Corte A-A de la Fundación*

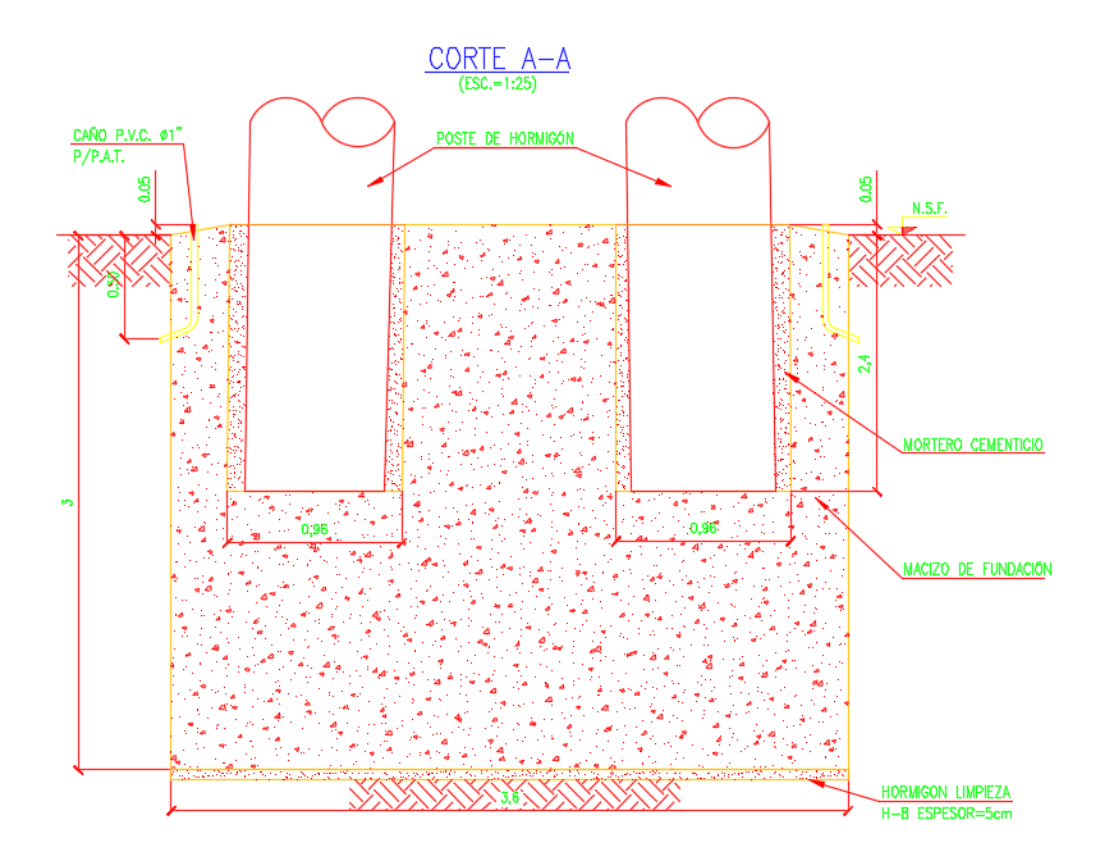

# 2.3.4 Descripción Técnica – Piquete N° 2 (RADT65°)

## *Características Fundamentales de la Obra*

- *Ubicación Geográfica y Zona Climática:* Entre Ríos Zona C.
- *Tipo de Línea y Disposición de Conductores:* 132 [kV] Bandera Coplanar Vertical.
- *Vano de Cálculo:*  $a = 87,12 [m]$ *.*
- *Tipo de Conductor:* Aluminio / Acero (Al/Ac).
- *Tipo de Estructura:* Hormigón armado, pretensado.
- *Tipo de Fundación:* Romboidal; H°S°.

## **Tabla 55**

Características de la Obra

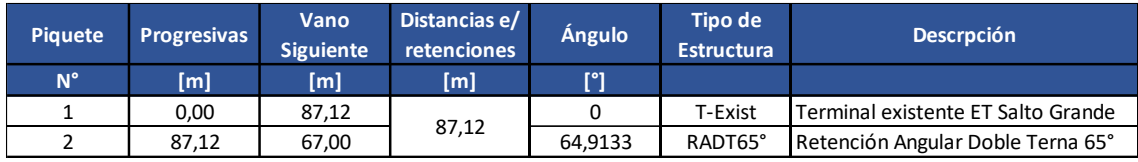

## *Características de la Estructura*

Retención Angular Doble Terna 65°

Postes: **3x18/4200/34-61**

# **Imagen 41**

*Dimensiones de la Estructura*

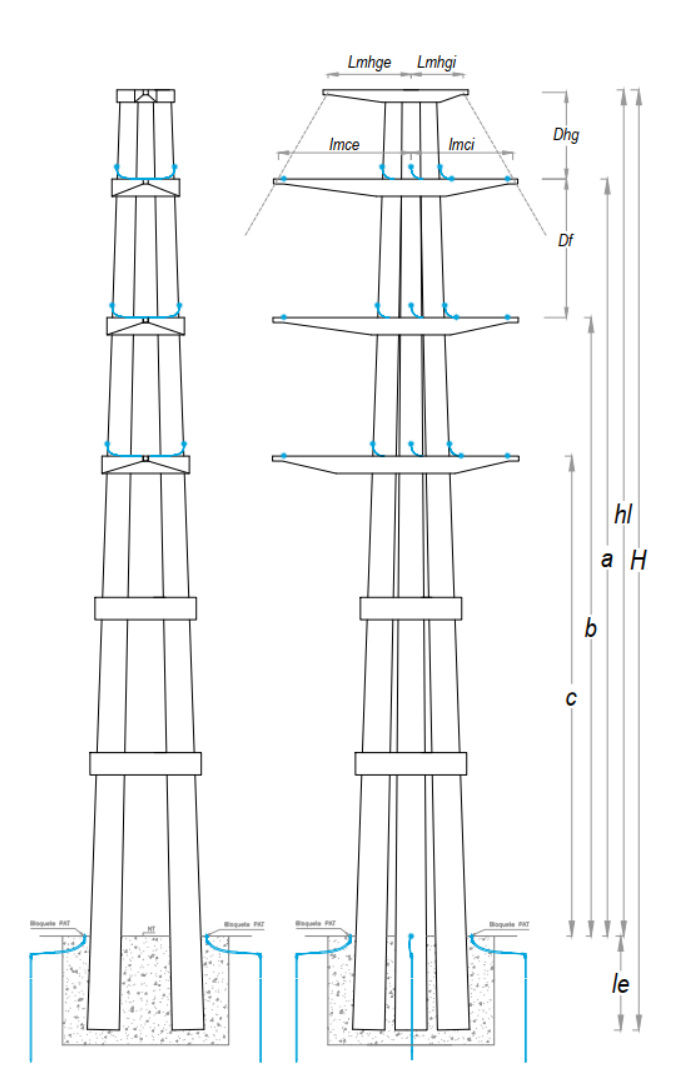

## **Tabla 56**

#### *Dimensiones de la Estructura*

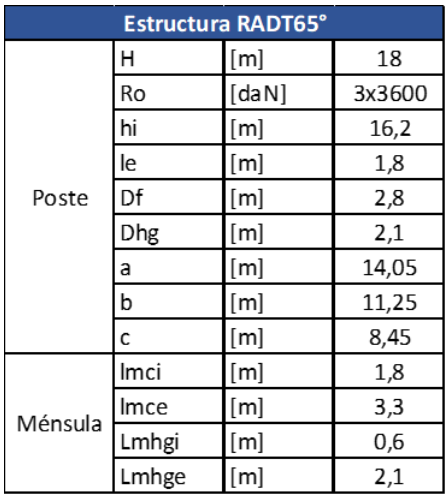

#### *Características de la Fundación*

Fundación Directa, Tipo Sulzberger, Monobloque Romboidal de H°S°

## **Tabla 57**

*Características de la Fundación*

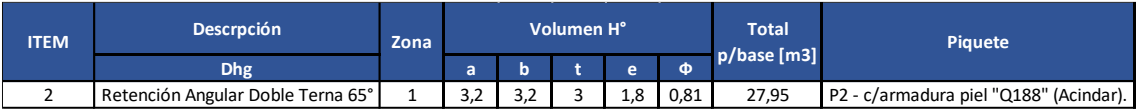

## 2.3.5 Cálculo Fundación RADT65°

Las fundaciones deben ser verificadas con los valores de las reacciones de los apoyos, que resulten de aplicar las hipótesis de cálculo adoptadas para el diseño de las estructuras. en k hipótesis, la verificación de estabilidad del sistema de cimentación se efectuará de acuerdo con los procedimientos que se detallan a continuación, considerando el comportamiento de las cargas aplicadas y del tipo de Fundación. El diseño de las fundaciones se basará en la aplicación del "método de factorización de cargas y resistencias" (LRFD); debiéndose cumplir la siguiente:

$$
K_E\,.\,K_C.\,F\,\,\leq\,\,\varphi\,.\,R
$$

#### *Factor de Carga:*

Tiene en cuenta la verificación experimental del comportamiento del cimiento, mediante ensayos con prototipos a escala natural. Para cimentaciones sometidas a tracción cuando el comportamiento de las mismas no es verificado mediante ensayos de prototipos, se considera, por lo tanto, un factor de carga igual:

#### $K_E = 1, 1$

#### *Factor de Carga:*

Tiene en cuenta el tipo de estructura y el daño que produciría la falla de dicha estructura. A partir de las cargas actuantes se establece que la fundición se verá sometida permanentes o cuasi-permanentes a ellas, ya que la estructura es una retención angular de la línea, por lo tanto, el factor de carga será:

#### $K_C = 1, 2$

#### *Reacción Máxima:*

Es una reacción última que resulta la reacción máxima de la estructura (correspondiente a las cargas aleatorias de un periodo de recurrencia T, a cargas de montaje, o a cargas especiales) calculada según lo establece la reglamentación de la AEA, en función del destino, condiciones de explotación de la obra y de acuerdo a las hipótesis de proyecto.

#### *Factor global de Resistencia:*

Dicho factor dependerá del tipo de solicitación a que está sometido el cimiento (momento de vuelco, carga de hundimiento o de tracción), del tipo de Fundación y de su montaje.

### *Resistencia Teórica:*

Resistencia teórica calculada para un determinado "suelo típico", a partir de los valores geotécnicos mínimos que identifican a dicho" suelo típico" (ángulo de fricción, densidad, cohesión, grado de saturación e índice de consistencia.

#### *Topología estructural de la cimentación*

Para determinar los factores de resistencia a emplear en el diseño de la fundación se considera el caso de que la estructura tenga una única cimentación, es decir del tipo monobloque. La calidad mínima del hormigón a utilizar será H-13. Estas fundaciones deberán ser verificadas a las siguientes condiciones:

#### *Condición Cinemática:*

La rotación límite máxima respecto a la vertical, que resulte de aplicar el método de Sulzberger (basado en el comportamiento elástico del suelo hasta su estado límite o de falla), será 0,015 (1,5%). Esta condición cinemática límite será válida para todos los tipos de estructuras.

#### *Condición resistente al vuelco:*

Se deberá calcular el factor de vuelco  $K_V$  para poder aplicar el método de Sulzberger hasta el estado límite o de falla del suelo adyacente; el valor de este factor varía según el tipo de material de la estructura, en función de la reacción de los momentos de encastramiento lateral y de fondo calculados para una rotación límite. El factor de resistencia al vuelco  $\varphi_V$ , se determina a partir de  $K_V$ , considerando  $\varphi_V = 1/K_V$ 

#### 2.3.6 Método Sulzberger

**Tiro máximo reducido a la cima eje Transversal:**

 $F_T = F_{trmax} = 10.197$  [daN]

**Tiro máximo reducido a la cima eje Longitudinal:**

# $F_L = F_{longmax} = 18.569$  [daN]

**Coeficiente de compresibilidad de fondo o módulo de reacción:**

Para una profundidad de 3 [m]

## **Tabla 58**

*Coeficiente de compresibilidad de fondo o módulo de reacción*

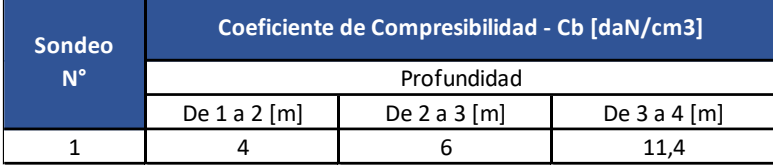

# $C_b = 6 \left[ d a N / c m^3 \right]$

**Coeficiente de compresibilidad lateral:**

# $C_t = 6 \left[ \frac{daN}{cm^3} \right]$

**Tensión máxima admisible terreno fondo:**

### **Tabla 59**

*Tensión máxima admisible terreno fondo*

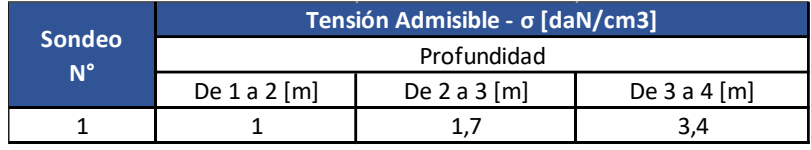

 $\sigma_f = 1$ , 7  $[d\alpha N/cm^3]$ 

**Tensión máxima admisible terreno lateral:**

# $\sigma_l = 1$ , 7  $[daN/cm^3]$

**Profundidad del ensayo:**

 $t_{ensavo} = 3$  [m]

**Coeficiente de fricción entre el H° y el suelo:**

#### **Tabla 60**

*Coeficiente de fricción entre el H° y el suelo*

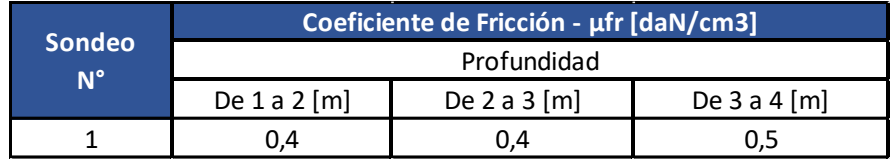

 $\mu_{fr} = 0,40 \, [d\textit{aN}/\textit{cm}^2]$ 

 $H = 18$  [m]

**Empotramiento:**

$$
I_e = 0.1 \, . H \, [\text{m}]
$$

- $I_e = 0.1 . 18$  [m]
- $I_e = 1, 8 [m]$

**Altura libre:**

- $H_l = H I_e$  [m]
- $H_l = 18 1,8$  [m]

$$
H_l=16,20\ [m]
$$

**Peso poste:**

$$
P_p = 5200\;[daN]
$$

**Peso ménsula:**

 $P_m = 500$  [daN]

**Peso conductor:**

 $G_c = 94, 78$  [ $daN$ ] considerando vanos diferentes.

**Peso cable de Guardia:**

 $G_{ch} = 30, 9$  [ $daN$ ] considerando vanos diferentes.

**Peso cadena de aisladores:**

 $G_a = 65$  [daN]

**Diámetro mínimo del poste:**

 $d = 0, 34 \, [m]$ 

**Diámetro máximo el poster:**

$$
D = d + 0.015 \, . H \, [\text{m}]
$$

 $D = 0.34 + 0.015$ . 18 [m]

 $D = 0, 61 \, [m]$ 

#### **Diámetro medio empotramiento:**

$$
d_m = d + 0.015 \cdot (H - I_e/2) \,\mathrm{[m]}
$$

 $d_m = 0.34 + 0.015$ . (18 – 1.8/2) [m]

$$
d_m=0,60\ [m]
$$

#### **Diámetro agujero:**

$$
D_a = D + 0.19 \,\mathrm{[m]}
$$

$$
D_a = 0.61 + 0.19 \,\mathrm{[m]}
$$

 $D_a = 0, 8 [m]$ 

**Peso específico del suelo:**

]

$$
\gamma_s = 1.700 \left[ \frac{d a N}{m^3} \right]
$$

**Peso específico del hormigón:**

$$
\gamma_h = 2.300 \left[ \frac{daN}{m^3} \right]
$$

**Peso vínculo superior hilo de Guardia:**

$$
P_{vhg} = 300 \, [daN]
$$

**Peso vínculo 1:**

$$
P_{v1}=250\ [daN]
$$

**Peso vínculo 2:**

$$
P_{v2}=350\ [daN]
$$

**Ángulo de inclinación máximo respecto a la vertical bajo la acción de los momentos** 

**voladores:**

 $tan \alpha = 0,015$ 

#### *Dimensiones mínimas de la fundación*

**Lado a**

$$
a = 2 \cdot D_a + D_{aa'} + 2 \cdot 0.3 \, [m]
$$

 $D_{aa} = 0.04 \cdot H + 0.3 \cdot [m]$ 

$$
D_{aa'} = 0.04.18 + 0.3 [m]
$$
  
\n
$$
D_{aa'} = 1 [m]
$$
  
\n
$$
a = 2.0.8 + 1 + 2.0.3 [m]
$$
  
\n
$$
a = 2.0.8 + 1 + 2.0.3 [m]
$$

 $a = 3, 2 [m]$ 

**Lado b**

 $b = 2 \cdot D_a + D_{bb} + 2 \cdot 0.3$  [m]  $D_{bb'} = 0.04 \, . H + 0.3 \, [m]$  $D_{bb'} = 0.04 \cdot 18 + 0.3 \,[m]$  $D_{bb'} = 1 [m]$  $b = 2 \cdot 0.8 + 1 + 2 \cdot 0.3$  [m]  $b = 3, 2 \lfloor m \rfloor$ 

**Profundidad** 

$$
t = I_e + 0.3 \text{ [m]}
$$
  

$$
t = 1.8 + 0.3 \text{ [m]}
$$
  

$$
t = 2.1 \text{ [m]}
$$

#### *Dimensiones consideradas para el cálculo*

 $a = 3, 2 [m]$ 

 $$ 

 $t = 3$  [m]

Para la profundidad de la fundación se debe cumplir lo siguiente:

Si  $RI_e \geq 1.25$  la fundición debe ser de H° A° de lo contrario deberá ser H° S°

 $RI_e = t/I_e$ 

- $RI_e = 3/1,8$
- $RI_e = 1,6$

Por lo tanto, la fundación deberá ser de Hormigón Armado.

# *Cargas Verticales*

**Peso Estructura:**

$$
P_{est} = 3.P_p + 3.P_m + P_{vhg} + P_{v1} + P_{v2} \text{ [daN]}
$$

$$
P_{est} = 3.5200 + 3.500 + 300 + 250 + 350 \text{ [daN]}
$$

 $P_{est} = 18.000 [daN]$ 

#### **Peso Conductores:**

$$
G_{perm} = 3 \cdot G_c + 3 \cdot G_a + G_{cg} \text{ [daN]}
$$

$$
G_{perm} = 3 \cdot 94.78 + 3 \cdot 65 + 30.9 \text{ [daN]}
$$

 $G_{perm} = 510, 25$  [daN]

# **Volumen de la Fundación**

$$
V_f = a \cdot b \cdot t - 3 \cdot \pi \cdot \frac{D_a^2}{4} \cdot l_e \quad [m^3]
$$
  

$$
V_f = 3, 2 \cdot 3, 2 \cdot 3 - 3 \cdot \pi \cdot \frac{0,81^2}{4} \cdot 1,8 \quad [m^3]
$$
  

$$
V_f = 27,95 \quad [m^3]
$$

## **Peso Fundación**

$$
P_f = V_f \cdot \gamma_h \text{ [daN]}
$$
  

$$
P_f = 27.95.2300 \text{ [daN]}
$$

$$
P_f = 64.285\, [daN]
$$

## **Total cargas Verticales**

$$
G_{vert} = (P_{est} + G_{perm}) + P_f
$$
 [daN]  

$$
G_{vert} = (18000 + 510,25) + 64285
$$
 [daN]  

$$
G_{vert} = 82.795
$$
 [daN]

# *Momento Estabilizante eje x-x'*

# **Momento de Encastramiento Msx**

$$
\tan \alpha_x = \frac{4.5 \cdot \mu_{fr} \cdot G_{vert}}{a \cdot t^2 \cdot C_t}
$$

$$
\tan \alpha_x = \frac{4,5.0,4.82795}{3,2.9.6.(10^6)}
$$

 $tan \alpha_x = 0,00086 < 0,015$ 

Como verifica, se aplica la expresión para el momento de encastramiento del método

Sulzberger:

$$
M_{sx} = \frac{1,414 \cdot a \cdot t^3}{36} \cdot C_t \cdot \tan \alpha \text{ [daNm]}
$$

$$
M_{sx} = \frac{1,414 \cdot 3,2 \cdot 3^3}{36} \cdot 6 \cdot 0,015 \cdot (10^6) \text{ [daNm]}
$$

 $M_{sx} = 305.424$  [daNm]

### **Momento de Fondo Mbx**

$$
\tan \alpha_x = \frac{4.5 \cdot G_{vert}}{a^3 \cdot C_b}
$$

$$
\tan \alpha_x = \frac{4,5.82795}{32,77.6.(10^6)}
$$

 $tan \alpha_x = 0,0019 < 0,015$ 

Como verifica, se aplica la expresión para el momento de fondo del método

Sulzberger:

$$
M_{bx} = G_{vert} \cdot \left[ 0.707 \cdot a - 0.5 \cdot \sqrt[3]{\frac{3 \cdot G_{vert}}{C_t \cdot \tan \alpha}} \right] \text{ [daNm]}
$$

$$
M_{bx} = 82795 \cdot \left[ 0.707 \cdot 3.2 - 0.5 \cdot \sqrt[3]{\frac{3 \cdot 82795}{6 \cdot 0.015 \cdot (10^6)}} \right] \text{ [daNm]}
$$

 $M_{bx} = 129.248$  [daNm]

#### **Momento de Vuelco Mvx**

$$
M_{vx} = F_T \cdot \left[ H_l + \frac{2}{3} \cdot t \right] \text{ [daNm]}
$$
  

$$
M_{vx} = 10.197 \cdot \left[ 16.2 + \frac{2}{3} \cdot 3 \right] \text{ [daNm]}
$$
  

$$
M_{vx} = 185.585 \text{ [daNm]}
$$

## **Verificación de la condición resistente al vuelco**

Se debe verificar que:

$$
K_C. M_{vx} \leq \varphi_{vx}. (M_{sx} + M_{bx})
$$

El factor de resistencia al vuelco es:

 $\varphi_{vx} =$ 1  $K_{\nu x}$ 

Donde  $K_{vx}$  es el factor de vuelco

Para determinar el factor de vuelco hay analizar la relación entre los momentos de

encastramiento y de fondo, y en base a eso determinar el valor de  $K_{vx}$ , por lo tanto:

$$
\frac{M_{sx}}{M_{bx}} = \frac{305424 \text{ [daNm]}}{129248 \text{ [daNm]}} = 2,36
$$

Como la relación de Msx/Mbx es mayor que 1, el factor será igual a la unidad. Por lo

tanto:

$$
\varphi_{vx}=1
$$

El factor de carga para una retención angular es de:

 $K_c = 1,2$ 

Volviendo a la verificación:

$$
K_C. M_{vx} \leq \varphi_{vx}. (M_{sx} + M_{bx})
$$

 $1,2.185585$  [daNm]  $\leq 1.(305424 + 129248)$  [daNm]

222.703  $[damm] \leq 434.672$   $[damm]$ 

Se verifica para el eje transversal x-x'

### *Momento Estabilizante eje y-y'*

#### **Momento de Encastramiento Msy**

$$
\tan \alpha_y = \frac{4.5 \cdot \mu_{fr} \cdot G_{vert}}{a \cdot t^2 \cdot C_t}
$$

$$
\tan \alpha_y = \frac{4.5 \cdot 0.4 \cdot 82795}{3.2 \cdot 9 \cdot 6 \cdot (10^6)}
$$

# $tan \alpha_y = 0,00086 < 0,015$

Como verifica, se aplica la expresión para el momento de encastramiento del método

Sulzberger:

$$
M_{sy} = \frac{1,414 \cdot a \cdot t^3}{36} \cdot C_t \cdot \tan \alpha \text{ [daNm]}
$$

$$
M_{sy} = \frac{1,414 \cdot 3,2 \cdot 3^3}{36} \cdot 6 \cdot 0,015 \cdot (10^6) \text{ [daNm]}
$$

 $M_{sy} = 305.424$  [daNm]

# **Momento de Fondo Mby**

$$
\tan \alpha_y = \frac{4,5. G_{vert}}{a^3. C_b}
$$

$$
\tan \alpha_y = \frac{4,5.82795}{32,77.6.(10^6)}
$$

 $tan \alpha_y = 0,0019 < 0,015$ 

Como verifica, se aplica la expresión para el momento de fondo del método

Sulzberger:

$$
M_{by} = G_{vert} \cdot \left[ 0,707 \cdot a - 0.5 \cdot \sqrt[3]{\frac{3 \cdot G_{vert}}{C_t \cdot \tan \alpha}} \right] \text{ [daNm]}
$$

$$
M_{by} = 82795 \cdot \left[ 0,707 \cdot 3,2 - 0.5 \cdot \sqrt[3]{\frac{3 \cdot 82795}{6 \cdot 0,015 \cdot (10^6)}} \right] \text{ [daNm]}
$$

 $M_{by} = 129.248$  [daNm]

## **Momento de Vuelco Mvy**

$$
M_{vy} = F_L \cdot \left[ H_l + \frac{2}{3} \cdot t \right] \text{ [daNm]}
$$
  

$$
M_{vy} = 18569 \cdot \left[ 16, 2 + \frac{2}{3} \cdot 3 \right] \text{ [daNm]}
$$
  

$$
M_{vy} = 337.956 \text{ [daNm]}
$$

## **Verificación de la condición resistente al vuelco**

Se debe verificar que:

$$
K_C. M_{vy} \leq \varphi_{vy}. (M_{sy} + M_{by})
$$

El factor de resistencia al vuelco es:

 $\varphi_{yy} =$ 1  $K_{\nu y}$ 

Donde  $K_{yy}$  es el factor de vuelco

Para determinar el factor de vuelco hay analizar la relación entre los momentos de

encastramiento y de fondo, y en base a eso determinar el valor de  $K_{yy}$ , por lo tanto:

$$
\frac{M_{sy}}{M_{by}} = \frac{305424 \text{ [daNm]}}{129248 \text{ [daNm]}} = 2,36
$$

Como la relación de Msx/Mbx es mayor que 1, el factor será igual a la unidad. Por lo

tanto:

$$
\varphi_{\nu y}=1
$$

El factor de carga para una retención angular es de:

 $K_c = 1,2$ 

Volviendo a la verificación:

$$
K_C. M_{vy} \leq \varphi_{vy}. (M_{sy} + M_{by})
$$

1,2 . 337.956  $\text{d}$ aNm $\leq 1$ . (305424 + 129248)  $\text{d}$ aNm $\mid$ 

 $405.547 [dalm] \le 434.672 [dalm]$ 

Se verifica para el eje transversal y-y'

### *Tensiones Máximas*

#### **Presión lateral máxima lateral sobre el suelo**

Considerando una profundidad de 1/3 de t.

$$
y=\frac{1}{3}\cdot t
$$

$$
q_l = \frac{t}{9} \cdot C_t \cdot 100 \cdot \tan \alpha_x \left[ \frac{daN}{cm^2} \right]
$$
  

$$
q_l = \frac{3}{9} \cdot 6 \cdot 100 \cdot 0,0019 \left[ \frac{daN}{cm^2} \right]
$$
  

$$
q_l = 0,4 \left[ \frac{daN}{cm^2} \right]
$$

Presión lateral inferior, considerando:

$$
y = t
$$
  
\n
$$
q_{inf} = -\frac{t}{3} \cdot C_t \cdot 100 \cdot \tan \alpha_x \left[ \frac{daN}{cm^2} \right]
$$
  
\n
$$
q_{inf} = -\frac{3}{3} \cdot 6 \cdot 100 \cdot 0,0019 \left[ \frac{daN}{cm^2} \right]
$$
  
\n
$$
q_l = -1, 2 \left[ \frac{daN}{cm^2} \right]
$$

## **Presión Máxima de fondo**

$$
q_{bx} = \sqrt{\frac{2. G_{vert} C_b \cdot \tan \alpha_x}{a \cdot 100}} \left[\frac{d a N}{c m^2}\right]
$$
  
\n
$$
q_{bx} = \sqrt{\frac{2.82795.6 \cdot 0,0019}{3,2.100}} \left[\frac{d a N}{c m^2}\right]
$$
  
\n
$$
q_{bx} = 2.43 \left[\frac{d a N}{c m^2}\right]
$$
  
\n
$$
q_{by} = \sqrt{\frac{2. G_{vert} C_b \cdot \tan \alpha_y}{b \cdot 100}} \left[\frac{d a N}{c m^2}\right]
$$
  
\n
$$
q_{by} = \sqrt{\frac{2.82795.6 \cdot 0,0019}{3,2.100}} \left[\frac{d a N}{c m^2}\right]
$$
  
\n
$$
q_{by} = 2.43 \left[\frac{d a N}{c m^2}\right]
$$

## **Verificación a la tensión admisible del terreno**

Teniendo en cuenta un factor de seguridad entre la tensión admisible y la tensión de

falla del suelo o plastificación igual:

$$
f_s=2.5
$$

 $f_{scatter} = 2.5$ 

**Presión de plastificación o de falla del suelo centrada**

$$
\sigma_{plascentarda} = \sigma_f \cdot f_{scentr} \left[ \frac{daN}{cm^2} \right]
$$

$$
\sigma_{plascentarda} = 1,7..2,5 \left[ \frac{daN}{cm^2} \right]
$$

$$
\sigma_{plascentarda} = 4,25 \left[ \frac{daN}{cm^2} \right]
$$

#### **Presión de plastificación o de falla del suelo en bordes laterales**

$$
\sigma_{plasborde} = \sigma_l \cdot f_s \left[ \frac{daN}{cm^2} \right]
$$

$$
\sigma_{plasborde} = 1,7 \cdot 2,5 \left[ \frac{daN}{cm^2} \right]
$$

$$
\sigma_{plasborde} = 4,25 \left[ \frac{daN}{cm^2} \right]
$$

# **Verificación de la tensión admisible del terreno**

$$
q_m = \frac{G_{vert}}{a \cdot b \cdot 10000} \left[ \frac{daN}{cm^2} \right]
$$
  

$$
q_m = \frac{82795}{3,2 \cdot 3,2 \cdot 10000} \left[ \frac{daN}{cm^2} \right]
$$
  

$$
q_m = 0,809 \left[ \frac{daN}{cm^2} \right]
$$

# **Comprobación a las tensiones máximas verticales en el centro del cimiento**

Se debe cumplir:

 $q_m \leq \varphi_c \cdot \sigma_{plascentarda}$ 

Considerando el coeficiente de minoración de resistencia al hundimiento,  $\varphi_c$ 

$$
\varphi_c = 0,5
$$
  

$$
0,809 \left[ \frac{daN}{cm^2} \right] \le 0,5.4,25 \left[ \frac{daN}{cm^2} \right]
$$
  

$$
0,809 \left[ \frac{daN}{cm^2} \right] \le 2,125 \left[ \frac{daN}{cm^2} \right]
$$

### **Comprobación a las tensiones máximas verticales en el borde del cimiento x**

Se debe cumplir:

# $q_{bx} \leq 1,3 \cdot \varphi_c \cdot \sigma_{plasborde}$

Considerando el coeficiente de minoración de resistencia al hundimiento,  $\varphi_c$ 

$$
\varphi_c = 0.5
$$
  
2,43  $\left[\frac{daN}{cm^2}\right] \le 1.3.0.5.4.25 \left[\frac{daN}{cm^2}\right]$   
2,43  $\left[\frac{daN}{cm^2}\right] \le 2.76 \left[\frac{daN}{cm^2}\right]$ 

#### **Comprobación a las tensiones máximas verticales en el borde del cimiento y**

Se debe cumplir:

 $q_{by} \leq 1.3 \cdot \varphi_c \cdot \sigma_{plasborde}$ 

Considerando el coeficiente de minoración de resistencia al hundimiento,  $\varphi_c$ 

$$
\varphi_c = 0,5
$$
  
2,43  $\left[\frac{daN}{cm^2}\right] \le 1,3.0,5.4,25 \left[\frac{daN}{cm^2}\right]$   
2,43  $\left[\frac{daN}{cm^2}\right] \le 2,76 \left[\frac{daN}{cm^2}\right]$ 

## **Imagen 42**

*Coeficiente de fricción entre el H° y el suelo*

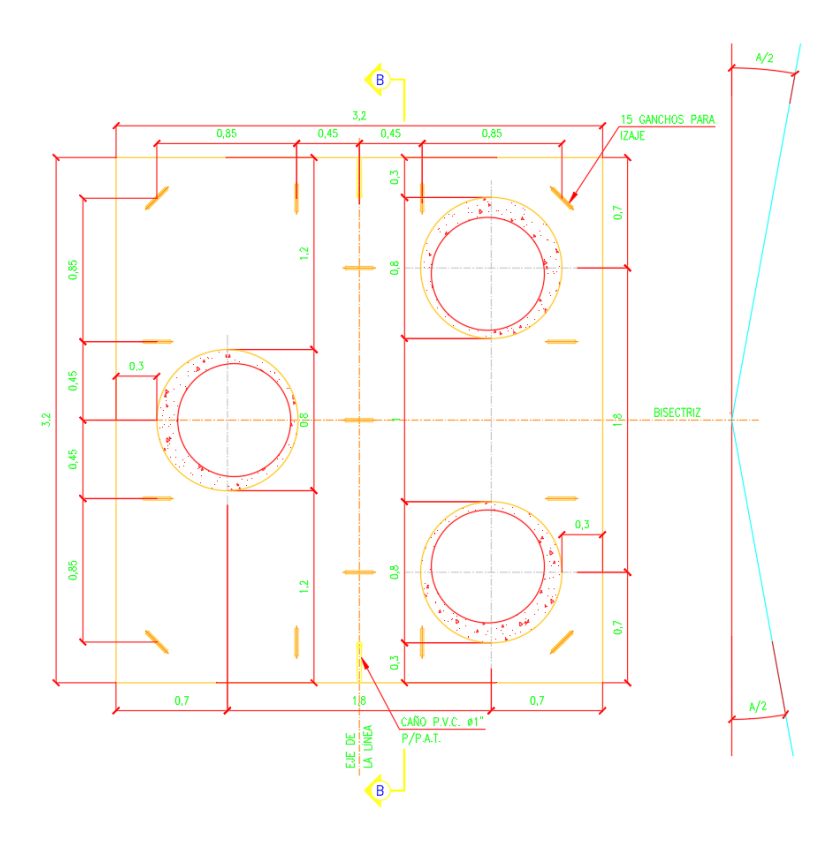

# **Imagen 43**

*Vista de Corte B-B de la Fundación*

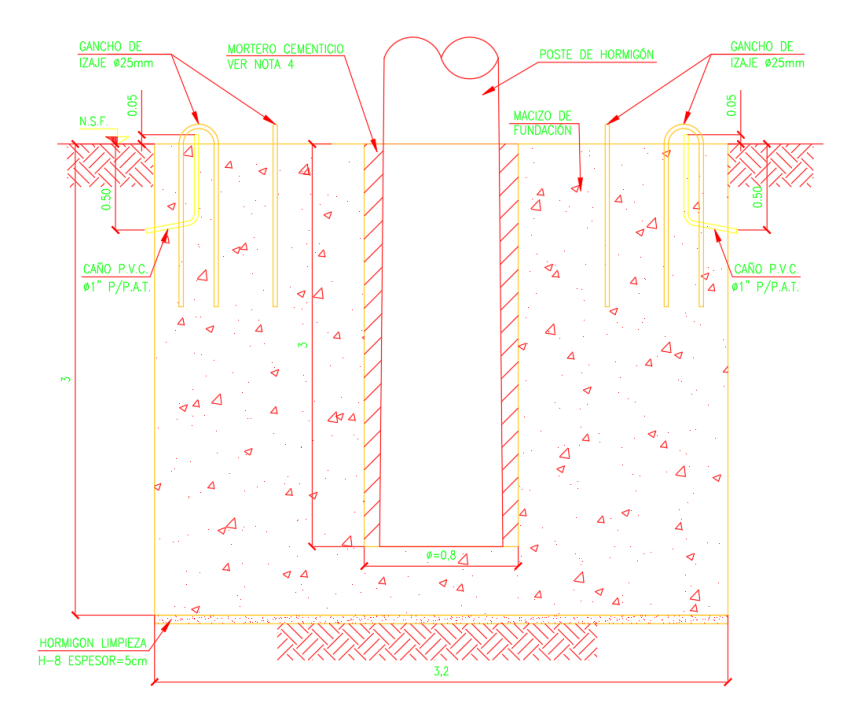

#### 2.4 Sistema de Puesta a Tierra

El presente capítulo se enfoca en el diseño del sistema de puesta a tierra (SPAT) de la ampliación de la ET SGA, tomando como referencia el diseño de la existente.

Los SPAT son parte imprescindible de los sistemas de protección de cualquier tipo de instalación energizada, cuyos objetivos son los siguientes:

- Seguridad de las personas
- Protección de las instalaciones
- Mejora de la calidad de servicio
- Establecimiento y permanencia de un potencial de referencia

Siendo la primera la más importante, no debe menospreciarse la importancia de los demás objetivos de los SPAT.

Las puestas a tierra emplean distintos tipos de electrodos según las características del tipo de instalación a proteger y las características del terreno donde se establecen las mismas y a sus alrededores.

Los SPAT en las estaciones transformadoras tienen una disposición en malla, para lo cual combinan los siguientes tipos de electrodos para drenar las corrientes de falla a tierra:

- Electrodos superficiales: conductores dispuestos horizontalmente y enterrados a una profundidad de entre 0,5 y 1 m, formando un entramado en forma de malla
- Electrodos de profundidad: jabalinas de largo variable en dependencia de las características del terreno y requerimientos del SPAT, dispuestos en forma vertical

El principal objetivo de la malla es la de limitar las tensiones de paso y contacto dentro del área cubierta por la misma, estas tensiones ocurren entre distintos puntos de las instalaciones durante una falla y son las que generan riesgos a las personas. Por otro lado, los electrodos de profundidad o jabalinas logran disminuir notablemente la resistencia de PAT siendo las principales encargadas de drenar las corrientes de falla.

Un aspecto importante a tener en cuenta a la hora de los diseños de los sistemas de puesta a tierra es la resistividad del terreno. Deben realizarse estudios que permitan conocer las características del terreno para llevar adelante un diseño optimo del sistema de PAT. Para efectuar las mediciones de resistividad en el terreno se emplean los telurímetros; siguiendo los procedimientos indicados por las normativas que regulan estos ensayos, como por ejemplo la norma IEEE Std 80, se puede conocer la estratificación del terreno y los valores de resistividad que se encuentran en distintos puntos del área en donde se emplazara la obra, debido a que este procedimiento permite medir la resistividad a distintas profundidades dependiendo de cómo se ejecuta el ensayo.

El diseño preliminar del SPAT que se plantea en esta sección, se basará en el diseño utilizado en la ET SGA, como se mencionó previamente, y se realizará la comprobación de este basándose en el procedimiento establecido según la norma IEEE Std 80, donde se especifica un diagrama de flujo para estandarizar el proceso de cálculo y verificación. Dicho diagrama se puede observar a continuación:
#### **Imagen 44**

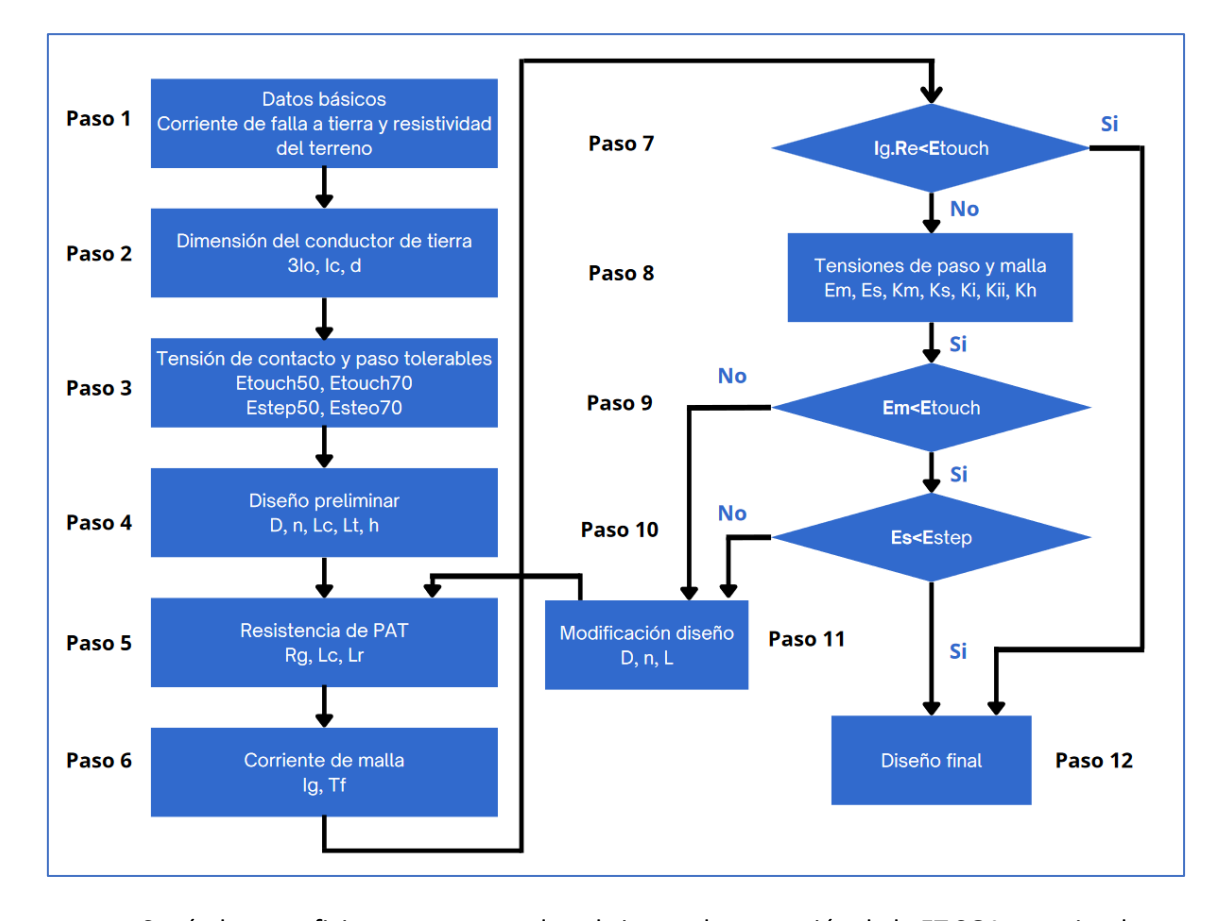

*Diagrama de flujo de diseño de una SPAT según la reglamentación IEEE Std 80.*

Según la superficie que se pretende cubrir para la expansión de la ET SGA, y teniendo en cuenta una distancia de 5 metros adicional más allá del cerco perimetral, se ha determinado que el área total será de 85 x 75 m. En el diseño preliminar de la malla, la misma estará compuesta por una grilla de 5 x 5 m y se emplearán 12 jabalinas dispuestas cada 20 m aproximadamente, en los 3 lados del perímetro externo de la nueva área de la ET.

#### 2.4.1 Paso 1: Datos Básicos

La resistividad del terreno debe ser determinada mediante los correspondientes ensayos, llevados a cabo en el terreno a efectuar la obra para conocer las características del suelo con la mayor certeza posible. Empleando un telurímetro se puede conocer las características del terreno y su estratificación, mediante la realización de numerosas pruebas según la metodología indicada en la norma IRAM 2281. Esta información es vital para seleccionar la profundidad óptima para el incado de las jabalinas.

La corriente de falla se define en función de los tiempos de actuación de las protecciones.

## 2.4.2 Paso 2: Dimensión del Conductor de Tierra

La sección se determina en función de la corriente de falla y la duración de esta. A

fines de realizar un estudio conservador, brindando un margen de seguridad razonable, se

suele emplear una duración de un segundo para la selección del conductor.

A continuación, se presenta la Tabla 61 de coeficientes de distintos materiales, usualmente empleados para el montaje de las mallas de SPAT.

### **Tabla 61**

*Tabla de constantes físicas de materiales empleados como conductores enterrados en SPAT.*

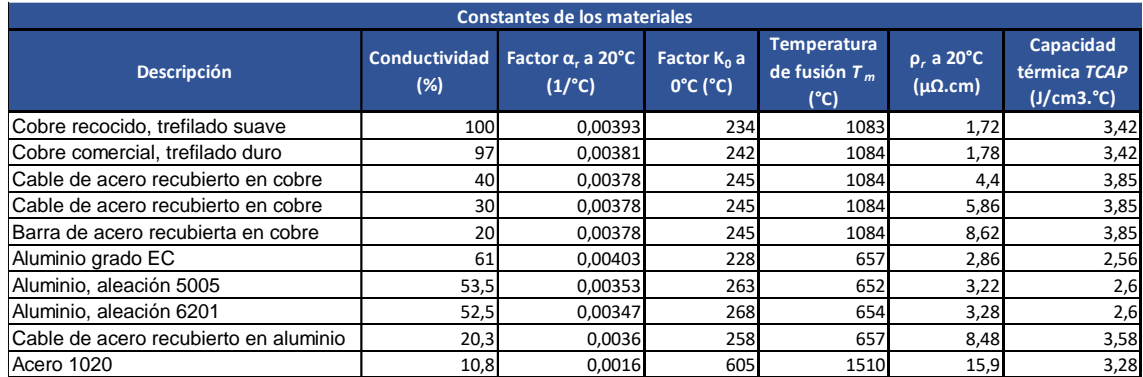

El tipo de material comúnmente más empleado para el montaje de la malla de PAT es el cobre comercial de trefilado duro. En la segunda fila de los materiales numerados en esta tabla, se pueden observar las características del tipo de conductor a emplear. De dicha tabla se obtienen los coeficientes para el cálculo de la sección requerida para el SPAT.

La sección estará dada por la siguiente ecuación:

$$
S = \frac{I_f}{\sqrt{\left(\frac{TCAP. 10^{-4}}{t_c \cdot \alpha_r \cdot \rho_r}\right) \cdot \ln\left(\frac{K_0 + T_m}{K_0 + T_a}\right)}}
$$

$$
S = \frac{12,39 \text{ kA}}{\sqrt{\left(\frac{\left(3,42 \frac{J}{cm^3}\right) \cdot 10^{-4}}{1.0,00381 \frac{1}{^{\circ}C} \cdot 1,78 \mu\Omega.cm}\right) \cdot \ln\left(\frac{242^{\circ}C + 1084^{\circ}C}{242^{\circ}C + 40^{\circ}C}\right)}}
$$

 $S = 44.3$   $mm^2$ 

Donde:

*If:* corriente simétrica de falla

En base al conductor ya empleado en la ET, se adopta un conductor desnudo de 95 mm<sup>2</sup> de cobre de trefilado duro para la construcción de la expansión del mallado de puesta a tierra.

## 2.4.3 Paso 3: Cálculo de las Tensiones de Paso y de Contacto Tolerables

### *Corriente admisible a través del cuerpo*

Los lineamientos en los que se basa la norma IEEE Std 80 para los cálculos que se realizarán en esta sección, parten de distintos estudios desarrollados por diferentes investigadores como Dalziel, Geddes y Backer, Gieiges, Kieselev y Osykpa.

El cálculo de las tensiones de paso y contacto admisibles se realiza considerando distintas masas corporales estandarizadas, ya que los valores de las mismas dependerán de la resistencia de los cuerpos que son atravesados por la corriente de falla, siendo esta resistencia dependiente de la fisonomía del individuo afectado. Dichos valores de masa estandarizados son 50 y 70 kg, siendo un cuerpo de 70 kg más representativo para un accidente en una ET y a su vez más desfavorable para el caso de estudio, por lo que los cálculos realizados a continuación se llevan a cabo considerando dicho valor.

A fines de tomar un margen de seguridad se calcula a continuación la corriente admisible a través del cuerpo, suponiendo un escenario desfavorable donde las protecciones demoran un segundo en despejar la falla.

$$
I_B = \frac{k_{70kg}}{\sqrt{t_s}}
$$

$$
I_B = \frac{0,157}{\sqrt{1}}
$$

$$
I_B = 0,157 A
$$

Donde:

*IB: corriente admisible a través del cuerpo humano*

*K70kg:* constante de Dalziel para cuerpos de 70 kg.

*Ts:* tiempo de actuación de las protecciones

## *Cálculo del coeficiente de reflexión y factor de reducción:*

En las inmediaciones de la estación, los resultados de los estudios de resistividad de la tierra arrojan que el valor de la misma es de 100 Ω.m a un metro de profundidad, por lo que tomaremos estos datos para el diseño de la malla de PAT

Para el recubrimiento superficial en la expansión de la ET se empleará piedra partida fina, con una capa de 0,2 m de espesor. La resistividad del material es de 4000 Ω.m en seco.

Entonces el coeficiente de reducción será:

$$
k = \frac{\rho - \rho_s}{\rho + \rho_s}
$$
  
100  $\Omega$ .  $m = 4000 \Omega$ .

$$
k = \frac{100 \, \Omega \cdot m + 1000 \, \Omega \cdot m}{100 \, \Omega \cdot m + 4000 \, \Omega \cdot m}
$$
\n
$$
k = -0.951
$$

Donde:

*k: coeficiente de reflexión*

*ρ:* resistividad del suelo a la profundidad de la malla de PAT

*ρ <sup>s</sup>:* resistividad de la capa superficial

Luego, el factor de reducción:

$$
C_{s} = 1 - \frac{0.09 \cdot \left(1 - \frac{\rho_{1}}{\rho_{s}}\right)}{2 \cdot h_{s} + 0.09}
$$
\n
$$
C_{s} = 1 - \frac{0.09 \cdot \left(1 - \frac{70 \, \Omega \cdot m}{1200 \, \Omega \cdot m}\right)}{2 \cdot 0.2 \, m + 0.09}
$$
\n
$$
C_{s} = 0.827
$$

Donde:

*CS: factor de reducción de la capa superficial*

*ρ:* resistividad del suelo a la profundidad de la malla de PAT

*ρ <sup>s</sup>:* resistividad de la capa superficial

### *Modelado de la resistencia del cuerpo humano para los circuitos equivalentes*

A fines de modelar el circuito eléctrico, se representa el pie humano como un disco metálico de radio igual a 0,08 m, despreciando la resistencia de contacto de los zapatos, calcetines, etc.

Por lo tanto, la resistencia a tierra de un pie será:

$$
R_f = \frac{\rho_s}{4.b}
$$

Donde:

*Rf:* resistencia a tierra del pie

*b:* radio del disco representativo del pie humano

A continuación, se calcula la resistencia que modela al cuerpo humano bajo el tipo de falla de contacto:

$$
R_{ft} = \frac{R_f \cdot C_S}{2}
$$

$$
R_{ft} = 5130.7 \ \Omega
$$

Donde:

*Rft:* resistencia para la tensión de contacto

Por otro lado, el modelo de la resistencia del cuerpo humano ante el tipo de falla de paso será:

$$
R_{fs} = R_f. C_S. 2
$$
  

$$
R_{fs} = 20523 \ \Omega
$$

Donde:

*Rfs:* resistencia para la tensión de paso

## *Tensiones de contacto y de paso tolerables*

Las tensiones de contacto y de paso tolerables se calculan a continuación, empleando un valor de 1000 Ω para representar la resistencia del cuerpo humano a los pies y también de mano a mano, siendo dicho valor recomendado por la norma IEEE Est 80.

$$
E_{touch} = I_B. (R_B + R_{ft})
$$

$$
E_{touch} = 0.157 A. (1000 \Omega + 5130.7 \Omega)
$$

$$
E_{touch} = 962.5 V
$$

Y,

$$
E_{step} = I_B. (R_B + R_{fs})
$$
  

$$
E_{step} = 0.157 A. (1000 \Omega + 20523 \Omega)
$$
  

$$
E_{step} = 3379.1V
$$

Donde:

*Etouch:* tensión de contacto

*Estep:* tensión de paso

*Rb:* resistencia del cuerpo humano

### 2.4.4 Paso 4: Diseño Preliminar de la Malla de PAT

Según la superficie que se pretende cubrir para la expansión de la ET SGA, y teniendo en cuenta una distancia de 5 metros adicional más allá del cerco perimetral, se ha determinado que el área total será de 85 x 75 m. En el diseño preliminar de la malla, la misma estará compuesta por una grilla de 5 x 5 m y se emplearán 12 jabalinas de 5/8" por 3 m. de longitud, dispuestas cada 20 m aproximadamente, en los 3 lados del perímetro externo de la nueva área de la ET.

### *Número de ramas que componen la malla*

$$
N_x = \frac{L_x}{d_x} = \frac{85 \text{ m}}{5m} = 17
$$
  

$$
N_y = \frac{L_y}{d_y} = \frac{75 \text{ m}}{5m} = 15
$$

Donde:

*Nx:* número de ramas en el eje x

*Ny:* número de ramas en el eje y

*Lx:* extensión de la malla en el eje x

*Ly:* extensión de la malla en el eje y

*dx:* espaciado entre ramas de la malla en el eje x

*dy:* espaciado entre ramas de la malla en el eje y

## *Longitud total del conductor y área cubierta por la malla de PAT*

$$
L_c = N_x \cdot L_x + N_y \cdot L_y
$$
  
\n
$$
L_c = 17 \cdot 85 \, m + 15 \cdot 75 \, m
$$
  
\n
$$
L_c = 2570 \, m
$$
  
\n
$$
A_m = L_x \cdot L_y
$$
  
\n
$$
A_m = 85 \, m \cdot 75 \, m
$$
  
\n
$$
A_m = 6375 \, m^2
$$

Donde:

*Lc:* longitud total del conductor de malla de PAT

*Am:* área cubierta por la malla de PAT

#### *Longitud total de las jabalinas empleadas*

$$
L_R = n_r \cdot L_r
$$
  

$$
L_R = 12 \cdot 3 \, m
$$
  

$$
L_R = 36 \, m
$$

Donde:

*Lr:* longitud de la jabalina

*LR:* longitud total de la suma de las jabalinas

*nr:* cantidad de jabalinas empleadas

# 2.4.5 Paso 5: Resistencia de la Malla de PAT

Para determinar la resistencia de la malla la norma indica la utilización de las ecuaciones de Schwarz, que se basa en los valores de resistencia de la malla y de las jabalinas, siendo estas últimas calculadas a partir de los coeficientes *k1* y *k2*. Los valores de estos coeficientes de resistencia de malla y jabalinas se obtienen en función de la relación del largo con respecto al ancho de la malla, como se ve a continuación:

$$
\frac{L_x}{L_y} = \frac{85 \text{ m}}{75 \text{ m}} = 1,133
$$

Además,

$$
k_1 = if\left(h < \frac{\sqrt{A_m}}{10} \; ; \; -0.05 \; . \frac{L_x}{L_y} + 1.2 \; ; \; -0.05 \; . \frac{L_x}{L_y} + 1.13\right)
$$

Analizando el condicional:

$$
h < \frac{\sqrt{A_m}}{10}
$$
\n
$$
1 \, m < \frac{\sqrt{6375 \, m^2}}{10}
$$
\n
$$
1 \, m < 7.95 \, m
$$

Al cumplirse el condicional, se tiene:

$$
k_1 = -0.05 \cdot \frac{L_x}{L_y} + 1.2
$$

$$
k_1 = -0.05 \cdot \frac{85 \text{ m}}{75 \text{ m}} + 1.2
$$

$$
k_1 = 1.143
$$

Luego, el coeficiente *k<sup>2</sup>* será:

$$
k_2 = if\left(h < \frac{\sqrt{A_m}}{10} \; ; \; 0, 1 \; . \frac{L_x}{L_y} + 4,68 \; ; \; -0,05 \; . \frac{L_x}{L_y} + 4,4\right)
$$

Entonces, partiendo del análisis del condicional ejecutado previamente:

$$
k_2 = 0,1 \cdot \frac{L_x}{L_y} + 4,68
$$

$$
k_2 = 0,1 \cdot \frac{85 \text{ m}}{75 \text{ m}} + 4,68
$$

$$
k_2 = 4,793
$$

Entonces,

$$
R_1 = \frac{\rho}{\pi \cdot L_c} \left( \ln \left( \frac{2 \cdot L_c}{\sqrt{d_{cu} \cdot h}} \right) + \frac{k_1 \cdot L_c}{\sqrt{A_m}} - k_2 \right)
$$
  

$$
R_1 = \frac{100 \, \Omega \cdot m}{\pi \cdot 2570 \, m} \left( \ln \left( \frac{2 \cdot 2570 \, m}{\sqrt{12.6 \, mm \cdot 1 \, m}} \right) + \frac{1,143 \cdot 2570 \, m}{\sqrt{6375 \, m^2}} - 4,793 \right)
$$
  

$$
R_1 = 0,529 \, \Omega
$$

Y,

$$
R_2 = \frac{\rho}{2.\pi \cdot n_r \cdot L_c} \left( \ln \left( \frac{4 \cdot L_r}{d_r} \right) - 1 + \frac{2 \cdot k_1 \cdot L_r}{\sqrt{A_m}} \cdot \left( \sqrt{n_r} - 1 \right) \right)
$$
  

$$
R_2 = \frac{100 \, \Omega \cdot m}{2.\pi \cdot 12 \cdot 3 \, m} \left( \ln \left( \frac{4 \cdot 3 \, m}{16 \, mm} \right) - 1 + \frac{2 \cdot 1.143 \cdot 3 \, m}{\sqrt{6375 \, m^2}} \cdot \left( \sqrt{12} - 1 \right) \right)
$$
  

$$
R_2 = 2.715 \, \Omega
$$

Seguidamente, la resistencia mutua entre las jabalinas instaladas y la malla será:

$$
R_m = \frac{\rho}{\pi \cdot L_c} \left( \ln \left( \frac{2 \cdot L_c}{L_R} \right) + \frac{k_1 \cdot L_c}{\sqrt{A_m}} - k_2 + 1 \right)
$$
  

$$
R_m = \frac{100 \, \Omega \cdot m}{\pi \cdot 2570 \, m} \left( \ln \left( \frac{2 \cdot 2570 \, m}{36 \, m} \right) + \frac{1,143 \cdot 2750 \, m}{\sqrt{6375 \, m^2}} - 4,793 + 1 \right)
$$
  

$$
R_m = 0,47 \, \Omega
$$

Finalmente, según las ecuaciones de Schwarz la resistencia total del sistema de puesta a tierra es:

$$
R_g = \frac{R_1 \cdot R_2 - R_m^2}{R_1 + R_2 - 2 \cdot R_m}
$$

$$
R_g = \frac{0.529 \, \Omega \cdot 2.715 \, \Omega - (0.47 \, \Omega)^2}{0.529 \, \Omega + 2.715 \, \Omega - 2 \cdot 0.47 \, \Omega}
$$

$$
R_g = 0.528 \, \Omega
$$

#### 2.4.6 Paso 6: Corriente de Malla

El valor de la máxima corriente de malla surge de aplicar ciertos factores a la máxima corriente simétrica de falla que se puede dar en la estación. A continuación, se presentan dichos factores para luego proceder al cálculo de la corriente de malla.

En primer lugar, se tiene el factor *"Df"*, que representa la disminución a lo largo de la duración *"tf"* de la falla, por la extinción de la componente simétrica. Consideraremos este factor igual a 1, para simular un caso desfavorable en el cual dicha componente de continua no se extingue.

Por otro lado, tenemos el factor de división de la corriente de falla *"Sf"*, que representa la inversa de una relación simétrica de la falla a la parte de la corriente que fluye entre la red de puesta a tierra y la tierra circundante. Por seguridad, este factor se supone igual a 1.

Por lo tanto, se tiene:

$$
I_G = I_f \cdot D_f \cdot S_f
$$

$$
I_G = 12,39 \ kA \cdot 1 \cdot 1
$$

$$
I_G = 12,39 \ kA
$$

Donde:

*IG:* corriente de malla

*If:* corriente simétrica de falla

*Df:* factor de disminución

*Sf:* factor de división de la corriente de falla

### 2.4.7 Paso 7: Cálculo del gradiente de potencial (GPR)

En este paso se procede a verificar la primera condición para determinar si el diseño preliminar es suficiente o si se debe seguir indagando para lograr una conclusión. Como se presentó en el diagrama de flujo, la se debe cumplir que:

$$
GPR = I_G . R_g < E_{touch}
$$
\n
$$
12,39 \, kA . 0,528 \, \Omega < 962,5 \, V
$$
\n
$$
6,54 \, kV > 962,5 \, V
$$

Conclusión, vemos que la condición no verifica. A continuación, se debe proceder con el

cálculo de la tensión de malla y de paso para aseverar si es o no correcto el diseño de la malla.

### 2.4.8 Paso 8: Cálculo de las Tensiones de Paso y de Malla

Siguiendo las directivas de la norma IEEE Std. 80, se procede a calcular los siguientes coeficientes

*Factor de distribución de las jabalinas:*

$$
K_{ii}=1
$$

Este coeficiente adopta este valor para mallas con jabalinas distribuidas a lo largo del perímetro de esta y no en el interior de la misma.

*Factor de corrección debido a los efectos de la profundidad de la malla:*

$$
K_h = \sqrt{1 + \frac{h}{h_0}}
$$

Donde:

## *h0:* profundidad de referencia

Longitud del perímetro de la malla:

$$
L_p = 2 \cdot (L_x + L_y)
$$
  

$$
L_p = 2 \cdot (85 \text{ m} + 75 \text{ m})
$$
  

$$
L_p = 320 \text{ m}
$$

## *Factor de conductores paralelos efectivos*

A partir del siguiente coeficiente *"n"* se obtiene el número efectivo de conductores paralelos dado para la malla diseñada, puede ser aplicado en disposiciones rectangulares o irregulares que representen el número de conductores en paralelo de una cuadricula rectangular equivalente:

$$
n = n_a \cdot n_b \cdot n_c \cdot n_d
$$

Donde:

$$
n_a = \frac{2 \cdot L_c}{L_p}
$$

$$
n_a = \frac{2 \cdot 2570 \, m}{320 \, m}
$$

$$
n_a = 16,06
$$

Para cuadrículas

$$
n_b=1
$$

Para mallas cuadradas y rectangulares

 $n_c = 1$ 

Para mallas cuadradas, rectangulares y en forma de L

$$
n_d=1
$$

Entonces:

$$
n = 16,06.1.1.1
$$

$$
n = 16,06
$$

*Factor de espaciado para cálculo de la tensión de malla*

$$
K_m = \frac{1}{2 \cdot \pi} \cdot \left( \ln \left( \frac{D^2}{16 \cdot h \cdot d_{cu}} + \frac{(D + 2 \cdot h)^2}{8 \cdot D \cdot d_{cu}} - \frac{h}{4 \cdot d_{cu}} \right) + \frac{K_{ii}}{K_h} \cdot \ln \left( \frac{8}{\pi \cdot (2 \cdot n - 1)} \right) \right)
$$
  

$$
K_m = \frac{1}{2 \cdot \pi} \cdot \left( \ln \left( \frac{(5m)^2}{16 \cdot 1m \cdot 12,6mm} + \frac{(5m + 2 \cdot 1m)^2}{8 \cdot 5m \cdot 12,6mm} - \frac{1m}{4 \cdot 12,6mm} \right) \right)
$$
  

$$
+ \frac{1}{1,414} \cdot \ln \left( \frac{8}{\pi \cdot (2 \cdot 16,06 - 1)} \right)
$$
  

$$
K_m = 0,563
$$

Donde:

*D:* mayor distancia entre conductores paralelos de la malla (*D=dx*)

$$
K_i = 0,644 + 0,148 \, n
$$
\n
$$
K_i = 0,644 + 0,148 \, 16,06
$$
\n
$$
K_i = 3,02
$$

Para redes con jabalinas a lo largo del perímetro de la malla, o en sus esquinas, la longitud efectiva enterrada *"LM"* será:

$$
L_M = L_c + \left( 1,55 + 1,22 \cdot \left( \frac{L_r}{\sqrt{L_x^2 + L_y^2}} \right) \right) . L_R
$$
  

$$
L_M = 2570 \, m + \left( 1,55 + 1,22 \cdot \left( \frac{3 \, m}{\sqrt{(85 \, m)^2 + (75 \, m)^2}} \right) \right) .36 \, m
$$
  

$$
L_M = 2627 \, m
$$

### *Tensión de malla*

El valor de tensión de malla de puesta a tierra se obtiene a partir de la siguiente ecuación:

$$
E_{mesh} = \frac{\rho \cdot K_m \cdot K_i \cdot I_g}{L_M}
$$

$$
E_{mesh} = \frac{100 \Omega \cdot m \cdot 0,563 \cdot 3,02 \cdot 12,39 \text{ kA}}{2627 \text{ m}}
$$

$$
E_{mesh} = 802 \text{ V}
$$

## *Factor de espaciado para cálculo de la tensión de paso*

Este factor aplica para profundidades de enterramiento de entre 0,5 y 2,5 m, y se obtiene partiendo de la siguiente expresión:

$$
K_{s} = \frac{1}{\pi} \cdot \left( \frac{1}{2 \cdot h} + \frac{1}{D + h} + \frac{1}{D} \cdot (1 - 0.5^{n-2}) \right)
$$
  

$$
K_{s} = \frac{1}{\pi} \cdot \left( \frac{1}{2 \cdot 1 m} + \frac{1}{5 m + 1 m} + \frac{1}{5 m} \cdot (1 - 0.5^{16,06 - 2}) \right)
$$
  

$$
K_{s} = 0.28
$$

*Longitud efectiva de conductor enterrado*

$$
L_s = 0.75 \tL_c + 0.85 \tL_R
$$
  

$$
L_s = 0.75 \t.2570 \t m + 0.85 \t.36 \t m
$$
  

$$
L_s = 1958.1 \t m
$$

## *Tensión de paso*

La siguiente expresión nos brinda el valor de la tensión de paso:

$$
E_s = \frac{\rho \cdot K_s \cdot K_i \cdot I_g}{L_s}
$$
  

$$
E_s = \frac{100 \Omega \cdot m \cdot 0.28 \cdot 3.02 \cdot 12.39 \text{ kA}}{1958.1 \text{ m}}
$$
  

$$
E_s = 527.4 \text{ V}
$$

#### 2.4.9 Paso 9: Verificación de la tensión de toque

Se procede a comprobar que se verifique la condición de que la tensión de malla sea menor a la tensión de toque tolerable:

$$
E_{mesh} < E_{touch}
$$
\n
$$
802 \, V < 962.5 \, V
$$

Se observa que se cumple la condición necesaria.

## 2.4.10 Paso 10: Verificación de la tensión de paso

Se procede a comprobar que se verifique la condición de que la tensión de paso sea

menor a la tensión de paso tolerable:

$$
E_s < E_{step}
$$

$$
527.4\,V < 3379.1V
$$

Se observa que se cumple la condición necesaria.

## 2.4.11 Paso 12: Diseño Final

Tras la verificación de las condiciones necesarias para asegurar un correcto desempeño del diseño preliminar, se adopta la configuración planteada. Resumiendo, las dimensiones y características del SPAT son las siguientes:

- Área cubierta de 85 x 75 m
- Distancia entre conductores paralelos de 5 m en ambos sentidos de la extensión de la malla, los mismos de una sección de 95 mm<sup>2</sup>, enterrados a una profundidad de 1 m.
- 12 jabalinas de 5/8" y 3 m de longitud, dispuestas cada aproximadamente 20 m a lo largo de los 3 lados que demarcan los nuevos límites de la expansión de la ET.

#### 2.5 Sistema de Protección Contra Descargas Eléctricas Atmosféricas (SPCR)

En este tramo se desarrollará el cálculo del sistema encargado de proteger las instalaciones y equipos dispuestos en la playa contra las descargas eléctricas de origen atmosféricos.

En una ET, dicho sistema de protección es de vital importancia para la confiabilidad en el desempeño de la instalación, ya que permitiría evitar daños sensibles que podrían causar interrupciones severas en el suministro de energía eléctrica, que es dependiente de los activos que se desea proteger, como también a los ocupantes y operarios. No solo en este ámbito desempeña un papel fundamental, ya que el fin de los SPCR es siempre el de proteger la vida de personas y bienes materiales ante episodios de tormentas eléctricas con descargas a tierra.

El procedimiento de diseño de los SPCR se basa en probabilidades y de una ponderación que depende de los elementos y/o seres vivos que prevé proteger. En nuestro país, la norma IRAM 2184-1-1 presenta los lineamientos para el diseño de los SPCR. Dicha norma toma como referencia la norma IEC 1024-1. Por lo tanto, serán de aplicación durante el desarrollo del presente capítulo.

## 2.5.1 Clasificación de las Estructuras

Según la norma, las estructuras se deben clasificar según los efectos que producen los impactos de descargas atmosféricas a ellas, que pueden generar riesgos tanto a dichas estructuras, como su contenido y también a sus alrededores.

Para el caso de las estaciones transformadoras, se trata de una estructura con peligros circunscriptos a ellas, donde el impacto de una descarga atmosférica podría producir perdidas inaceptables de servicios al público, peligros en los alrededores inmediatos debido a incendios, etc.

## 2.5.2 Parámetros del Rayo

### *Densidad de rayos a tierra*

Es necesario conocer la densidad de rayos a tierra, parámetro que puede ser medido estadísticamente o estimado según la cantidad de días de tormentas por año en la zona donde se desempeñará el SPCR. Dicho parámetro se mide en términos de impactos a tierra por kilómetro cuadrado y por año.

En la Imagen 45 se puede observar un mapa de la Argentina donde se indican la cantidad promedio de rayos a tierra por kilometro cuadrado y por año, se puede apreciar que para la región de Concordia la misma es de entre 7 y 8 impactos por kilometro cuadrado por año, para analizar el caso mas desfavorable se tomará como referencia:

$$
N_g = 8 \left[ \frac{rayos}{km^2 \cdot a\|o} \right]
$$

## **Imagen 45**

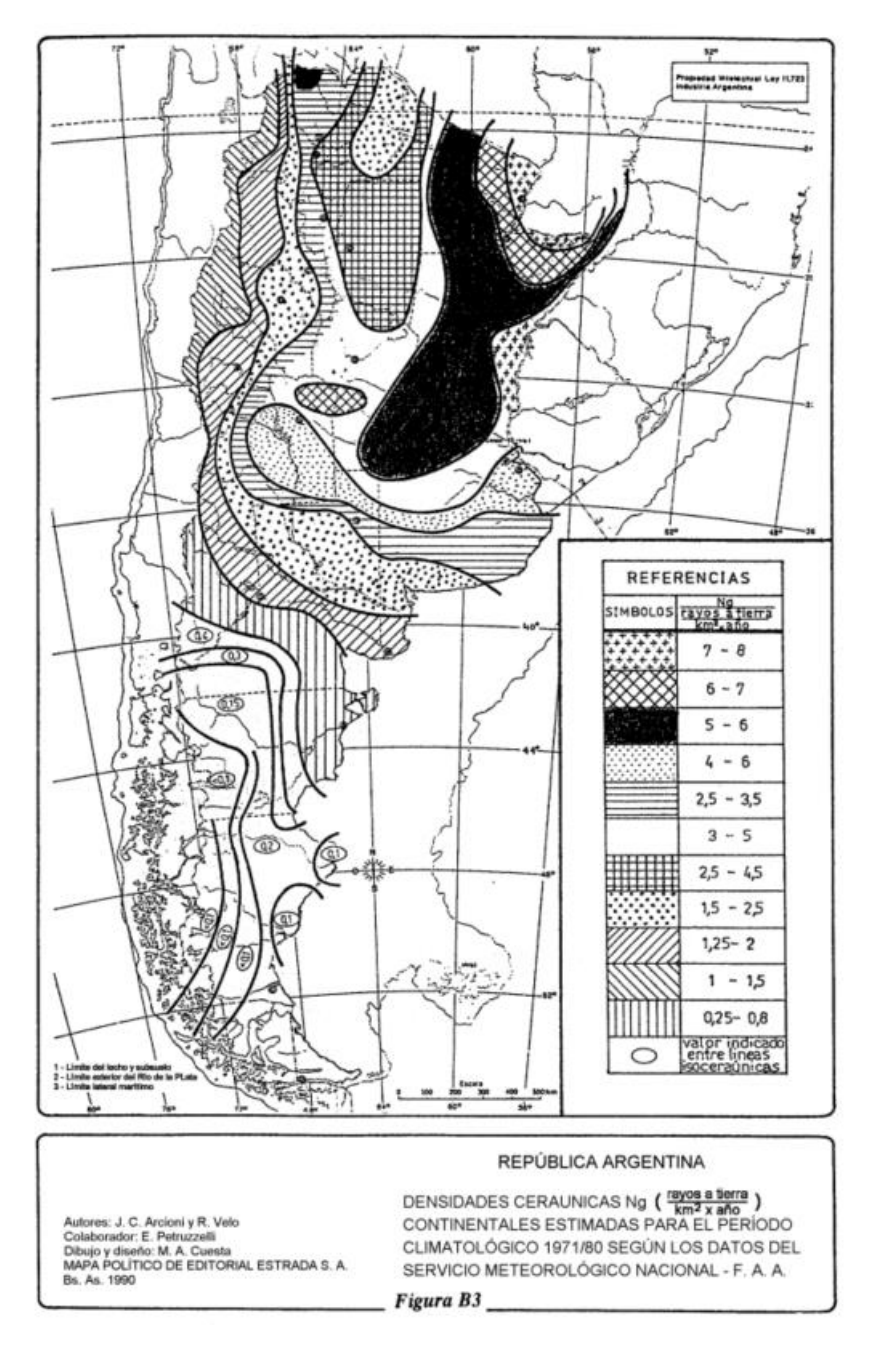

*Mapa de densidad ceráunica de la República Argentina.*

*Nota.* Tomada de la norma *IRAM 2184-1-1. Procción de estructuras contra descargas eléctricas atmosféricas* (p. 25), 1997.

La norma clasifica las estructuras según la importancia de las mismas y los efectos resultantes de los rayos, que dependen a su vez de la frecuencia anual de rayos directos, la probabilidad con la que los rayos pueden causar daños y la cantidad posible de perdidas promedio que pudieran generar.

## *Frecuencia aceptada de rayos sobre una estructura (Nc)*

El valor de  $N_c$  surge a partir de la siguiente ecuación propuesta por la norma en el Anexo C:

$$
N_c = \frac{5.5 \cdot 10^{-3}}{C}
$$

Donde:

$$
C=C_2\,.\,C_3\,.\,C_4\,.\,C_5
$$

Dichos coeficientes que componen la ecuación surgen del análisis de la estructura a proteger; a continuación, se realiza la selección de los valores correspondientes:

## **Tabla 62**

*Coeficiente C2: Coeficiente de evaluación del tipo constructivo de la estructura*

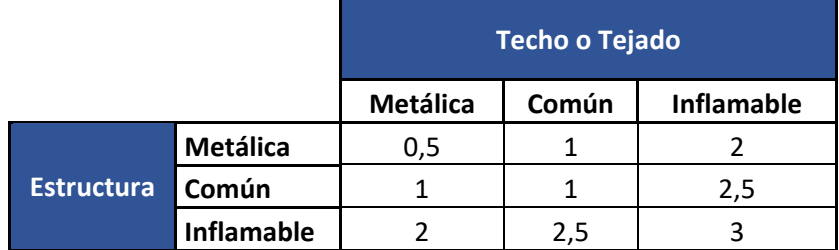

Teniendo en cuenta que se desea proteger los campos de línea, el coeficiente de mayor representatividad es el dado para una estructura metálica con techo metálico, es decir, *C2=0,5.*

# **Tabla 63**

# *Coeficiente C3: Coeficiente de evaluación del contenido de la estructura*

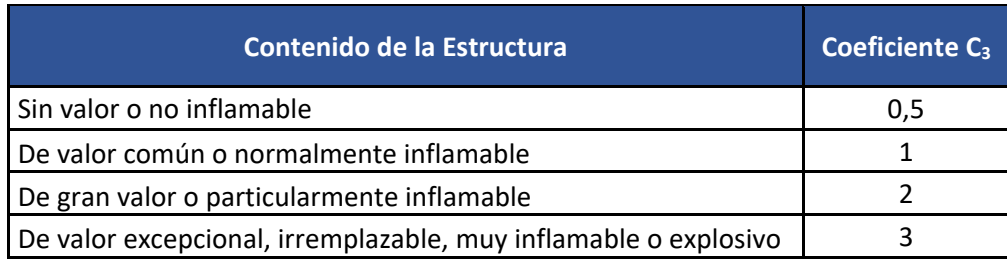

Se considera que la estación transformadora es de gran valor, entonces se selecciona

# *C3=2*.

# **Tabla 64**

*Coeficiente C4: Coeficiente de evaluación de la ocupación de la estructura*

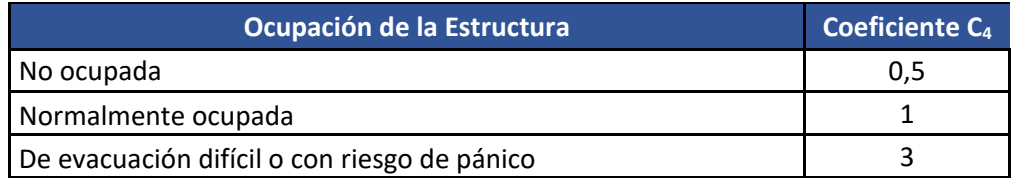

La playa no cuenta con una ocupación constante y al estar al aire libre, en caso de lluvias

y tormentas eléctricas es menor la probabilidad de presencia de personas, se escoge *C4=0,5*.

# **Tabla 65**

*Coeficiente C5: Coeficiente de evaluación de las consecuencias de un impacto de rayo sobre el* 

## *entorno*

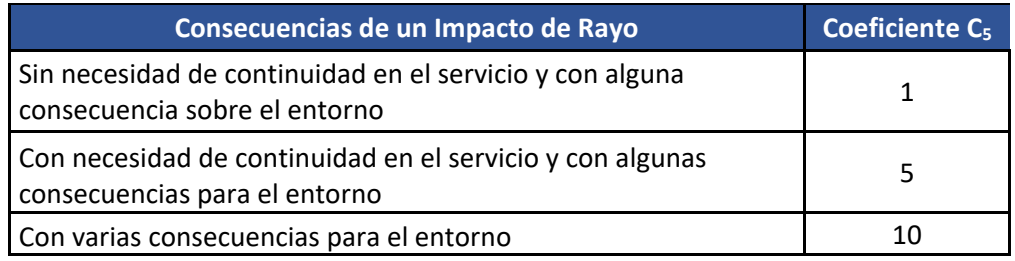

La playa a proteger cumple con un papel de gran importancia para el servicio de suministro eléctrico, siendo necesaria su continuidad operativa tras un evento de descarga atmosférica, por lo tanto, se selecciona *C5=5*.

Entonces, la frecuencia aceptada de rayos sobre la estructura será:

$$
N_c = \frac{5,5.10^{-3}}{0,5.2.0,5.5}
$$

$$
N_c = 2,2.10^{-3}
$$

### 2.5.4 Frecuencia Esperada de Rayos Directos a una Estructura

Para determinar la cantidad de impactos esperada por año en una estructura específica se aplica la siguiente ecuación:

$$
N_d = C_1 \cdot N_g \cdot A_e \cdot 10^{-6}
$$

Donde:

 $A_e$ : es el área colectora equivalente de una estructura [m<sup>2</sup>]

*C1*: coeficiente ambiental, obtenido de la Tabla E-1 de la norma

## *Área Colectora Equivalente de una Estructura*

Para obtener el parámetro previamente mencionado se debe hallar el área equivalente (*Ae*) de la estructura que se desea proteger. Para ello se aplican las recomendaciones indicadas en el Anexo E, suponiendo que los campos proyectados para la expansión de la ET son una estructura de tipo rectangular con las dimensiones dadas por las medidas externas de los pórticos y proyectando muros y techos desde sus vértices.

Conceptualmente, el área colectora equivalente representa un área de superficie del suelo con la misma frecuencia anual de rayos directos que la estructura. En el caso de estructuras aisladas, esta área es la encerrada por un límite obtenido a partir de la intersección del suelo y una línea imaginaria con pendiente 1:3 que se proyecta desde las artes superiores de la estructura y gira alrededor de ella.

La estructura proyectada tendría entonces las siguientes dimensiones:

- Largo (L): 40 m
- Ancho (A): 30 m
- Alto (H): 10 m

# **Imagen 46**

*Ilustración del área colectora equivalente de una estructura.*

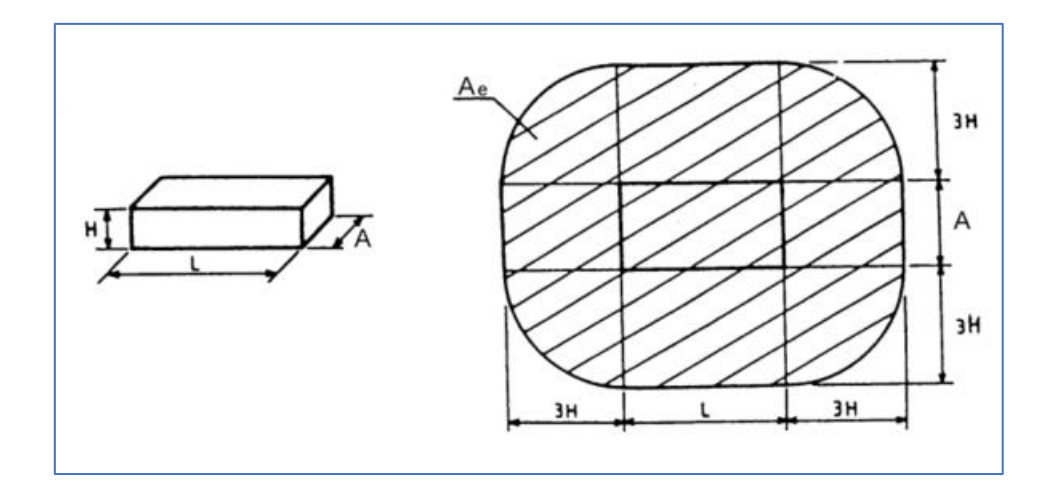

*Nota.* Tomada de la norma *IRAM 2184-1-1. Procción de estructuras contra descargas eléctricas atmosféricas* (p. 30), 1997.

El área determinada en la Imagen 46 se obtiene aplicando la siguiente ecuación:

$$
A_e = L.A + 6 : H.(L+A) + 9 \cdot \pi . H^2
$$
  

$$
A_e = 40 m . 30 m + 6 .10 m . (40 m + 30 m) + 9 . \pi . (10 m)^2
$$
  

$$
A_e = 8227.4 m^2
$$

## **Tabla 66**

*Coeficiente ambiental C1:*

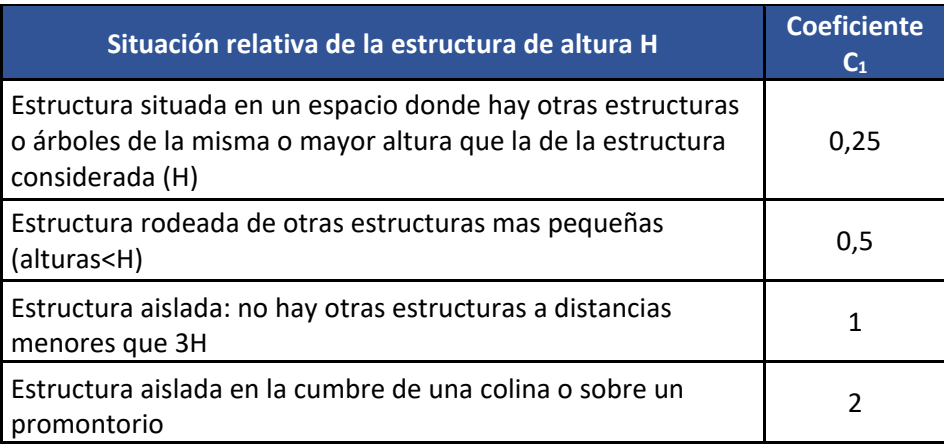

Se toma el coeficiente *C1=0,5*, ya que habrá otras estructuras o equipos alrededor,

pero de alturas menores o ya protegidas por otro sistema de SPCR.

Por lo tanto, la cantidad de impactos esperados por año en la estructura ficticia que se

definió para representar la playa a proyectar será:

$$
N_d = C_1 \cdot N_g \cdot A_e \cdot 10^{-6}
$$
  

$$
N_d = 0.5 \cdot 8 \left[ \frac{rayos}{km^2 \cdot a\tilde{n}o} \right] \cdot 8227.4 \, km^2 \cdot 10^{-6}
$$
  

$$
N_d = 0.033 \frac{rayos}{a\tilde{n}o}
$$

## 2.5.5 Verificación de la Necesidad de Emplear un SPCR

Se determinará si es necesaria la utilización de un SPCR mediante la comparación de la cantidad aceptada de rayos (N<sub>c</sub>) y la cantidad de rayos directos a la estructura (N<sub>d</sub>). Repasando estos valores, se tiene:

$$
N_c = 2.2 \cdot 10^{-3} \frac{rayos}{a\tilde{n}o}
$$

$$
N_d = 3.3 \cdot 10^{-2} \frac{rayos}{a\tilde{n}o}
$$

Según la norma, para que sea necesaria la construcción de un SPCR, se debe cumplir que:

$$
N_c < N_d
$$

$$
2, 2 \cdot 10^{-3} \frac{rayos}{a\tilde{n}o} < 3, 3 \cdot 10^{-2} \frac{rayos}{a\tilde{n}o}
$$

Se verifica la necesidad de contar con el sistema de protección contra descargas atmosféricas.

### 2.5.6 Elección del sistema SPCR

Con el fin de determinar el nivel de protección que debe proveer el sistema, se define a continuación la eficiencia necesaria aplicando la siguiente expresión:

$$
E_c \ge 1 - \frac{N_c}{N_d}
$$
  

$$
E_c \ge 1 - \frac{2,2.10^{-3} \frac{rayos}{a\tilde{n}o}}{3,3.10^{-2} \frac{rayos}{a\tilde{n}o}}
$$
  

$$
E_c \ge 0,933
$$

Donde:

E*c*: eficiencia del SPCR

El nivel de protección se determina a través de la Tabla 67.

## **Tabla 67**

*Relación entre niveles de protección y eficiencia.*

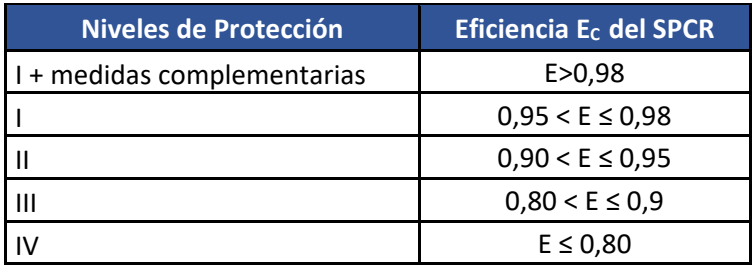

Por lo tanto, se deberá contar con un SPCR de nivel II de protección.

## 2.5.7 Diseño del SPCR Mediante el Método de la Esfera Rodante

El método consiste en hacer rodar una esfera imaginaria de radio *rsc* en todas las direcciones posibles alrededor de la estructura a proteger, de esta manera se expone la existencia y ubicación de las zonas de atracción o impacto de las descargas, las zonas protegidas y las zonas expuestas. El radio *rsc* está dado por la Tabla 68 según el nivel de protección que se requiera. Si la disposición del dispositivo captor es la adecuada, la estructura a proteger no debería entrar en contacto con la esfera imaginaria.

# **Tabla 68**

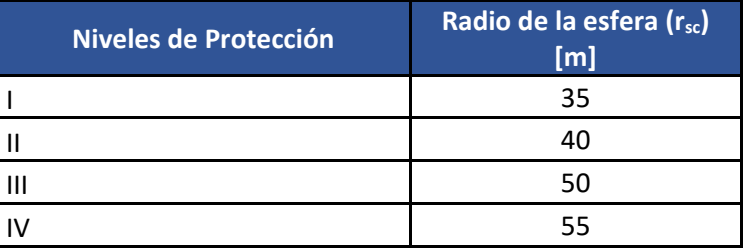

*Radio máximo de la esfera imaginaria*

Los pórticos serán los encargados de soportar os hilos de guardia en la playa de líneas, y se dispondrán sobre las columnas de las estructuras. La distancia entre las columnas del pórtico (*L*) es de 9 metros, además el travesaño reticulado del cual se sostienen los conductores se encuentra a una altura (*H*) de 10 m; estas dimensiones definen la estructura que deberá quedar bajo la protección del SPCR. En la Imagen 47 que se encuentra a continuación, se presenta la disposición de los hilos.

## **Imagen 47**

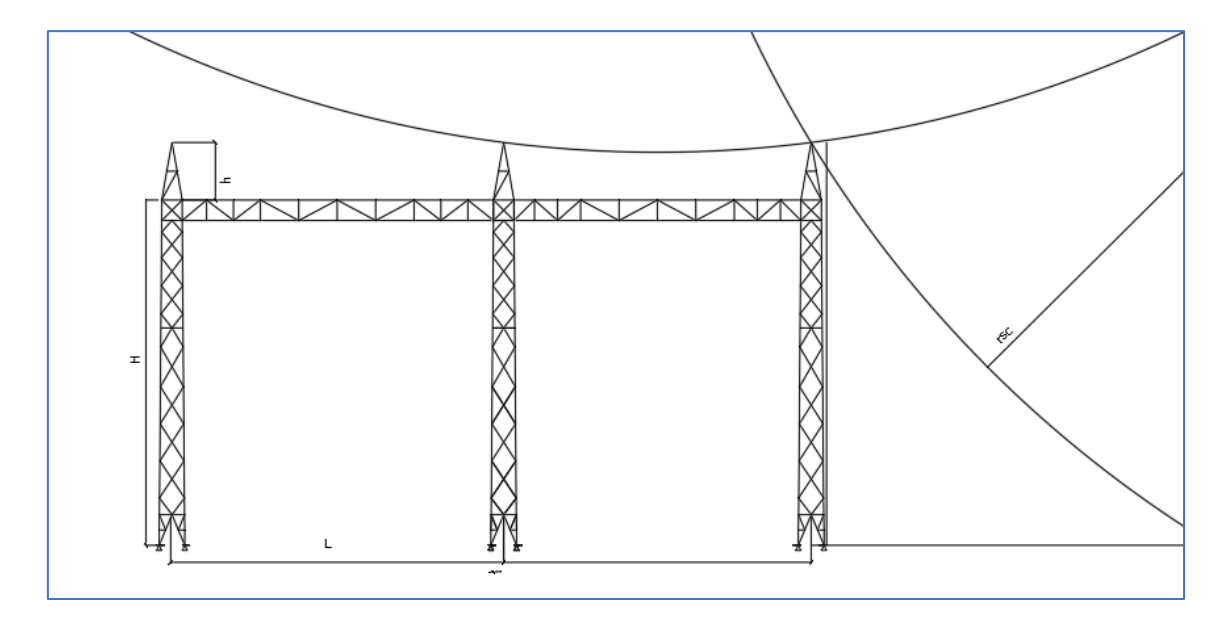

## *Método de las esferas rodantes aplicado al pórtico de barras*

Partiendo de la ecuación estándar de la circunferencia, se procede a calcular la altura mínima requerida para lograr que el SPCR cumpla con su función de forma adecuada, quedando las barras y demás elementos de la estructura bajo el área protegida. Se supondrá que el origen del círculo se encuentra en *(h+rsc)*, entonces:

$$
\left(\frac{L}{2}\right)^2 + (r_{sc} - h)^2 = r_{sc}^2
$$

Luego,

$$
h = r_{sc} - \sqrt{r_{sc}^2 - \left(\frac{L}{2}\right)^2}
$$

$$
h = 35 \, m - \sqrt{(35 \, m)^2 - \left(\frac{9 \, m}{2}\right)^2}
$$

$$
h = 0.3 \, m
$$

Para tomar un margen más amplio de seguridad, se dispondrán los hilos de guardia a una altura (*h*) de 1 metro, como se muestra en la Imagen 48.

# **Imagen 48**

*Método de las esferas rodantes en el pórtico de barras con las medidas correspondientes a las* 

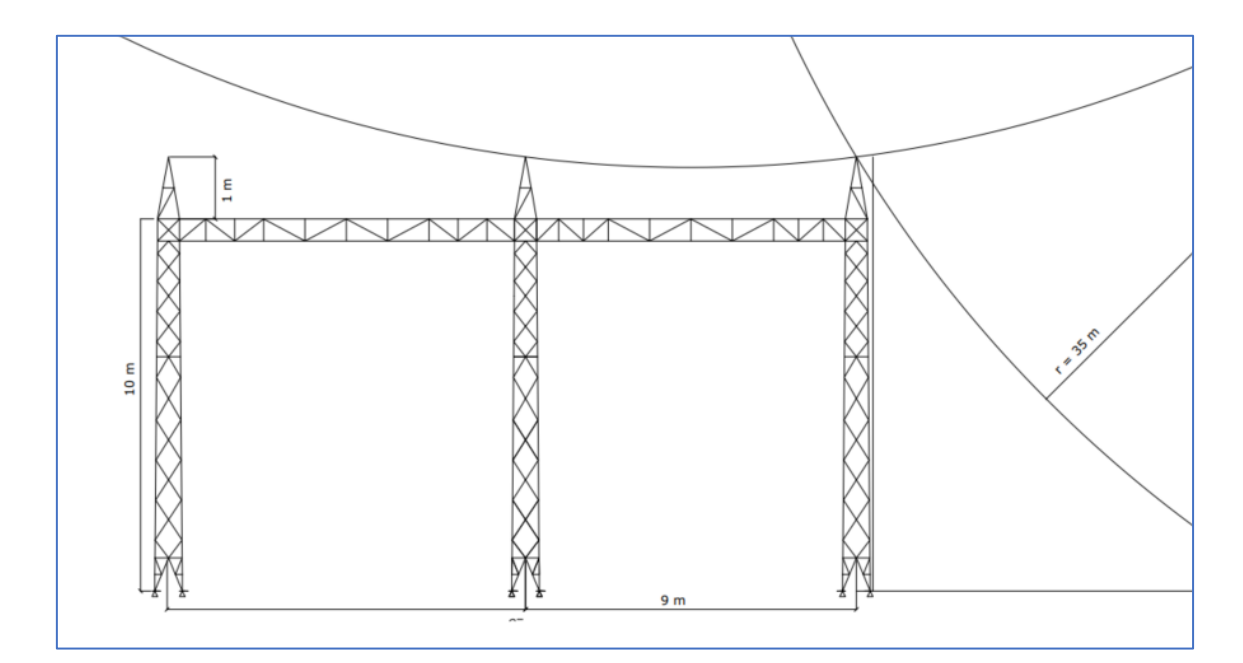

*dimensiones de este y al SPCR diseñado*

# 2.6 Selección de Equipos de Playa

En esta sección se desarrollarán los cálculos y verificaciones necesarias para determinar los equipos que se instalarán en los campos de línea a construir. Para la selección de equipos se tendrán en cuenta las siguientes recomendaciones, normativas y condiciones previas:

- "Guía de Diseño para Estaciones Transformadoras" publicada por TRANSENER.
- Normativas de diseño y construcción de estaciones transformadoras de ENERSA.
- Equipos, estructuras, conductores y otros activos preexistentes.

A continuación, se detallan los equipos de protección y maniobras empleados en la estación, se buscará emplear equipos de características similares disponibles en la actualidad y se verificará que sean compatibles con los requerimientos técnicos para un correcto desempeño.

- Interruptores SIEMENS 3AP1 FI 145 kV 3150 A 40 kA, tipo SF6 Unitripolar
- Seccionadores LAGO de dos columnas y apertura central tipo PP SLA-2C 800 A 145 kV, aplicación en by-pass de línea y línea
- Seccionadores LAGO de dos columnas y apertura central tipo FI SLA-2C 800 A 145 kV, aplicación en barras de línea
- Seccionadores LAGO tipo SPAT-1P 145 kV, aplicación en PAT barras
- Transformadores de corriente ARTECHE CA145-4N SMEC
- Transformadores de tensión ARTECHE UTE145-3N SMEC
- Descargadores de sobretensión SIEMENS 3EP4120-2PE31-1NF1

Las especificaciones técnicas de los equipos deberán cumplir con las normas IEC y ANSI correspondientes a cada uno y sus parámetros técnicos específicos. Así mismo, los equipos se seleccionarán teniendo en cuenta los siguientes parámetros definidos por la norma IEC 60694:

- Corriente nominal.
- Corriente Resistida de Corta Duración.
- Corriente Pico Resistida.
- Duración de Cortocircuito.
- Tensión Nominal.
- Nivel de aislación.
- Tensión Nominal de Bobinas de Operación y Auxiliares.
- Frecuencia Nominal de Bobinas de Operación y Auxiliares.
- Requerimientos de RIV y Corona

### 2.6.1 Verificación de los Equipos

Se parte de emplear equipos cuyos parámetros técnicos son los mismos que los ya instalados en la playa de 132 kV existente, de igual manera se procederá a verificar que cumplan con las condiciones de trabajo y exigencias ante eventos particulares.

## 2.6.2 Cálculo de Corriente de Corto Circuito

Los valores de potencia de corto circuito máxima fueron provistos por ENERSA, dichas magnitudes se presentan en la acometida de la estación, por lo que, al no interferir otras reactancias significativas serán los valores empleados para el cálculo de las corrientes de corto circuito en las barras, equipos y acometida de los campos de línea.

## **Tabla 69**

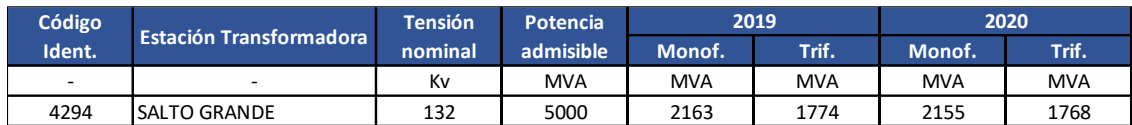

*Datos de potencia de corto circuito. Datos provistos por ENERSA.*

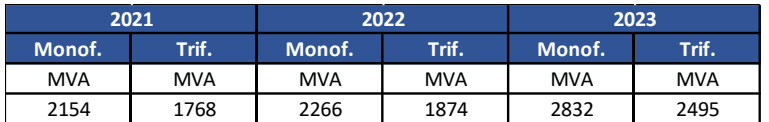

Se puede observar que toma preponderancia los defectos monofásicos, por lo que se procederá a hacer la verificación empleando la potencia de dicho tipo de falla.

Los valores de potencia de corto circuito previstos para el año 2023 son de 2832 MVA para defectos monofásicos y de 2495 para los trifásicos

Los equipos empleados originalmente están diseñados para soportar corrientes de corto circuito de 40 kA por lo que se debe verificar que cumplan con dichos valores de defecto.

• Corriente simétrica de corto circuito monofásico ( $I''_{k1}$ )

$$
I''_{k1} = \frac{S''_{k1}}{\sqrt{3} \times U_N}
$$

$$
I''_{k1} = \frac{2832 \, MVA}{\sqrt{3} \times 132 \, kV}
$$

$$
I''_{k1} = 12,39 \, kA
$$

• Corriente asimétrica de corto circuito monofásico (Is)

Debido a que el foco de nuestro análisis se encuentra en el estudio de defectos dentro de la estación, se puede despreciar el efecto de la resistencia ya que el valor de la misma será ínfimo en comparación con la impedancia, por lo tanto, debido a que la relación R/X tiende a cero, se toma el coeficiente χ = 2 como se observa en la Imagen 49, la cual se basa en la norma VDE 0102.

#### **Imagen 49**

*Determinación del coeficiente .*

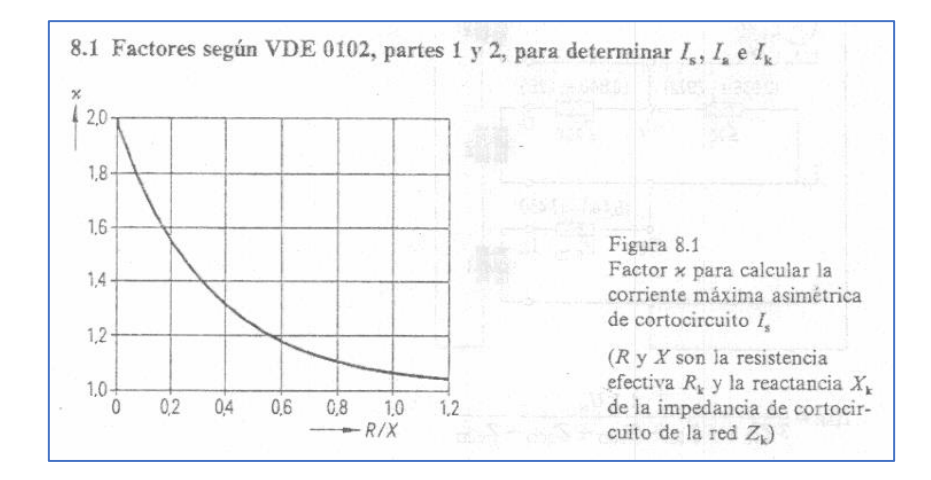

*Nota. Tomado del libro Corrientes de Cortocircuito en Redes Trifásicas (p. 136), por Richard Roeper, 1985, Marcombo & Siemens Aktiengesellschaft.*

$$
I_S = \sqrt{2} x \chi x I''_{k1}
$$

$$
I_S = \sqrt{2} x 2 x 12,39 kA
$$

$$
I_S = 35,04 kA
$$

## 2.6.3 Estimación de Corriente Máxima

Se realizarán las verificaciones de los equipos suponiendo la condición de que los equipos soporten al menos el 90% del valor de corriente admisible de los conductores de las líneas y barras de la estación, para suponer un escenario futuro donde las líneas se encuentren cercanas a su máxima capacidad.

Se parte de esta suposición asumiendo que el limitante técnico para el suministro de potencia estaría dado por los conductores de la línea y no por los transformadores que alimentan a los campos de línea. Tomar la potencia que pueden suministrar los transformadores no sería apropiado, ya que hay 3 campos de línea existentes además de los campos a construir, y las líneas que acometen en ellos poseerán diferentes niveles de carga.

Los conductores tendidos en las líneas y barras flexibles existentes en la estación son del tipo desnudo de sección 300/50 Al/Ac, a continuación, se observan los parámetros técnicos proveídos por el fabricante Prysmian, en su modelo Prysalac:

- Sección nominal: 300/50 aluminio con alma de acero
- Masa: 1230 kg/km
- Carga de rotura calculada: 10700 kg
- Resistencia eléctrica máxima a 20° C y c.c.: 0,0949 Ω
- Corriente admisible  $(l_{\text{adm}})$ : 650 A
- $\bullet$  Máxima corriente de operación prevista ( $c_s$ ): 90%

Corriente máxima de operación prevista:

$$
I_L = I_{adm} \times c_s
$$

$$
I_L = 650 A \times 90\%
$$

$$
I_L = 585 A
$$

Los equipos seleccionados deberán al menos soportar una corriente nominal de 585 A.

### 2.6.4 Interruptores

La función principal de estos equipos es la de despeje y aislamiento de fallas en el menor tiempo posible, para así disminuir en la mayor medida posible los efectos negativos de las fallas que puedan ocurrir en distintos puntos del sistema. También se desempeñan en las maniobras de dichos sistemas.

Algunas de las más destacadas clasificaciones son según su medio de aislación y su mecanismo de apertura.

Como se detalló previamente, los interruptores instalados en las playas de 132 kV de la ET SGA son el modelo 3AP1 FI 145 kV 3150 A 40 kA, tipo SF6 Unitripolar, del fabricante Siemens. Dichos interruptores siguen siendo fabricados en la actualidad, se procede a la verificación de los mismos:

# *Verificaciones:*

• Corriente nominal:

$$
I_n = 585 A
$$
  

$$
I_{N.int} = 3150 A
$$
  

$$
I_n < I_{N.int}
$$

Los interruptores soportan la máxima corriente admisible esperada.

Donde:

*IN.Int:* corriente nominal del interruptor.

• Capacidad de ruptura de máxima corriente de corto circuito

$$
I_S = 35,04 \ kA
$$

$$
I_{S.int} = 40 \ kA
$$

$$
I_S < I_{S.int}
$$

Los interruptores tienen la capacidad para operar ante la falla más desfavorable.

• Tensión nominal:

$$
U_n = 132 \; kV
$$

• Tensión máxima:

$$
1.1xU_n = 145\;kV
$$

• Frecuencia nominal:

$$
f_n = 50 \ Hz
$$

• Nivel básico de aislación:

$$
BIL = 550 \; kV
$$

• Nivel de aislación de sobretensión de maniobra:

$$
SIL = 275\;kV
$$

• Corriente Resistida de Corta Duración

$$
I_{th} = I_{k}^{\prime\prime}\sqrt{m+n} \, x \, \frac{1}{t}
$$

$$
m = 0 \wedge n = 1
$$

$$
I_{th} = \frac{I_{k}^{\prime\prime}}{t}
$$

$$
I_{th} = 12,39 \text{ kA}
$$

Donde:

m = influencia de la componente de corriente continua.

n = influencia de la componente de corriente alterna.

1/t= representa las veces que la unidad de referencia (1 seg.) está contenida en el tiempo total de la falla t.

Adoptando los valores indicados previamente para los coeficientes de influencia de componente de corriente continua [*m*] y alterna [*n*], se logra reproducir la condición más desfavorable que puede presentarse ante un fallo en el sistema.

Para la nueva instalación se emplearán los interruptores de la marca SIEMENS, modelo

## 3AP1FG

En la Tabla 70 se resume las características más relevantes para la selección de los interruptores; se puede observar que tanto el interruptor ya instalado, como el que se planea instalar cumplen con los requerimientos.

### **Tabla 70**

*Datos técnicos de los interruptores existentes y a instalar.*

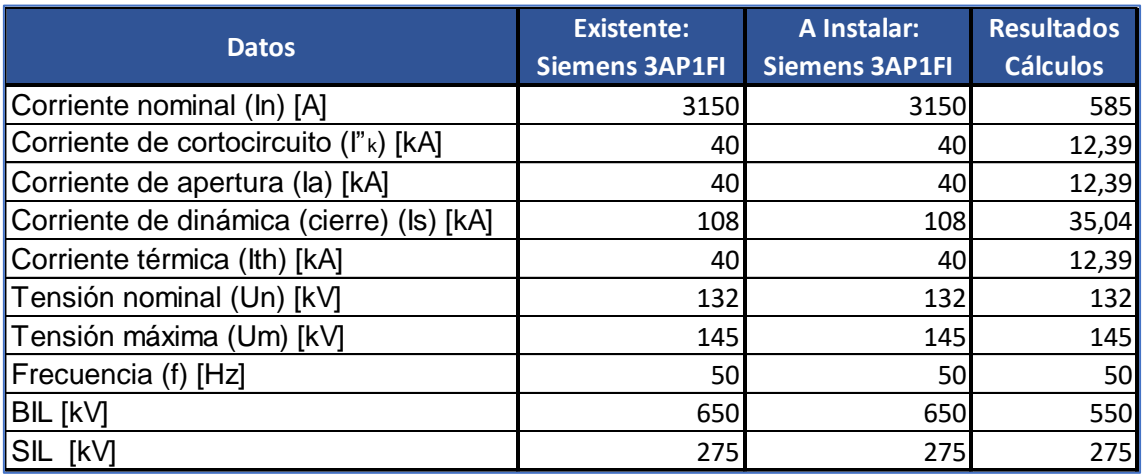

## 2.6.5 Seccionadores

Empleados para generar una apertura visible durante las maniobras en las estaciones transformadoras, a diferencia de los interruptores, estos no despejan fallas y no pueden maniobrar bajo condiciones de carga. Los mismos poseen distintas clasificaciones según su disposición en la playa y tipo de apertura.

Los seccionadores deberán estar certificados según la norma IEC 60129 de

seccionadores y cuchillas de puesta a tierra y también a la norma IEC 60694 correspondiente a valores nominales y de ensayos (resistida a impulso y 50 HZ).

Los seccionadores instalados en la playa de 132 kV de la ET SGA son el modelo SLA-2C 800 A 145 kV, del fabricante Lago. Se instalarán equipos de iguales características, a continuación, se procede a la verificación de los seccionadores:

### *Verificaciones:*

• Corriente nominal:

$$
I_n = 585 A
$$

$$
I_{N,Sec} = 3150 A
$$

$$
I_n < I_{N,Sec}
$$

Los seccionadores soportan la máxima corriente admisible esperada.

Donde:

*IN.Sec:* corriente nominal del seccionador.

• Capacidad de ruptura de máxima corriente de corto circuito

$$
I_S = 35,04 \ kA
$$

$$
I_{S,Sec} = 40 \ kA
$$

$$
I_S < I_{S,Sec}
$$

Los seccionadores tienen la capacidad para operar ante la falla más desfavorable.
• Tensión nominal:

$$
U_n=132\;kV
$$

• Tensión máxima:

$$
1.1xU_n = 145\;kV
$$

• Frecuencia nominal:

 $f_n = 50 Hz$ 

• Nivel básico de aislación:

$$
BIL=550\;kV
$$

• Nivel de aislación de sobretensión de maniobra:

$$
SIL = 275\;kV
$$

En la Tabla 71 se resume las características más relevantes para la selección de los seccionadores. Se instalarán seccionadores del fabricante Lago, modelo SLA-2C 800 A 145 kV. Se puede observar que tanto el interruptor ya instalado, como el que se planea instalar cumplen con los requerimientos.

#### **Tabla 71**

*Datos técnicos de los seccionadores existentes y a instalar.*

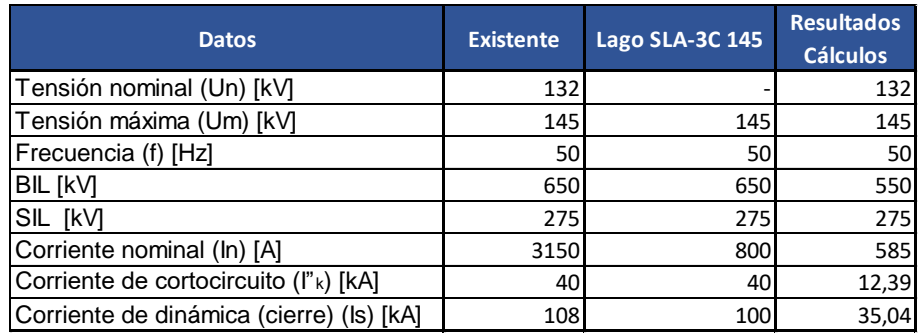

#### 2.6.6 Transformadores de Medición

Los transformadores de medición se emplean para poder adaptar los niveles de corriente y tensión que se encuentran en sistemas de potencia, a valores que sean manipulables por los instrumentos de medición y relés de protección. Para dicha tarea podemos encontrar transformadores de corriente, tensión y combinados, los cuales tienen distintas exactitudes y tipos constructivos según su objetivo.

Otra clasificación se basa según el tipo de núcleo que tienen los transformadores de medición, ya que se dividen en transformadores con núcleos de medición o de protección. Un mismo transformador puede contener más de un núcleo que cumplan con una o ambas finalidades.

#### *Transformador de Intensidad (TI)*

• Corriente nominal

$$
I_n = 585 \, A
$$

• Capacidad de ruptura de máxima corriente de corto circuito

$$
I_S = 35,04 \ kA
$$

$$
I_{S.TI} = 40 \ kA
$$

$$
I_S < I_{S.int}
$$

Los TI tienen la capacidad para operar durante la falla más desfavorable.

• Factor de sobre intensidad

$$
n_{TI} = \frac{I_{Prim}}{I_{Sec}} = \frac{700 \text{ A}}{1 \text{ A}} = 700
$$

$$
I_{th. Sec} = \frac{I_{th}}{n_{TI}} = \frac{12,39 \text{ kA}}{700} = 17,7 \text{ A}
$$

$$
F_S = \frac{I_{th. Sec}}{I_{Sec}} = \frac{17,7 \text{ A}}{1 \text{ A}}
$$

$$
F_S = 17,7
$$

Se deberá seleccionar un núcleo de protección de factor xP20.

• Tensión nominal:

$$
U_n = 132\; kV
$$

• Tensión máxima:

$$
1.1xU_n = 145\;kV
$$

• Frecuencia nominal:

$$
f_n=50\ Hz
$$

• Nivel básico de aislación:

$$
BIL=550\;kV
$$

• Nivel de aislación de sobretensión de maniobra:

$$
SIL = 275\;kV
$$

**Tabla 72**

*Datos técnicos de los transformadores de corriente existentes y a instalar.*

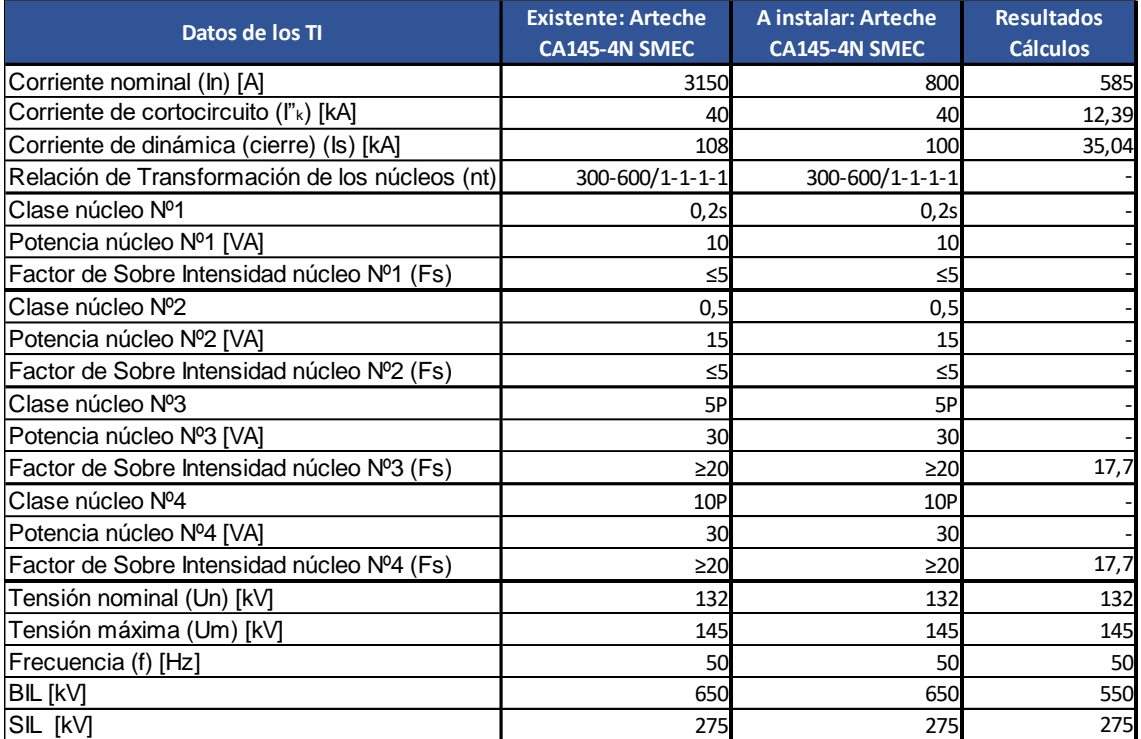

Se emplean TIs inductivos modelo CA145-4N SMEC, del fabricante Arteche. Dicho fabricante sigue proveyendo los TI instalados originalmente en la ET, por lo que los TI antiguos y nuevos serán idénticos.

- Núcleo Nº1: medición SMEC
- Núcleo Nº2: medición
- Núcleo Nº3: protección
- Núcleo Nº4: protección

#### *Transformador de Tensión (TV)*

#### **Tabla 73**

*Datos técnicos de los transformadores de corriente existentes y a instalar.*

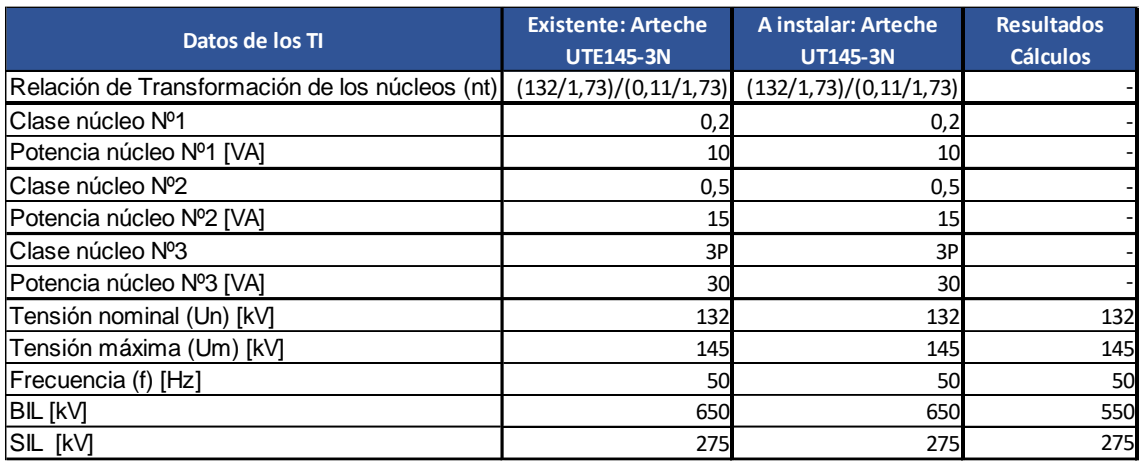

Se emplean TVs inductivos modelo UT145-3N del fabricante Arteche. Estos TVs son la

versión renovada del modelo UTE145-3N, pero mantienen las mismas características técnicas

por lo que pueden ser reemplazados mutuamente.

- Núcleo Nº1: medición SMEC
- Núcleo Nº2: medición
- Núcleo Nº3: protección

#### 2.6.7 Descargadores de Sobretensión

Tienen como finalidad la supresión de sobretensiones originadas por maniobras, ya sean internas o externas a la instalación, o fenómenos atmosféricos, logrando así proteger equipos ante los efectos dañinos de estos picos de tensión inducidos en la red.

Los descargadores empleados para este fin constan de un explosor en serie con un varistor de óxidos metálicos, que posee la característica de disminuir considerablemente y de forma rápida su resistencia eléctrica a medida que aumenta la tensión que se le aplica.

En los campos de línea puntualmente, los descargadores se emplean para eliminar las sobretensiones externas a la instalación, por lo que son los equipos ubicados en la periferia de la playa del campo de línea.

Los descargadores deberán responder a la norma IEC 60099. A continuación, se verifican y definen los parámetros para la selección de los descargadores:

**•** Tensión máxima de servicio  $(U_s)$ :

$$
U_s = 1.1 \times U_n = 1.1 \times 132 \, kV
$$

$$
U_s = 145 \, kV
$$

**•** Tensión nominal del descargador  $(U_r)$ :

Se obtiene el dato del catálogo del fabricante

$$
U_r=120\;kV
$$

 $\circ$  Verificación de la Tensión de funcionamiento continuo (U<sub>c</sub>):

$$
U_c > U_{fmax} = \frac{U_m}{\sqrt{3}} = \frac{145 \text{ kV}}{\sqrt{3}}
$$

$$
U_{fmax} = 83{,}72 \text{ kV}
$$

Donde:

Ufmax: Tensión de fase máxima

Según el catálogo del fabricante:

$$
U_c = 96 \, kV
$$

Por lo tanto, se verifica que:

$$
U_c > U_{fmax}
$$

• Sobretensiones temporales:

Se calcula la sobretensión que se espera que pueda aparecer entre los bornes del descargador  $(U_t)$ , la misma depende de la máxima tensión de servicio y un coeficiente denominado **factor de falla a tierra (Fft)** que se encuentran en la Tabla 74*,* el cual se selecciona según la forma de conexionado a tierra del neutro del sistema.

#### **Tabla 74**

*Selección del Factor de Falla a Tierra (Fft)*

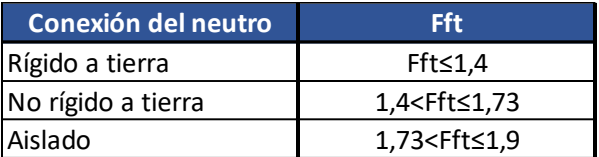

$$
U_t = F_{ft} x \frac{U_m}{\sqrt{3}} = 1.4 x \frac{145 kV}{\sqrt{3}}
$$

$$
U_t = 117.2 kV
$$

Posteriormente se obtiene el valor de sobretensión que es capaz de soportar el descargador para el tiempo en que demoran en actuar las protecciones; se tomará un tiempo conservador de 1 segundo para dicho análisis, obteniendo el **factor de sobrecarga relativa (S)**

de la Imagen 50.

#### **Imagen 50**

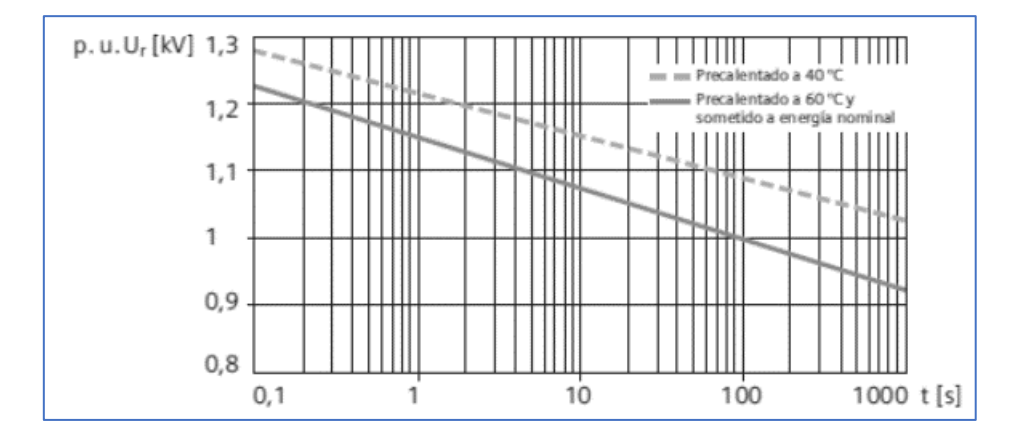

G*ráfico de sobretensiones capacidad ante sobretensiones temporarias (S)*

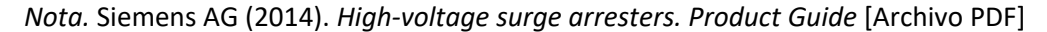

Se emplea la curva inferior, que representa las sobretensiones capaces de soportar el descargador a una temperatura de 60 °C y sometido a energía nominal, por lo que se trata de una condición más exigente.

$$
U_W(t_{max}) = S x U_r > U_t
$$

$$
U_W(t_{max}) = 1.15 x 120 kV
$$

$$
U_W(t_{max}) = 138 kV
$$

Por lo tanto, se verifica que:

$$
U_W(t_{max}) > U_t
$$

Donde:

U<sub>W</sub>(t<sub>max</sub>): tensión soportada por el descargador para el tiempo máximo de las

protecciones para el despeje de fallas.

• Corriente nominal del descargador:

Se selecciona en función a la tensión eficaz máxima del sistema:

*Selección de la corriente nominal del descargador.*

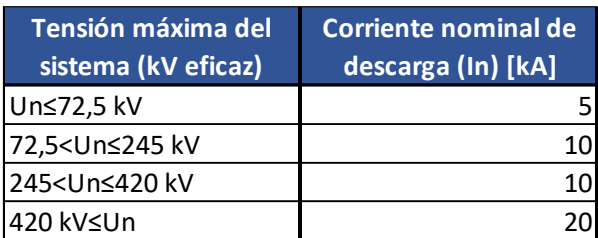

Por lo tanto:

$$
I_n = 10 \; kA
$$

#### **Tabla 76**

*Datos técnicos de los descargadores existentes y a instalar.*

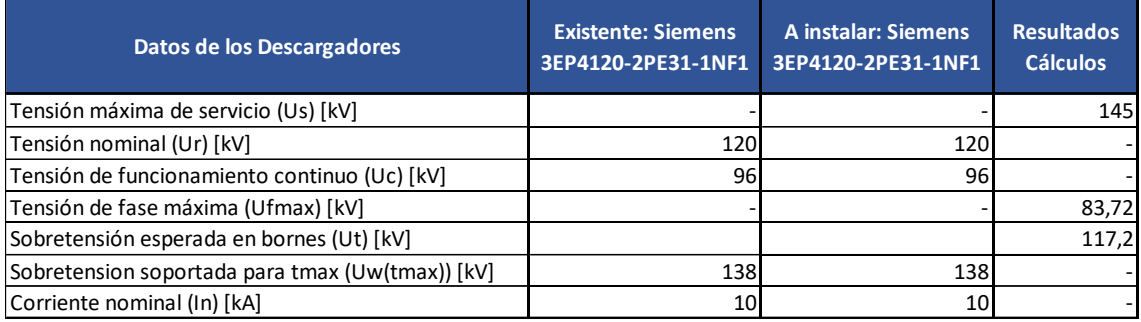

Se emplean descargadores compuestos por varistores de óxidos metálicos (MOVs) modelo 3EP4120-2PE31-1NF1, del fabricante Siemens. Dicho fabricante sigue proveyendo los descargadores instalados originalmente en la ET, por lo que los antiguos y nuevos serán idénticos.

#### 2.6.8 Resumen e Identificación de los Equipos

A continuación, se presenta en la Tabla 77 un resumen de los equipos a colocar en cada campo de línea que corresponden a la expansión, con el número de identificación que se le asignará en la playa.

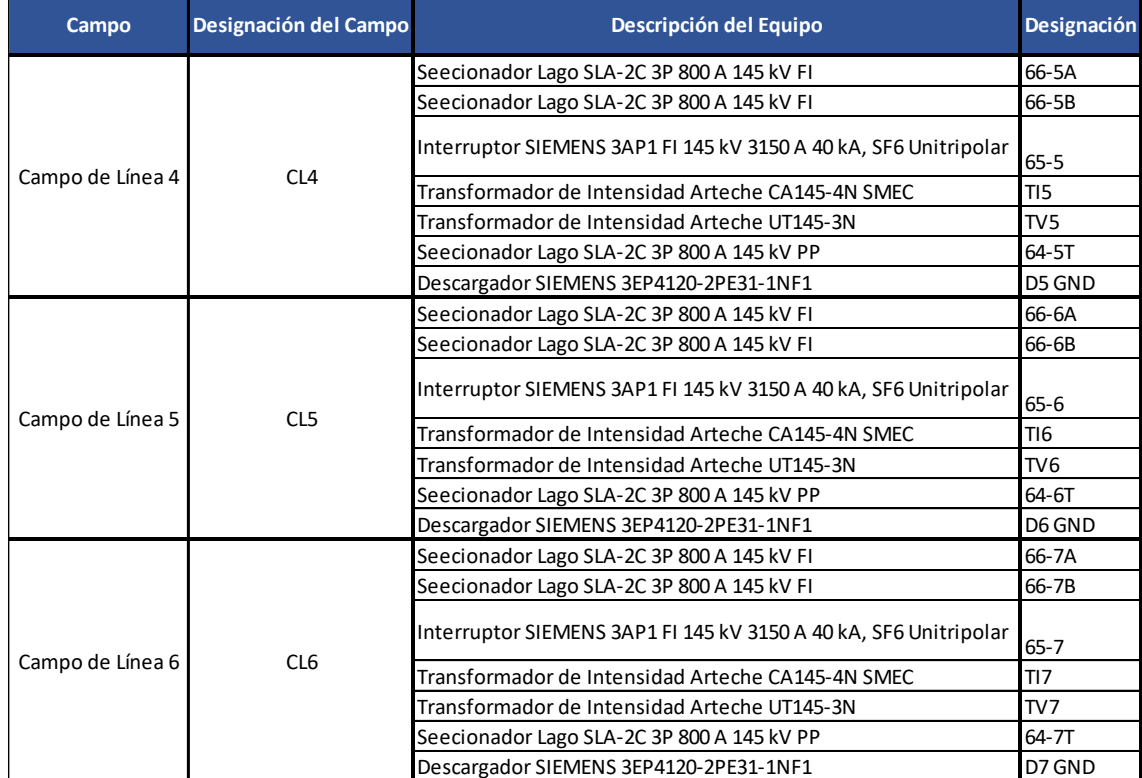

*Resumen de los equipos a instalar y sus correspondientes ubicaciones y designaciones.*

#### 3. Plan de Negocios

#### 3.1 Factibilidad Económica y Financiera

En el siguiente apartado se analizará la viabilidad económica y financiera de la inversión a realizar en la estación transformadora. Teniendo en cuenta de que la misma forma parte de un conjunto de obras compuestas por la línea de alta tensión en sí y acondicionamientos realizados en la estación Concordia. Los indicadores que se observarán serán la Taza Interna de Retorno (TIR), Valor Actual Neto (VAN) y el Período de Repago.

Debe remarcarse que más allá de los resultados obtenidos, es una obra de vital importancia para el sistema energético provincial, por lo que debe de ser llevada a cabo independientemente de los beneficios o perjuicios económicos que genere su construcción.

El estudio se desarrolla desde el punto de vista del inversor, en este caso la empresa dueña de la línea SGA-Concordia II, con una proyección de 30 años de explotación del conjunto de obras compuesto por la nueva línea, el acondicionamiento de la ET Concordia y las que abarca el presente proyecto como se mencionó previamente. Los beneficios de dicha explotación están atados a la evolución de la demanda, por lo que se contemplan los tres escenarios posibles que se presentaron con anterioridad en este documento, por ende, los indicadores fueron calculados para cada uno de ellos.

#### **Tabla 78**

*Escenarios establecidos por ENERSA.*

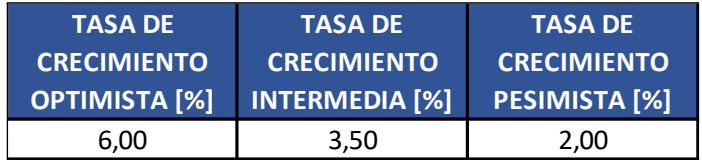

#### 3.1.1 Valor Actual Neto (VAN)

El Valor Actual Neto (VAN) es un indicador financiero que se utiliza para determinar la viabilidad de un proyecto. Este indicador mide los flujos de los futuros ingresos y egresos

actualizados según la tasa de interés estipulada para el proyecto y descuenta la inversión inicial para determinar si esta genera ganancias. Si el resultado es positivo, el proyecto es viable. El VAN también puede ser utilizado para comparar diferentes opciones de inversión y determinar cuál es la más rentable.

#### 3.1.2 Taza Interna de Retorno (TIR)

La Tasa Interna de Retorno (TIR) es una medida financiera utilizada para evaluar la rentabilidad de una inversión. Se define como la tasa de descuento que iguala el Valor Actual Neto (VAN) de un proyecto a cero, esta también expresa la rentabilidad esperada con una inversión en función de los flujos de salida y entrada que se producen.

Esta medida permite comparar inversiones para poder determinar la más rentable, siendo estas las que arrojen el mayor porcentaje.

#### 3.1.3 Periodo de Repago

El periodo de repago es el tiempo que tarda un proyecto de inversión en recuperar el dinero invertido. Se calcula dividiendo el monto inicial de la inversión entre los flujos de caja netos que genera el proyecto.

#### 3.1.4 Ingresos

La compañía propietaria de la LAT SGA-Concordia II cumple con la Función Técnica de Transporte de Energía Eléctrica (FTT) por lo que percibe ingresos por los conceptos correspondientes a la Tarifa de Peaje, siendo estos los que se aportaran las ganancias periódicas en el análisis.

# *Porcentaje de Coparticipación del Proyecto Expansión de la ET SGA en el Proyecto de la LAT SGA – Concordia II*

Al ser la expansión de la ET SGA, una parte de la inversión necesaria para la explotación de la LAT SGA – Concordia II, debe considerarse el porcentaje de participación del costo de esta en el total de las obras, para así determinar qué proporción de los ingresos le corresponden para su pago.

De la Solicitud del Certificado de Necesidad y Conveniencia Pública al Ente Regulador de Energía de Entre Ríos, elaborado por ENERSA en abril de 2014, con referencia a la "Nueva Línea 132 kV ET Salto Grande – ET Concordia" fueron obtenidos los costos presupuestados de las obras tanto de la línea como de las reformas necesarias en la ET Concordia según la cotización para construir el trazado a través de la calle Gualeguaychú. Con estos montos se calculó el porcentaje del costo de la expansión con respecto al total.

#### **Gráfico 12**

*Costos de las obras y porcentajes en relación al costo total.*

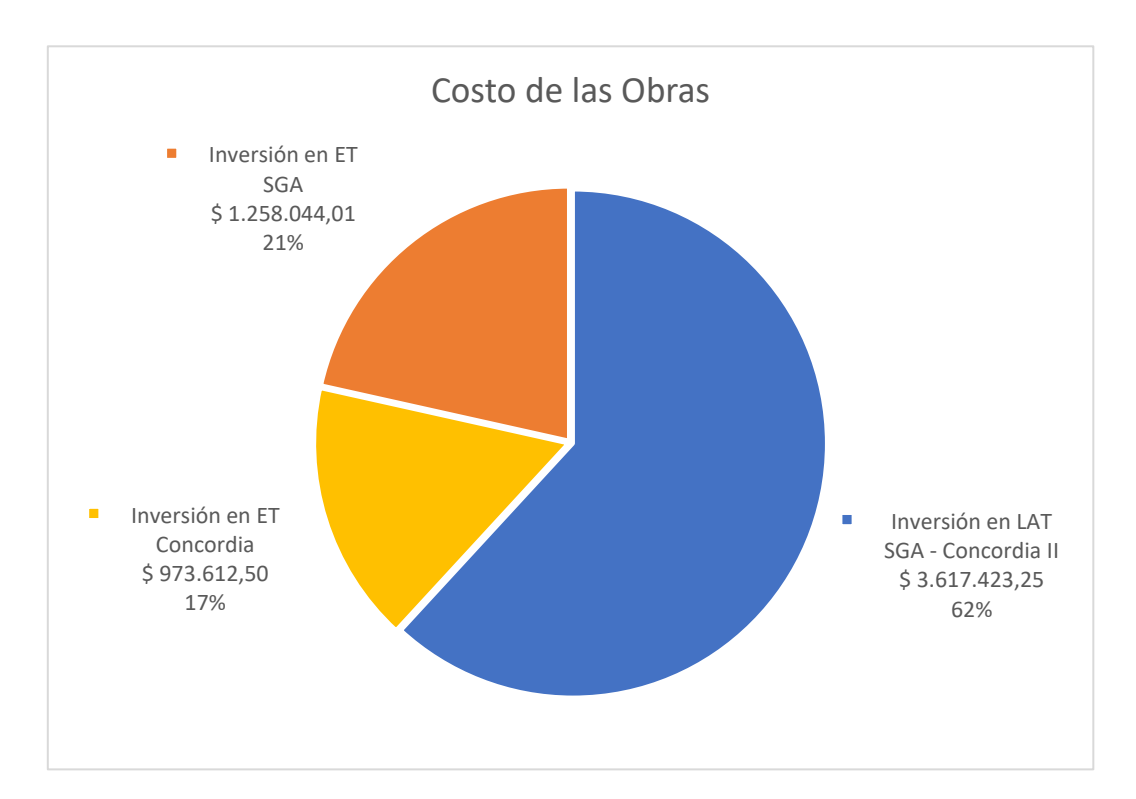

#### *Ingresos Condicionados por Energía Transportada Exclusivamente por la Nueva Línea*

Los estudios de la demanda reflejan el crecimiento que deberá ser abastecido por el conjunto de las LAT SGA – Concordia I y LAT SGA – Concordia II, por lo que a efectos prácticos se supondrá que cada una de las líneas transportará la misma potencia. Por ende, los ingresos son distribuidos equitativamente para cada una, destinando los de la nueva línea al pago de

este proyecto. A su vez, también se prevé la entrada en servicio de una tercera terna en el periodo posterior al que la capacidad de transporte de las dos líneas actuales llegue a su máximo, repartiendo los ingresos entre las tres líneas a partir de dicho momento. Una vez alcanzado el máximo de la capacidad de transporte de estas tres líneas se da por sentado que será necesaria la concreción de una nueva estación transformadora u otro tipo de solución para atender el desarrollo del consumo eléctrico, por lo que, a partir de entonces se estabilizará la potencia transmitida a través de estas líneas.

#### 3.1.5 Egresos

Los egresos estarán compuestos por la inversión inicial y en los periodos posteriores por los costos de operación y mantenimiento, los cuales en este tipo de proyectos suelen ser estimados en un 2,5% del valor final del proyecto, afectando dicho valor por una inflación anual en dólares del 2%.

#### 3.1.6 Inversión Inicial

La inversión inicial está compuesta por los equipos, materiales, obras, horas máquina y horas hombre que demanda la ampliación de la ET SGA. La misma asciende a US\$1.258.044,01 (un millón doscientos cincuenta y ocho mil cuarenta y cuatro dólares con 1 centavo).

En las Tablas 79 y 80 se listan los distintos conceptos con sus correspondientes montos. Los valores en pesos fueron dolarizados utilizando una cotización del dólar oficial de \$365 (trescientos sesenta y cinco pesos), tomada del Banco Central de la República Argentina en el mes de agosto de 2023.

*Costos de equipos, materiales y obras.*

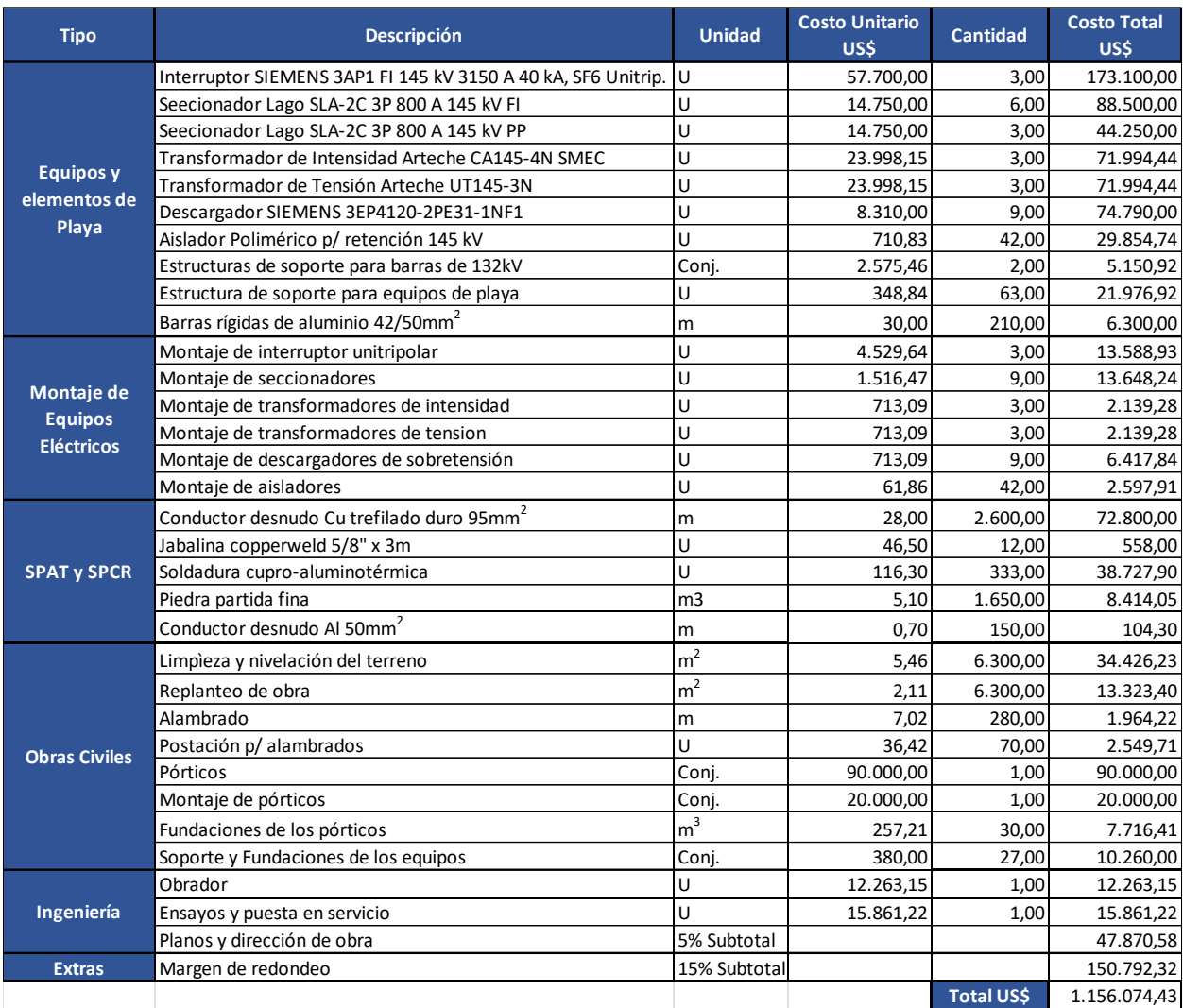

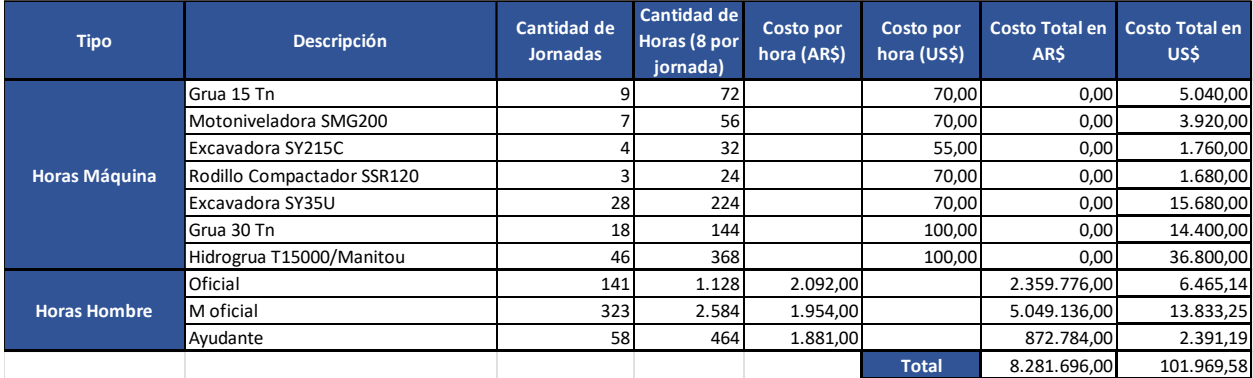

*Costos de horas máquina y horas hombre.*

#### 3.1.7 Financiación

La financiación del proyecto será efectuada a través de la emisión de una Obligación Negociable (ON) desde la empresa encargada de la obra, para cubrir el total del valor de la obra.

Una obligación negociable es un título de deuda emitido por una empresa que se puede comprar y vender en el mercado financiero. Las obligaciones negociables suelen tener un plazo de vencimiento fijo, un interés periódico y una garantía de pago. Las obligaciones negociables son una forma de financiar proyectos o actividades de la entidad emisora, y también una forma de invertir para los tenedores de los títulos.

Siguiendo las tasas de interés del mercado actual, se puede estimar una tasa del 7% más un 1% de comisiones por parte del bróker encargado de la emisión del bono de deuda. Dicha tasa se considera suficientemente atractiva para los inversionistas como para lograr recaudar el objetivo de esta ON.

Como garantía de pago, la ON será emitida bajo ley Nueva York; el periodo de pago de intereses sería semestral y con un tipo de amortización "Bullet", i.e., devolución de los fondos de los inversores a la fecha de vencimiento de la ON, el cual será a 24 meses.

#### 3.1.8 Flujo de Fondos

En el Anexo I se adjuntan las hojas de cálculo con los análisis de flujos de fondos para los tres escenarios de comportamiento estimado de la demanda energética. El período de estudio es de 30 años tomando una inflación del 2% en dólares.

El cuadro tarifario con el cuál fueron determinados los ingresos en concepto de transporte proviene de la "Resolución EPRE Nº 107-23". Ante la dificultad de prever los escenarios futuros en el ámbito de tarifas energéticas, los valores en pesos indicados en la resolución fueron dolarizados empleando la misma cotización previamente mencionada, de \$365 (trescientos sesenta y cinco pesos).

#### 3.1.9 Resultados del Análisis Económico

En la Tabla 81 se presentan los resultados obtenidos de los análisis de los tres escenarios.

#### **Tabla 81**

*Resultados de los indicadores económicos para cada escenario.*

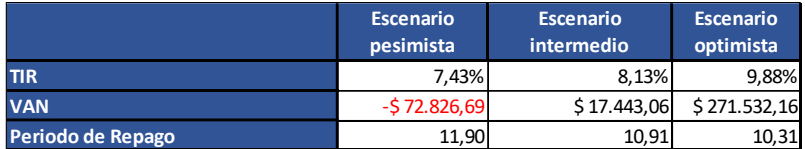

Se observa que, para los escenarios intermedios y optimistas la obra resulta

económicamente viable.

#### 3.2 Plan de Marketing

#### 3.2.1 Misión

Garantizar un suministro de energía eléctrica seguro, eficiente y confiable a todos los

usuarios de la provincia, contribuyendo al desarrollo económico y social de la región.

#### 3.2.2 Visión

Ser una empresa líder en el suministro de energía eléctrica en la provincia de Entre Ríos, brindando un servicio de calidad que satisfaga las necesidades de nuestros usuarios y contribuya al desarrollo sostenible de la región. Buscamos ser reconocidos por nuestra innovación, eficiencia y compromiso con la seguridad de nuestros colaboradores y del medio ambiente.

#### 3.2.3 Valores

Eficiencia, Confiabilidad, Innovación, Compromiso, Trabajo en Equipo, Cuidado del ambiente, Seguridad.

#### 3.2.4 Objetivos

Se pretende realizar la ampliación de la Estación Transformadora Salto Grande Argentina necesaria para poder utilizar la nueva línea construida. Para llevar a cabo esto, se debe construir un nuevo campo de línea, que es de vital importancia por cuestiones operativas, de seguridad y de calidad de servicio. Además, se prevé construir dos campos de líneas adicionales para poder conectar en un futuro otra nueva línea o implementar una segunda terna ya prevista en las estructuras de la LAT 132 kV Concordia II.

#### 3.2.5 Segmentación

Basándonos en las proyecciones iniciales de la demanda de energía, que se utilizaron para el desarrollo del proyecto y que emplean el producto bruto geográfico (PBG) de la zona como variable para las estimaciones, podemos determinar que la segmentación es de tipo geográfica debido a que se centra en la población y desarrollo de la actividad económica, tanto producción de servicios como industrial de la zona de influencia de la ET Concordia.

#### 3.2.6 Diferenciación

Esta obra garantiza el suministro de energía que deberá abastecer la ET Concordia en el futuro próximo. También aporta una mejor calidad de servicio y robustez del sistema al tener respaldo ante una falla en una de las dos líneas que interconectan las EE TT SGA y Concordia.

#### 3.2.7 Posicionamiento

Este proyecto demuestra el objetivo y compromiso de la empresa transportista de la región en crecer y acompañar el desarrollo industrial, comercial y poblacional de sus clientes, ya que el consumo de energía es un indicador directo de la actividad económica de una región.

#### 3.2.8 Comunicación

Para la divulgación de la obra se planea las siguientes estrategias de propaganda:

- Utilización de cartelería en los accesos de la ciudad y el Lago de Concordia.
- Medios digitales corporativos, página web y redes sociales
- Radiodifusión en medios locales

En dichos medios se buscará destacar los beneficios de la expansión de la ET SGA como culminación de las obras necesarias para la operación de la LAT SGA – Concordia II, mejorando la robustez del sistema, calidad de servicio y la posibilidad de ampliaciones futuras.

#### 3.2.9 Responsabilidad Social Empresarial:

La responsabilidad social empresarial se basa en tres pilares fundamentales, que son el impacto ambiental, el capital humano y la seguridad y salud ocupacional, a continuación, se desarrolla cada ítem.

#### *Impacto Ambiental*

La empresa transportista de energía tiene un fuerte compromiso con el medio ambiente, por lo tanto, durante las obras ejecutadas por ella se persiguen las siguientes acciones:

- Preservación de la flora y fauna de la zona afectada por la obra y recuperación de las mismas una vez culminada.
- Reciclaje de desechos y correcta disposición final de aquellos materiales y elementos que resultan dañinos con el medio ambiente.
- Utilización de luminarias y maquinarias energéticamente eficientes.

#### *Capital Humano*

La empresa se compromete a proporcionar a su personal oportunidades de desarrollo y formación, fomentando el crecimiento individual y grupal en línea con los valores de la empresa. La empresa valora las conductas éticas, responsables y respetuosas con los usuarios y las normas internas y de prestación del servicio. Reconociendo que su personal es su activo más valioso, la compañía se preocupa especialmente por la integridad de sus empleados. Esto se manifiesta en su atención a la salud de sus empleados y terceros, así como al ambiente laboral.

#### *Seguridad y Salud Ocupacional*

La empresa se dedica a ofrecer un servicio seguro y de alta calidad, manteniendo un compromiso con la protección del medio ambiente y la seguridad y salud ocupacional de sus empleados, contratistas y clientes en todas sus operaciones, cumpliendo en ellas con los requisitos impuestos por la Ley de seguridad e higiene en el trabajo y la SRT.

# 3.3 Análisis FODA

#### **Imagen 51**

*Análisis FODA del proyecto de ampliación de la ET SGA.*

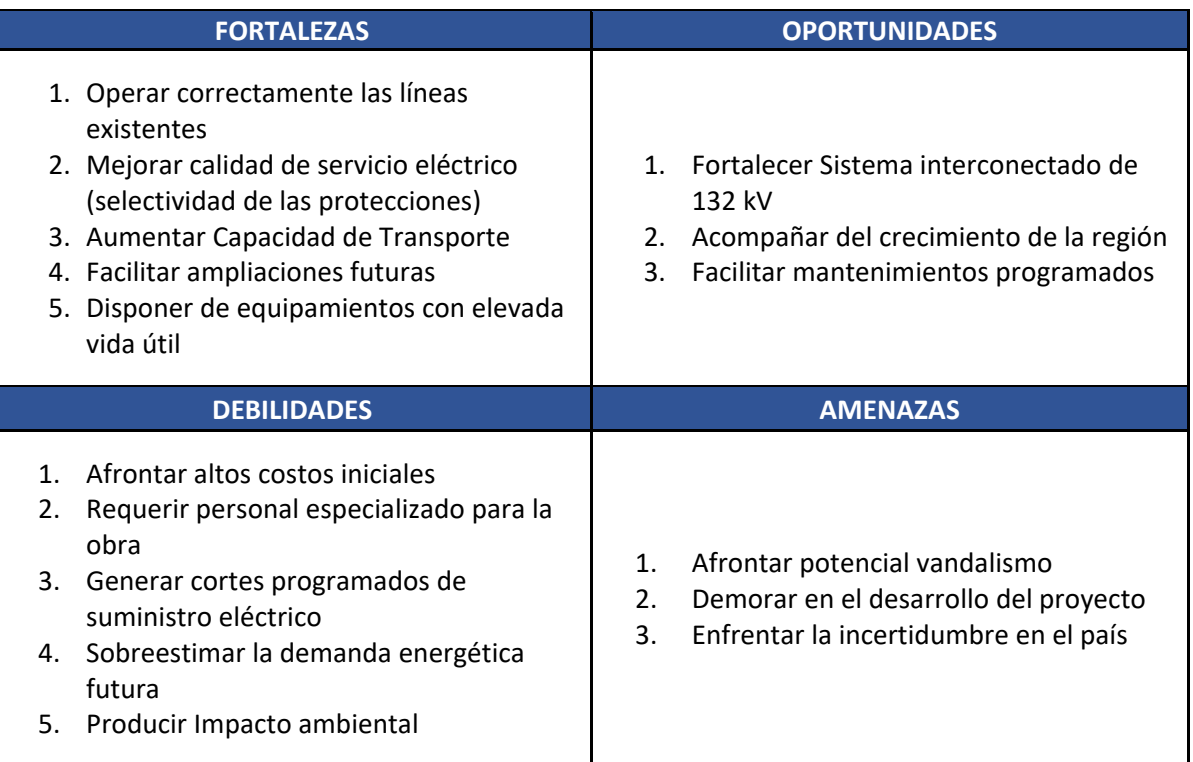

### 3.3.1 Fortalezas

- 1. Correcta operación de todas las líneas que parten de la playa de 132 kV de la ET SGA
- 2. De lo anterior se desprende la posibilidad de ofrecer una mejor calidad de servicio

debido a que la selectividad de las protecciones no generará un corte total en el

suministro de energía de la zona influencia del electroducto ante una falla.

- 3. Al contar con la nueva línea aumenta capacidad de transporte del sistema de 132 kV.
- 4. Se prevén dos nuevos campos adicionales para futuras ampliaciones.
- 5. Los equipos y la instalación a realizar presentan una elevada vida útil.

#### 3.3.2 Oportunidades

- 1. Contar con dos líneas genera una interconexión más robusta del sistema de 132 kV.
- 2. La realización de esta obra permitiría acompañar el crecimiento de la demanda energética.
- 3. Posibilidad de sacar una de las líneas de servicio para efectuar tareas de mantenimiento programados sin necesidad de realizar Trabajos con Tensión.

### 3.3.3 Debilidades

- 1. Los costos iniciales de la obra son muy elevados, como toda obra de este tipo y requieren de financiación.
- 2. Durante la obra es necesario que la zona de trabajo este bien delimitada, los trabajadores deben ser especializados y contar con certificaciones que les permitan trabajar en instalaciones energizadas (TcT).
- 3. Es necesario programar cortes de suministro eléctrico para la puesta en servicio de la ampliación.
- 4. Un crecimiento en la demanda menor a lo esperado llevaría a que la rentabilidad y repago del proyecto se vean perjudicados.
- 5. Es necesario el desmonte y nivelación del terreno no contemplado en el proyecto de la ET existente.

#### 3.3.4 Amenazas

- 1. El vandalismo siempre es un problema latente, si bien la ET está rodeada de un cerco perimetral, los campos de línea estarían en la periferia de la misma y es fácilmente alcanzable por proyectiles desde el exterior de la estación.
- 2. Demoras en el inicio y/o desarrollo de la obra por factores externos, lo que encarecería la misma.

3. Incertidumbre en la situación económica del país, que afecten el presupuesto de la obra por dificultades en la importación de insumos y servicios.

## 3.4 Planificación Temporal

El plazo estimado para la finalización de la Ampliación de la Estación Transformadora proyectada es de 415 día. En el Anexo II se presenta el diagrama temporal gráfico con la programación de las tareas y la asignación de personal y maquinaria de cada una de ellas.

### **4.** Conclusión

Ante lo expuesto a lo largo de este documento, se puede comprobar que la realización de este proyecto, además de tener un carácter de vital importancia, resulta viable en los apartados técnico, por otro lado, en los escenarios intermedio y optimista también se consigue una viabilidad económica y financiera.

Mas allá de los beneficios económicos, este tipo de proyecto de inversión siempre buscan generar un crecimiento constante en las capacidades de transporte de las compañías, que acompañe a la comunidad en la cual se desempeña en su constante desarrollo, para lo que requieren de un servicio fiable y de calidad. Por lo tanto, el aspecto económico si bien juega un rol importante como en cualquier proyecto, tiene un papel secundario en este tipo de obras donde el objetivo principal de las mismas es el de proporcionar las condiciones para el desarrollo socioeconómico de la población beneficiada.

#### **5.** Bibliografía

- Apuntes y presentaciones de la cátedra Proyecto Final.
- Apuntes y presentaciones de la cátedra Generación, Transmisión y Distribución de Energía Eléctrica.
- Apuntes y presentaciones de la cátedra Organización Industrial.
- "Solicitud del Certificado de Necesidad y Conveniencia Pública al Ente Regulador de la Energía de Entre Ríos. Nueva Línea de 132 kV ET Salto Grande – ET Concordia". ENERSA, abril de 2014.
- Resolución EPRE Nº 107-23.
- Reglamentación AEA 95301 Reglamentación de Líneas aéreas Exteriores Media y Alta Tensión – 2007.
- Reglamentación AEA 95702 Reglamentación para la Ejecución de Trabajos con Tensión con Tensiones Mayores a un kilovolt (1 kV).
- Resolución SRT N° 592/2004 Riesgos del trabajo. Reglamento para la ejecución de trabajos con tensión.
- Reglamentación AEA 95402 Reglamentación para Estaciones Transformadoras 2011.
- Norma IEC 62271-100 Dispositivos de maniobra y control de alta tensión. Parte 100: Interruptores automáticos de corriente alterna – 2021.
- Norma IEC 62271-102 Dispositivos de maniobra y control de alta tensión. Parte 102: Seccionadores de corriente alterna y seccionadores de puesta a tierra – 2018.
- Norma IRAM 2344-1 Transformadores de medición Parte 1 -Transformadores de corriente – 2005.
- Norma IEC 60044-1 Transformadores de medición Parte 1 -Transformadores de corriente – 1996.
- Norma IRAM 2344-2 Transformadores de medición Parte 2 -Transformadores de tensión – 2008.
- Norma IEC 60044-2 Transformadores de medición Parte 2 -Transformadores de tensión – 1997.
- Norma IRAM 2472 e IEC 60099-4 Descargadores de sobretensiones Parte 4: Descargadores de sobretensiones de óxido de metal sin espacios para sistemas de CA  $-2014.$
- Norma IEC 60099-5:2018 Recomendación para selección y aplicación.
- Reglamentación IEEE Std. 80 Guía para la seguridad de puesta a tierra en subestaciones de C.A. de alta tensión.
- Norma IRAM 2281-1 Puesta a tierra de sistemas eléctricos. Consideraciones generales. Código de práctica (junio 1996).
- Norma IRAM 2281-2 Puesta a tierra de sistemas eléctricos. Guía de mediciones de magnitudes de puesta a tierra (resistencias, resistividades y gradientes) (tercera edición 25-08-2014).
- Norma IRAM 2281-4 Puesta a tierra de sistemas eléctricos. Instalaciones con tensiones nominales mayores a 1 kV (segunda edición 01-11-2016).

Norma IRAM 2184-1-1 – Protección de estructuras contra descargas eléctricas atmosféricas. Edición 2015.

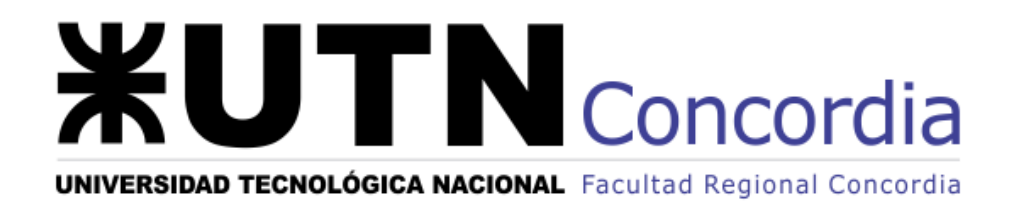

# **CONSTRUCCIÓN DE NUEVOS CAMPOS DE LÍNEA DE 132 KV PARA LA ESTACIÓN TRANSFORMADORA SALTO GRANDE ARGENTINA**

# **ÍNDICE DE ANEXOS**

**2023**

# Índice

ANEXO I: Costos de la Obra e Indicadores Económicos

ANEXO II: Planificación de Tareas

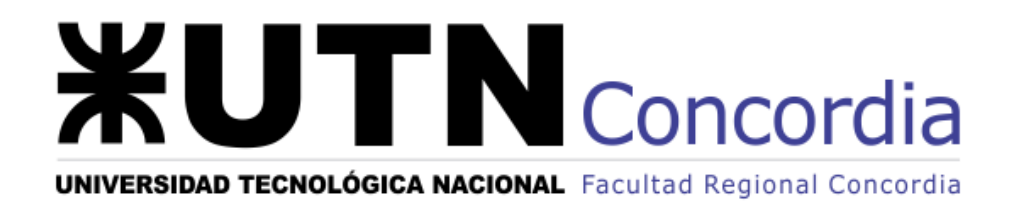

# **CONSTRUCCIÓN DE NUEVOS CAMPOS DE LÍNEA DE 132 KV PARA LA ESTACIÓN TRANSFORMADORA SALTO GRANDE ARGENTINA**

# **ANEXO I Costos de la Obra e Indicadores Económicos**

**2023**

# Índice

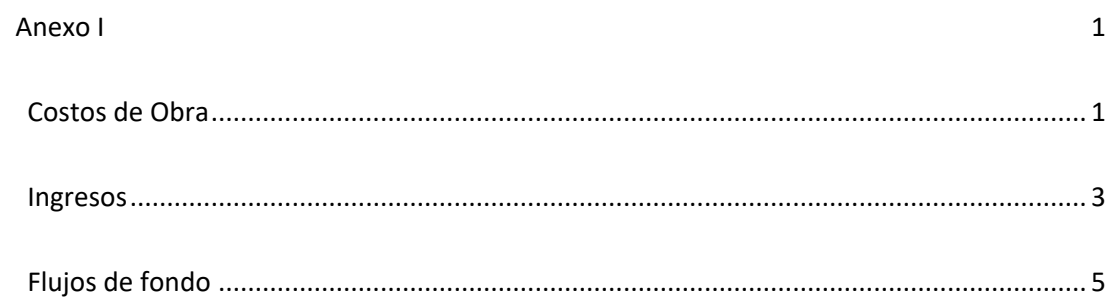

#### <span id="page-245-1"></span><span id="page-245-0"></span>Costos de Obra

#### **Tabla 1**

*Tabla de Costos de Materiales y Obras*

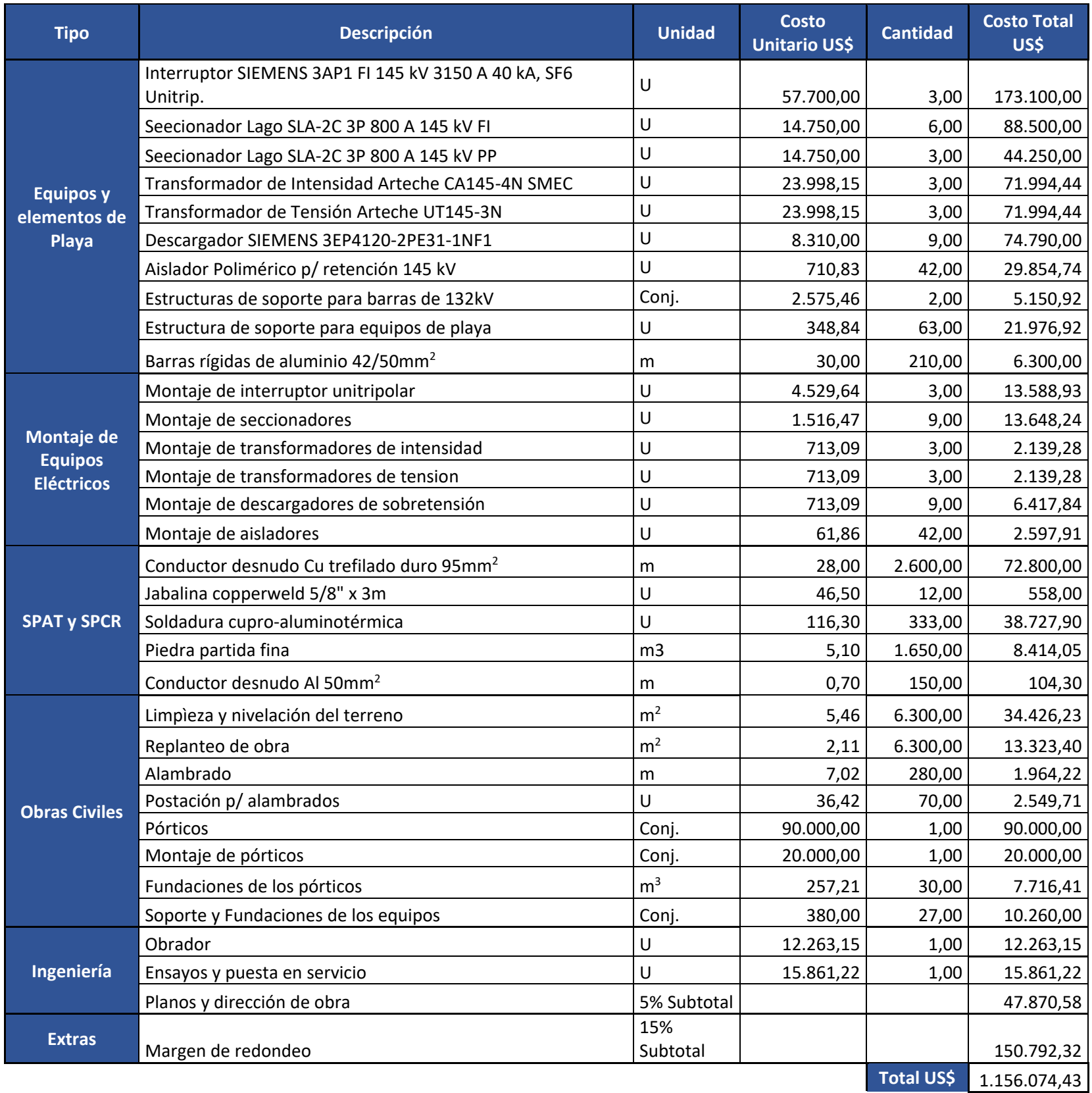

### *Tabla de costos de horas hombre y horas máquina*

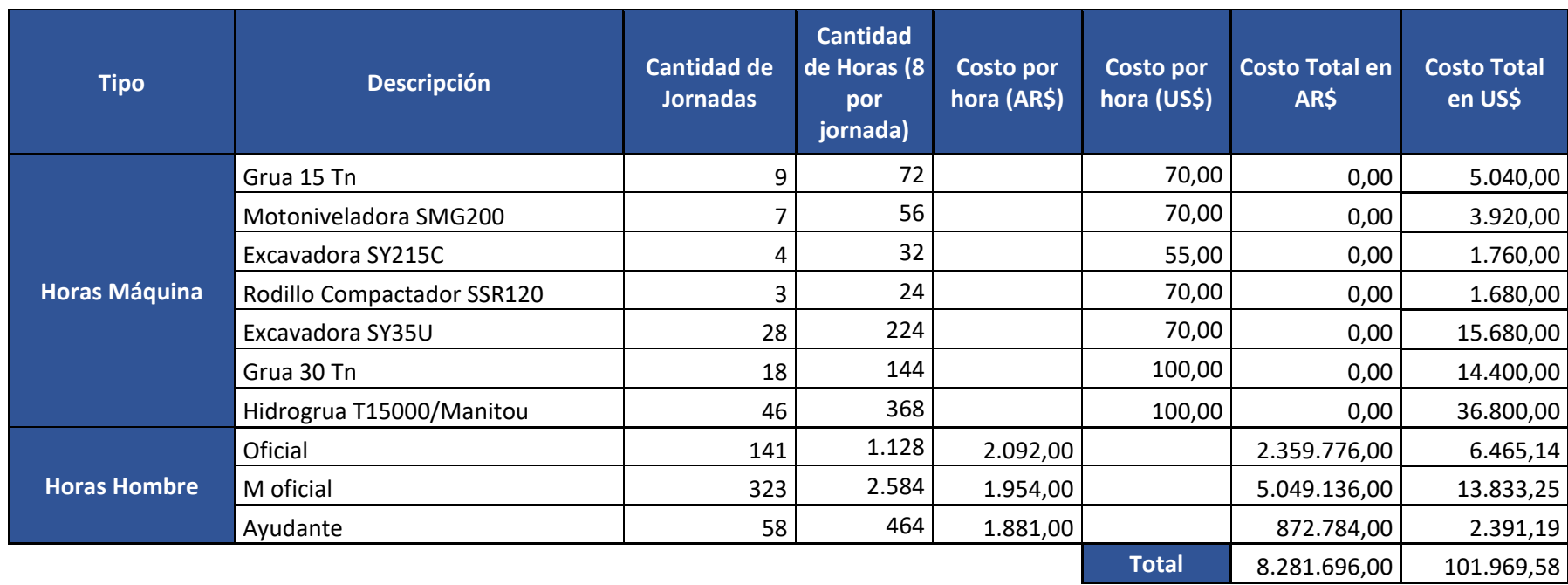

#### **Tabla 3**

*Cuadro tarifario para el concepto de Tarifas de Peaje según Resolución EPRE Nº 107/23 y su respectiva dolarización.*

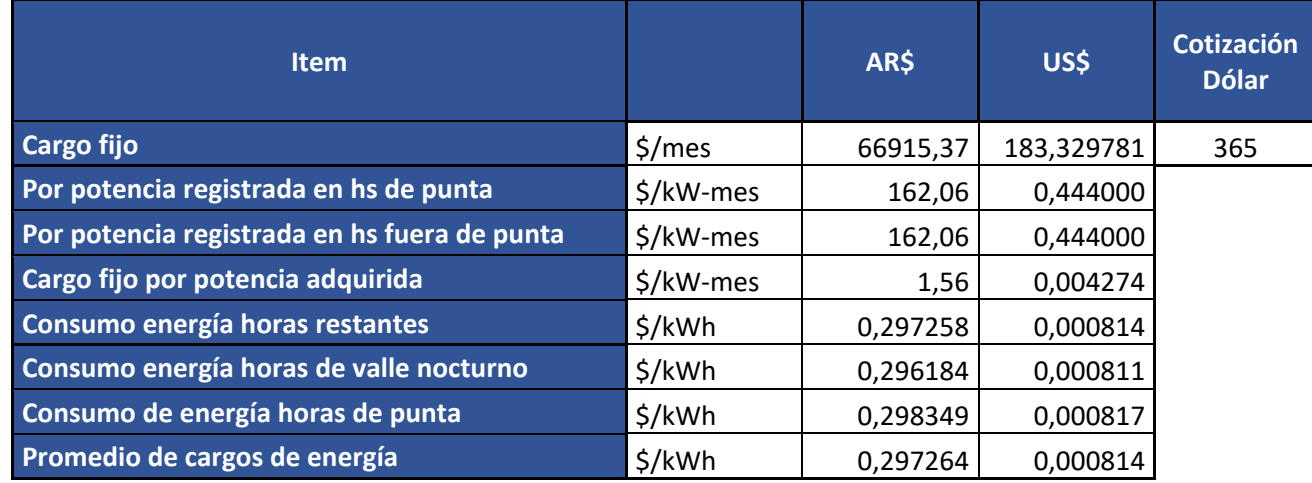

#### <span id="page-247-0"></span>Ingresos

Las celdas en verde indican el año de puesta en servicio de la expansión de la ET SGA, mientras que en amarillo aparecen los períodos en los que, luego de que las líneas en servicio llegaran a su máxima capacidad, ingresan

nuevas líneas.

### **Tablas 4**

*Ingresos por energía transportada para cada escenario.*

Escenario pesimista (crecimiento 2%)

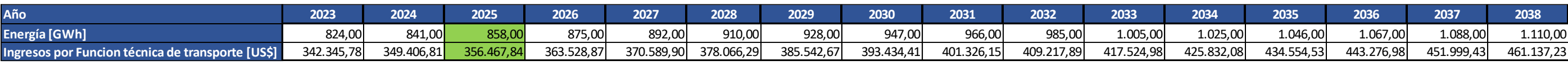

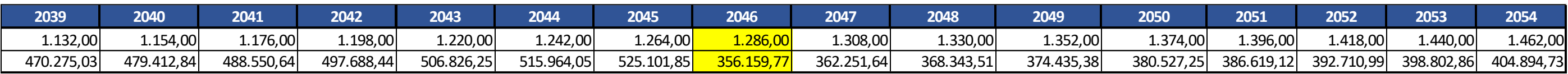

#### Escenario intermedio (crecimiento 3,5%)

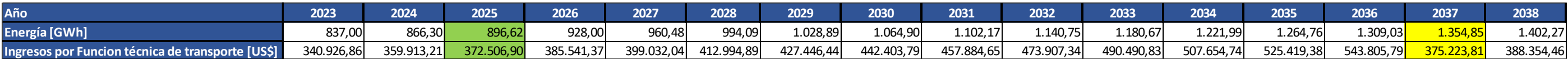

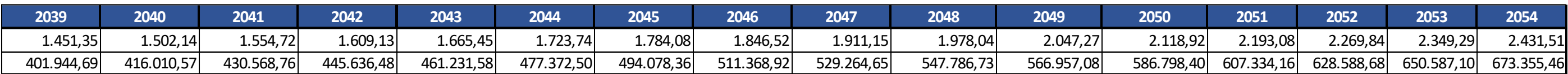

#### Escenario optimo (crecimiento 6%)

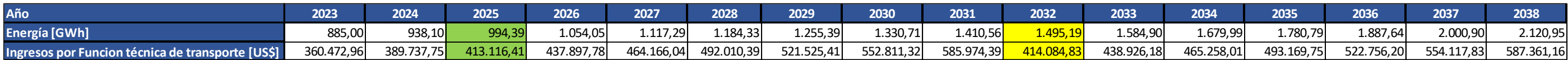

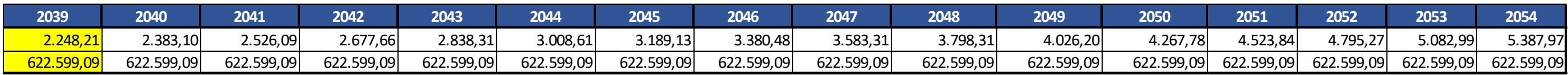

*Ingresos por potencia disponible para cada escenario.*

# Escenario pesimista (crecimiento 2%)

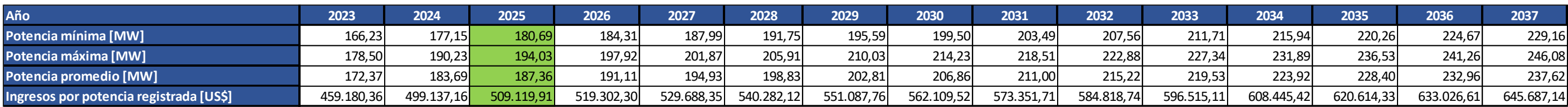

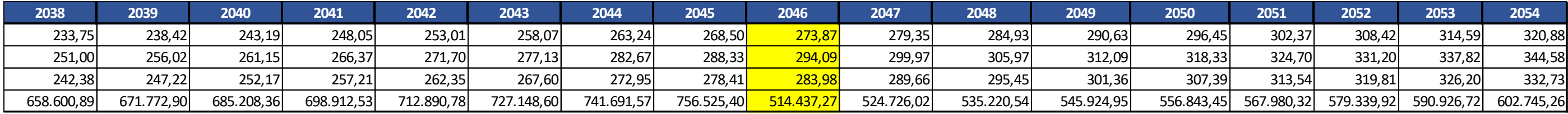

# Escenario pesimista (crecimiento 3,5%)

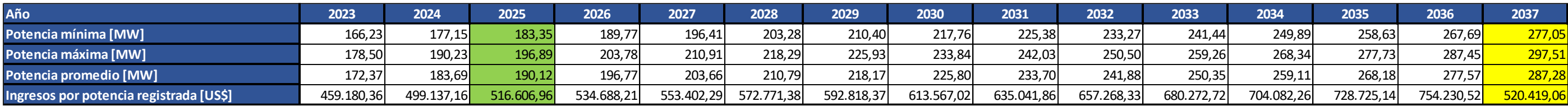

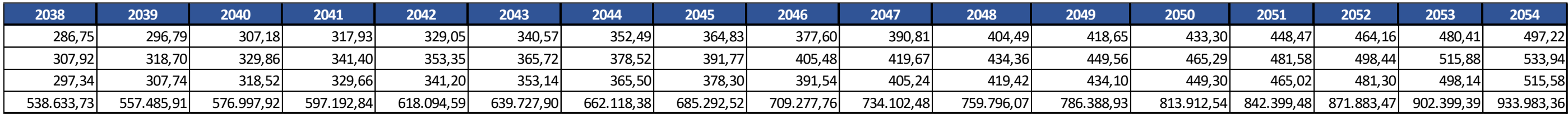

# Escenario pesimista (crecimiento 6%)

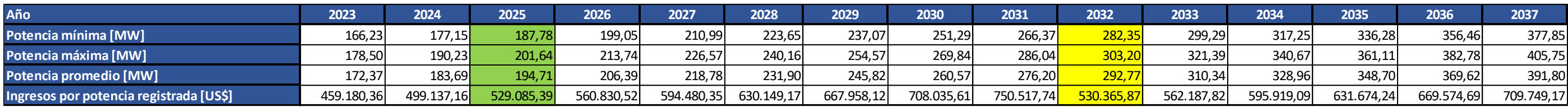

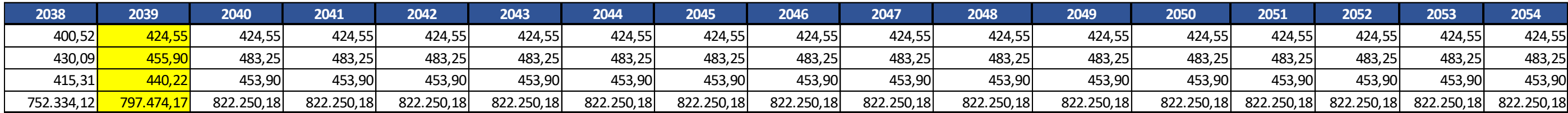

# <span id="page-249-0"></span>Flujos de fondo

# **Tabla 6**

*Flujos de fondos para el escenario desfavorable.*

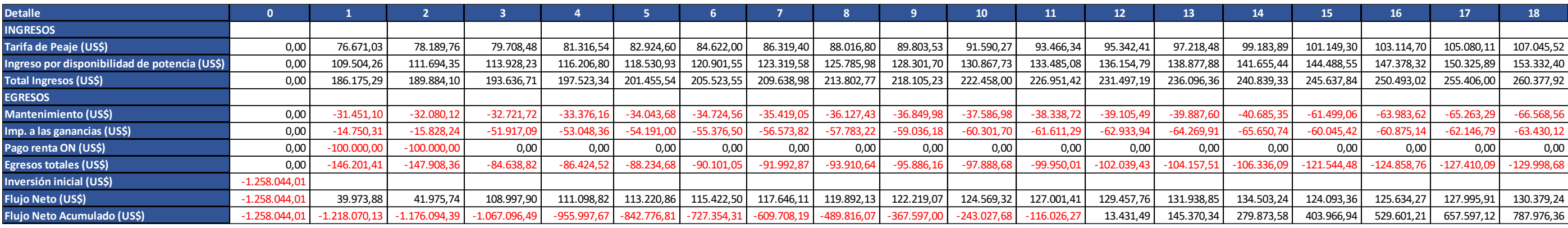

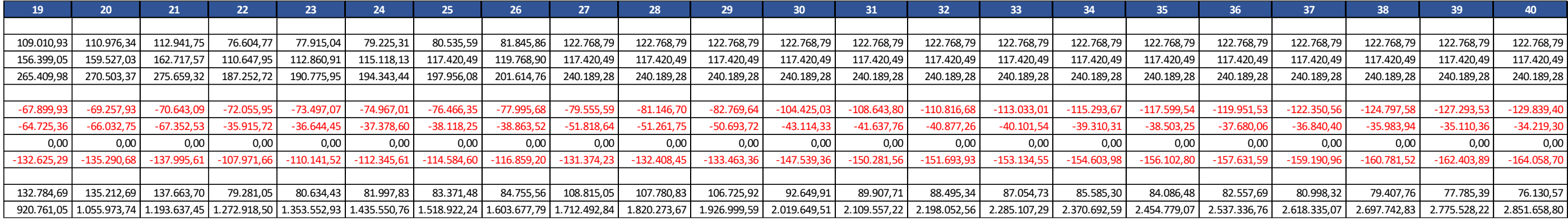

*Flujos de fondos para el escenario intermedio.*

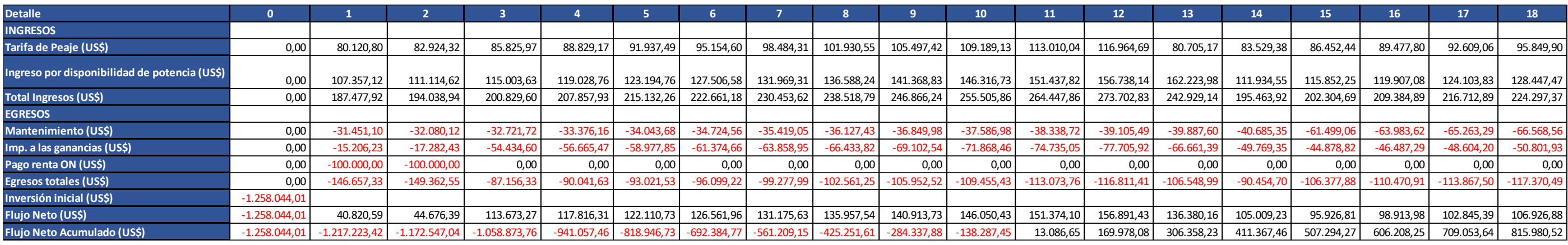

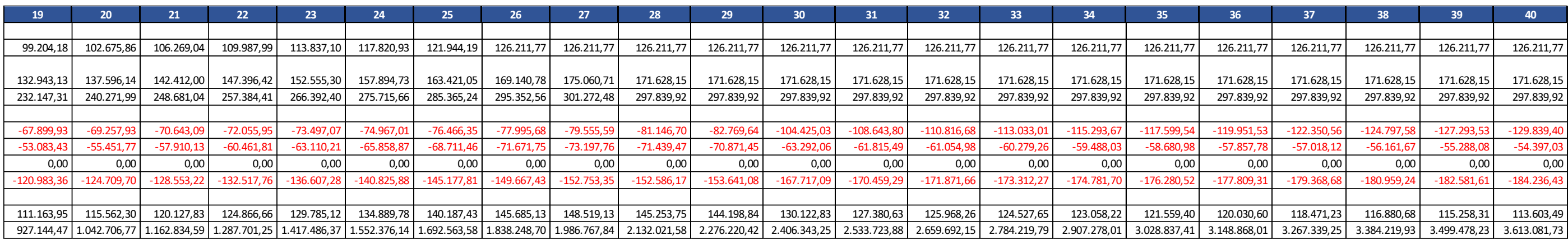

*Flujos de fondos para el escenario optimista.*

#### **Tabla 9**

*Resultados de los indicadores económicos.*

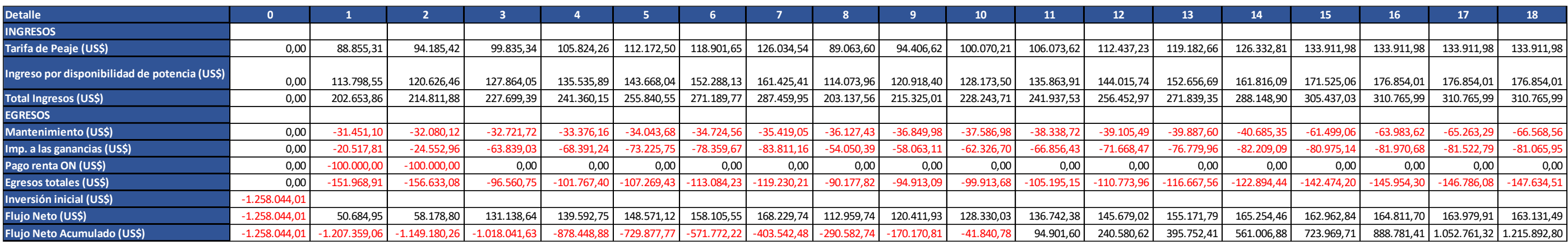

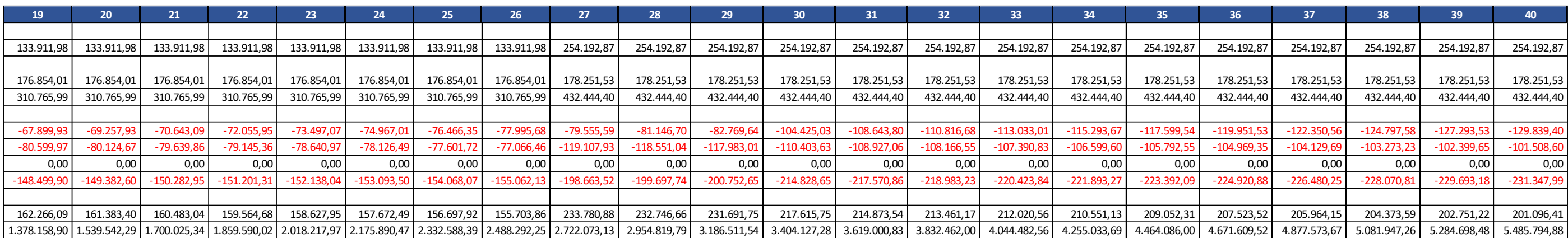

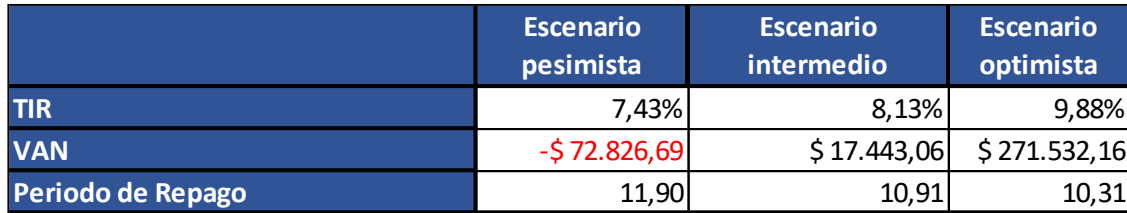
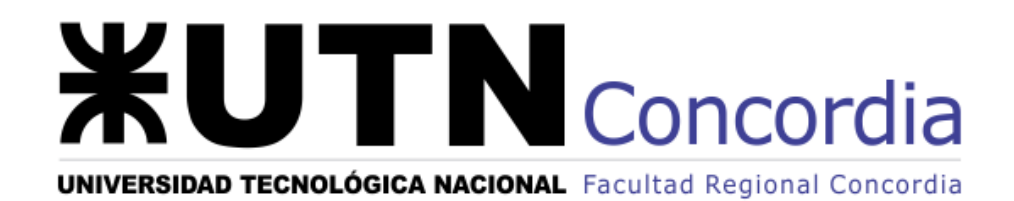

# **CONSTRUCCIÓN DE NUEVOS CAMPOS DE LÍNEA DE 132 KV PARA LA ESTACIÓN TRANSFORMADORA SALTO GRANDE ARGENTINA**

# **ANEXO II Planificación de Tareas**

**2023**

## Índice

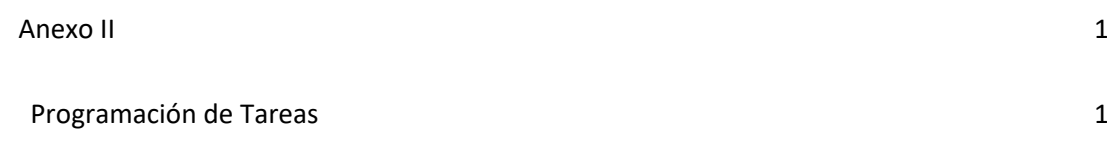

Anexo II

## <span id="page-254-1"></span><span id="page-254-0"></span>Programación de Tareas

#### **Tabla 1**

### *Programación temporal de tareas.*

## Construcción Nuevos Campos de Línea ET SGA

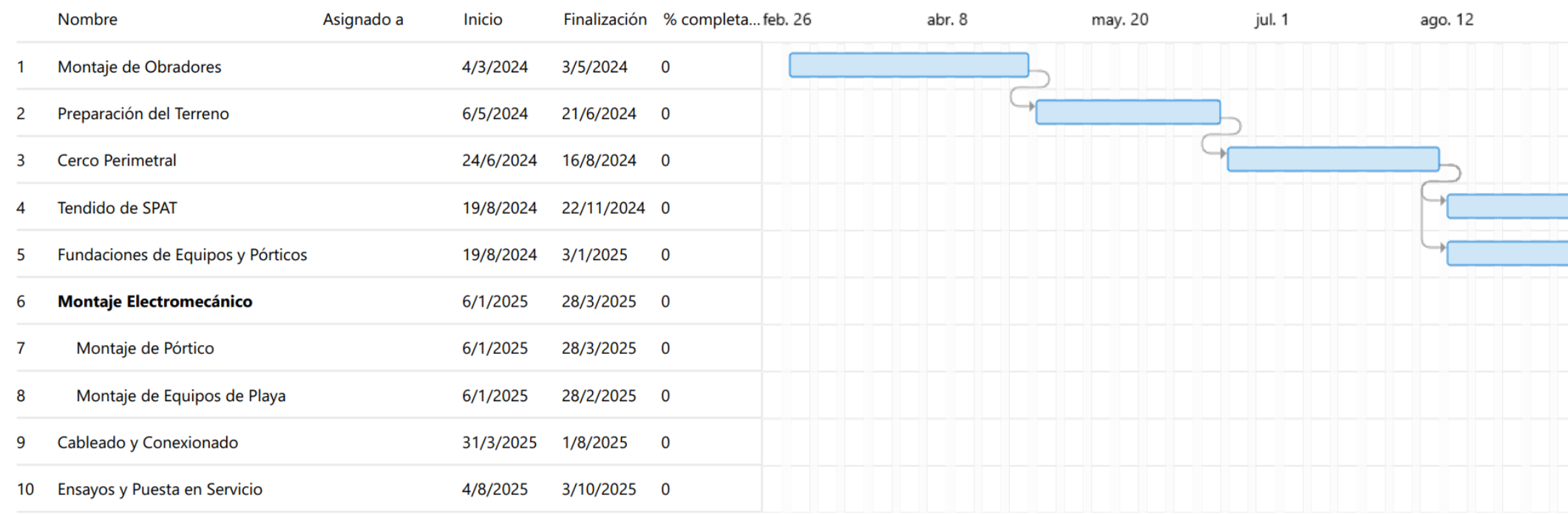

### Construcción Nuevos Campos de Línea ET SGA

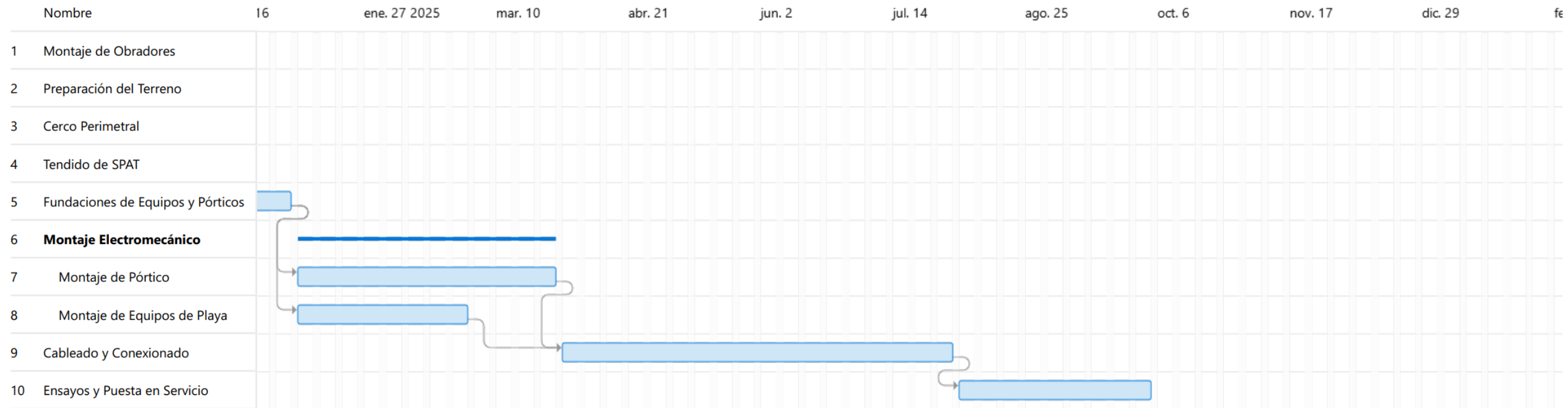

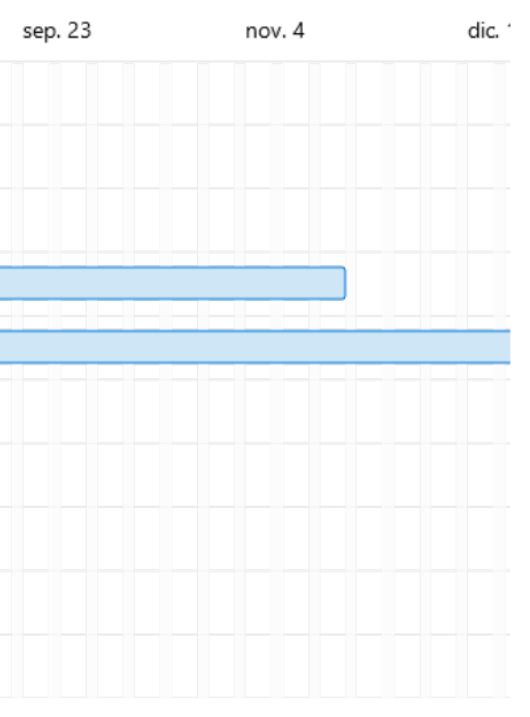

#### **Tabla 2**

#### *Personal y maquinaria asignados a cada tarea.*

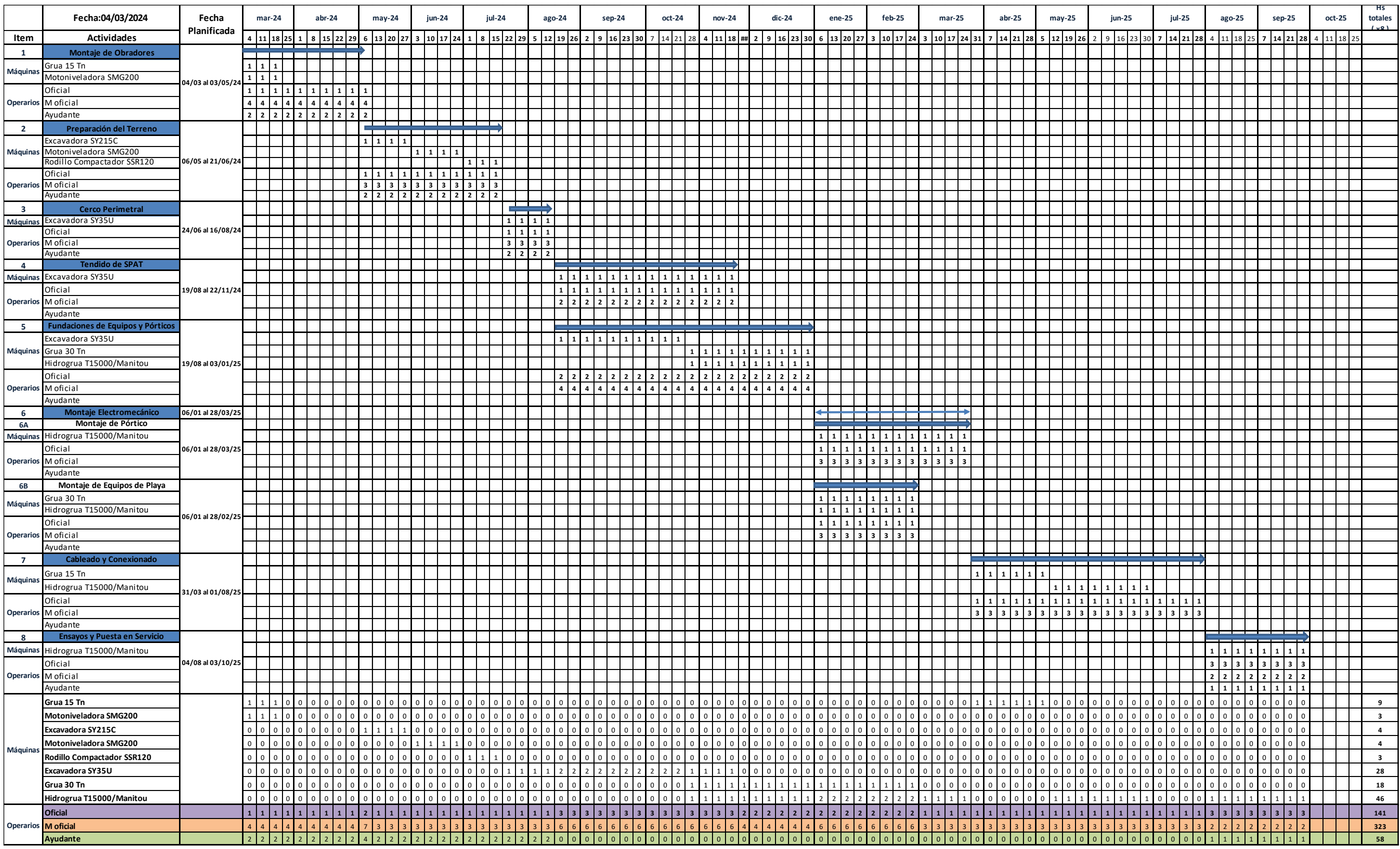

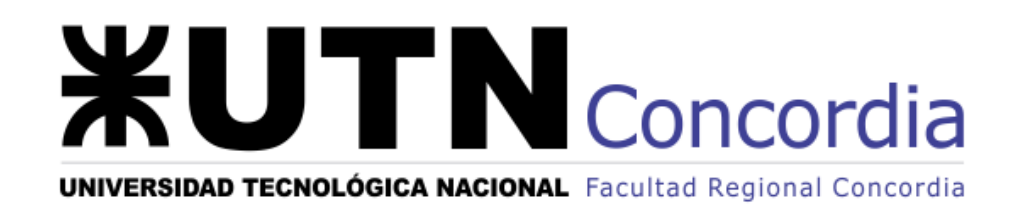

## **CONSTRUCCIÓN DE NUEVOS CAMPOS DE LÍNEA DE 132 KV PARA LA ESTACIÓN TRANSFORMADORA SALTO GRANDE ARGENTINA**

**Anexo de Planos**

**2023**

#### Índice

- Diagrama Unifilar
- Planta General de Playas de 132 kV
- Corte Campo de Líneas
- Malla de Puesta a Tierra

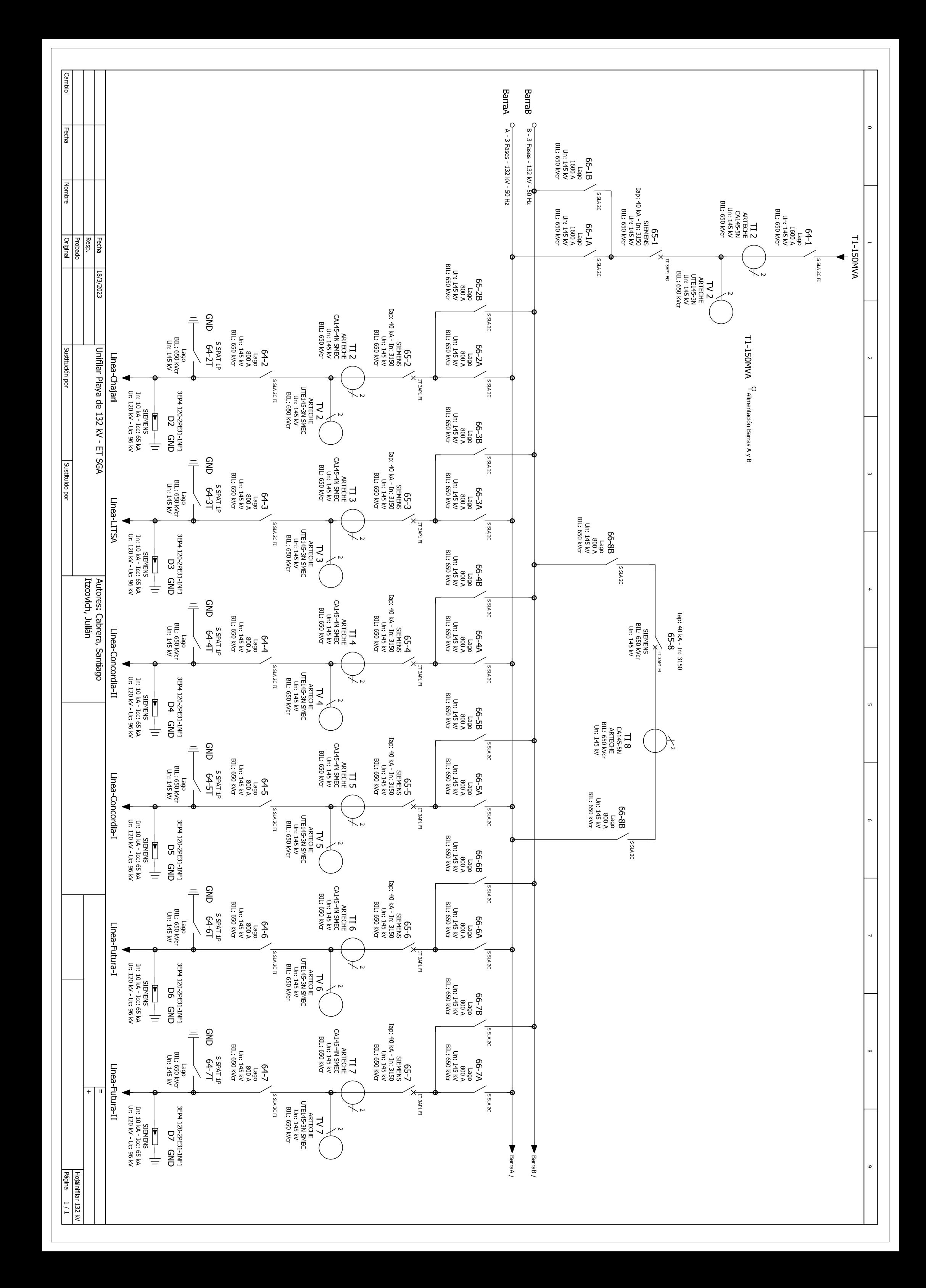

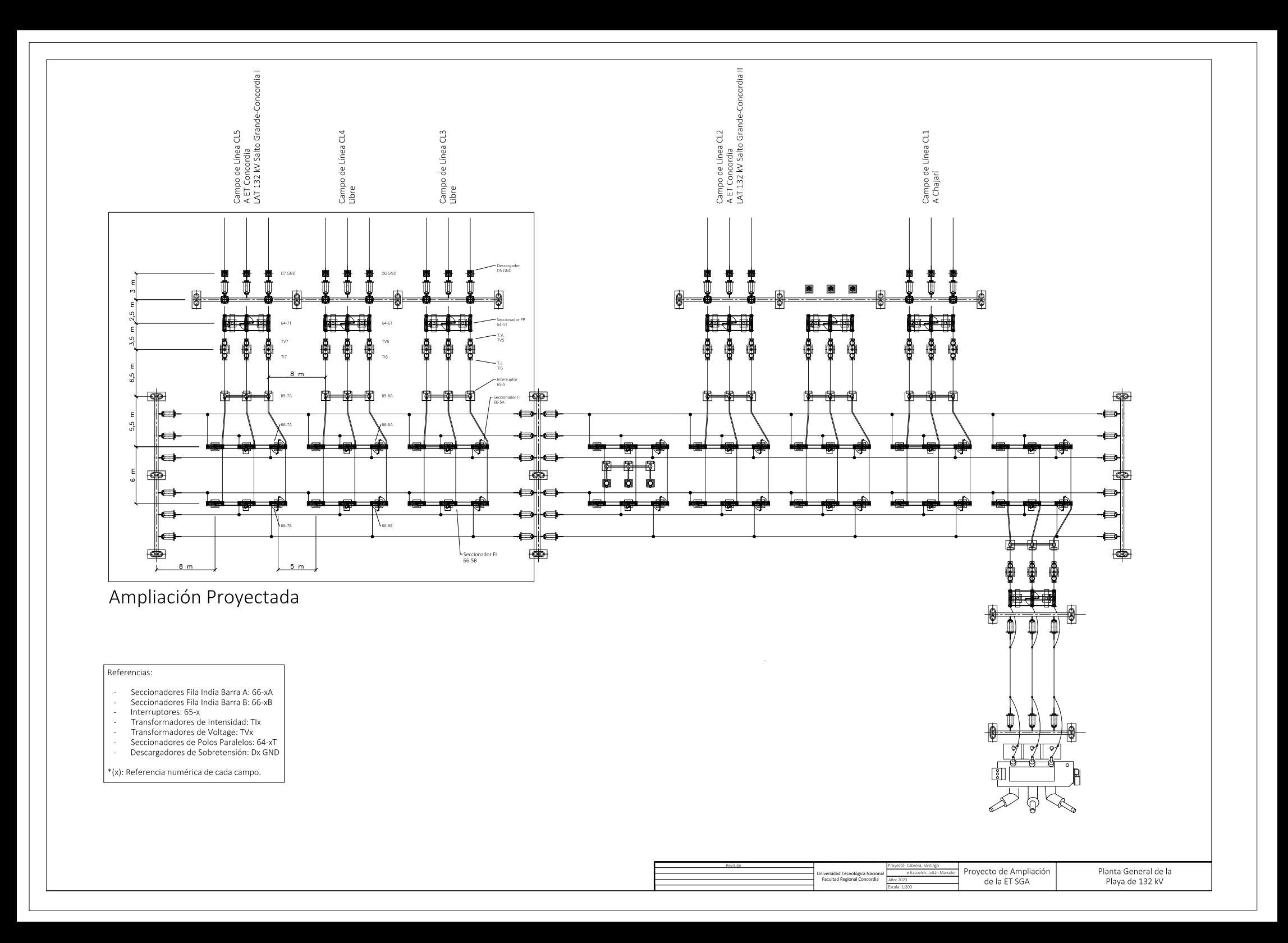

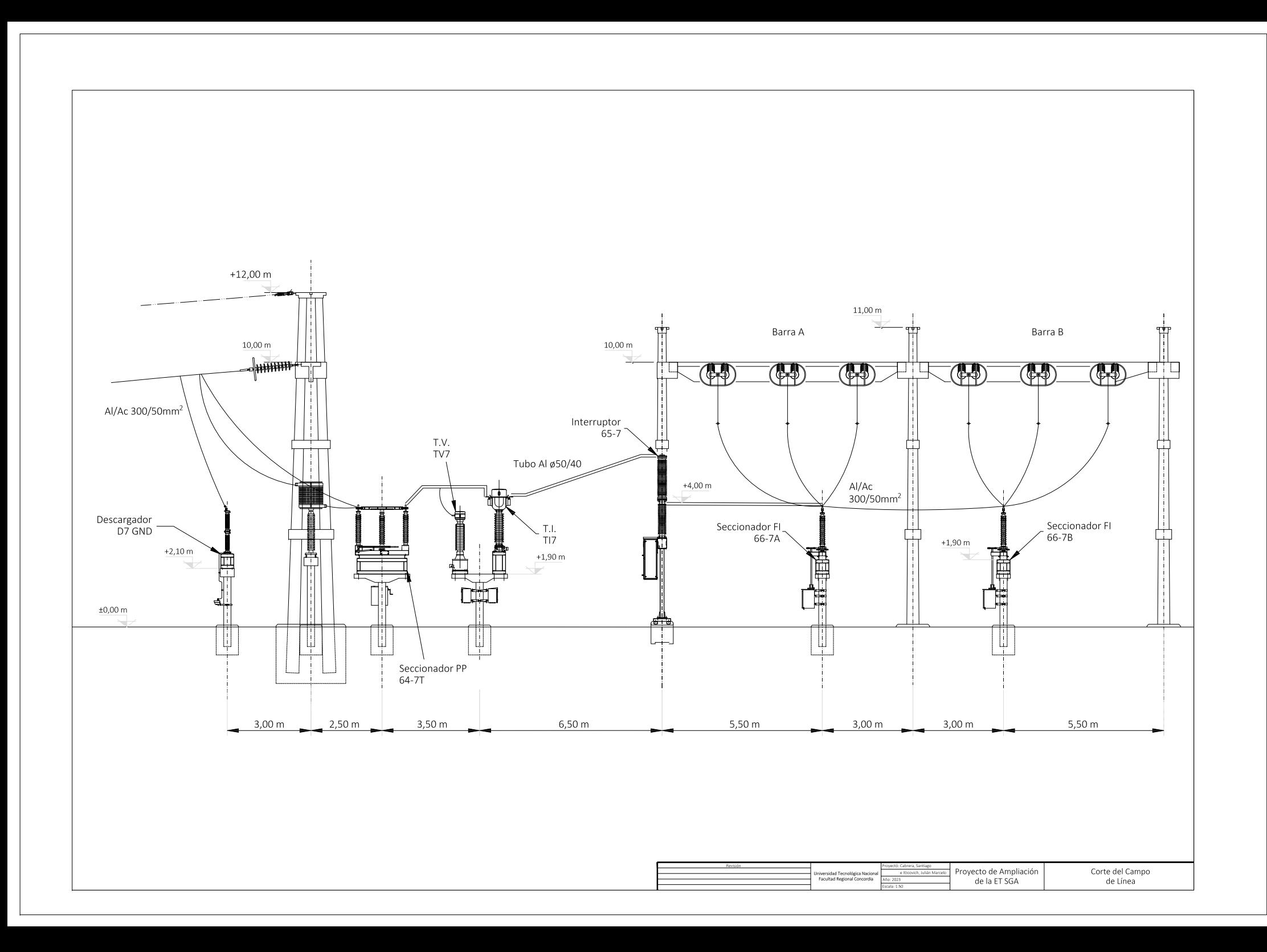

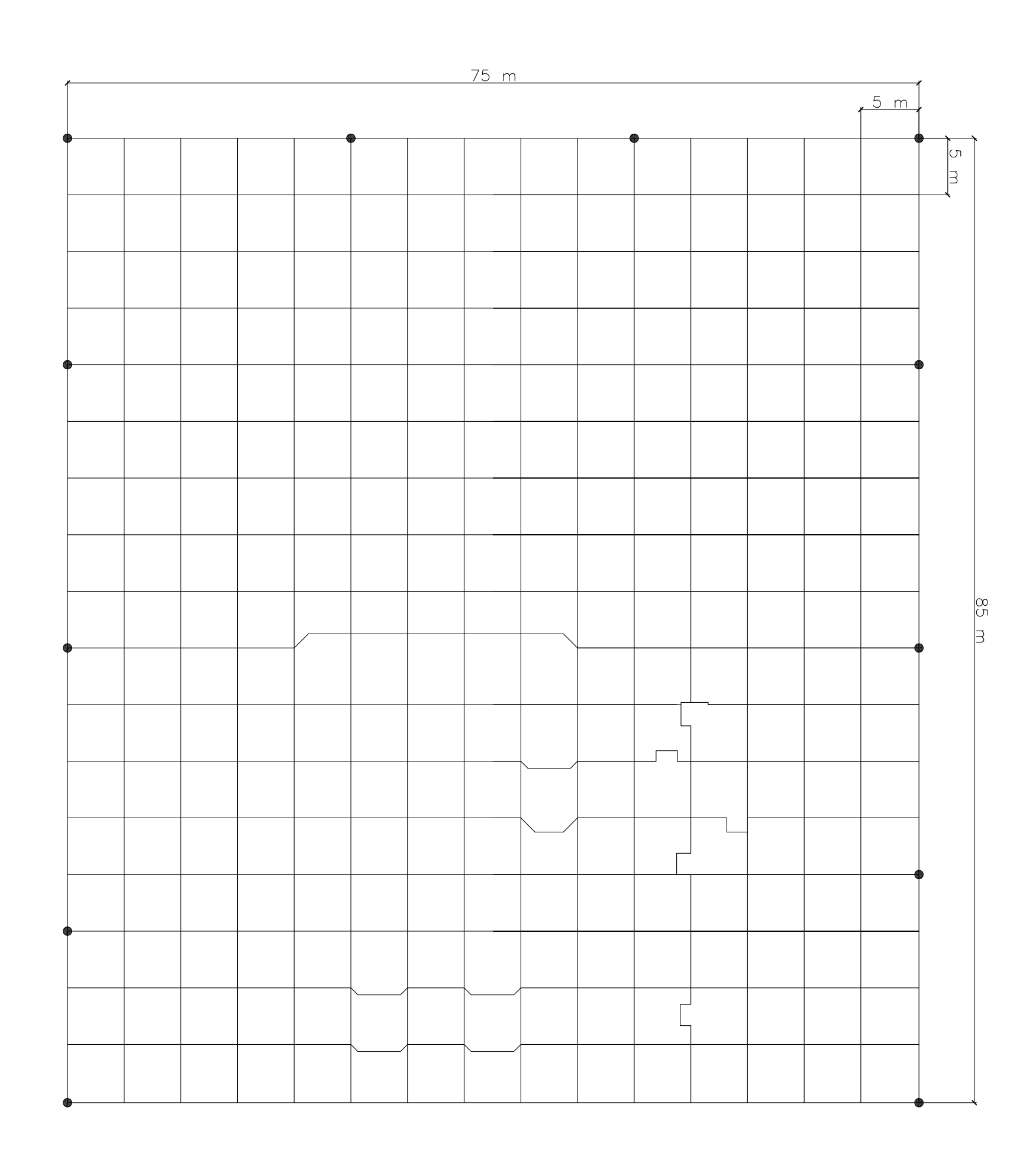

 $\frac{\text{A} \cdot \text{B}}{\text{E} \cdot \text{C}}$ 

 $\overline{\bullet}$   $\overline{\circ}$ 

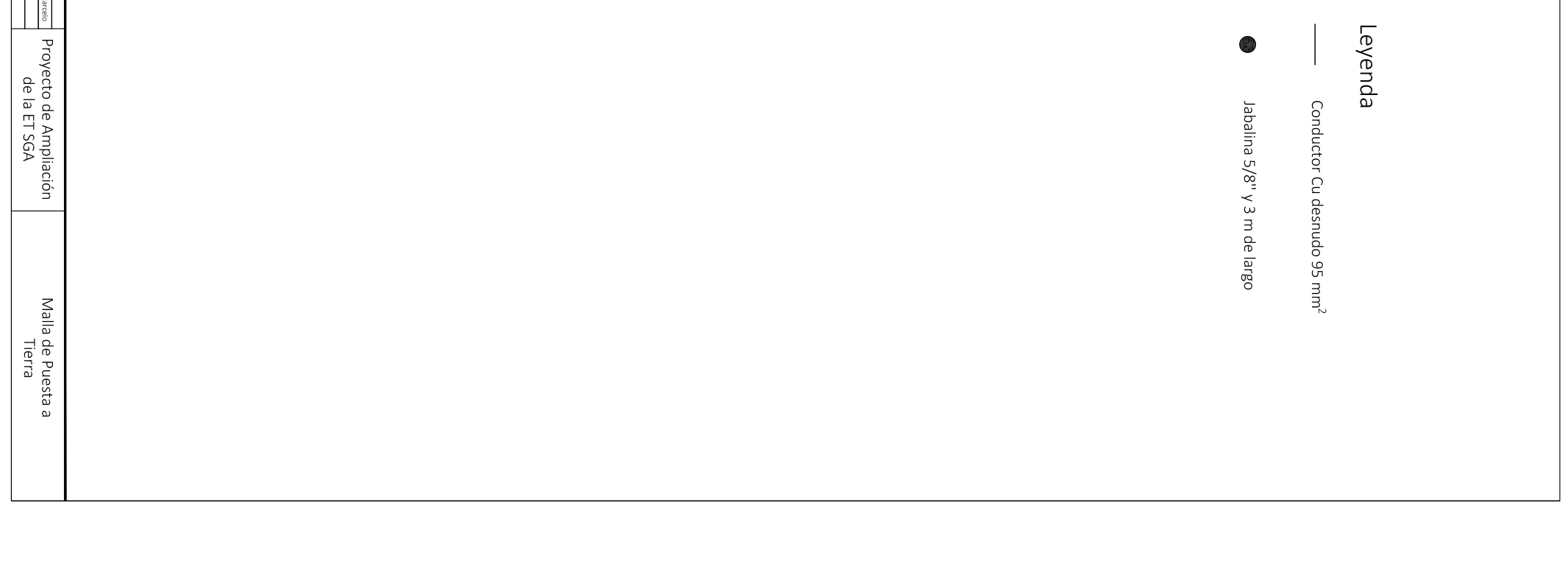